# Altivar 212 Variable speed drives for asynchronous motors

# **Programming Manual**

09/2011

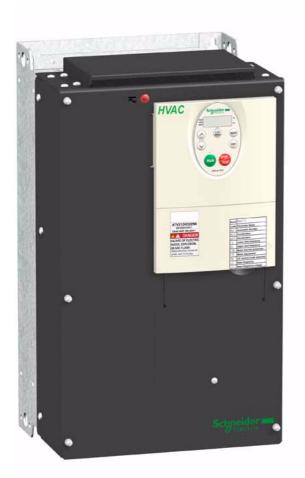

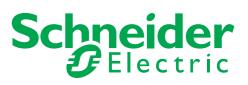

The information provided in this documentation contains general descriptions and/or technical characteristics of the performance of the products contained herein. This documentation is not intended as a substitute for and is not to be used for determining suitability or reliability of these products for specific user applications. It is the duty of any such user or integrator to perform the appropriate and complete risk analysis, evaluation and testing of the products with respect to the relevant specific application or use thereof. Neither Schneider Electric nor any of its affiliates or subsidiaries shall be responsible or liable for misuse of the information contained herein. If you have any suggestions for improvements or amendments or have found errors in this publication, please notify us.

No part of this document may be reproduced in any form or by any means, electronic or mechanical, including photocopying, without express written permission of Schneider Electric.

All pertinent state, regional, and local safety regulations must be observed when installing and using this product. For reasons of safety and to help ensure compliance with documented system data, only the manufacturer should perform repairs to components.

When devices are used for applications with technical safety requirements, the relevant instructions must be followed.

Failure to use Schneider Electric software or approved software with our hardware products may result in injury, harm, or improper operating results.

Failure to observe this information can result in injury or equipment damage.

© 2011 Schneider Electric. All rights reserved.

## **Table of Contents**

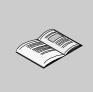

|           | Safety Information    7      About the Book    8                                                                                                    |
|-----------|----------------------------------------------------------------------------------------------------|
| Gen       | eral Overview                                                                                                    |
| Chapter 1 | Setup       13         Steps for setting-up the drive       14                                                                                                    |
| Chapter 2 | Overview15Factory configuration16Preliminary recommendations17Embedded display terminal18Monitoring Mode20Run Mode23Programming Mode23Menu Navigation24Submenus30Graphic display option31Finding a parameter in this document33Detected fault screens33Pre-alarms screens34Modbus communication status34PCSoft software workshop35Structure of the parameter tables36Parameters that cannot be changed while the drive is running37Common control schemes38Drive Operation45 |
| Prog      | Jramming                                                                                                    |
| Chapter 3 | <b>Quick Menu</b>                                                                                                    |
| Chapter 4 | Programming Parameters61Parameter Reset62Macro Programming (AU4)63Parameter Lock64Display of Submenu AUF (F738)64                                                                                                    |
| Chapter 5 | Motor Control Parameters65Motor Control Mode66Other Motor Control Mode Parameters68Motor Tuning70Auto-tuning71Expert parameters72Supply Voltage Correction and Motor Voltage Limitation73                                                                                                    |

|            | Motor 2 Control Parameters                                                                                                    | 74                                      |
|------------|----------------------------------------------------------------------------------------------------|-----------------------------------------|
| Chapter 6  | Drive Control Parameters                                                                                                    | 77                                      |
| Chapter 7  | Application Parameters       Application parameters         Skip Frequencies       DC Injection Braking Parameters                                                                        | 82<br>87                                |
| Chapter 8  | Analog Output Functions       1         Analog Input Adjustments       1         Active Logic Function       1         Preset Speeds       1         +/- Speed Control Parameters       1 | 90<br>97                                |
| Chapter 9  | Display Parameters       1         Display parameters       1                                                                                                    |                                         |
| Chapter 10 | Catch On The Fly (F301)       1         Overtorque Detection       1         Nuisance Overvoltage And Input Phase Detected Fault Avoidance       1                                        | <b>23</b><br>25<br>26<br>32<br>33<br>34 |
| Chapter 11 | Serial Communication Parameters       1         Network communication between the ATV212 drive and a master controller       1         Data structure parameters       1                  | 38                                      |
| Chapter 12 | Start/Stop Control By Speed Reference Level.       1         Overview.       1                                                                                                    |                                         |
| Chapter 13 | Droop Control                                                                                                    |                                         |
| Diagno     | stics and troubleshooting                                                                                                    | 47                                      |
| Chapter 14 | Pre-alarm Conditions 1                                                                                                    |                                         |
| Annex      |                                                                                                    | 57                                      |
| Chapter 15 | Migration         1           Migration ATV21 - ATV212         1                                                                                                    | <b>59</b><br>60                         |
| Chapter 16 | Parameters Reset Tables       1         Parameter values that do not vary by reset type       1         Parameter values that vary according to reset type       1                        |                                         |

|            | Parameter values that vary According to drive rating, but not reset type Parameter values that vary According to drive rating and reset type Parameter values that do not change if reset | 168   |
|------------|----------------------------------------------------------------------------------------------------|-------|
| Chapter 17 | User Settings Tables                                                                                                    | . 171 |

## **Safety Information**

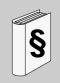

#### **Important Information**

#### NOTICE

Please read these instructions carefully and examine the equipment in order to familiarize yourself with the device before installing, operating or carrying out any maintenance work on it.

The following special messages that you will come across in this document or on the device are designed to warn you about potential risks or draw your attention to information that will clarify or simplify a procedure.

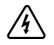

The addition of this symbol to a Danger or Warning safety label indicates that an electrical hazard exists, which will result in personal injury if the instructions are not followed.

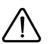

This is the safety alert symbol. It is used to alert you to potential personal injury hazards. Obey all safety messages that follow this symbol to avoid possible injury or death.

## 

**DANGER** indicates an imminently hazardous situation, which, if not avoided, **will result** in death or serious injury.

## 

**WARNING** indicates a potentially hazardous situation, which, if not avoided, **can result** in death, serious injury, or equipment damage.

# 

**CAUTION** indicates a potentially hazardous situation, which, if not avoided, **can result** in injury or equipment damage.

## CAUTION

**CAUTION,** used without the safety alert symbol, indicates a potentially hazardous situation which, if not avoided, **can result** in equipment damage.

#### PLEASE NOTE

The word "drive" as used in this manual refers to the controller portion of the adjustable speed drive as defined by NEC.

Electrical equipment should be installed, operated, serviced, and maintained only by qualified personnel. No responsibility is assumed by Schneider Electric for any consequences arising out of the use of this product. © 2010 Schneider Electric. All Rights Reserved.

## About the Book

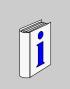

#### At a Glance

#### Document scope

The purpose of this document is to:

- help you to set-up the drive,
- show you how to program the drive,
- show you the different menus, modes and parameters,
- help you in maintenance and diagnostics.

#### Validity note

This documentation is valid for the Altivar 212 drive.

#### **Related documents**

| Title of Documentation                          | Reference Number |
|-------------------------------------------------|------------------|
| ATV212 Quick Start                              | S1A53825         |
| ATV212 Installation manual                      | S1A53832         |
| ATV212 Modbus manual                            | S1A53844         |
| ATV212 BACnet manual                            | S1A53845         |
| ATV212 Metasys N2 manual                        | S1A53846         |
| ATV212 Apogée FLN P1 manual                     | S1A53847         |
| ATV212 LonWorks manual                          | S1A53848         |
| Multiloader manual                              | BBV48778         |
| SoMove Mobile manual                            | S1A51444         |
| ATV212 other option manuals: see www.schneider- | electric.com     |

You can download the latest versions of these technical publications and other technical information from our website at www.schneider-electric.com.

#### Product related information

## **A DANGER**

#### HAZARD OF ELECTRIC SHOCK, EXPLOSION OR ARC FLASH

- Read and understand this manual before installing or operating the drive. Installation, adjustment, repair, and maintenance must be performed by qualified personnel.
- The user is responsible for compliance with all international and national electrical code requirements with
  respect to grounding of all equipment.
- Many parts of this drive, including the printed circuit boards, operate at the line voltage. DO NOT TOUCH. Use only electrically insulated tools.
- DO NOT touch unshielded components or terminal strip screw connections with voltage present.
- DO NOT short across terminals PA/+ and PC/- or across the DC bus capacitors.
- · Before servicing the drive:
  - Disconnect all power, including external control power that may be present.
  - Place a "DO NOT TURN ON" label on all power disconnects.
  - Lock all power disconnects in the open position.
  - WAIT 15 MINUTES to allow the DC bus capacitors to discharge.
  - Measure the voltage of the DC bus between the PA/+ and PC/– terminals to ensure that the voltage is less than 42 Vdc.
  - If the DC bus capacitors do not discharge completely, contact your local Schneider Electric representative. Do not repair or operate the drive.
- Install and close all covers before applying power or starting and stopping the drive.

Failure to follow these instructions will result in death or serious injury.

## **A** DANGER

#### UNINTENDED EQUIPMENT OPERATION

- Prevent accidental grounding of logic inputs configured for sink logic. Accidental grounding can result in unintended activation of drive functions.
- Protect the signal conductors against damage that could result in unintentional conductor grounding.

Failure to follow these instructions will result in death or serious injury.

## 

#### LOSS OF CONTROL

- The designer of any control scheme must consider the potential failure modes of control paths and, for certain critical control functions, provide a means to achieve a safe state during and after a path failure. Examples of critical control functions are emergency stop and overtravel stop.
- · Separate or redundant control paths must be provided for critical control functions.
- System control paths may include communication links. Consideration must be given to the implications of unanticipated transmission delays or failures of the link (1).

Failure to follow these instructions can result in death, serious injury, or equipment damage.

(1) For additional information, refer to NEMA ICS 1.1 (latest edition), "Safety Guidelines for the Application, Installation, and Maintenance of Solid State Control" and to NEMA ICS 7.1 (latest edition), "Safety Standards for Construction and Guide for Selection, Installation and Operation of Adjustable-Speed Drive Systems."

# **General Overview**

I

#### What's in this Part?

This part contains the following chapters:

| Chapter | Chapter Name | Page |
|---------|--------------|------|
| 1       | Setup        | 13   |
| 2       | Overview     | 15   |

## Setup

#### What's in this Chapter?

This chapter contains the following topics:

| Торіс                          | Page |
|--------------------------------|------|
| Steps for setting-up the drive | 14   |

#### Steps for setting-up the drive

# **INSTALLATION**

1. Please, refer to the installation manual..

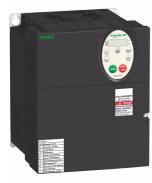

# **PROGRAMMING**

2. Apply input power to the drive, but do not give a run command.

#### 3. Configure

- □ the nominal frequency of the motor [Parameter reset] (*L Y P*) = [50 Hz reset] ( *I*) if this is not 50Hz,
- □ the motor parameters, page <u>66</u>, only if the factory configuration of the drive is not suitable,
- the application functions in the Drive Control Parameters section, page <u>77</u> and the I/O Control Parameters section, page <u>89</u>, only if the factory configuration of the drive is not suitable.

#### 4. Adjust the application parameters

- □ [Acceleration time 1] (ACC), page <u>83</u> and [Deceleration time 1] (dEC), page <u>83</u>.
- □ [Low limit frequency] (LL), page <u>82</u> and [Upper limit freq] (UL), page <u>82</u>.
- $\Box$  [Motor thermal prot.] (tHr), page <u>70</u>.
- 5. Start the drive

#### Tips:

- Before beginning programming, complete the customer setting tables, page <u>171</u>.
- Perform an auto-tuning operation to optimize performance, page <u>71</u>.
- If you get lost, return to the factory settings, page <u>62</u>.

### Overview

# 2

#### What's in this Chapter?

This chapter contains the following topics:

| Торіс                                                        | Page |
|--------------------------------------------------------------|------|
| Factory configuration                                        | 16   |
| Preliminary recommendations                                  | 17   |
| Embedded display terminal                                    | 18   |
| Monitoring Mode                                              | 20   |
| Run Mode                                                     | 23   |
| Programming Mode                                             | 23   |
| Menu Navigation                                              | 24   |
| Submenus                                                     | 30   |
| Graphic display option                                       | 31   |
| Finding a parameter in this document                         | 33   |
| Detected fault screens                                       | 33   |
| Pre-alarms screens                                           | 34   |
| Modbus communication status                                  | 34   |
| PCSoft software workshop                                     | 35   |
| Structure of the parameter tables                            | 36   |
| Parameters that cannot be changed while the drive is running | 37   |
| Common control schemes                                       | 38   |
| Drive Operation                                              | 45   |

#### **Factory configuration**

#### **Drive factory settings**

The Altivar 212 is factory-set for the most common operating conditions:

- [Mot cont. mode sel.] (*P L*): [Variable torque] (*P L* = *I*). See page <u>67</u>.
- [Upper limit freq] (*U L*) = 50.0 Hz. See page <u>82</u>.
- [Low limit frequency] (L L) = 0.0 Hz. See page 82.
- [Switch. freq. level] (F 3 0 0): depending on drive rating (see page 85)
- [Auto ramp] (*R U I*) = [Enable] (*R U I* = *I*). See page <u>85</u>.

Parameter which depends on Macro Programming [Auto set function] ( $P \sqcup Y$ ) =  $\Box$  (see page <u>63</u>):

- Command reference: logic inputs ([Command mode sel] ( [□ □ □) = 0). See page 77.
- Speed reference: analog input VIA = 0–10 V or 0–20 mA ([Frequency mode sel] (F П □ d) = 1, (F 2 □ I)= 0).
   See [Frequency mode sel] (F П □ d) page <u>77</u> and Analog Input Speed Reference page <u>106</u>.
- F: run forward (F / / /= 2). See [LI F selection] page <u>90</u>.
- R: preset speed 1 (F I I 2 = 6). See [LI R selection] page <u>90</u>.
- RES: clear detected fault (F | | = 10). See [LI RES selection] page 90.
- Drive ready for operation (F | | D = 1). See [Logic Funct 2 active] page <u>112</u>.

If the above values are compatible with the application, the drive can be used without changing the settings.

#### **Preliminary recommendations**

## CAUTION

#### INCOMPATIBLE LINE VOLTAGE

Before turning on and configuring the drive, ensure that the line voltage is compatible with the supply voltage range shown on the drive nameplate. The drive may be damaged if the line voltage is not compatible. **Failure to follow these instructions can result in equipment damage.** 

#### Power switching via line contactor

## CAUTION

#### RISK OF DAMAGE TO THE DRIVE

- Avoid operating the contactor frequently.
- Power cycling must be MORE than 60 seconds.

Failure to follow these instructions can result in equipment damage.

#### User adjustment and extension of functions

- The display unit and buttons can be used to modify the settings and to extend the functions described in the following pages.
- Return to factory settings is made easy by the [Parameter reset] (L YP) (see page 62).

### **DANGER**

#### UNINTENDED EQUIPMENT OPERATION

Check that changes made to the settings during operation do not present any danger.

We recommend stopping the drive before making any changes.

Failure to follow these instructions will result in death or serious injury.

#### Test on a low power motor or without a motor

- In factory settings mode, [Output phase loss] (F 6 0 5) (page <u>129</u>) is active F 6 0 5 = 3. To check the drive in a test or maintenance environment without having to switch to a motor with the same rating as the drive (particularly useful in the case of high power drives), set F 6 0 5 to 0.
- Set [Mot cont. mode sel.] (*P L*) = [Constant V/Hz] ([]) (see page <u>67</u>).

## CAUTION

#### UNINTENDED EQUIPMENT OPERATION

Motor thermal protection will not be provided by the drive if the motor 's nominal current is 20% lower than that of the drive. Find an alternative source of thermal protection.

Failure to follow these instructions can result in equipment damage.

#### Using motors in parallel

• Set [Mot cont. mode sel.] (*P L*) = [Constant V/Hz] (*D*) (see page <u>67</u>).

## CAUTION

**RISK OF DAMAGE TO THE MOTOR** 

Motor thermal protection is no longer provided by the drive. Provide an alternative means of thermal protection. Failure to follow these instructions can result in equipment damage.

#### Using in single phase supply

• Set [Input phase loss] (F 6 0 8) to Disabled 0 (see page <u>127</u>).

### CAUTION

#### RISK OF DAMAGE TO THE DRIVE

Using ATV212 in single phase supply is only allowed in training mode with motor and without load. **Failure to follow these instructions can result in equipment damage.** 

#### Embedded display terminal

This section describes the features of the integrated display terminal.

#### Embedded display terminal features

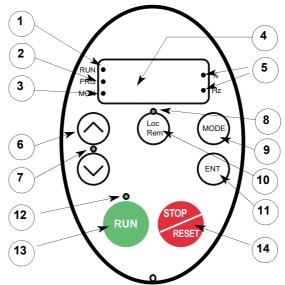

|    | LED/Key          | Characteristics                                                                                                    |  |
|----|------------------|----------------------------------------------------------------------------------------------------|--|
| 1  | Display RUN LED  | Illuminates when a run command is applied to the drive.<br>Flashes when there is a speed reference present with a Run command.                                                                                                    |  |
| 2  | Display PRG LED  | Illuminates when Programming mode is active.<br>Flashes in <i>RUF</i> , <i>CrU</i> modes                                                                                                    |  |
| 3  | Display MON LED  | Illuminates when Monitoring mode is active.<br>Flashes in detected fault history display mode                                                                                                    |  |
| 4  | Display unit     | 4 digits, 7 segments                                                                                                    |  |
| 5  | Display unit LED | The % LED illuminates when a displayed numeric value is a percentage.<br>The Hz LED illuminates when a displayed numeric value is in hertz.                                                                                                    |  |
| 6  | UP/DOWN keys     | Depending on the mode, you can use the arrows to:<br>Navigate between the menus<br>Change a value<br>Change the speed reference when the UP/DOWN LED (7) is illuminated                                                                                                    |  |
| 7  | UP/DOWN LED      | Illuminates when the navigation arrows are controlling the speed reference                                                                                                    |  |
| 8  | Loc/Rem LED      | Illuminates when Local mode is selected                                                                                                    |  |
| 9  | MODE             | Press to select the embedded display terminal mode.<br>Run mode (default on power-up)<br>Programming mode<br>Monitoring mode<br>Can also be used to go back to the previous menu.                                                                                                    |  |
| 10 | Loc/Rem          | Switches between Local and Remote modes                                                                                                    |  |
| 11 | ENT              | Press to display a parameter's value or to save a changed value.                                                                                                    |  |
| 12 | RUN LED          | Illuminates when the Run key is enabled                                                                                                    |  |
| -  | RUN              | Pressing this key when the RUN LED is illuminated starts the drive.                                                                                                    |  |
| 14 | STOP             | Stop/reset key.<br>In Local mode, pressing the STOP key causes the drive to stop based on the setting of parameter [Loc.<br>mot stop mode] ( $F \ 72$ I).<br>In Remote mode, pressing the STOP key causes the drive to stop based on the setting of parameter<br>[Ext. fault stop Mode] ( $F \ 52$ I). The display will indicate a flashing " $E$ ".<br>If [HMI reset button] ( $F \ 73$ 5) is set to 0, pressing the stop key twice will reset the drive, if the detected<br>fault condition has been cleared. |  |

An optional graphic display option (VW3A1101) is also available.

#### Embedded display terminal modes

The Altivar 212 embedded display terminal has three modes of operation: Monitoring, Run and Programming. The drive powers up in the Run mode. To select a different mode, use the MODE key as illustrated below.

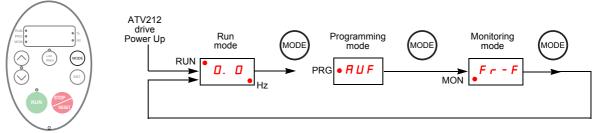

The red LED in left side of the display indicates the current mode selected, RUN for Run mode, PRG for Programming mode and MON for Monitoring mode.

#### **Monitoring Mode**

The Monitoring mode displays drive operational data in real time. To access the Monitoring mode, press the MODE key until the MON LED is illuminated. Then use the UP and DOWN keys to view up to 30 different types of data.

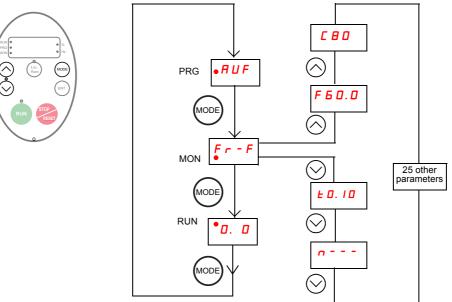

#### Monitoring Mode Displays

| Display<br>example | Display on graphic terminal | Description                                                                                                    |  |
|--------------------|-----------------------------|----------------------------------------------------------------------------------------------------|--|
| Fr-F               | [Direction]                 | F r - F = [Forward]                                                                                                    |  |
|                    |                             | F r - r = [Reverse]                                                                                                    |  |
| F60.0              | [Speed reference]           | Command frequency to drive, displayed either as Hz or in custom unit set                                                                                                    |  |
|                    |                             | by parameter [Customized freq val] (F 7 D 2)                                                                                                    |  |
| C 80               | [Motor current]             | The average of the 3 phases of motor current displayed either as amperes                                                                                                    |  |
|                    |                             | or as a percentage of the drive's nameplate-rated output current. Select %                                                                                                    |  |
|                    |                             | or A with parameter [Unit value selection] (F 7 D I).                                                                                                    |  |
| Y IOO              | [Line voltage]              | The average of the 3 phases of line to line input voltages displayed either                                                                                                    |  |
|                    |                             | in volts or as a percentage of the drive's rated input voltage (200 V for                                                                                                    |  |
|                    |                             | 208/240 V models - 400 V for 480 V models). Select % or volts with param-                                                                                                    |  |
|                    |                             | eter [Unit value selection] (F 7 0 1).                                                                                                    |  |
| P 100              | [Motor voltage]             | The average of the 3 phases of line to line output voltages displayed either                                                                                                    |  |
|                    |                             | in volts or as a percentage of the drive's rated output voltage (200 V for                                                                                                    |  |
|                    |                             | 208/240 V models - 400 V for 480 V models). Select % or volts with param-                                                                                                    |  |
|                    |                             | eter [Unit value selection] (F 7 0 1).                                                                                                    |  |
| 960                | [Motor torque %]            | Estimated motor torque as a percentage of the motor's rated torque                                                                                                    |  |
| c 90               | [Torque current]            | The average of the 3 phases of torque-producing motor current displayed                                                                                                    |  |
|                    |                             | either as amperes or as a percentage of the motor's rated torque-producing                                                                                                    |  |
|                    |                             | current. Select % or A with parameter [Unit value selection] (F 7 D I).                                                                                                    |  |
| L 70               | [Drive load %]              | The motor current as a percentage of the drive's rated output current, which                                                                                                    |  |
|                    |                             | may be reduced from the drive's nameplate current rating by adjustments                                                                                                    |  |
|                    |                             | in switching frequency.                                                                                                    |  |
| h 80               | [Input power KW]            | drive input power displayed in accordance with parameter [Power cons.                                                                                                    |  |
|                    |                             | unit] (F 7 4 9).                                                                                                    |  |
| H 75               | [Output power KW]           | drive output power displayed in accordance with parameter [Power cons.                                                                                                    |  |
|                    |                             | unit] (F 749).                                                                                                    |  |
| o 6 0. O           | [Motor frequency]           | Motor operating frequency, displayed either as Hz or in custom unit set by                                                                                                    |  |
|                    |                             | parameter [Customized freq val] (F 7 0 2)                                                                                                    |  |
| 11                 | [Logic input map]           | ON: $I$<br>OFF: $I$<br>VIA<br>VIA<br>VIA<br>VIA<br>F<br>R<br>The bar representing VIA is displayed only if $F$<br>I<br>D<br>G<br>F<br>I<br>D<br>G<br>F<br>I<br>G<br>F<br>I<br>D<br>G<br>G<br>G<br>G<br>G<br>G<br>G<br>G |  |
|                    |                             |                                                                                                    |  |

| Display<br>example | Display on graphic terminal                                                                       | Description                                                                                                    |  |
|--------------------|---------------------------------------------------------------------------------------------------|----------------------------------------------------------------------------------------------------|--|
| 0. 1               | [Relay map]                                                                                       |                                                                                                    |  |
| u I O I            | [CPU CTRL ver.]                                                                                   | CTRL version 101                                                                                                    |  |
| u c 0 1            | [CPU MMI ver.]                                                                                    | MMI version 1.0                                                                                                    |  |
| UED I              | [Memory ver.]                                                                                     | Version of memory                                                                                                    |  |
| d 5 0. 0           | [PID feedback]                                                                                    | Level of PID feedback, displayed either as Hz or in custom unit set by parameter [Customized freq val] (F 7 D 2)                                                                                                    |  |
| 670.0              | [PID computed ref.]<br>speed reference                                                            | Speed reference command to drive as computed by the PID function, displayed either as Hz or in custom unit set by parameter [Customized freq val] ( $F \neg \Box 2$ )                                                                                                    |  |
| h85                | [Total input power]                                                                               | Accumulated input power consumed by the drive displayed in kWh                                                                                                    |  |
| H 7 5              | [Total motor power]                                                                               | Accumulated output power supplied by the drive displayed in kWh                                                                                                    |  |
| A 16. S            | [Drive out. rat. cur. A]                                                                          | Drive nameplate rated output current in amperes                                                                                                    |  |
| 1500               | [Motor speed rpm]                                                                                 | Motor speed in rpm                                                                                                    |  |
| пѕо                | [Comm. counter 2]                                                                                 | Displays the counter numbers of communication through the network                                                                                                    |  |
| <u>n 5 0</u>       | [Comm. counter 1]                                                                                 | Displays the counter numbers of communication only at normal state in ev-<br>ery communication through the network                                                                                                    |  |
| nErr               | [Past fault]<br>Examples:<br>- 1 blink Err5<br>- 2 blink Err5<br>- 3 blink CFI2<br>- 4 blink nErr | The most recent detected fault stored in the detected fault history. If the drive is in a detected fault state, this is not the active detected fault. A detected fault is stored in the detected fault history after it is cleared by clear detected fault action. Press ENT to review drive state at time of detected fault. See "Detected fault Display and History" on page 21 and "Diagnostics and troubleshooting" on page 149 for more detail. There are 4 detected faults recorded. The detected fault 4 is cleared when a new detected fault appears. |  |
| ΠΙ                 | [Drive service alarm]                                                                             | ON: /<br>OFF: /<br>Cumulative Cooling fan<br>Operation<br>Time DC Bus capacitor                                                                                                    |  |
| ПЪтт               | [Mdb com stat]                                                                                    | ON: /<br>OFF: ,<br>RJ45 Rx OpenStyle Tx<br>RJ45 Tx<br>RJ45 Tx                                                                                                    |  |
| EO. IO             | [Drive run time 100h]                                                                             | Cumulative drive run time. 0.01 = 1 hour.<br>1.00 = 100 hours                                                                                                    |  |

#### Detected fault display and history

When the drive detected faults, the graphic terminal displays a code. To review data about drive operation at the time of the detected fault, press the MODE key to enter the Monitoring mode. Then use the Up/Down keys to scroll through the data listed in table page <u>20</u>.

Up to five detected faults can be displayed on the graphic terminal in Monitoring mode: the present detected fault (if the drive is in a detected fault state) and the previous four detected fault codes. To review drive operation data recorded at the time of detected fault for a previous detected fault, press ENT when the code for the detected fault is displayed. See table below for the available information.

When a detected fault is cleared or power is cycled to the drive, the present detected fault becomes Past detected fault 1.

#### **Detected fault History**

| Display  | Display on graphic terminal          | Description                                                                                                    |  |
|----------|--------------------------------------|----------------------------------------------------------------------------------------------------|--|
| n 2      | [Comm. counter 1]                    | Number of times in succession that this particular detected fault has oc-<br>curred                                                                                                    |  |
| o 6 0. 0 | [Motor frequency]                    | Motor operating frequency, displayed either as Hz or in custom unit set by parameter [Customized freq val] (F 7 0 2)                                                                                                    |  |
| Fr-F     | [Direction]                          | F = F = [Forward]<br>F = F = [Reverse]                                                                                                    |  |
| F60.0    | [Speed reference]                    | Command frequency to drive, displayed either as Hz or in custom unit set by parameter [Customized freq val] (F 7 0 2)                                                                                                    |  |
| C 8 D    | [Motor current]                      | The average of the 3 phases of motor current displayed either as A or as a percentage of the drive's nameplate-rated output current. Select % or A with parameter [Unit value selection] ( $F 7 D$ I).                                                                                    |  |
| 9100     | [Line voltage]                       | The average of the 3 phases of line to line input voltages displayed either<br>in volts or as a percentage of the drive's rated input voltage (200 V for<br>208/240 V models - 400 V for 480V models). Select % or volts with param-<br>eter [Unit value selection] ( $F$ 7 $\square$ 1). |  |
| P 100    | [Motor voltage]                      | The average of the 3 phases of line to line output voltages displayed either<br>in volts or as a percentage of the drive's rated output voltage (200 V for<br>208/240 V models - 400 V for 480 V models). Select % or volts with param-<br>eter [Unit value selection] (F 7 D 1).         |  |
|          | [LOGIC INPUT MAP]<br>Logic input map | ON: $i$<br>OFF: $i$<br>VIA<br>i<br>i<br>i<br>i<br>i<br>i<br>i<br>i                                                                                                    |  |
| 0. 1     | [Relay map]                          | ON: /<br>OFF: / / /<br>FL RYA-RYC                                                                                                    |  |
| E0. 10   | [Drive run time 100h]                | Cumulative drive run time. 0.01 = 1 hour. 1.00 = 100 hours                                                                                                    |  |

#### I/O Map

In both the monitoring mode and the detected fault history, it is possible to view the state of the logic inputs and the relay outputs. See previous tables on pages  $\frac{20}{21}$  and  $\frac{21}{21}$ .

#### Logic Input Map

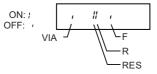

The ON or OFF status of each logic input is displayed in bits. VIA is included in this display if parameter *F* 109 is set to either 1 or 2.

#### **Relay Output Map**

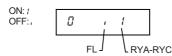

The ON or OFF status of each relay output is displayed in bits.

#### **Run Mode**

To access the Run mode, press the MODE key until the drive operating frequency, a detected fault code, or a pre-alarm code is displayed.

See Diagnostics and troubleshooting beginning on page <u>149</u> for the detected fault and pre-alarm codes.

#### Changing the Display in Run Mode

Motor operating frequency is the default value displayed on the graphic terminal in Run mode. This displayed value can be changed by setting parameter [Displayed param.] (F 7 I D). See page <u>120</u> for a list of the display choices.

The displayed value can be expressed as a percentage of the drive rating, or in amperes or volts, as appropriate for the value displayed. The units can be changed by setting parameter [Unit value selection] (F 7D I) (see page <u>120</u>).

In addition, the resolution of the speed reference and output frequency displays can be adjusted by setting parameters [Loc. speed ref. step] ( $F 7 \square 7$ ) and [Display ref. resol.] ( $F 7 \square B$ ) (see pages <u>77</u> and <u>120</u>).

#### **Programming Mode**

Use this mode to program the drive.

To access the Programming mode, use the MODE key until the PRG indicator LED on the display is illuminated. See Menu Navigation page <u>24</u>.

#### **Menu Navigation**

Menu navigation diagrams below illustrate how to navigate through the programming menus and submenus.

#### RUH [Quick menu] submenu

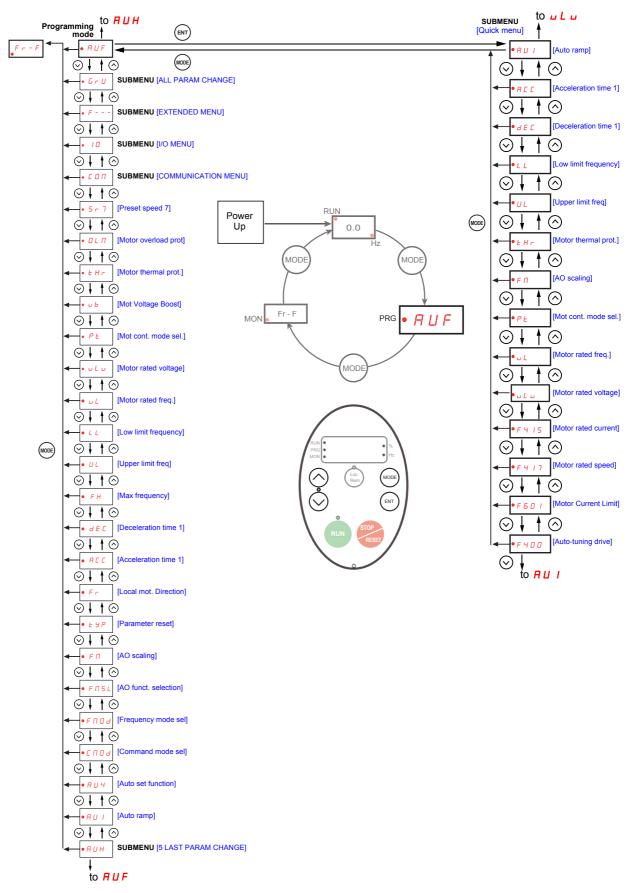

#### **FUF** [5 LAST PARAM CHANGE] submenu

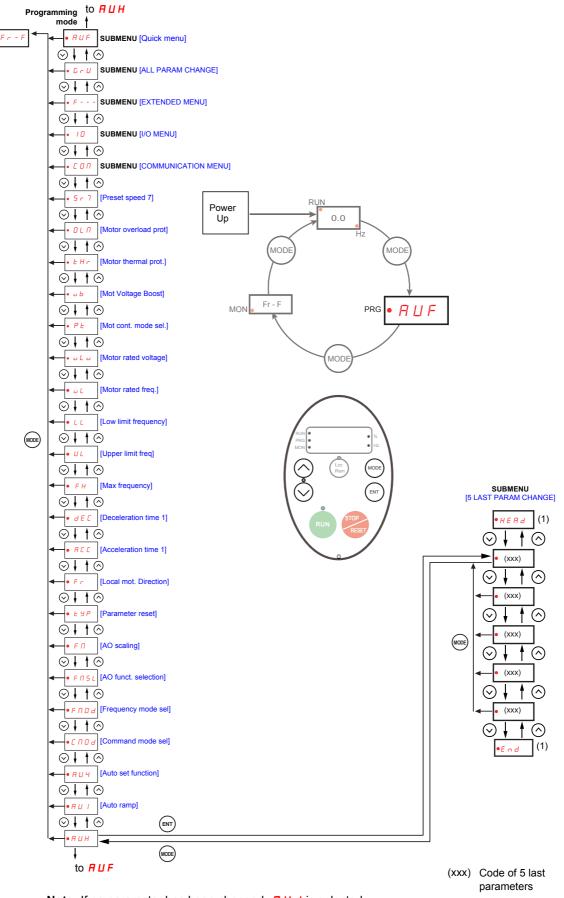

**Note:** If no parameter has been changed, *H U I* is selected. (1) Flashes three times then displays previous parameter.

#### *L r U* [ALL PARAM CHANGE] submenu

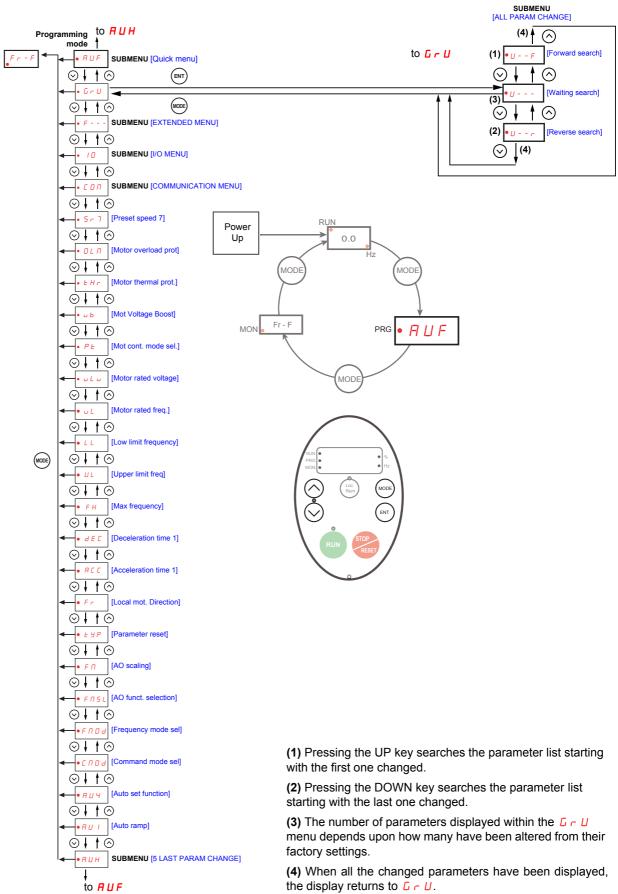

#### F - - - [EXTENDED MENU] submenu

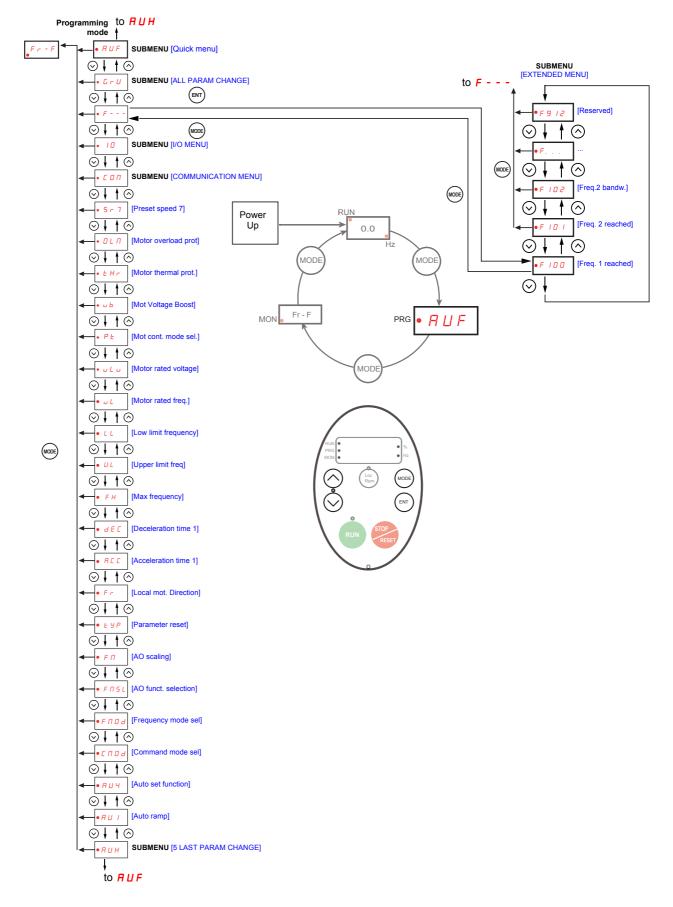

#### I [] [I/O MENU] submenu

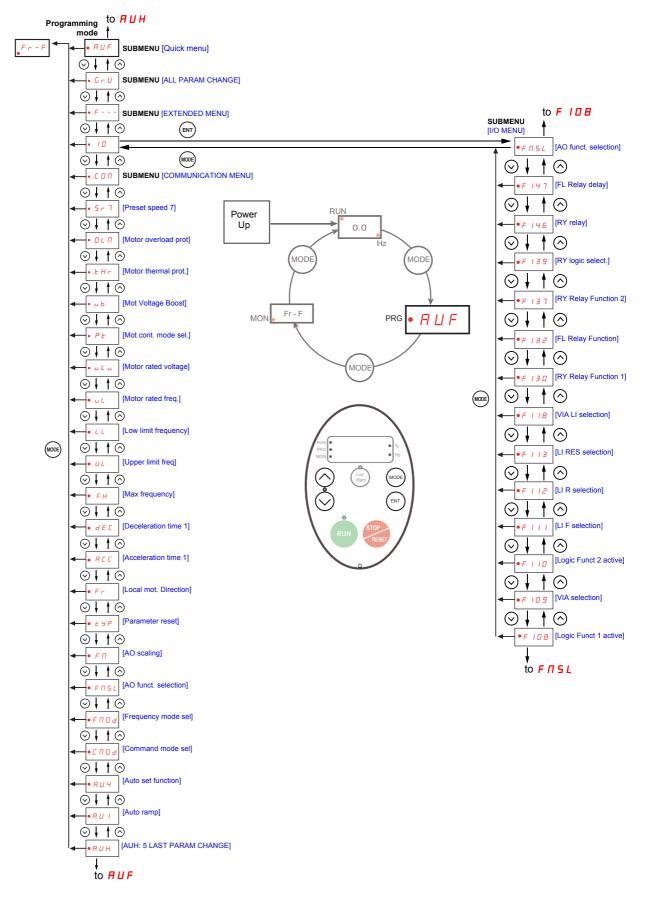

#### [ ] [COMMUNICATION MENU] submenu

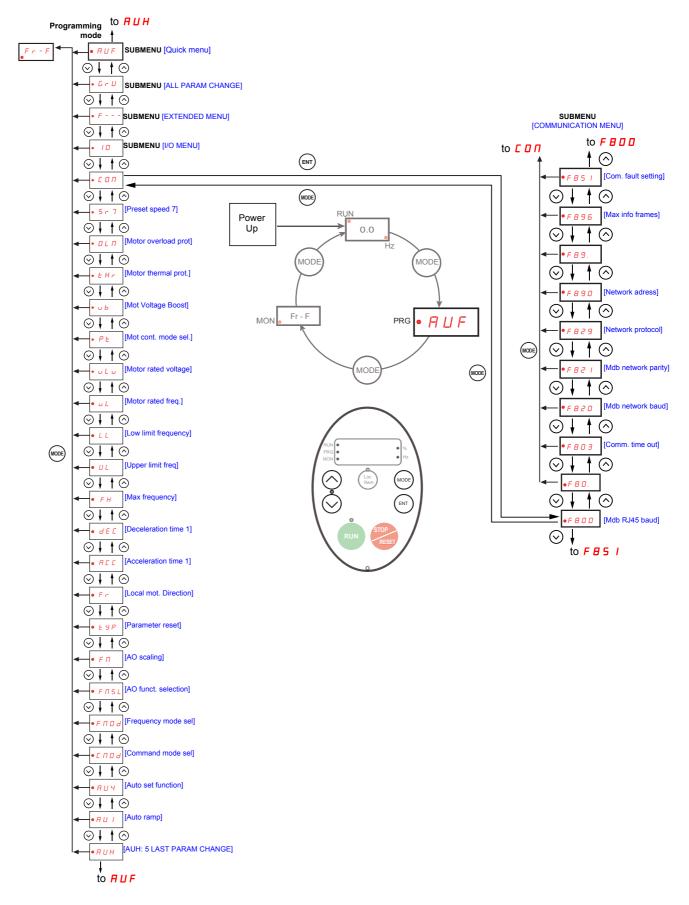

#### Submenus

The ATV212 drive features 6 submenus (see diagrams starting on page 24) that are designed to reduce the time and effort required to program application parameters. Parameters can be modified within these submenus.

#### *HUH* [5 LAST PARAM CHANGE]

The  $R \sqcup H$  submenu displays, in reverse chronological order, the last 5 parameters that have been changed from their factory settings. Each time the  $R \sqcup H$  submenu is accessed, it searches for the latest parameters changed from their factory settings. If every parameter is at its factory settings, no display is generated.

Parameter Lock F 7 D D is not displayed in the R U H menu, even if its value has been changed (see page 64).

#### *RUF* [QUICK MENU]

The *F U F* submenu provides ready access to the ten basic parameters commonly used in programming the drive. In many cases, programming the ATV212 drive is complete when these 10 parameters have been properly set (see chapter Quick Menu page <u>55</u>).

#### **G** r **U** [ALL PARAM CHANGE]

The  $\Box \cap U$  submenu displays every parameter that has been changed from its factory settings. Each time the  $\Box \cap U$  submenu is accessed, its content is refreshed with the latest list of parameters changed from their factory settings. If every parameter is at its factory setting, no display is generated.

Parameters  $F_{0}$  and  $F_{4} 7 D - F_{4} 7 B$  are not displayed in the  $L_{c} T$  menu, even if their values have been changed.

#### F--- [EXTENDED MENU]

The extended parameter submenu provides access to parameters used for special settings and applications.

#### 

The 10 submenu provides access to parameters used for input/output setting.

#### **COMMUNICATION MENU]**

The **C D n** submenu provides access to parameters used for the communication setting.

#### Graphic display option

# 

#### LOSS OF CONTROL

- Do not use the ATV21 and ATV12 terminal display (VW3A21101 and VW3A1006).
- Only VW3A1101 is compatible with ATV212.
- Failure to follow these instructions can result in death, serious injury, or equipment damage.

#### Description of the graphic display option

With the graphic display option, which works with FLASH V1.1IE29 or higher, it is possible to display more text information than can be shown on the integrated display terminal.

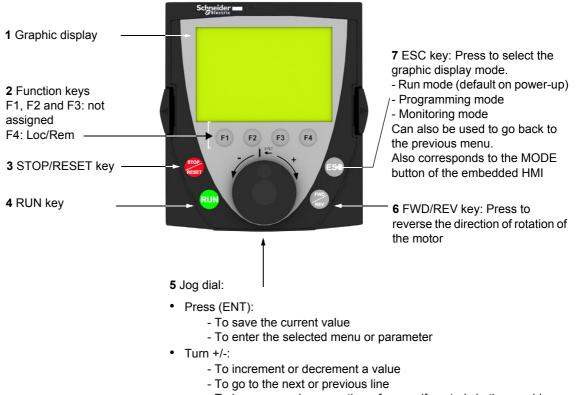

- To increase or decrease the reference if control via the graphic display option is activated

Note: Keys 3, 4, 5 and 6 can be used to control the drive directly, if control via the graphic display option is activated.

#### Powering up the drive with graphic display option for the first time

When powering up the graphic display option for the first time, the user has to select the required language.

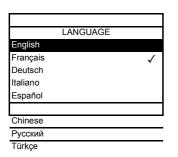

Display after the graphic display option has been powered up for the first time. Select the language and press ENT.

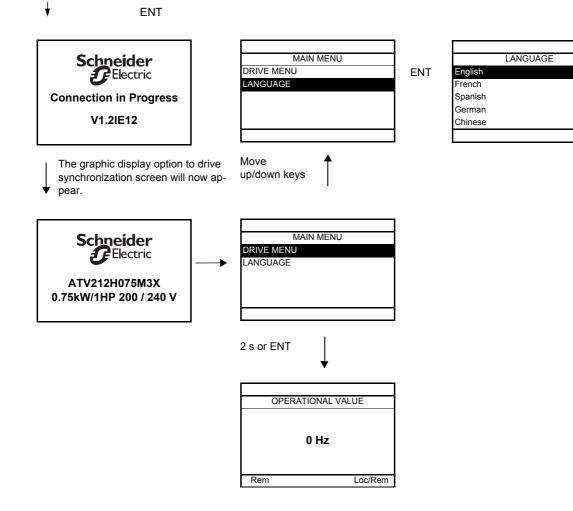

#### Finding a parameter in this document

The following assistance with finding explanations on a parameter is provided:

- With the integrated display terminal and the optional graphic display terminal : Direct use of the parameter code index, page <u>171</u>, to find the page giving details of the displayed parameter.
- With the graphic display option: The parameter code and the name are displayed.

Example: ACC

| AUF: QUICK MEN           | IU      |  |
|--------------------------|---------|--|
| vLv: Motor rated voltage |         |  |
| AU1: Auto ramp           |         |  |
| ACC: Acceleration time 1 |         |  |
| DEC:Deceleration time 1  |         |  |
| LL: Low limit frequency  |         |  |
| Rem                      | Loc/Rem |  |

Then use the parameter code index, page <u>171</u>, to find the page giving details of the displayed parameter.

#### **Detected fault screens**

Example: Output phase loss fault

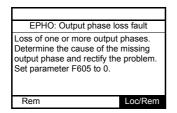

This screen is displayed the detected fault type and diagnostic information related to the detected fault. Then use the alarm code table page  $\underline{150}$  for more information.

#### Line undervoltage

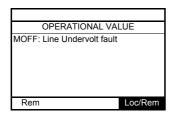

#### **Pre-alarms screens**

Here some type of screens:

# Current Limit pre-alarm

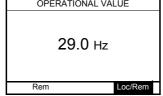

Motor overload pre-alarm

|     | Ala          | rm L    |
|-----|--------------|---------|
| OP  | ERATIONAL VA | ALUE    |
|     | 29.0 Hz      |         |
| Rem |              | Loc/Rem |

Current Limit and DC bus overvoltage pre-alarm

| Alarm C           | Alarm P |         |
|-------------------|---------|---------|
| OPERATIONAL VALUE |         |         |
| 29.0 нz           |         |         |
| Rer               | n       | Loc/Rem |

DC bus overvoltage pre-alarm

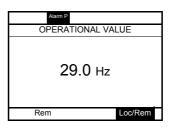

Drive overheating pre-alarm

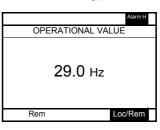

Motor overload and drive overheating pre-alarm

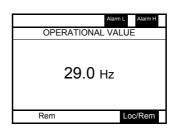

#### Modbus communication status

#### [Mdb com stat] (*Π b* (*m*) parameter display

This parameter is able to check the modbus communication on RJ45 and OpenStyle port.

#### Without Communication When Rx and/or Tx are Mdb com stat displayed in this row B-A-COM: their state is inactive Mb activity B - A - COM RJ45 on OpenStyle port Rx Тх Rx Тх RJ45: Rem Loc/Rem Mb activity on RJ45 port

#### Example : With Communication on RJ45 port

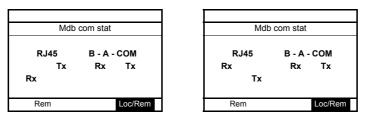

#### PCSoft software workshop

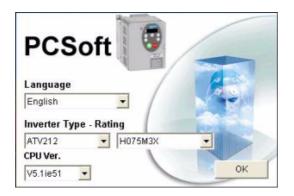

#### Description

This PC software workshop is a user-friendly tool for setting up Altivar 212 drives.

It includes different functions such as:

- Configuration preparation
- Setup
- Maintenance

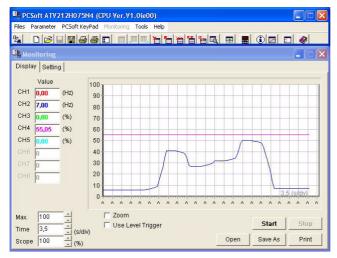

It can be downloaded free of charge from the internet at www.schneider-electric.com.

#### Connection

The PCSoft software workshop must be connected directly to the Modbus port on the drive using the PC serial port connection kit, reference VW3A8106 or by USB cable reference TCSMCNAM3M002P, or by bluetooth (see catalog on www.schneider-electric.com).

#### Structure of the parameter tables

The parameter tables contained in the descriptions of the various menus are organized as follows. Example:

| Code                                                                   | Name / Description                                                                                                    | Adjustment range | Factory setting |
|------------------------------------------------------------------------|----------------------------------------------------------------------------------------------------|------------------|-----------------|
| ►F 400                                                                 | [Auto-tuning drive] Auto tuning enable                                                                                                    | -                | 0               |
|                                                                        | [Disabled]         [Initialize constant]: Application of individual settings of Ar         (F 4 0 2)         [Complete tune]: complete auto tuning.         Parameter F 4 0 0 is reset to "0" after the auto tuning is per |                  | o Torque Boost] |
|                                                                        | - Value of parameter on graphic display option                                                                                                    |                  |                 |
|                                                                        | <ul> <li>Parameter value on embedded display</li> </ul>                                                                                                    |                  |                 |
| Name of parameter on graphic display option and description if needed. |                                                                                                    |                  |                 |
|                                                                        | <ul> <li>Parameter code on 4-digit 7-segment display</li> </ul>                                                                                                    |                  |                 |

Note: The text in square brackets [] indicates what you will see on the graphic display option.

#### Parameters that cannot be changed while the drive is running

The table below lists the parameters that cannot be changed unless the drive is stopped.

| Code     | Description            | Code    | Description               |
|----------|------------------------|---------|---------------------------|
| AU I     | [Auto ramp]            | F 3 0 7 | [Mot volt limitation]     |
| AU4      | [Auto set function]    | FJII    | [Motor direction]         |
| 6003     | [Command mode sel]     | F 3 16  | [Switch. freq. mode]      |
| FNDd     | [Frequency mode sel]   | F400    | [Auto-tuning drive]       |
| ЕУР      | [Parameter reset]      | F415    | [Motor rated current]     |
| F H      | [Max frequency]        | F416    | [Mot no-load current]     |
| U L      | [Upper limit freq]v    | F417    | [Motor rated speed]       |
| <u> </u> | [Motor rated voltage]  | F4 18   | [Frequency loop gain]     |
| PE       | [Mot cont. mode sel.]  | F419    | [Freq. loop stability]    |
| F 108    | [Logic Funct 1 active] | F480    | [No load cur. coef]       |
|          | [VIA selection]        |         | [In noise comp. filter]   |
| F     D  | [Logic Funct 2 active] |         | [In noise Inhibit filter] |
| FIII     | [LI F selection]       | F483    | [In noise inhibit gain]   |
|          | [LI R selection]       |         | [Pwr supply adj. gain]    |
|          | [LI RES selection]     |         | [Stall control coef. 1]   |
|          | [VIA LI selection]     |         | [Stall control coef. 2]   |
|          | [RY Relay Function 1]  |         | [Mot. adj coefficient]    |
|          | [FL Relay Function]    |         | [Motor voltage coef.]     |
|          | [RY Relay Function 2]  |         | [PWM adj. coef.]          |
|          | [RY logic select.]     |         | [Motor Current Limit]     |
|          | [Mot 2 rated Freq.]    |         | [fault stop Mode]         |
| F   7    | [Motor 2 rated Volt]   | F605    | [Output phase loss]       |
|          | [Switch. freq. level]  |         | [Input phase loss]        |
|          | [Catch on fly]         |         | [Short circuit det.]      |
|          | [Supply loss behav.]   |         | [Overvoltage level]       |
|          | [Number auto reset]    | F627    | [Undervolt detect.]       |
| F 3 0 S  | [Overvoltage fault]    | F 7 3 2 | [Loc/rem key]             |

#### **Common control schemes**

# A DANGER

#### HAZARD OF ELECTRIC SHOCK, EXPLOSION OR ARC FLASH

Read and understand the instructions in "before you begin" chapter, before performing the procedure in this section.

Failure to follow these instructions will result in death or serious injury.

# 

#### UNINTENDED EQUIPMENT OPERATION

- To modify the setting of the switches, the product must be switched off.
- Do not change the setting of switch SW102 unless your system is properly wired.

Failure to follow these instructions will result in death or serious injury.

#### 2-wire control

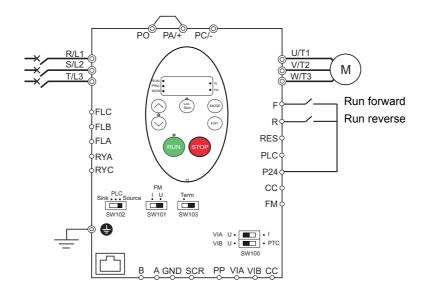

- 1. Wire the logic inputs as indicated in the above figure.
- 2. Set switch SW102 to source.
- 3. Program common parameters of ATV212 (see Quick Menu page 55).
- 4. Program specific parameters for 2-wire control as indicated in the following table:

| Parameter                   | Page      | Setting        | Factory value |
|-----------------------------|-----------|----------------|---------------|
| [ II ] d [Command mode sel] | 77        | [Logic inputs] | 0             |
| F I I I [LI F selection]    | <u>90</u> | 2 [forward]    | 2             |
| F I I Z [LI R selection]    | <u>90</u> | J [reverse]    | 6             |

Note: If F I I I and F I I 2 are switched simultaneously, the drive will go at 0 speed.

#### 3-wire control

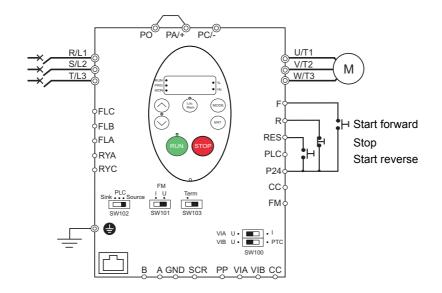

- 1. Wire the logic inputs as indicated in the above figure.
- 2. Set switch SW102 to source.
- 3. Program common parameters of ATV212 (see Quick Menu page 55).
- 4. Program specific parameters for 3-wire control as indicated in the following table:

| Parameter                   | Page      | Setting            | Factory value |
|-----------------------------|-----------|--------------------|---------------|
| [ II ] d [Command mode sel] | <u>77</u> | [Logic inputs]     | 0             |
| F I I I [LI F selection]    | <u>90</u> | 2 [forward]        | 2             |
| F I I 2 [LI R selection]    | <u>90</u> | <b>49</b> [3-wire] | 6             |
| F I I 3 [LI RES selection]  | <u>90</u> | 3 [reverse]        | 10            |

3 wire control timing diagram

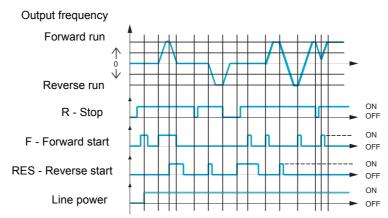

#### External speed control potentiometer

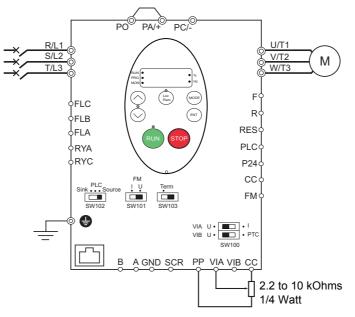

- 1. Wire the analog input as indicated in the above figure.
- 2. Set switch SW100 to V (voltage).
- 3. Program common parameters of ATV212 (see Quick Menu page 55).

4. Program specific parameters for external speed control potentiometer as indicated in the following table:

| Parameter                     | Page       | Setting            | Factory value |
|-------------------------------|------------|--------------------|---------------|
| F II I d [Frequency mode sel] | <u>77</u>  | / [Ref source VIA] | 1             |
| F I D 9 [VIA selection]       | <u>90</u>  | 0 [AI]             | 0             |
| F 2 D D [Auto/man speed ref]  | <u>108</u> | [Enable]           | 0             |

#### 4-20 mA speed control

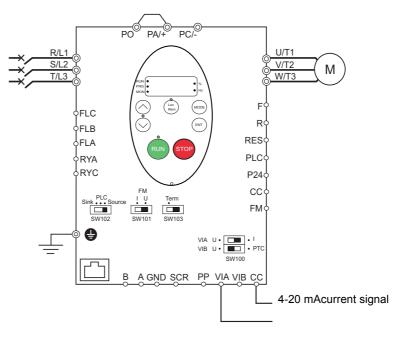

- 1. Wire the analog input as indicated in the above figure.
- 2. Set switch SW100 to I (current).
- 3. Program common parameters of ATV212 (see Quick Menu page 55).

4. Program specific parameters for 4-20 mA speed control as indicated in the following table:

| Parameter                     | Page       | Setting            | Factory value |
|-------------------------------|------------|--------------------|---------------|
| F II I d [Frequency mode sel] | 77         | / [Ref source VIA] | 1             |
| F I D 9 [VIA selection]       | <u>90</u>  | <b>D</b> [AI]      | 0             |
| F 2 D D [Auto/man speed ref]  | <u>108</u> | [Enable]           | 0             |
| F 2 D I [VIA ref point 1]     | <u>106</u> | 20%                | 0 %           |

#### Preset speeds (up to seven)

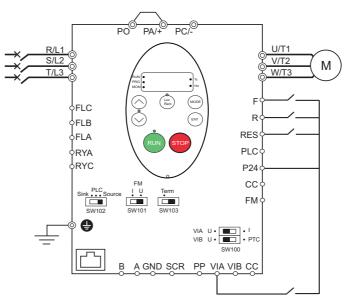

- 1. Wire the logic and analog inputs as indicated in the above figure.
- 2. Set switch SW102 to source.
- 3. Program common parameters of ATV212 (see Quick Menu page 55).
- 4. Program specific parameters for preset speed as indicated in the following table:

| Parameter                  | Page       | Setting        | Factory value |
|----------------------------|------------|----------------|---------------|
| F I D 9 [VIA selection]    | <u>90</u>  | 2 [LI source]  | 0             |
| F I I I [LI F selection]   | <u>90</u>  | 2 [forward]    | 2             |
| F I I 2 [LI R selection]   | <u>90</u>  | <b>6</b> [PS1] | 6             |
| F I I J [LI RES selection] | <u>90</u>  | <b>7</b> [PS2] | 10            |
| F I IB [VIA LI selection]  | <u>90</u>  | <b>B</b> [PS3] | 7             |
| 5 r / [Preset speed 1]     | <u>112</u> | -              | 15.0          |
| 5 r 2 [Preset speed 2]     | <u>112</u> | -              | 20.0          |
| 5 r 3 [Preset speed 3]     | <u>112</u> | -              | 25.0          |
| 5 r 4 [Preset speed 4]     | <u>112</u> | -              | 30.0          |
| 5 r 5 [Preset speed 5]     | <u>112</u> | -              | 35.0          |
| 5 r 6 [Preset speed 6]     | <u>112</u> | -              | 40.0          |
| 5 r 7 [Preset speed 7]     | <u>112</u> | -              | 45.0          |

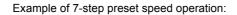

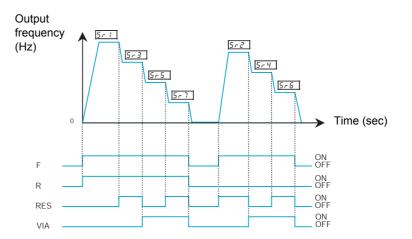

See page <u>112</u> for additionnal information.

#### Serial communication

#### RJ45 connection

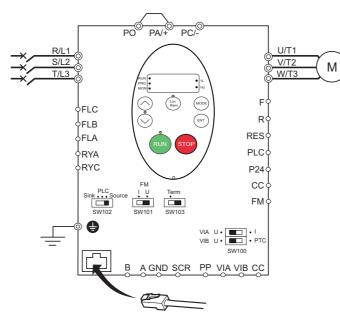

#### Port open style connection

| Contact | Signal |
|---------|--------|
| В       | +      |
| A       | -      |
| GND     | GND    |
| SCR     | Screen |

• Cable sheath should be peeled off by about 10 mm.

 For wiring work, use a fat blade screwdriver with a 0.6 mm thick and 3.5 mm width blade.

• Tightening torque for the terminal block is 0.5 to 0.6 Nm.

- 1. For Modbus serial communication, plug the network cable into RJ45 connector on the main control board. Connection can also be carried out using the «open style» port.
- 2. Program common parameters of ATV212 (see Quick Menu page 55).
- 3. Program specific parameters for serial communication as indicated in the following table:

| Parameter                      | Page       | Setting             | Factory value |
|--------------------------------|------------|---------------------|---------------|
| [ II ] d [Command mode sel]    | 77         | [Communication]     | 0             |
| F II II d [Frequency mode sel] | 77         | 4 [Serial com ref.] | 1             |
| FBD7 [Com channel choice]      | <u>139</u> |                     | 1             |

#### Forced local

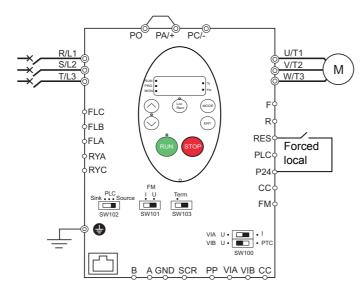

- 1. Wire the logic input as indicated in the above figure.
- 2. Set switch SW102 to source.
- 3. Program common parameters of ATV212 (see Quick Menu page 55).
- 4. Program specific parameter for forced local as indicated in the following table:

| Parameter                  | Page      | Setting           | Factory value |
|----------------------------|-----------|-------------------|---------------|
| F I I 3 [LI RES selection] | <u>90</u> | HB [forced local] | 10            |

#### **PID control**

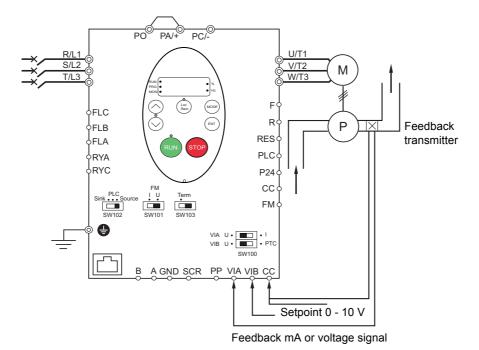

- 1. Wire analog inputs as indicated in the above figure.
- 2. Set switch SW102 to source.

3. If the feedback is a milliamp signal, set switch SW100 to the I (current) position. If the feedback is a voltage signal, set switch SW100 to the V (voltage) position.

4. Program common parameters of ATV212 (see Quick Menu page 55).

5. Program specific parameters for PID control as indicated in the following table:

| Parameter                      | Page       | Setting                  | Factory value |
|--------------------------------|------------|--------------------------|---------------|
| F II II d [Frequency mode sel] | 77         | 2 [Communication]        | 1             |
| F ID9 [VIA selection]          | <u>90</u>  | 0 [AI]                   | 0             |
| F 200 [Auto/man speed ref]     | <u>108</u> | [Enable]                 | 0             |
| F 360 [PID control enable]     | <u>110</u> | I [PID by VIA]           | 0             |
| F 3 5 9 [PID ctrl wait time]   | <u>111</u> |                          | 0 s           |
| F 362 [PID Prop Gain]          | <u>110</u> |                          | 0.30 %        |
| F 3 6 3 [PID Integral Gain]    | <u>110</u> | <u> </u>                 | 0.20          |
| F 366 [PID Derivative Gain]    | <u>111</u> | In accordance            | 0.00          |
| F 380 [PID reverse error]      | <u>111</u> | with the     application | 0             |
| F 3 9 / [Stop on LL hyst]      | <u>111</u> |                          | 0.2 Hz        |
| F 392 [PID wake up (thres)]    | <u>111</u> |                          | 0.0 Hz        |
| F 393 [PID wake up, feedb]     | <u>111</u> |                          | 0.0 Hz        |

#### **Drive Operation**

#### Local and Remote Modes of Operation

#### Overview

The ATV212 drive has two modes of operation, local and remote.

In local mode, the ATV212 drive can be operated only from the embedded display terminal or graphic display option:

- Use the RUN and STOP keys for command control
- Use the UP and DOWN keys for speed control

In remote mode, the ATV212 drive is operated from a combination of the command and speed reference sources defined by programming parameters [Frequency mode sel] ( $F \sqcap \Box d$ ) and [Command mode sel] ( $L \sqcap \Box d$ ) (see page <u>77</u>).

**Command Sources** 

The command source [Command mode sel] ( [  $\sqcap \Box d$  ) choices are:

- External signals to the control terminal logic inputs F, R, RES and VIA
- Serial communication control (Modbus®, Metasys® N2, Apogee® FLN P1, BACnet, or LonWorks®)
- Embedded display terminal RUN and STOP keys or graphic display option

#### Speed Reference Sources

The speed reference source [Frequency mode sel] (F [] [] d) choices are:

- External signals to the control terminal analog inputs VIA or VIB
- (4–20 mA, 0–10 Vdc),
- External signals to the control terminal logic inputs assigned to +/- Speed
- Serial communication control (Modbus<sup>®</sup>, Metasys<sup>®</sup> N2, Apogee FLN P1<sup>®</sup>, BACnet, or LonWorks<sup>®</sup>)
- Embedded display terminal UP and DOWN keys or graphic display option

#### **Command Mode Selection and Priorities**

The diagram below illustrates the control inputs and selection logic which determine the source of the drive's start/stop and speed reference commands.

#### **Command and Reference Switching**

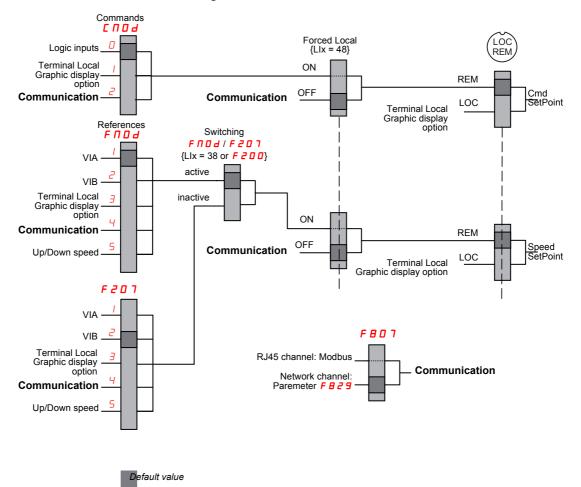

Parameters [Command mode sel] ( $[ \square \square \square ]$ ) and [Frequency mode sel] ( $[ \square \square \square ]$ ) are the first layers of logic used by the drive to determine its command  $[ \square \square \square ]$  and speed reference  $[ \square \square \square ]$  source.

[Remote spd ref 2] ( $F \ge 0$  7) is a secondary speed reference source that may override the source selected by  $F \sqcap 0 \triangleleft$  (see page <u>77</u>).

The speed reference source identified by *F 2 D* 7 takes control if either:

- A logic input assigned to function 38 (frequency reference source switching) is enabled, or
- Parameter [Auto/man speed ref] (F 2 0 0) is set to 1 and the drive's output frequency is equal to or less than 1 Hz (see page <u>108</u>).

If a serial communication link is established, it can take control of the ATV212 drive, overriding inputs identified by  $[ \Pi \square d, F \Pi \square d, and F 2 \square ]$ . Control is restored to  $[ \Pi \square d, F \Pi \square d, and F 2 \square ]$  only if:

- The serial communication link relinquishes control, or
- A logic input assigned to function 48 (forced local) is enabled.

The final layer of logic used by the drive to determine its command source is the LOC/REM key on the graphic display option.

When the drive and embedded HMI is set to local mode (by pressing the LOC/REM key, lighting the local mode LED), the drive responds only to commands from the embedded and graphic display option.

#### Selecting Local or Remote mode

## **A** DANGER

#### UNINTENDED EQUIPMENT OPERATION

- Know the state of the frequency and run commands from the remote source before exiting the local mode.
- Upon entering the remote mode, the drive will respond to the most recent command from the remote source, even if it was received before entering or while in the local mode.

Failure to follow these instructions will result in death or serious injury.

Switching between local and remote mode is achieved with the LOC/REM key on the drive's embedded display terminal or with F4 key on the graphic display option.

The LOC/REM key can be disabled by setting parameter [Loc/rem key] (F 7 3 2) to 1 (see page 80).

When parameter [Switch rem/Local] ( $F \ge 95$ ) is set to 1 (factory setting), a bumpless tranfer of motor operation is achieved when switching from remote to local mode (see page <u>78</u>).

For example, if the bumpless transfert feature is active and if the motor is running at full speed with the drive in remote mode, the motor will still run at full speed after the drive is transferred to local mode.

Conversely, when switching from local to remote mode, the run and speed command is not transferred to the remote mode. Upon entering the remote mode, the drive will operate on the run and speed command set by the remote source even if it was received before entering or while in the local mode.

The diagram below is an example timing diagram.

#### Switching Between Local and Remote Mode

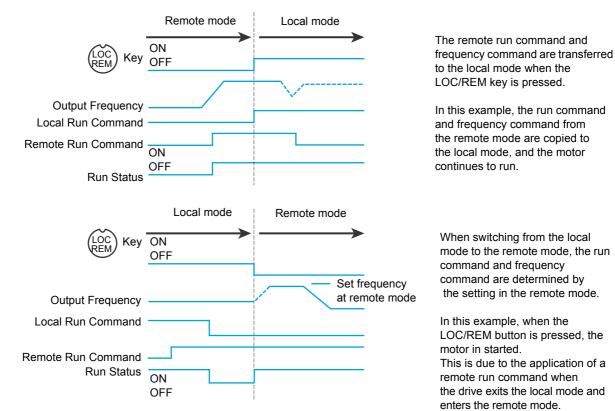

#### Local Mode

When the ATV212 drive is in local mode, the LED above the LOC/REM key is illuminated.

On the graphic display option:

| AUF: QUICK MENU            |  |  |
|----------------------------|--|--|
| LL: Low Limit frequency    |  |  |
| DEC: Deceleration time 1   |  |  |
| ACC: Acceleration time 1   |  |  |
| AU1: Auto ramp             |  |  |
| vLv: Motor rated voltage   |  |  |
| Loc Refloc Cmd loc Loc/Rem |  |  |

#### Starting and Stopping the Motor in Local Mode

Start and stop the motor with the RUN and STOP keys on the graphic/embeded display terminals.

The setting of parameter [Loc. mot stop mode] ( $F \ 72 \ I$ ) determines how the motor stops when the drive is in local mode (see page <u>78</u>):

- If F 72 / is set to 0 (factory setting), the motor will stop on a ramp, based on the time value set in parameter [Deceleration time 1] (d E C) or parameter [Deceleration time 2] (F 5 D /).
- If F 72 I is set to 1, power will be removed from the motor when the STOP key is pressed, allowing the motor to coast to a stop with the ramp-down time determined by inertia and friction.

Use of the RUN and STOP keys in local mode can be disabled using parameter [Run/stop key] (F 7 3 3) (see page <u>80</u>).

#### Adjusting Motor Speed in Local Mode

Set the motor speed using the UP and DOWN keys on the graphic/embedde display terminals. Motor speed can be adjusted while the drive is operating.

Normally, motor frequency changes by 0.1 Hz each time the UP or DOWN key is pressed. This rate of speed change can be altered by entering a new frequency step change into parameter [Loc. speed ref. step] (F 7 0 7) (see page <u>77</u>).

If the ENT key is pressed after the motor speed has been adjusted, that speed setpoint value will be entered into parameter  $F \ L$ . The next time the drive is started in the local mode, it will accelerate the motor directly to the speed setpoint memorized by [Local speed ref.] ( $F \ L$ ) (see page <u>77</u>).

#### Selecting Motor Rotation Direction in Local Mode

Motor rotation direction is set by parameter [Local mot. direction] (F -) (see page <u>77</u>). The four selections are:

- 0: Forward only (factory setting)
- 1: Reverse only
- 2: Forward, with reverse selectable from the graphic/embeded display terminals (1)
- 3: Reverse, with forward selectable from the graphic/embeded display terminals (1)
- (1)If *F* r is set to either 2 or 3, motor rotation can be set to forward by pressing the UP key while holding the ENT key. Reverse can be set by pressing the DOWN key while holding the ENT key.

Motor rotation is indicated on the embedded display terminal as F - F for forward and as F - F for reverse.

The ability to run in the Forward or Reverse direction can be set with parameter [Motor direction] ( $F \exists I I$ ) (see page <u>86</u>).

#### Resetting drive detected fault in Local Mode

It is not possible to clear a drive detected fault if the cause of the detected fault persists. Be certain to diagnose and rectify the cause of the detected fault before attempting a drive reset.

#### With the STOP Key

To clear a drive detected fault in local mode:

1. Press the STOP key. See Fault detection codes that can be cleared with the automatic restart function after the cause has disappeared on page <u>124</u> for a list of detected faults that can be cleared with the STOP key. If it is possible to reset the drive, the embedded display terminal will display  $\begin{bmatrix} L & r \end{bmatrix}$ .

2. To clear the detected fault, press the STOP key a second time.

3. If the cause of the detected fault is still present, the  $L_r$  display will not appear. Diagnose and clear the detected fault before attempting to reset the drive.

Use of the STOP key as a clear detected fault can be set with parameter [HMI reset button] ( $F 7 \exists 5$ ) (see page <u>80</u>).

In the event of an  $\Box L$  / or  $\Box L$  2 detected fault, the following time periods are necessary before a clear detected fault is possible:

- DL / (drive overload)—about 30 seconds after the detected fault has occured
- DL 2 (motor overload)—about 120 seconds after the detected fault has occured

#### By Cycling Line Power

A drive detected fault can also be cleared by removing and restoring line power. Be certain that the cause of the detected fault is no longer present and leave power removed long enough for all of the LEDs on the face of the drive to extinguish.

Cycling power to clear a detected fault can cause the detected fault history to be lost. Refer to parameter [Drive Fault Memory] (F = D = 2) on page <u>127</u>.

#### Logic Input Functions Active in Local Mode

The logic input functions listed in the table below are active, even if [Command mode sel] ( $\Box \Box \Box d$ ) is set to 1 (embedded display terminal control). See table on page <u>90</u> for logic input function settings.

| Logic Input  | Description              |
|--------------|--------------------------|
| Function No. |                          |
| 1            | [Run permissive]         |
| 54           | [Inverse Run permissive] |
| 10           | [Fault reset]            |
| 55           | [Inv fault reset]        |
| 11           | [Ext Fault]              |
| 45           | [Inv Ext. fault]         |
| 16           | [Run reset]              |
| 38           | [Frequency source]       |
| 41           | [(+) speed]              |
| 42           | [(-) speed]              |
| 43           | [+/- clear]              |
| 44           | [+/- SPD, FLT CLR]       |
| 46           | [Ext. Th fault]          |
| 47           | [Inv Ext. Th fault]      |
| 51           | [Reset kWh]              |
| 52           | [Forced mode]            |
| 53           | [Fire mode]              |
| 62           | [RY on]                  |
| 64           | [Cancel HMI cmd]         |

#### **Remote Mode**

When the ATV212 drive is in the remote mode, the LOC/REM LED is off.

#### Starting and Stopping the Motor in Remote Mode

The diagram on page <u>46</u> illustrates the start/stop command source when the drive is in remote mode.

#### With Logic Input Terminals

Use the logic input terminals F, R, RES, or VIA to start the drive if parameter [Command mode sel] ( [ ] ] d) is set to [Logic Inputs] ( ]) (factory setting).

#### With the display terminals

The drive responds to commands from the embedded display terminal or graphic display option, just as in local mode, if parameter [Command mode sel] ( $[ \Pi \Box d]$ ) is set to [HMI] (1).

#### With Serial Communication

The drive responds to commands sent over the serial communication link (Modbus<sup>®</sup>, Metasys<sup>®</sup> N2, Apogee<sup>®</sup> FLN, BACnet or LonWorks<sup>®</sup>) if parameter [Command mode sel] ( $[\square \square \square \square]$ ) is set to [Communication] ( $[\square \square]$ ).

The drive responds to commands sent over the RJ45 communication port if parameter [Com channel choice] ( $F \blacksquare \Box$  7) is set to 0. Other protocols are available when  $F \blacksquare \Box$  7 is set to 1 on open style port.

#### With the graphic/embeded display terminals STOP Key

The graphic/embeded display terminals STOP key is active when the drive is in remote mode. Pressing the STOP key causes the drive to stop according to the setting of parameters [Ext. fault stop Mode] ( $F \subseteq D \exists$ ), [DC brk time ext flt] ( $F \subseteq D \exists$ ), and [DC braking current] ( $F \supseteq 5 I$ ) (see page <u>115</u> and page <u>88</u>). After the drive has come to a stop, the graphic/embeded display terminals display E and the fault relay is activated.

#### Adjusting the Motor Speed in Remote Mode

The diagram on page <u>46</u> illustrates the speed reference source when the drive is in remote mode.

#### By Analog Input VIA

A 0-10 Vdc or 4-20 mA signal connected to VIA and CC can be used to adjust the motor speed if:

- Parameter [Frequency mode sel] (F II I d) is set to 1 (factory setting).
- Alternate speed reference source parameter [Remote spd ref 2] (F 2 0 7) has not been enabled (see page 78).

The analog signal type depends on the setting of switch SW100 and parameters  $F \mid \Box \mid 9, F \mid 2 \mid \Box \mid -F \mid 2 \mid \Box \mid 4$ , and  $F \mid 4 \mid 2 \mid \Box -F \mid 4 \mid 2 \mid 1$ .

#### By Analog Input VIB

A 0–10 Vdc signal connected to VIB and CC can be used to adjust the motor speed if:

- Parameter [Frequency mode sel] (F II II d) is set to 2.
- Alternate speed reference source parameter [Remote spd ref 2] (F 2 [] 7) has not been enabled.

The control that VIB has over motor speed depends on the setting of switch SW100 and parameters  $F \ge ID - F \ge IB$ ,  $F \ge IB - F \ge IB$ ,  $F \ge IB - F \ge IB$ , and  $F \ge IB$ .

#### By display terminal Control

Control of the motor speed is enabled, if:

- Parameter [Frequency mode sel] (F II II d) is set to 3.
- Alternate speed reference source parameter [Remote spd ref 2] (F 2 0 7) has not been enabled.

#### By Serial communication control

Serial communication control (Modbus, Metasys N2, Apogee FLN, BACnet or LonWorks) of the motor speed is enabled, if:

- Parameter [Com channel choice] (F B D 7) is set to 0 (only for Modbus on RJ45 port),
- Parameter [Com channel choice] (F B D 7) is set to 1,
- Parameter [Frequency mode sel] (F II I d) is set to 4.
- Alternate speed reference source parameter [Remote spd ref 2] (F 2 0 7) has not been enabled.

#### By +/- Motor Speed Control

+/- Motor speed control is enabled, if:

- Parameter [Frequency mode sel] (F [] [] d) is set to 5,
- Alternate speed reference source parameter [Remote spd ref 2] (F 2 0 7) has not been enabled.

#### **Selecting Motor Rotation Direction in Remote Mode**

The diagram on page <u>46</u> illustrates the motor rotation command source when the drive is in remote mode.

#### With Logic Input Terminals

Use the logic input terminals F, R, RES, or VIA to select motor rotation direction if parameter [Command mode sel] ( $[ \square \square \square ]$ ) is set to 0 (factory setting).

#### With the embedded display terminal or graphic display option

Motor rotation direction can be set by pressing the display terminal UP and ENT keys if:

- Parameter [Command mode sel] ( [ ח 🛛 d) is set to 1,
- Serial communication control has not been established.
- Parameter [Local mot. direction] (F r) is set to either 2 or 3.

#### With Serial Communication

The drive responds to commands sent over the serial communication link (Modbus, Metasys N2, Apogee FLN, BACnet or LonWorks) if Parameter [Command mode sel] ( $[ \Pi \Box d ]$ ) is set to 2.

#### Resetting drive detected faults in Remote Mode

The diagram on page <u>46</u> illustrates the clear detected fault command source when the drive is in remote mode.

It is not possible to clear a drive detected fault if the cause of the detected fault persists. Be certain to diagnose and rectify the cause of the detected fault before attempting to reset the drive.

See Automatically Resettable detected faults on page <u>124</u> for a list of detected faults that can be cleared in remote mode.

#### With the Logic Input Terminals

Use the logic input terminals F, R, RES, or VIA to clear a drive detected fault if parameter [Command mode sel] ( $[\Pi \square d]$ ) is set to 0 (factory setting).

#### With the graphic/embeded display terminals

The STOP key can be used to clear a drive detected fault if parameter [Command mode sel] ( [ ח ם d) is set to 1.

To clear a drive detected fault, press the STOP key. If it is possible to reset the drive, it will display *L L r*. To clear the detected fault, press the STOP key a second time.

If the cause of the interruption is still present, the *L r* display will not appear. Diagnose and clear the detected fault before attempting to reset the drive.

The use of the STOP key as a clear detected fault can be managed by parameter [HMI reset button] (F 7 3 5).

#### With Serial Communication

A drive detected fault can be cleared over the serial communication link (Modbus, Metasys N2, Apogee FLN, BACnet or LonWorks) if parameter [Command mode sel] ( $[\Pi \square d]$ ) is set to 2.

In the event of an  $\Box L$  / or  $\Box L Z$  detected fault, the following time periods needs to pass before a clear detected fault is possible:

- DL / (drive overload) about 30 seconds after the occurrence of the event.
- DL 2 (motor overload) about 120 seconds after the occurrence of the event.

#### By Cycling Line Power

A drive detected fault can also be cleared by removing and restoring line power. Be certain that the cause of the detected fault is no longer present and leave power removed long enough for all of the LEDs on the face of the drive to go out.

Cycling power to clear a detected fault can cause the detected fault history to be lost. Refer to parameter F = D = 2 on page <u>127</u> for drive fault memory options.

# Programming

# П

#### What's in this Part?

This part contains the following chapters:

| Chapter | Chapter Name                                | Page |
|---------|---------------------------------------------|------|
| 3       | Quick Menu                                  | 55   |
| 4       | Programming Parameters                      | 61   |
| 5       | Motor Control Parameters                    | 65   |
| 6       | Drive Control Parameters                    | 77   |
| 7       | Application Parameters                      | 81   |
| 8       | I/O Control Parameters                      | 89   |
| 9       | Display Parameters                          | 119  |
| 10      | Detected Fault Management Parameters        | 123  |
| 11      | Serial Communication Parameters             | 137  |
| 12      | Start/Stop Control By Speed Reference Level | 143  |
| 13      | Droop Control                               | 145  |

### **Quick Menu**

#### What's in this Chapter?

This chapter contains the following topics:

| Торіс      | Page |
|------------|------|
| Quick menu | 56   |

#### Quick menu

The  $F \sqcup F$  submenu provides ready access to the ten basic parameters commonly used in programming the drive.

In many cases, programming the ATV212 drive is complete when these 10 parameters and motor parameters have been properly set. .

| ode         | Name / Description                                                                                                    | Adjustment range                                                                                                    | Factory setting                                                       |  |
|-------------|----------------------------------------------------------------------------------------------------|----------------------------------------------------------------------------------------------------|-----------------------------------------------------------------------|--|
| AU I        | [Auto ramp] Automatic ramp adaptation                                                                                                    | -                                                                                                    | 1                                                                     |  |
| 0<br>1<br>2 | [Enable]: [Acceleration time 1] ( <i>R</i> [ [) and [Deceleration time 1] ( <i>d</i> [ [)<br>[ACC only]: [Acceleration time 1] ( <i>R</i> [ [) only                                                                                                    | stimize the acceleration                                                                                                  | and decoloration                                                      |  |
|             | If parameter $R \sqcup I$ is set to 1 or 2, the drive will monitor its own loading level and op<br>ramps. The acceleration and deceleration $R \sqcup I = 1$ only rates will be automatically<br>of $R \sqsubseteq L$ and $d \vDash L$ , depending on the drive's current rating and the load level on the<br>priately set for an average load in the application. If the load on the motor increases<br>auto ramp adaptation feature may not help to prevent the drive from experiencing a | adjusted between 1/8 to<br>e motor.                                                                                       | 8 times the setting<br><i>c</i> should be appro-<br>or ramp down, the |  |
|             | If the application requires a consistent acceleration and deceleration time, set $P \downarrow I$ needed. The manual acceleration and deceleration times can still be overridden by the <u>69</u> ) and [Overvoltage fault] ( $F \exists \Box 5$ ) (see page <u>128</u> ) and [Overvoltage level] ( $F \exists \Box 5$ )                                                                                                    | ne [Motor Current Limit]                                                                                                  | (F 6 0 I) (see pag                                                    |  |
| ACC         | [Acceleration time 1]                                                                                                    | 0.0 to 3200 s                                                                                                    | According to driv<br>rating (1)                                       |  |
|             | The setting of parameter $\Pi \subseteq \Gamma$ determines the slope of the acceleration ramp and the drive to increase from 0 Hz to the setting of [Max frequency] ( $F$ H) (see page <u>82</u> ). If parameter [Auto ramp] ( $\Pi \sqcup I$ ) is set to 1 or 2, the acceleration ramp may be increased depending on the amount of load on the motor during ramp up.                                                                                                    |                                                                                                    |                                                                       |  |
|             | If two different acceleration rates are needed, see parameter [Acceleration time 2] (                                                                                                    | F 5 0 0) on page <u>83</u> .                                                                                              |                                                                       |  |
|             | Output frequency (Hz)                                                                                                    |                                                                                                    |                                                                       |  |
|             |                                                                                                    | -<br>e (s)                                                                                                    |                                                                       |  |
| dEC         | [Deceleration time 1]                                                                                                    | 0.0 to 3200 s                                                                                                    | According to driv<br>rating (1)                                       |  |
|             | The setting of parameter $d \in C$ determines the slope of the deceleration ramp and the drive to decrease from the setting of [Max frequency] ( $F H$ ) to 0 Hz.<br>If parameter [Auto ramp] ( $F U I$ ) is set to 1 or 2, the deceleration ramp may be increased as the setting of the deceleration ramp may be increased.                                                                                                    |                                                                                                    |                                                                       |  |
|             | depending on the amount of load on the motor during ramp down. See diagram abo                                                                                                    | ve.                                                                                                    |                                                                       |  |
|             | If two different deceleration rates are needed, see parameter [Deceleration time 2]                                                                                                    | (F 5 0 1) on page <u>83</u> .                                                                                             |                                                                       |  |
| LL          | [Low limit frequency]                                                                                                    | 0.0 to [Upper limit<br>freq] ( <i>UL</i> ) Hz                                                                             | 0.0 Hz                                                                |  |
|             |                                                                                                    | Parameter L L sets the minimum frequency that can be commanded to the drive by the local or remote speed reference source |                                                                       |  |
|             | Parameter <i>L</i> sets the minimum frequency that can be commanded to the drive by                                                                                                    | the local or remote spe                                                                                                   | ed reference sourc                                                    |  |
| U L         | Parameter <i>L L</i> sets the minimum frequency that can be commanded to the drive by [Upper limit freq]                                                                                                    | 0.5 to [Max fre-<br>quency] (F H) Hz                                                                                      | ed reference sourc                                                    |  |

(1) See table page 167

| Code | Name / Description Adjust                                                                                                    | stment range                                      | Factory setting                           |
|------|----------------------------------------------------------------------------------------------------|---------------------------------------------------|-------------------------------------------|
| EHr  |                                                                                                    | 100% of the<br>'s output cur-<br>ating            | 100%                                      |
|      | Set parameter $EH_{r}$ to the motor's rated current as indicated on the motor nameplate for the If parameter [Unit value selection] ( $F \ 7 \ \square \ I$ ) is set to 1 (see page <u>120</u> ), parameter $EH_{r}$ will If parameter $F \ 7 \ \square \ I$ is set to 0, parameter $EH_{r}$ will be adjusted in percentage. In this case the drive rated current (as listed on its nameplate) and set parameter $EH_{r}$ to the resulting p The setting of parameter [Switch. freq. level] ( $F \ \exists \ \square \ \square$ ) does not change the drive's rated current (see page <u>85</u> ). | be adjusted in<br>e, divide the mo<br>percentage. | amperes.<br>tor rated current by          |
| FП   | [AO scaling] Analog output scaling                                                                                                    |                                                   | -                                         |
|      | Parameter <i>F</i> $\Pi$ is used to match the FM terminal output signal with the input requirements of the the slope and bias of the analog output signal. Before adjusting <i>F</i> $\Pi$ , set <i>F</i> $\Pi$ 5 <i>L</i> to either 15 <i>F</i> $\Pi$ , monitor the display on the attached panel meter. When the meter display reaches 100% display terminal. The drive will flash between <i>F</i> $\Pi$ and the adjusted value, indicating that the                                                                                                    | 5 or 17. As you<br>6, press the EN                | adjust the value of<br>T key on the drive |
| PE   | [Mot cont. mode sel.] Motor control mode                                                                                                    |                                                   | 1                                         |
| ٥    | <b>[Constant V/Hz]</b> : Constant V/Hz<br>Use constant V/Hz mode for loads that require the same torque at low speeds as at rated spi<br>justed manually by setting parameter [Motor Voltage Boost] ( $\mu$ b) (see page <u>68</u> ).                                                                                                    | eeds. Low spee                                    | ed torque can be a                        |
|      | Motor rated voltage                                                                                                    |                                                   |                                           |
|      | Notor Rated Frequency                                                                                                    | uency (Hz)                                        |                                           |
| I    | [Variable Torque]: Variable torque<br>Use variable torque mode for loads such as centrifugal fans and pumps whose torque require<br>increase in motor speed. Low speed torque can be adjusted manually by setting parameter of<br>Motor rated voltage                                                                                                    | υЬ.                                               | e as a square of th                       |
| 2    | [Cst V/Hz+Boost]: Constant V/Hz with automatic torque boost<br>See the diagram on page <u>66</u> .<br>This mode is similar to the constant V/Hz mode (for loads that require the same torque at low it automatically increases motor voltage and torque to compensate for increases in load.                                                                                                    | speeds as at ra                                   | ted speeds), exce                         |
| Э    | [SVC]: Sensorless vector control<br>Use sensorless vector control mode to increase torque at motor speeds below 3 Hz or to imp<br>See diagram on page <u>66</u> .                                                                                                    | prove speed rec                                   | gulation (0.5 to 1%                       |
| 4    | [Economy]: Energy saving<br>In energy savings mode, the ATV212 drive monitors motor loading and automatically modulat<br>to optimize energy consumption.<br>If the ATV212 drive and the connected motor have the same power rating, and if the motor h<br>motor auto-tuning is required to use this motor control mode. Otherwise, follow the steps out                                                                                                    | as a nominal 1                                    | 500 rpm rating, no                        |
| 5    | [Do not use]: Reserved<br>[Do not use]: Reserved                                                                                                    |                                                   |                                           |

| Code | Name / Description                                                                                                    | Adjustment range          | Factory setting                                |  |
|------|----------------------------------------------------------------------------------------------------|---------------------------|------------------------------------------------|--|
| υL   | [Motor rated freq.] Motor rated frequency                                                                                                    | 25.0 to 200.0 Hz          | 50.0 Hz                                        |  |
|      | Set parameter $\mu L$ (vL) to the motor's rated frequency as indicated on the motor Note: It is possible to set the drive's various motor control frequencies to 50 Hz b Hz reset. For more information, see page <u>62</u> .               | •                         | ( <i>と                                    </i> |  |
| υLυ  | [Motor rated voltage]                                                                                                    | According to drive rating | According to drive rating (1)                  |  |
|      | Set parameter $U L U$ (vLv) to the motor's rated voltage as indicated on the motor nameplate.<br>ATV212eeeM3X: 50 to 330 V.<br>ATV212eeeN4: 50 to 660 V<br>Note: Drive output voltage cannot be set to exceed the input line voltage level. |                           |                                                |  |

(1) See table page 167

#### Motor parameters

Configure the motor parameters and perform an auto-tuning ([Auto-tuning drive] ( $F \ 4 \ 0 \ 0$ ) = 2, see page  $\frac{71}{1}$  for auto-tuning).

| Code        | Name / Description                                                                                                    | Adjustment range                                | Factory setting               |  |  |  |
|-------------|----------------------------------------------------------------------------------------------------|-------------------------------------------------|-------------------------------|--|--|--|
| F415        | [Motor rated current] Motor rated full load current                                                                                                    | 0.1 to 200.0 A                                  | According to drive rating (1) |  |  |  |
|             | Set parameter F 4 15 to the motor rated full load current in amperes as indicated or                                                                                                    | the motor's nameplat                            | е.                            |  |  |  |
| FYIT        | [Motor rated speed]                                                                                                    | 100 to 15000 rpm                                | According to drive rating (1) |  |  |  |
|             | Set parameter F 4 1 7 to the motor rated speed in rpm as indicated on the motor's n                                                                                                    | ameplate.                                       |                               |  |  |  |
| F 6 0 I     | [Motor Current Limit]                                                                                                    | 10 to 110% of the drive's output current rating | 110%                          |  |  |  |
|             | CAUTION                                                                                                    |                                                 |                               |  |  |  |
|             | <ul> <li>RISK OF DAMAGE TO THE MOTOR AND THE DRIVE</li> <li>Check that the motor will withstand this current.</li> <li>Check that the profile mission complies with the derating curve given in the instance.</li> </ul>                                                                                                    | allation manual                                 |                               |  |  |  |
|             | Failure to follow this instruction can result in equipment damage.                                                                                                    |                                                 |                               |  |  |  |
|             | Parameter <i>F</i> <b>6 1</b> can be adjusted to limit current during motoring or braking.                                                                                                    |                                                 |                               |  |  |  |
|             | Display in Current Limit Mode:<br>When the drive goes into current limit mode, it will:<br>Adjust the output frequency to limit the flow of motor current (down when motoring, u                                                                                                    | p when braking).                                |                               |  |  |  |
|             | Display the letter C and the output frequency flashing on the embedded software terminal, ex:                                                                                                    |                                                 |                               |  |  |  |
|             | If parameter [Unit value selection] ( <i>F</i> 7 0 <i>I</i> ) is set to 1 (see page <u>120</u> ), parameter <i>F</i> 5 0 <i>I</i> will be adjusted in amperes. If parameter <i>F</i> 7 0 <i>I</i> is set to 0, parameter <i>F</i> 5 0 <i>I</i> will be adjusted as a percentage of the drive's output rated current as listed on its nameplate.                        |                                                 |                               |  |  |  |
|             | The setting of parameter [Switch. freq. level] (F 3 0 0) (see page 85) does not change the drive's rated current for the sake of this calculation.                                                                                                    |                                                 |                               |  |  |  |
|             | Do not set parameter F 6 0 / below the no-load current rating of the motor.                                                                                                    |                                                 |                               |  |  |  |
| F 4 0 0     | [Auto-tuning drive] Auto tuning enabled                                                                                                    | -                                               | 0                             |  |  |  |
|             |                                                                                                    |                                                 |                               |  |  |  |
|             |                                                                                                    |                                                 |                               |  |  |  |
|             | <ul> <li>HAZARD OF ELECTRIC SHOCK OR ARC FLASH</li> <li>During auto-tuning, the motor operates at rated current.</li> </ul>                                                                                                    |                                                 |                               |  |  |  |
|             | Do not service the motor during auto-tuning.                                                                                                    |                                                 |                               |  |  |  |
|             | Failure to follow these instructions will result in death or serious injury.                                                                                                    |                                                 |                               |  |  |  |
|             | <b>A</b> WARNING                                                                                                    |                                                 |                               |  |  |  |
|             | <ul> <li>LOSS OF CONTROL</li> <li>It is essential that the following parameters u u (vLv), u (vL), F 4 15 and u starting auto-tuning.</li> <li>When one or more of these parameters have been changed after auto-tuning ha and the procedure will have to be repeated.</li> <li>Failure to follow these instructions can result in death or serious injury.</li> </ul> |                                                 |                               |  |  |  |
| ם<br>ו<br>2 | [Disabled]: Disabled         [Initialize constant] (2): Auto-tuning is performed immediatly if possible. Parameter a         (F 4 0 2) may need adjustment         [Complete tune] (2): complete auto tuning                                                                                                    | Auto Torque Boost [Au                           | to Torque Boost]              |  |  |  |
|             | (1) See table page <u>168</u> .<br>(2) Parameter F <u>4 0 0</u> is reset to "0" after the auto tuning is performed.                                                                                                    |                                                 |                               |  |  |  |

# **Programming Parameters**

# 4

#### What's in this Chapter?

This chapter contains the following topics:

| Торіс                         | Page |
|-------------------------------|------|
| Parameter Reset               | 62   |
| Macro Programming (AU4)       | 63   |
| Parameter Lock                | 64   |
| Display of Submenu AUF (F738) | 64   |

#### **Parameter Reset**

#### **Parameter Reset Options**

The ATV212 drive offers three options to return parameters to their factory default settings:

- Factory reset: set parameter [Parameter reset] (L YP) to 3
- 50 Hz reset: set parameter [Parameter reset] (*L Y P*) to 1
  60 Hz reset: set parameter [Parameter reset] (*L Y P*) to 2

| Code | Name / Description                                                                                                    | Factory setting                                  |
|------|----------------------------------------------------------------------------------------------------|--------------------------------------------------|
| ĿУP  | [Parameter reset]                                                                                                    | 0                                                |
|      |                                                                                                    |                                                  |
|      | UNINTENDED EQUIPMENT OPERATION         When L Y P is set to 3 or 8:         - Check that the modification of the current configuration is compatible with the wiring diagram used.         - All logic inputs must be deactivated to avoid unintended restart.         Failure to follow these instructions will result in death or serious injury.                                                                                                    |                                                  |
| 0    | [No action]                                                                                                    |                                                  |
| I    | <b>[50 Hz reset]</b> : 50 Hz parameter reset<br>Setting parameter <i>L J P</i> to a value of 1 will set specific parameters to values suitable for many 50 Hz (motor base free plications.                                                                                                    | quency) ap-                                      |
| 2    | See Parameters whose values after a reset vary by reset type table on page <u>166</u> and table on page <u>168</u> for a list of paral are affected by this reset action and their resultant values.<br>[60 Hz reset]: 60 Hz parameter reset                                                                                                    | meters that                                      |
| 2    | Setting parameter <u>L</u> <u>U</u> P to 2 sets specific parameters to values suitable for many 60 Hz (motor base frequency) applicate<br>table "Parameters whose values after a reset vary by reset type" on page <u>166</u> and table "Parameters whose values after<br>are drive model dependant but do not vary by reset type" on page <u>167</u> for a list of parameters that are affected by this r<br>and their resultant values.                                                                                                    | ter a reset                                      |
| Э    | [Factory set]: Factory reset<br>Setting parameter <i>L GP</i> to 3 resets most parameters to their factory settings. See tables listed below for a listing of the<br>will be copied into the drive by this factory reset action:<br>Parameters whose values after a reset do not vary by reset type (on page <u>162</u> ).<br>Parameters whose values after a reset vary by reset type (on page <u>166</u> ).<br>Parameters whose values after a reset are drive model dependant but do not vary reset type (on page <u>167</u> ).<br>Parameters whose values after a reset are drive model and reset type dependant (on page <u>168</u> ).<br>Parameters whose values do not change if a reset is performed (on page <u>169</u> ). | values that                                      |
|      | A factory reset will also clear the detected fault history.                                                                                                    |                                                  |
| Ч    | [Trip cleared]: detected fault history cleared<br>Setting parameter L Y P to 4 clears the detected fault history. As soon as the detected fault history is reset, parameter<br>sumes its default value of 0.                                                                                                    | אר <i>ב צף</i> re-                               |
| 5    | <b>[Cumul time clear]</b> : Elapsed Motor Run Time Reset<br>Setting parameter $E \subseteq P$ to 5 resets the elapsed motor run time clock. As soon as the elapsed motor run time clock is<br>rameter $E \subseteq P$ resumes its default value of 0.                                                                                                    | reset, pa-                                       |
| 6    | <b>[EtYP fault reset]:</b> Clear $E \vdash \mathcal{YP}$ detected fault<br>Setting parameter $E \perp \mathcal{YP}$ to 6 clears a $E \vdash \mathcal{YP}$ detected fault. As soon as the $E \vdash \mathcal{YP}$ detected fault is cleared, parameter resumes its default value of 0.                                                                                                    | eter <u>E                                   </u> |
| ٦    | [Save parameters]: Save user-defined settings<br>The drive parameter settings can be stored into memory into the drive as a custom parameter set.                                                                                                    |                                                  |
| B    | Set parameter <i>L Y P</i> to 7 to save the current drive parameter settings to memory<br><b>[Recall parameters]</b> : Recalls user-defined settings<br>The drive parameter settings can be reloaded into the drive as a custom parameter set.<br>Set parameter <i>L Y P</i> to 8 to reload into the drive the parameter settings last saved by setting <i>L Y P</i> to 7.                                                                                                    |                                                  |
| 9    | [Elapse time reset]: Elapsed drive run time reset<br>Setting parameter <i>L Y P</i> to 9 resets the elapsed drive run time clock. As soon as the elapsed motor run time clock is re<br>eter <i>L Y P</i> resumes its default value of 0.                                                                                                    | set, param-                                      |

#### Macro Programming (AU4)

The ATV212 drive can be configured for four common control schemes by setting parameter AU4:

| Code  | Name / Description                                                                                                    | Factory setting                                   |
|-------|----------------------------------------------------------------------------------------------------|---------------------------------------------------|
| A U A | [Auto set function] Macro Programming (1)                                                                                                    | 0                                                 |
|       |                                                                                                    |                                                   |
|       | UNINTENDED EQUIPMENT OPERATION<br>Check that the selected macro configuration is compatible with the wiring diagram used.<br>Failure to follow these instructions will result in death or serious injury.                                                                                                    |                                                   |
| ٥     | [Factory set]<br>Command reference: logic inputs (CMOd = 0). See page <u>77</u> .<br>Speed reference: analog input VIA = 0–10 V or 0–20 mA (FMOd = 1, F201 = 0). See [Frequency mode =<br>Analog Input Speed Reference page <u>106</u> .<br>F: run forward (F111 = 2). See F Logic Input Function page <u>90</u> .<br>R: preset speed 1 (F112 = 6). See R Logic Input Function page <u>90</u> .<br>RES: clear detected fault (F113 = 10). See RES Logic Input Function page <u>90</u> .<br>Drive ready for operation (F110 = 1). See Active Logic Function 2 page <u>112</u> .                                                                                                    | sel] ( <i>F Π □ d</i> ) page <u>77</u> and        |
| I     | <ul> <li><i>[Run permissive]</i><br/>Command reference: logic inputs (CMOd = 0). See page <u>77</u>.<br/>Speed reference: analog input VIA = 0–10 V or 0–20 mA (FMOd = 1). See [Frequency mode sel] (<i>F</i> fl D d) page <u>77</u>.<br/>F: run forward (F111 = 2). See F Logic Input Function page <u>90</u>.<br/>R: run permissive (F112 = 1). See R Logic Input Function page <u>90</u>.<br/>RES: clear detected fault (F113 = 10). See RES Logic Input Function page <u>90</u>.</li> <li><i>[3-wire]</i><br/>Command reference: logic inputs (CMOd = 0). See page <u>77</u>.<br/>Speed reference: analog input VIA = 0–10 V or 0–20 mA (FMOd = 1). See See [Frequency mode sel] (<i>F</i> fl D d) page <u>77</u>.<br/>F: run forward (F111 = 2). See F Logic Input Function page <u>90</u>.<br/>R: stop ramp (F112 = 49). See R Logic Input Function page <u>90</u>.<br/>RES: clear detected fault (F113 = 10). See RES Logic Input Function page <u>90</u>.</li> </ul> |                                                   |
| 2     |                                                                                                    |                                                   |
| 3     | <ul> <li>[+/- Speed]</li> <li>Command reference: logic inputs (CMOd = 0). See page 77.</li> <li>Speed reference: +/- Speed (FMOd = 5). See See [Frequency mode sel] (F Π D d) page 77.</li> <li>F: run forward (F111 = 2). See F Logic Input Function page 90.</li> <li>R: + Speed (F112 = 41). See R Logic Input Function page 90.</li> <li>RES: - Speed (F113 = 42). See RES Logic Input Function page 90.</li> </ul>                                                                                                    |                                                   |
| ч     | [4-20 mA speed ref]<br>Command reference: logic inputs (CMOd = 0). See page 77.<br>Speed reference: analog input VIA = 4–20 mA (FMOd = 1, F201 = 20). SeeSee [Frequency mode sel] ( <i>F</i><br>Input Speed Reference page 106.<br>F: run forward (F111 = 2). See F Logic Input Function page 90.<br>R: preset speed 1 (F112 = 6). See R Logic Input Function page 90.<br>RES: clear detected fault (F113 = 10). See RES Logic Input Function page 90.                                                                                                    | ר ם <mark>ו D ם )</mark> page <u>77</u> and Analc |

(1) When programming parameter *PUY*, the embedded display terminal will display two numbers. The left number is the value last entered into *PUY*. The right number will be 0. Use the UP/DOWN keys to change the right number to the desired value and press ENT. Entering 0 into *PUY* has no effect on the drive. Programming 0 into *PUY* will not return the seven parameters to their factory default values.

#### **Parameter Lock**

| Code    | Name / Description                                                                                                    | Factory setting |
|---------|----------------------------------------------------------------------------------------------------|-----------------|
| F 7 D D | [Parameter lock]                                                                                                    | 0               |
| ٥       | <b>[Unlocked]</b> : All parameters are unlocked and can be changed.<br>See table on page <u>37</u> for the parameters that cannot be changed while the drive is running. |                 |
| 1       | [Locked]: Only parameter F 7 0 0 can be changed.                                                                                                    |                 |

### Display of Submenu AUF (F738)

| Code    | Name / Description                                                                                       | Factory setting           |
|---------|----------------------------------------------------------------------------------------------------|---------------------------|
| F 7 3 8 | [Quick menu AUF]                                                                                         | 0                         |
|         | The setting of this parameter determines whether the RUF submenu, Quick Menu, will be displayed on the H | MI (see page <u>30</u> ). |
| 0       | [AUF displayed]: AUF parameter displayed                                                                 |                           |
| 1       | [AUF hidden]: AUF parameter hidden                                                                       |                           |

# **Motor Control Parameters**

# 5

#### What's in this Chapter?

This chapter contains the following topics:

| Торіс                                                  | Page |
|--------------------------------------------------------|------|
| Motor Control Mode                                     | 66   |
| Other Motor Control Mode Parameters                    | 68   |
| Motor Tuning                                           | 70   |
| Auto-tuning                                            | 71   |
| Expert parameters                                      | 72   |
| Supply Voltage Correction and Motor Voltage Limitation | 73   |
| Motor 2 Control Parameters                             | 74   |

#### **Motor Control Mode**

#### Constant V/Hz Mode with AutomaticTorque Boost ([Mot cont. mode sel.] (P L) = 2)

Use parameter [Auto Torque Boost] (F 4 0 2) to adjust the amount of automatic torque boost (see page 74).

If the ATV212 drive and the connected motor have the same power rating, and if the motor has a nominal 1500 rpm rating, no motor auto-tuning is required to use this motor control mode. Otherwise, follow the steps outlined in "Motor Tuning" on page <u>70</u>.

Due to the feedback circuit used in this mode, it is possible for motor speed to oscillate. If this occurs, select the Constant V/Hz mode ([Mot cont. mode sel.] (P E) = 0) and adjust torque boost manually with parameter [Motor Voltage Boost] (u D).

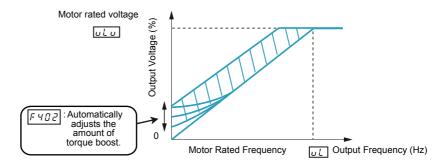

#### Sensorless Vector Control Mode ([Mot cont. mode sel.] (P L) = 3)

Sensorless vector control mode is only for use in applications where:

- Each motor is powered by its own ATV212 drive (not for multi-motor applications).
- The motor has a power rating equal to that of the ATV212 drive, or no lower than one hp rating less.
- The motor has between two and eight poles (750 to 3000 rpm).

Sensorless vector control will not improve motor control above the motor's rated speed.

Sensorless vector control is more effective if the motor leads are less than 30 m (100 ft) in length. If motor leads longer than 30 m (100 ft) are required, perform an auto-tuning with the long motor leads included in the circuit. Motor torque may not be maximized at the motor's rated frequency due to voltage drop in the motor leads.

Connecting a load reactor or a motor filter on the output of the ATV212 drive may reduce the torque generated by the motor in sensorless vector control mode. Auto-tuning will most likely not be possible with a reactor or filter attached to the drive. Manual tuning will be required

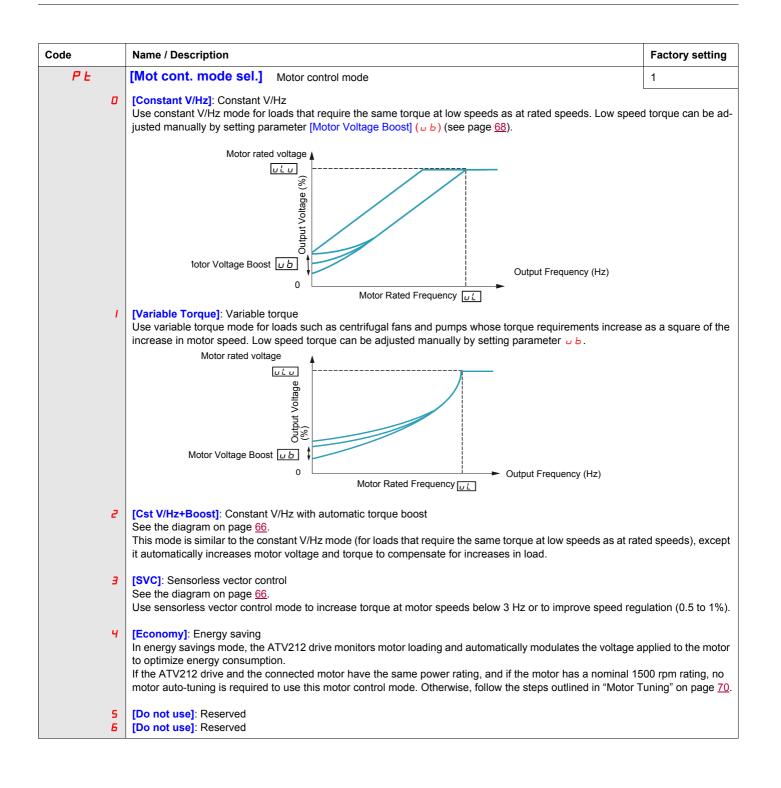

#### **Other Motor Control Mode Parameters**

The table below lists other parameters that may need to be adjusted, depending on the setting of parameter [Mot cont. mode sel.] (PL).

#### Relationship Between [Mot cont. mode sel.] (P L) setting and Other Motor Parameters

|                 |                         | Parameter [Mot cont. mode sel.] (P L) setting |                               |                                                               |                                 |                             |  |
|-----------------|-------------------------|-----------------------------------------------|-------------------------------|---------------------------------------------------------------|---------------------------------|-----------------------------|--|
|                 |                         | 0                                             | 1                             | 2                                                             | 3                               | 4                           |  |
| Parameter       | Function                | Constant<br>V/Hz<br>Control                   | Variable<br>Torque<br>Control | Constant<br>V/Hz with<br>Automatic<br>Torque Boost<br>Control | Sensorless<br>Vector<br>Control | Energy<br>Saving<br>Control |  |
| <b>u L</b> (vL) | [Motor rated freq.]     | 8                                             | $\otimes$                     | $\otimes$                                                     | $\otimes$                       | $\otimes$                   |  |
| υLu             | [Motor rated voltage]   | $\otimes$                                     | $\otimes$                     | $\otimes$                                                     | $\otimes$                       | $\otimes$                   |  |
| υb              | [Mot Voltage Boost]     | $\otimes$                                     | $\otimes$                     | Х                                                             | Х                               | Х                           |  |
| םרו F           | [Mot 2 rated Freq.]     | 0                                             | Х                             | Х                                                             | Х                               | Х                           |  |
| F   7           | [Motor 2 rated Volt]    | 0                                             | Х                             | Х                                                             | Х                               | Х                           |  |
| F 172           | [Motor 2 Volt Boost]    | 0                                             | Х                             | Х                                                             | Х                               | Х                           |  |
| F 4 D D         | [Auto-tuning drive]     | Х                                             | Х                             | 0                                                             | 0                               | 0                           |  |
| F 4 D I         | [Slip Compensation]     | Х                                             | Х                             | Х                                                             | 0                               | Х                           |  |
| F 4 D 2         | [Auto Torque Boost]     | Х                                             | Х                             | $\otimes$                                                     | $\otimes$                       | $\otimes$                   |  |
| F 4 15          | [Motor rated current]   | 0                                             | 0                             | $\otimes$                                                     | $\otimes$                       | $\otimes$                   |  |
| F 4 16          | [Mot no-load current]   | Х                                             | Х                             | 0                                                             | 0                               | 0                           |  |
| FHIT            | [Motor rated speed]     | 0                                             | 0                             | $\otimes$                                                     | $\otimes$                       | $\otimes$                   |  |
| F 4 18          | [Frequency loop gain]   | Х                                             | Х                             | 0                                                             | 0                               | 0                           |  |
| F 4 19          | [Freq. loop stability]  | Х                                             | Х                             | 0                                                             | 0                               | 0                           |  |
| F 4 8 0         | [No load cur. coef]     | Х                                             | Х                             | 0                                                             | 0                               | Х                           |  |
| F 4 8 5         | [Stall control coef. 1] | 0                                             | 0                             | 0                                                             | 0                               | 0                           |  |
| F 4 9 2         | [Stall control coef. 2] | 0                                             | 0                             | 0                                                             | 0                               | 0                           |  |
| F 4 9 4         | [Mot. adj coefficient]  | 0                                             | 0                             | 0                                                             | 0                               | 0                           |  |
| F 4 9 5         | [Motor voltage coef.]   | 0                                             | 0                             | 0                                                             | 0                               | 0                           |  |
| F 4 9 6         | [PWM adj. coef.]        | 0                                             | 0                             | 0                                                             | 0                               | 0                           |  |

X: Not applicable for the [Mot cont. mode sel.] (P L) setting

⊗: Adjustment of this parameter is required.

O: Adjust this parameter if necessary.

| Code | Name / Description                                                                                                    | Adjustment range | Factory setting                   |  |  |
|------|----------------------------------------------------------------------------------------------------|------------------|-----------------------------------|--|--|
| υb   | [Motor Voltage Boost]                                                                                                    | 0.0 to 30.0%     | According<br>to drive rat-<br>ing |  |  |
|      | Low speed motor torque can be adjusted with parameter $\_\_\_\_\_\_\_\_\_\_\_\_\_\_\_\_\_\_\_\_\_\_\_\_\_\_\_\_\_\_\_\_\_\_\_\_$ |                  |                                   |  |  |

(1) See table page <u>167</u>.

| Code    | Name / Description                                                                                                    | Adjustment range                                      | Factory setting |  |  |
|---------|----------------------------------------------------------------------------------------------------|-------------------------------------------------------|-----------------|--|--|
| F 6 0 I | [Motor Current Limit]                                                                                                    | 10 to 110% of<br>the drive's output<br>current rating | 110%            |  |  |
|         | CAUTION                                                                                                    |                                                       |                 |  |  |
|         | <ul> <li>RISK OF DAMAGE TO THE MOTOR AND THE DRIVE</li> <li>Check that the motor will withstand this current.</li> <li>Check that the profile mission complies with the derating curve given in the installation manual</li> </ul>                                                                                                    |                                                       |                 |  |  |
|         | Failure to follow this instruction can result in equipment damage.         Parameter F 6 0 / can be adjusted to limit current during motoring or braking.                                                                                                    |                                                       |                 |  |  |
|         | Display in Current Limit Mode:<br>When the drive goes into current limit mode, it will:<br>Adjust the output frequency to limit the flow of motor current (down when motoring, up when braking).                                                                                                    |                                                       |                 |  |  |
|         | Display the letter C and the output frequency flashing on the embedded software terminal, ex:<br>If parameter [Unit value selection] ( $F \ 7 \ D \ I$ ) is set to 1 (see page 120), parameter $F \ 5 \ D \ I$ will be adjusted in amperes. If parameter $F \ 7 \ D \ I$ is set to 0, parameter $F \ 5 \ D \ I$ will be adjusted as a percentage of the drive's output rated current as listed on its nameplate. |                                                       |                 |  |  |
|         | The setting of parameter [Switch. freq. level] (F 3 0 0) (see page 85) does not change the drive's rated current for the sake of this calculation.                                                                                                    |                                                       |                 |  |  |
|         | Do not set parameter <i>F</i> <b>6</b> <i>D I</i> below the no-load current rating of the motor.                                                                                                    |                                                       |                 |  |  |

#### **Motor Tuning**

Tuning the drive to specific motor values will optimize motor performance if parameter [Mot cont. mode sel.] (P L) (see page <u>67</u>) is set to:

- 2 (constant V/Hz with automatic boost),
- 3 (sensorless vector control), or
- 4 (energy savings)

At a minimum, manually set parameters  $\Box L$  (vL),  $\Box L \Box$  (vLv), F 4 15, F 4 16, and F 4 17.

Parameters [Slip Compensation] (F + D I), [Auto Torque Boost] (F + D Z), [Frequency loop gain] (F + IB) and [Freq. loop stability] (F + IB) can be set manually or they can be set automatically using the auto tuning function, parameter [Auto-tuning drive] (F + DD).

More precise motor control adjustments can be made with parameters  $F \exists D \neg$ ,  $F \lor B D$ ,  $F \lor B \Box$ ,  $F \lor B \Box$ ,  $F \lor B \sqcup$ ,  $F \lor B \Box$ ,  $F \lor B \Box$ ,  $F \lor B \sqcup$ ,  $F \lor B \sqcup$ ,  $F \lor B \lor$ ,  $F \lor B \lor$ 

| Code    | Name / Description                                                                                                    | Adjustment range                                                                              | Factory setting                                                               |  |  |
|---------|----------------------------------------------------------------------------------------------------|-----------------------------------------------------------------------------------------------|-------------------------------------------------------------------------------|--|--|
| υLυ     | [Motor Rated Voltage]                                                                                                    | According to drive rating (1)                                                                 | According to drive rating (1)                                                 |  |  |
|         | Set parameter $\bigcup L \bigcup$ (vLv) to the motor's rated voltage as indicated on the motor name<br>ATV212eeeM3X: 50 to 330 V.<br>ATV212eeeN4: 50 to 660 V<br>Note: Drive output voltage cannot be set to exceed the input line voltage level.                                                                                                    | eplate.                                                                                       |                                                                               |  |  |
| υL      | [Motor rated freq.]                                                                                                    | 25.0 to 200.0 Hz                                                                              | 50.0 Hz                                                                       |  |  |
|         | Set parameter $\mu$ (vL) to the motor's rated frequency as indicated on the motor nameplate.<br><b>Note:</b> It is possible to set the drive's various motor control frequencies to 50 Hz by setting [Parameter reset] ( $\mu$ P) to 1, the 50 Hz reset. For more information, see page <u>62</u> .                                                                                                    |                                                                                               |                                                                               |  |  |
| £ H r   | [Motor thermal prot.] Motor rated current overload setting                                                                                                    | 10 to 100% of the<br>drive's output cur-<br>rent rating                                       | 100%                                                                          |  |  |
|         | Set parameter $E H_r$ to the motor's rated current as indicated on the motor nameplate<br>If parameter [Unit value selection] ( $F \neg D$ ]) is set to 1 (see page <u>120</u> ), parameter $E H$<br>If parameter $F \neg D$ ] is set to 0, parameter [Motor thermal prot.] ( $E H_r$ ) will be adjusted<br>motor rated current by the drive rated current (as listed on its nameplate) and set parameter<br>The adjuster of parameter [ $E D = 1$ ] is a set to 0, parameter [ $E D = 1$ ] of the parameter $E D = 1$ of the parameter $E D = 1$ of the | r will be adjusted in ar<br>d in percentage. In this<br>meter <i>L H r</i> to the resu        | nperes.<br>s case, divide the<br>Ilting percentage.                           |  |  |
|         | The setting of parameter [Switch. freq. level] (F 3 0 0) does not change the drive's lation (see page <u>85</u> ).                                                                                                    | rated current for the s                                                                       | ake of this calcu-                                                            |  |  |
| F 6 0 7 |                                                                                                    | rated current for the s                                                                       | ake of this calcu-                                                            |  |  |
| F 6 0 7 | lation (see page <u>85</u> ).                                                                                                    |                                                                                               |                                                                               |  |  |
| F 6 0 7 | Iation (see page <u>85</u> ).         [Mot overload time]         Motor overload time                                                                                                    |                                                                                               |                                                                               |  |  |
| F 6 D 7 | Iation (see page <u>85</u> ).         [Mot overload time]         Motor overload time         CAUTION         RISK OF DAMAGE TO THE MOTOR         Check that the motor will withstand this time without overheating                                                                                                    | 10 to 2400 s                                                                                  | 300 s                                                                         |  |  |
| F 6 D 7 | Iation (see page <u>85</u> ).         [Mot overload time]         Motor overload time         CAUTION         RISK OF DAMAGE TO THE MOTOR         Check that the motor will withstand this time without overheating         Failure to follow this instruction can result in equipment damage.                                                                                                    | 10 to 2400 s                                                                                  | 300 s                                                                         |  |  |
|         | Iation (see page <u>85</u> ).         [Mot overload time]         Motor overload time         CAUTION         RISK OF DAMAGE TO THE MOTOR         Check that the motor will withstand this time without overheating         Failure to follow this instruction can result in equipment damage.         Parameter F 6 0 7 determines how long the drive will support a 150% motor over                                                                                                    | 10 to 2400 s<br>rload before a fault de<br>0.1 to 200.0 A                                     | 300 s<br>etection occurs.<br>According to                                     |  |  |
|         | Iation (see page <u>85</u> ).         [Mot overload time]         Motor overload time         CAUTION         RISK OF DAMAGE TO THE MOTOR         Check that the motor will withstand this time without overheating         Failure to follow this instruction can result in equipment damage.         Parameter F 6 [] 7 determines how long the drive will support a 150% motor ove         [Motor rated current]                                                                                                    | 10 to 2400 s<br>rload before a fault de<br>0.1 to 200.0 A                                     | 300 s<br>etection occurs.<br>According to                                     |  |  |
| F415    | Iation (see page <u>85</u> ).         [Mot overload time]         Motor overload time         CAUTION         RISK OF DAMAGE TO THE MOTOR         Check that the motor will withstand this time without overheating         Failure to follow this instruction can result in equipment damage.         Parameter F 5 0 7 determines how long the drive will support a 150% motor ove         [Motor rated current]       Set parameter F 4 15 to the motor rated current in amperes as indicated on the motor                                                                                                    | 10 to 2400 s<br>rload before a fault de<br>0.1 to 200.0 A<br>r's nameplate.<br>10.0 to 100.0% | 300 s<br>etection occurs.<br>According to<br>drive rating (1)<br>According to |  |  |
| F415    | Iation (see page <u>85</u> ).         [Mot overload time]       Motor overload time         CAUTION         RISK OF DAMAGE TO THE MOTOR         Check that the motor will withstand this time without overheating         Failure to follow this instruction can result in equipment damage.         Parameter <i>F</i> <u>6</u> <u>0</u> <u>7</u> determines how long the drive will support a 150% motor over         [Motor rated current]       Set parameter <i>F</i> <u>4</u> <u>15</u> to the motor rated current in amperes as indicated on the moto         [Mot no-load current]       Motor no-load current                                                                                                    | 10 to 2400 s<br>rload before a fault de<br>0.1 to 200.0 A<br>r's nameplate.<br>10.0 to 100.0% | 300 s<br>etection occurs.<br>According to<br>drive rating (1)<br>According to |  |  |

(1) See table page 167.

#### Auto-tuning

Before performing an auto-tune, verify that:

- A motor is connected and any load-side disconnect is closed.
- The motor is completely stopped and de-energized.
- The motor should be cool (room temperature).
- There is only one motor connected to the drive.
- All of the motor leads that will be used in the final installation are included in the output circuit during the autotuning process.
- Motor leads are no longer than 30 m (100 ft). Motor leads longer than 30 m (100 ft) may result in reduced motor torgue and less than optimal motor control.
- No load reactors or filters are included in the motor circuit. Output reactors and filters may cause an autotuning detected fault E L n I and reduce effectiveness of sensorless vector control.
- The motor is not more than 1 hp size smaller than the drive.
- The motor has at least 2 and not more than 8 poles (750 to 3000 rpm).
- The motor does not have a high slip rating.

Auto tuning is performed upon the first start command after parameter [Auto-tuning drive] ( $F \lor \Box \Box$ ) below is set to 1 or 2 and is normally completed within 3 seconds. During the auto-tuning process, the graphic display option displays  $R \vdash \sigma$  1.

During the auto-tuning process voltage is applied to the motor, although it barely rotates and produces very little torque.

During the auto-tuning process, the drive checks for an output phase loss detection regardless of the setting of parameter F = D = 5. An output phase loss detection E P H D will abort the auto-tuning process.

If the auto-tuning process is unsuccessful, the drive will display  $E E_{P}$  /. In this event, no results of the aborted auto-tuning 1 will be saved in the drive, and a manual tuning of parameters [Slip Compensation] ( $F 4 \square$  /), [Auto Torque Boost] ( $F 4 \square$  2), [Frequency loop gain] ( $F 4 \square$ ) and [Freq. loop stability] ( $F 4 \square$  2) will be required.

| Code    | Name / Description                                                                                                    | Adjustment range        | Factory setting     |  |  |  |
|---------|----------------------------------------------------------------------------------------------------|-------------------------|---------------------|--|--|--|
| F 4 0 0 | [Auto-tuning drive]                                                                                                    | -                       | 0                   |  |  |  |
|         |                                                                                                    |                         |                     |  |  |  |
|         | <ul> <li>HAZARD OF ELECTRIC SHOCK OR ARC FLASH</li> <li>During auto-tuning, the motor operates at rated current.</li> <li>Do not service the motor during auto-tuning.</li> <li>Failure to follow these instructions will result in death or serious injury.</li> </ul> |                         |                     |  |  |  |
|         | A WARNING                                                                                                    |                         |                     |  |  |  |
|         | <ul> <li>LOSS OF CONTROL</li> <li>It is essential that the following parameters <u>u L u</u>, <u>u L</u>, <u>F 4 15</u> and <u>F 4 17</u> are tuning.</li> </ul>                                                                                                    | correctly configured be | fore starting auto- |  |  |  |
|         | <ul> <li>When one or more of these parameters have been changed after auto-tuning has been performed, F 4 0 0 will return 0 and the procedure will have to be repeated.</li> <li>Failure to follow these instructions can result in death or serious injury.</li> </ul> |                         |                     |  |  |  |
| п       | Auto tuning enable [Disabled]                                                                                                    |                         |                     |  |  |  |
| ĩ       | [Initialize constant]: Auto-tuning is performed immediatly if possible. Application of individual settings of Auto Torque Boost [Auto Torque Boost] (F 4 0 2)                                                                                                    |                         |                     |  |  |  |
| 2       | [Complete tune]: Complete auto tuning.         Parameter F 4 D D is reset to "0" after the auto tuning is performed.                                                                                                    |                         |                     |  |  |  |

#### **Expert parameters**

| Code    | Name / Description                                                                                                    | Adjustment range                                      | Factory setting                             |  |  |
|---------|----------------------------------------------------------------------------------------------------|-------------------------------------------------------|---------------------------------------------|--|--|
| F 3 9 0 | [LL for ov.cur. prev.] Lower Limit function for Over Current Prevention                                                                                                    | 0.0 - <u>U</u> L                                      | 0.0                                         |  |  |
|         | In the present software, motor speed is decreased to 0Hz in case the stall provide the motor speed is lower than $F \exists \exists \Box$ during stall prevention, motor speed in this situation, motor current is beyond stall prevention level ( $F \sqsubseteq \Box$ ) or $F$ detected fault may occur in some case.                                     | is kept to F 3 9 0 to in                              | crease motor currer                         |  |  |
|         | Output Frequency (Hz)                                                                                                    |                                                       |                                             |  |  |
|         | Frequency command                                                                                                    |                                                       |                                             |  |  |
|         | F 3 9 0                                                                                                    | Time<br>ON                                            |                                             |  |  |
|         | RUN command (F or R)                                                                                                    | OFF<br>ON                                             |                                             |  |  |
|         | Over current alarm status                                                                                                    | OFF                                                   |                                             |  |  |
| F 4 8 0 | [No load cur. coef] Magnetizing current coefficient                                                                                                    | 100 to 130%                                           | 100%                                        |  |  |
|         | Use parameter $F + B = 0$ to fine tune motor torque during low-speed operation.<br>operating range, increase the setting of parameter $F + B = 0$ . However, only ad<br>not yield sufficient low-speed torque. Increasing the setting of parameter $F + B = 0$<br>during low-speed operation. Do not set this parameter so that the motor's no-<br>current. | just parameter <i>F 4 B C</i><br>D may increase the m | if an auto tune doe<br>otor's no-load curre |  |  |
| F485    | [Stall control coef. 1] Stall prevention control coefficient 1                                                                                                    | 10 to 250                                             | 100                                         |  |  |
|         | Use parameter $F$ 4 $B$ 5 to adjust the drive's response to large, sudden changes in load when the motor is operated abits rated frequency. If a sudden change in load causes the motor to stall before the drive goes into current limit, gradured reduce the setting of $F$ 4 $B$ 5.                                                                      |                                                       |                                             |  |  |
| F492    | [Stall control coef. 2] Stall prevention control coefficient 2                                                                                                    | 50 to 150                                             | 100                                         |  |  |
|         | Use parameter $F + g = 2$ to adjust the drive's response to a drop in the line supply rated frequency. Such a drop in voltage often causes fluctuations in motor current turbances, set parameter $F + g = 2$ to a value between 80 and 90.<br>Note: Reducing the $F + g = 2$ setting increases the motor running current level.                            |                                                       |                                             |  |  |
| F 4 9 4 | [Mot. adj coefficient] Motor adjustment coefficient                                                                                                    | -                                                     | -                                           |  |  |
|         | DO NOT ADJUST.                                                                                                    |                                                       | ·                                           |  |  |
| F495    | [Motor voltage coef.] Maximum voltage adjustment coefficient                                                                                                    | 90 to 120%                                            | 104%                                        |  |  |
|         | Use parameter <i>F</i> 495 to limit the drive's maximum output voltage. Increasing this setting increases torque when the motor is operated above its rated frequency, but may also cause motor vibration. Do not increase the value of <i>F</i> 495 if motor vibrations occur.                                                                             |                                                       |                                             |  |  |
|         |                                                                                                    |                                                       |                                             |  |  |
| F496    | [PWM adj. coef.] Waveform switching adjustment coefficient                                                                                                    | 0.1 to 14.0 kHz                                       | 14.0 kHz                                    |  |  |

#### Supply Voltage Correction and Motor Voltage Limitation

The setting of parameter F 3 0 7 determines:

- If the drive's voltage output will be corrected for fluctuations in the line supply voltage, or
- If the drive's voltage output will be limited, despite increases in the line supply voltage.

The drive's output voltage will not exceed the input supply voltage.

If parameter  $F \exists \Box$  7 is set to 0 or 2, no corrections are made in the motor voltage gating process in response to fluctuations in supply voltage. As a result, the V/Hz value of the output waveform to the motor will change in proportion to the input voltage. Conversely, if  $F \exists \Box$  7 is set to 1 or 3, the V/Hz value of the output waveform will be held constant, despite changes in the supply voltage level.

If parameter  $F \exists \Box \uparrow$  is set to 0 or 1, output motor voltage will be limited to the value set by parameter [Motor rated voltage] ( $\Box L \Box$ ) (see page 70), even if the input supply voltage rises. If  $F \exists \Box \uparrow$  is set to 2 or 3, output motor voltage can rise above the level set by  $\Box L \Box$  if the input supply voltage rises above the motor rated voltage.

If parameter [Mot cont. mode sel.] (*P* E) is set to a value of 2, 3, 4, 5, or 6, the supply voltage is corrected, regardless of the setting of parameter  $F \exists D 7$ .

The diagrams below illustrate the impact of each setting of parameter F 3 D 7.

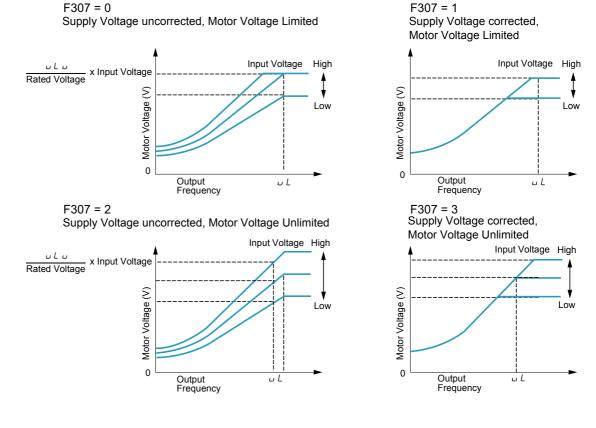

| Code             | Name / Description                                                                                                    | Factory setting |
|------------------|----------------------------------------------------------------------------------------------------|-----------------|
| FJD7             | [Mot volt limitation] Supply Voltage Correction and Motor Voltage Limitation                                                                                                    | 3               |
| 0<br>1<br>5<br>9 | [Motor volt limit]: Supply voltage uncorrected – motor voltage limited<br>[Line&mot correct.]: Supply voltage corrected – motor voltage limited<br>[No action]: Supply voltage uncorrected – motor voltage unlimited<br>[U Line correction]: Supply voltage corrected – motor voltage unlimited |                 |

#### **Motor 2 Control Parameters**

When logic inputs assigned to functions 39 or 40 are active, parameters F I T D to F I T D and F I B S are the active set of motor control parameters.

When motor 2 control parameters are active, only constant V/Hz Motor Control Mode ([Mot cont. mode sel.] (P L) = 0) is available (see page <u>67</u>).

| Code    | Name / Description                                                                                                    | Adjustment range                                     | Factory setting               |  |  |
|---------|----------------------------------------------------------------------------------------------------|------------------------------------------------------|-------------------------------|--|--|
| Dרו F   | [Mot 2 rated Freq.] Motor 2 rated frequency                                                                                                    | 25.0 to 200.0 Hz                                     | 50.0 Hz                       |  |  |
|         | Set parameter F 17D to the motor's rated frequency as indicated on the motor nameplate.                                                                                                    |                                                      |                               |  |  |
|         | <b>Note:</b> It is possible to set the drive's various motor control frequencies to 50 Hz by set 50 Hz reset. For more information, see page <u>62</u> .                                                                                                    | ting [Parameter reset] (                             | <u> </u>                      |  |  |
| FITI    | [Motor 2 rated Volt] Motor 2 rated voltage                                                                                                    | According to drive rating (1)                        | According to drive rating (1) |  |  |
|         | Set parameter <i>F</i> / 7 / to the motor's rated voltage as indicated on the motor namepla ATV212eeeM3X: 50 to 330 V.<br>ATV212eeeN4: 50 to 660 V<br>Note: Drive output voltage cannot be set to exceed the input line voltage.                                                                    | ate.                                                 |                               |  |  |
| FIJZ    | [Motor 2 Volt Boost] Motor 2 voltage boost                                                                                                    | 0 to 30%                                             | According to drive rating (1) |  |  |
| F   7 3 | [Motor 2 Overload] Motor 2 rated current overload setting                                                                                                    | 10 to 100% of the drive's output cur-<br>rent rating | 100%                          |  |  |
|         | Set parameter F I 7 3 to the motor's rated current as listed on the motor nameple                                                                                                    | ate for the selected or                              | perating voltage.             |  |  |
| F 185   | [Mot. 2 current limit] Motor 2 current limit                                                                                                    | 10 to 100% of the drive's output cur-<br>rent rating | 110%                          |  |  |
|         | CAUTION                                                                                                    |                                                      |                               |  |  |
|         | <ul> <li>RISK OF DAMAGE TO THE MOTOR AND THE DRIVE</li> <li>Check that the motor will withstand this current.</li> <li>Check that the profile mission complies with the derating curve given in the installa</li> <li>Failure to follow this instruction can result in equipment damage.</li> </ul> | ation manual.                                        |                               |  |  |
|         | Adjust parameter $F$ 185 to limit current during motoring or braking.<br>Do not set parameter $F$ 185 below the no-load current rating of the motor; otherwise, is taking place and will increase the frequency applied to the motor.                                                               | the drive will determine                             | that motor braking            |  |  |
| F 4 D I | [Slip Compensation]                                                                                                    | 0 to 150%                                            | 50%                           |  |  |
|         | Before adjusting parameter $F + D$ <i>I</i> , verify that parameter [Motor rated speed] ( $F$ speed of the motor in rpm. Parameter $F + D$ <i>I</i> can be used to fine tune the drive's the value of parameter $F + D$ <i>I</i> increases the drive's compensation of motor slip.                  |                                                      |                               |  |  |
| F 4 D 2 | [Auto Torque Boost]                                                                                                    | 0.0 to 30.0%                                         | According to drive rating (1) |  |  |
|         | Use parameter F 4 D 2 to adjust the amount of automatic torque boost that is applied.                                                                                                    |                                                      |                               |  |  |
|         | Motor rated voltage                                                                                                    | sy (Hz)                                              |                               |  |  |

(1) See table page <u>167</u>.

| Code   | Name / Description                                                                                                    | Adjustment range                                   | Factory setting     |
|--------|----------------------------------------------------------------------------------------------------|----------------------------------------------------|---------------------|
| F 4 18 | [Frequency loop gain]                                                                                                    | 1 to 150                                           | 40                  |
|        | Parameters $F \ 4 \ 1B$ and [Freq. loop stability] ( $F \ 4 \ 1B$ ) reduce the speed of the drive's<br>The factory setting of these two parameters assumes that the inertia of the load is three<br>Adjust these two parameters if the factory setting is not appropriate for the application<br>Note: It is possible for the drive's output frequency to exceed its upper limit (parameter<br>parameter ( $R \ C \ or \ F \ 5 \ D \ 7$ ) is set to its minimum value.<br>Increasing the setting of parameter $F \ 4 \ 1B$ reduces the drive's response time to char | e times as large as that<br>[Max frequency] (F H)) | of the motor shaft. |
| F419   | [Freq. loop stability] Frequency loop stability                                                                                                    | 1 to 100                                           | 20                  |
|        | Increasing the setting of parameter F 4 19 further reduces the drive's response                                                                                                    | to changes in the spe                              | ed reference.       |

# **Drive Control Parameters**

# 6

| Code                  | Name / Description                                                                                                    | Adjustment range          | Factory setting         |
|-----------------------|----------------------------------------------------------------------------------------------------|---------------------------|-------------------------|
| споа                  | [Command mode sel] Remote Mode Start/Stop Control                                                                                                    | -                         | 0                       |
| 0<br> <br>2           | The setting of parameter [ ] ] d determines the source of start, stop, forward, and rever<br>in remote mode.<br>The drive needs to be stopped to make changes to parameter [] ] d.<br>See diagram on page <u>46</u> and description page <u>50</u> for more information on the source of t<br>[Logic inputs]: Control terminal logic inputs<br>[HMI]: Graphic display option<br>[Communication]: Serial communication                                                                                                    |                           |                         |
| FNDd                  | [Frequency mode sel] Remote Mode Primary Speed Reference Source                                                                                                    | -                         | 1                       |
| 1<br>2<br>3<br>4<br>5 | The setting of parameter <i>F</i> ∩ □ <i>d</i> determines the source of the drive's speed reference w<br>The drive needs to be stopped to make changes to parameter <i>F</i> ∩ □ <i>d</i> .<br>See diagram on page <u>46</u> and description page <u>50</u> for more information on the source of t<br>[Ref source VIA]: VIA<br>[Ref source VIB]: VIB<br>[HMI reference]: Graphic display option<br>[Serial com ref.]: Serial communication<br>[+/- Speed]: +/- Speed                                                                                                    |                           |                         |
| FC                    | [Local speed ref.] Local Mode Speed Reference                                                                                                    | LL-UL                     | 0.0 Hz                  |
|                       | The speed reference set by the UP/DOWN keys in local mode will be stored in parar<br>The next time the drive is started in local mode, it will accelerate the motor directly t                                                                                                    |                           |                         |
| Fr                    | [Local mot. direction] Local Mode Motor Rotation Direction Command                                                                                                    | -                         | 0                       |
| ם<br>ז<br>פ           | [Run FW]: Run forward only. [Run rev.]: Run reverse only. [Run FW+rev]: Run forward with reverse selectable. [Run rev+FW]: Run reverse with forward selectable. If F r is set to 2 or 3: The motor direction can be changed in local mode to forward by pressing the UP key wh pressing the DOWN key while holding the ENT key. The average direction will be directed of forward as for a forward as forward as forward by the forward as forward by the forward by the |                           | -                       |
|                       | The new motor direction will be displayed (forward = $F_r - F$ , reverse = $F_r - r$ ) before<br>The motor's last operating direction in local mode will be stored before a power removal<br>to the drive, the local mode motor rotation direction will be the same as before the power                                                                                                    | or loss detection. When   |                         |
|                       | If [Switch rem/Local] F 2 9 5 (see page 78) is enabled and control is transferred from rem will assume the same motor rotation direction as in remote mode, regardless of the setting                                                                                                    |                           | cal mode operatio       |
| FIDI                  | [Loc. speed ref. step] Local Mode Speed Reference Step Changes                                                                                                    | -                         | 0.0 Hz                  |
| 0<br>                 | <b>[Disable]</b> : Disabled (0.00).<br><b>[Enable]</b> : Enabled (0.01 to Maximum Frequency [Max frequency] ( <i>F H</i> ) in Hz).<br>If parameter <i>F</i> 7 0 7 is disabled in local mode, the drive's speed reference will change in a<br>key is pressed.                                                                                                    | steps of 0.1 Hz each time | e the UP or DOW         |
|                       | If parameter <i>F</i> 7 0 7 is enabled in local mode, the drive's speed reference will change in time the UP or DOWN key is pressed.                                                                                                    | steps equal to the settir | ng of F 7 D 7 eac       |
|                       | Enabling parameter F 7 0 7 only affects drive operation if parameter [Customized freq v                                                                                                    | al] (F 702) is set to 0.  | 00. See page <u>121</u> |
|                       |                                                                                                    |                           |                         |

|                                  | Name / Description                                                           |                                                                                                    | Adjustment range          | Factory settin     |
|----------------------------------|------------------------------------------------------------------------------|----------------------------------------------------------------------------------------------------|---------------------------|--------------------|
| F 7 2 I                          | [Loc. mot stop mode]                                                         | Local Mode Motor Stop Type                                                                                                    | -                         | 0                  |
|                                  | The setting of parameter F 7 a STOP key is pressed.                          | I determines the type of motor stop that will be executed                                                                                 | d when then embedded      | display terminal   |
|                                  |                                                                              | ds to be enabled be setting parameter [Run/stop key] (F<br>lay terminal STOP key is pressed.                                              | 7                         | 0 for the motor to |
| 0<br>1                           | [Ramp stop]: Ramp stop<br>[Freewheel]: Freewheel stop                        |                                                                                                    |                           |                    |
| F 2 9 5                          | [Switch rem/Local]                                                           | Bumpless transfer from remote to local control                                                                                            | -                         | 1                  |
|                                  |                                                                              | ed, the speed reference, run and direction commands will be<br>ssed. Operation of the drive is not affected by a remote to                |                           |                    |
|                                  |                                                                              | ed, a remote to local control mode transition will cause the reference will need to be entered in the local mode.                         | drive to remove power     | from the motor.    |
|                                  | Regardless of the setting of pa commands present at the mon                  | rameter $F = 2 = 5$ , a local to remote transition will cause the nent of the transition.                                                 | drive to immediately res  | pond to the remo   |
| 0<br>1                           | [No bumpless]: Bumpless dis<br>[Bumpless]: Bumpless enable                   |                                                                                                    |                           |                    |
| F256                             | [Time limit low spd]                                                         |                                                                                                    | 0.0 to 600 s              | 0.0 s              |
| 0<br>1                           |                                                                              | s)<br>In and if the drive operates continuously at [Low limit frequence]<br>, the drive will ramp the motor to a stop. While the motor is |                           |                    |
|                                  | When the speed reference to the reference.                                   | The drive exceeds the low speed level $L + F = 3$ I, the drive                                                                            | e will accelerate the mot | or to the new spe  |
|                                  | If parameter <i>F 2</i> 5 <i>6</i> is enable of the motor. See diagram below | d, drive operation at or below the low speed level is also mow.                                                                           | nonitored during startup  | or during revers   |
|                                  |                                                                              |                                                                                                    |                           |                    |
|                                  | Outr<br>frequ                                                                | out<br>Jency (Hz)                                                                                                    |                           |                    |
|                                  | frequ                                                                        |                                                                                                    |                           |                    |
|                                  | frequ<br>גנ+ F ב ב ד ו                                                       |                                                                                                    |                           |                    |
|                                  | frequ                                                                        |                                                                                                    |                           |                    |
|                                  | frequ<br>גנ+ F ב ב ד ו                                                       |                                                                                                    |                           | ime (s)            |
|                                  | frequ<br>גנ+ F פרס ו<br>גנ                                                   | Jency (Hz)                                                                                                    | ON<br>OFF                 | ime (s)            |
|                                  | frequ<br>גנ+ F ב ב ד ו                                                       | Jency (Hz)                                                                                                    | ON                        | ime (s)            |
| F 2 D 7                          | frequ<br>גנ+ F ש ש ו<br>גנ<br>גנ<br>Run                                      | Jency (Hz)                                                                                                    | ON                        | ime (s)            |
| F 2 0 7<br>1<br>2<br>3<br>4<br>5 | frequ<br>LL+F391<br>LL<br>Run<br>Comn                                        | Jency (Hz)                                                                                                    | ON                        | 1                  |

| ode               | Name / Description                                                                                                    | Adjustment range                                                                                                    | Factory settin   |  |  |  |
|-------------------|----------------------------------------------------------------------------------------------------|----------------------------------------------------------------------------------------------------|------------------|--|--|--|
| F 6 5 D           | [Forced fire control]                                                                                                    | -                                                                                                    | 0                |  |  |  |
|                   | WARNING                                                                                                    |                                                                                                    |                  |  |  |  |
|                   | <ul> <li>LOSS OF CONTROL</li> <li>The value of F 6 5 0 will impact the direction of the motor.</li> <li>Check wiring motor power UVW is correct.</li> <li>Verify that the value of F 6 5 0 is convenient for this application.</li> <li>Failure to follow these instructions can result in death, serious injury, or equipment</li> </ul>                                                                                                    | nt damage.                                                                                                    |                  |  |  |  |
| ם<br>ו<br>2       | [Disable]<br>[Enable forward]<br>[Enable Reverse]<br>To enable Forced fire control, set parameter <i>F</i> <u>6</u> <u>5</u> <u>0</u> to 1 or <u>2</u> and assign a logic input to<br>parameter <i>F</i> <u>6</u> <u>5</u> <u>0</u> is set to 1 or <u>2</u> , the embedded display will briefly flash the code <i>F</i> <u>1</u><br>If parameter <i>F</i> <u>6</u> <u>5</u> <u>0</u> is set to 1 or <u>2</u> and a logic input assigned to function 52 or 53 is ac<br>set by parameter [Forced speed freq.] ( <i>F</i> <u>2</u> <u>9</u> <u>4</u> ) (see below).                                                                                                    | - E.                                                                                                    |                  |  |  |  |
|                   | <ul> <li>Note:</li> <li>First set [Motor direction] (F 3 1 1) page <u>86</u> to allow forward or reverse operation.</li> <li>Push the ENT button for 2 sec to complete the setting.</li> <li>See F 5 5 9 for more information of the behavior.</li> </ul>                                                                                                    |                                                                                                    |                  |  |  |  |
| -659              | [Forced fire function]                                                                                                    | -                                                                                                    | 0                |  |  |  |
| ۵                 | <b>[Enable transition]</b><br>When parameter $F = 5 = 9$ is set to $\Box$ , the function is enabling on transition 0>1 of the logic the function.                                                                                                    | c input. The transition 1                                                                                                    | >0 will not disa |  |  |  |
|                   | WARNING                                                                                                    |                                                                                                    |                  |  |  |  |
|                   |                                                                                                    |                                                                                                    |                  |  |  |  |
| 1                 | <b>LOSS OF CONTROL</b><br>If the Forced fire mode on logic input (function 52) has been enabled and $F = 5 = 9$ is set to power from the drive will stop it.<br>If the Fire mode on logic input (function 53) has been enabled and $F = 5 = 9$ is set to 0, th from the drive or a fault detection or a pressing on the STOP key on the display terminal Check that this value of $F = 5 = 9$ is convenient for the application.<br><b>Failure to follow these instructions can result in death, serious injury, or equipment</b>                                                                                                    | e drive will run and only will stop the drive.                                                                                    |                  |  |  |  |
| I                 | If the Forced fire mode on logic input (function 52) has been enabled and $F \in S = G$ is set to power from the drive will stop it.<br>If the Fire mode on logic input (function 53) has been enabled and $F \in S = G$ is set to $D$ , th from the drive or a fault detection or a pressing on the STOP key on the display terminal Check that this value of $F \in S = G$ is convenient for the application.<br><b>Failure to follow these instructions can result in death, serious injury, or equipmen</b>                                                                                                    | e drive will run and only will stop the drive.                                                                                    |                  |  |  |  |
| 1                 | If the Forced fire mode on logic input (function 52) has been enabled and $F \in S \subseteq G$ is set to power from the drive will stop it.<br>If the Fire mode on logic input (function 53) has been enabled and $F \in S \subseteq G$ is set to $D$ , th from the drive or a fault detection or a pressing on the STOP key on the display terminal Check that this value of $F \in S \subseteq G$ is convenient for the application.<br><b>Failure to follow these instructions can result in death, serious injury, or equipment</b><br>[Enable level 1]<br>When parameter $F \in S \subseteq G$ is set to $I$ , if the logic input is set to 0 the function is disabled.                                                                                                    | e drive will run and only will stop the drive.                                                                                    |                  |  |  |  |
| 1                 | If the Forced fire mode on logic input (function 52) has been enabled and $F = 5 = 9$ is set to power from the drive will stop it.<br>If the Fire mode on logic input (function 53) has been enabled and $F = 5 = 9$ is set to $D$ , th from the drive or a fault detection or a pressing on the STOP key on the display terminal Check that this value of $F = 5 = 9$ is convenient for the application.<br><b>Failure to follow these instructions can result in death, serious injury, or equipment</b><br><b>[Enable level 1]</b><br>When parameter $F = 5 = 9$ is set to $I$ , if the logic input is set to 0 the function is disabled.<br>If the logic input is set to 1 the function is enable                                                                                                    | e drive will run and only<br>will stop the drive.<br>nt damage.<br>input is inactivated for a<br>of <i>F 6</i> 5 9.               | removing powe    |  |  |  |
| 1                 | If the Forced fire mode on logic input (function 52) has been enabled and $F \in S \subseteq G$ is set to power from the drive will stop it.<br>If the Fire mode on logic input (function 53) has been enabled and $F \in S \subseteq G$ is set to $G$ , th from the drive or a fault detection or a pressing on the STOP key on the display terminal Check that this value of $F \in S \subseteq G$ is convenient for the application.<br><b>Failure to follow these instructions can result in death, serious injury, or equipment</b><br><b>[Enable level 1]</b><br>When parameter $F \in S \subseteq G$ is set to $I$ , if the logic input is set to 0 the function is disabled.<br>If the logic input is set to 1 the function is enable<br><b>RISK OF APPLICATION MALFUNCTION</b><br>When $F \in S \subseteq G$ is set to $I$ for safety reason, the forced mode will be inhibited if the logic is removed, input broken, wiring contact lost).<br>- Check that this value of $F \in S \subseteq G$ is conveniant for the application.<br>- If you need to continue to run if forced mode in any circonstance, select an other value                                                                                                    | e drive will run and only<br>will stop the drive.<br>nt damage.<br>input is inactivated for a<br>of <i>F 6</i> 5 9.               | removing powe    |  |  |  |
| 1                 | If the Forced fire mode on logic input (function 52) has been enabled and $F \in S \subseteq G$ is set to power from the drive will stop it.<br>If the Fire mode on logic input (function 53) has been enabled and $F \in S \subseteq G$ is set to $D$ , th from the drive or a fault detection or a pressing on the STOP key on the display terminal Check that this value of $F \in S \subseteq G$ is convenient for the application.<br><b>Failure to follow these instructions can result in death, serious injury, or equipment</b><br><b>[Enable level 1]</b><br>When parameter $F \in S \subseteq G$ is set to $I$ , if the logic input is set to 0 the function is disabled.<br>If the logic input is set to 1 the function is enable<br><b>RISK OF APPLICATION MALFUNCTION</b><br>When $F \in S \subseteq G$ is set to $I$ for safety reason, the forced mode will be inhibited if the logic i removed, input broken, wiring contact lost).<br>- Check that this value of $F \in S \subseteq G$ is conveniant for the application.<br>- If you need to continue to run if forced mode in any circonstance, select an other value<br><b>Failure to follow these instructions can result in death, serious injury, or equipment</b><br><b>[Enable level 0]</b><br>When parameter $F \in S \subseteq G$ is set to $Z$ , if the logic input is set to 1 the function is disabled.                                                                                                    | e drive will run and only<br>will stop the drive.<br>nt damage.<br>input is inactivated for a<br>of <i>F 6</i> 5 9.               | removing powe    |  |  |  |
| 1                 | If the Forced fire mode on logic input (function 52) has been enabled and $F \le 5 \ 9$ is set to power from the drive will stop it.<br>If the Fire mode on logic input (function 53) has been enabled and $F \le 5 \ 9$ is set to 0, the from the drive or a fault detection or a pressing on the STOP key on the display terminal Check that this value of $F \le 5 \ 9$ is convenient for the application.<br>Failure to follow these instructions can result in death, serious injury, or equipment [Enable level 1]<br>When parameter $F \le 5 \ 9$ is set to 1, if the logic input is set to 0 the function is disabled.<br>If the logic input is set to 1 the function is enable<br>RISK OF APPLICATION MALFUNCTION<br>When $F \le 5 \ 9$ is set to 1 for safety reason, the forced mode will be inhibited if the logic i removed, input broken, wiring contact lost).<br>- Check that this value of $F \le 5 \ 9$ is conveniant for the application.<br>- If you need to continue to run if forced mode in any circonstance, select an other value Failure to follow these instructions can result in death, serious injury, or equipment [Enable level 0]<br>When parameter $F \le 5 \ 9$ is set to 2, if the logic input is set to 1 the function is disabled. If the logic input is set to 0 the function is disabled.<br>- Check that this value of $F \le 5 \ 9$ is conveniant for the application.<br>- If you need to continue to run if forced mode in any circonstance, select an other value Failure to follow these instructions can result in death, serious injury, or equipment [Enable level 0]<br>When parameter $F \le 5 \ 9$ is set to 2, if the logic input is set to 1 the function is disabled. If the logic input is set to 0 the function is enable. | e drive will run and only<br>will stop the drive.<br>nt damage.<br>input is inactivated for a<br>of <i>F E</i> 5 9.<br>nt damage. | ny reason (orde  |  |  |  |
| I<br>2<br>F 2 9 4 | If the Forced fire mode on logic input (function 52) has been enabled and $F \le 5$ g is set to power from the drive will stop it.<br>If the Fire mode on logic input (function 53) has been enabled and $F \le 5$ g is set to D, the from the drive or a fault detection or a pressing on the STOP key on the display terminal Check that this value of $F \le 5$ g is convenient for the application.<br>Failure to follow these instructions can result in death, serious injury, or equipment [Enable level 1]<br>When parameter $F \le 5$ g is set to T, if the logic input is set to 0 the function is disabled.<br>If the logic input is set to 1 the function is enable<br><b>RISK OF APPLICATION MALFUNCTION</b><br>When $F \le 5$ g is set to T for safety reason, the forced mode will be inhibited if the logic i removed, input broken, wiring contact lost).<br>- Check that is value of $F \le 5$ g is conveniant for the application.<br>- If you need to continue to run if forced mode in any circonstance, select an other value <b>Failure to follow these instructions can result in death, serious injury, or equipment</b><br><b>[Enable level 0]</b><br>When parameter $F \le 5$ g is set to 2, if the logic input is set to 1 the function is disabled.<br>If the logic input is set to 0 the function is enable.<br><b>CANCEER</b><br><b>UNINTENDED EQUIPMENT OPERATION</b><br>When $F \le 5$ g is set to 2 for safety reason, the motor will run at Forced speed $F \ge 9$ Y in -<br>Check and control the wiring connection periodically.<br>- Protect the signal conductors against damage that could result in unintentional conduct                                                                                                    | e drive will run and only<br>will stop the drive.<br>nt damage.<br>input is inactivated for a<br>of <i>F E</i> 5 9.<br>nt damage. | ny reason (orde  |  |  |  |

| Code         | Name / Description                                                                                                    | Adjustment range                      | Factory setting        |
|--------------|----------------------------------------------------------------------------------------------------|---------------------------------------|------------------------|
| F 7 3 D      | [Up/down key ref]                                                                                                    | 1                                     | 0                      |
| 0<br>1       | The setting of parameter <i>F</i> 7 3 D determines whether it is possible to set the drive's spee minal in local mode. [Enable] [Disable]                                                                                                    | ed by means of the emb                | bedded display te      |
| F 7 3 2      | [Loc/rem key]                                                                                                    |                                       | 0                      |
|              | Use parameter $F \uparrow \exists a$ to enable or disable the LOC/REM key on the drive embedded di<br>If the LOC/REM key is disabled, switching between local and remote mode can be achieved<br>( $F \sqcap a$ ) and [Command mode sel] ( $L \sqcap a$ ). See page <u>77</u> .                                                                                                    |                                       | equency mode se        |
| 0<br>1       | [Permitted memo]: still retained with the power off.<br>[Prohibited]                                                                                                    |                                       |                        |
| 2            | [Permitted no memo]: cancelled with the power off.                                                                                                    |                                       |                        |
| F 7 3 3      | [Run/stop key]                                                                                                    |                                       | 0                      |
| 0<br>1       | [Enable]<br>[Disable]                                                                                                    |                                       |                        |
|              |                                                                                                    |                                       |                        |
|              | The setting of parameter $F$ 7 $\exists$ $\exists$ determines whether it is possible to start and stop on the drive and graphic display option.                                                                                                    | the drive by the Run/S                | Stop keys locate       |
| FJJY         |                                                                                                    | the drive by the Run/s                | Stop keys locate       |
| FT34         | on the drive and graphic display option.                                                                                                    | the drive by the Run/s                |                        |
| F734         | on the drive and graphic display option. [Priority stop]                                                                                                    |                                       |                        |
| FTJY         | on the drive and graphic display option. [Priority stop] LOSS OF CONTROL You are going to disable the stop button located on the drive and graphic display option Do not select / unless exterior stopping methods exist.                                                                                                    | nt damage.                            | 0                      |
| F 7 3 4<br>0 | on the drive and graphic display option. [Priority stop]<br><b>LOSS OF CONTROL</b> You are going to disable the stop button located on the drive and graphic display option Do not select / unless exterior stopping methods exist. Failure to follow these instructions can result in death, serious injury, or equipmen The setting of parameter F 7 3 4 determines whether it is possible to stop the drive by the                                    | nt damage.                            | 0                      |
|              | on the drive and graphic display option. [Priority stop]<br><b>LOSS OF CONTROL</b> You are going to disable the stop button located on the drive and graphic display option Do not select / unless exterior stopping methods exist. Failure to follow these instructions can result in death, serious injury, or equipmer The setting of parameter F 7 3 4 determines whether it is possible to stop the drive by the display option. [Enable]           | nt damage.                            | 0                      |
| 0<br>1       | on the drive and graphic display option. [Priority stop]<br><b>LOSS OF CONTROL</b> You are going to disable the stop button located on the drive and graphic display option Do not select / unless exterior stopping methods exist. Failure to follow these instructions can result in death, serious injury, or equipmen The setting of parameter F 7 3 4 determines whether it is possible to stop the drive by the display option. [Enable] [Disable] | nt damage.<br>Stop key located on the | 0<br>e drive and graph |

# **Application Parameters**

#### What's in this Chapter?

This chapter contains the following topics:

| Торіс                           | Page |
|---------------------------------|------|
| Skip Frequencies                | 87   |
| DC Injection Braking Parameters | 88   |

### **Application parameters**

| Code     | Name / Description                                                                                                    | Adjustment range                                                            | Factory setting           |  |
|----------|----------------------------------------------------------------------------------------------------|-----------------------------------------------------------------------------|---------------------------|--|
| FH       | [Max frequency] Maximum Frequency                                                                                                    | 30.0 Hz to 200.0 Hz                                                         | 50.0 Hz                   |  |
|          | The setting of parameter <i>F H</i> determines the maximum output frequency of the drive.                                                                                                    |                                                                             |                           |  |
|          | <ul> <li>F H limits the setting of parameter [Upper limit freq] (UL) (see page Acceleration and deceleration rates are also affected by the setting of [Deceleration time 1] (d E L) (see page 83) is the time it takes for the and the setting of F H.</li> <li>F H can only be adjusted while the drive is stopped.</li> </ul>                                                                                                    | of $FH$ , as the definition of [Acceleration]                               | ation time 1] (R [ [ ] or |  |
|          | Output frequency (Hz) Output freq                                                                                                    | uency (Hz)                                                                  |                           |  |
|          | <u>Ен</u>                                                                                                    | <u> F н</u>                                                                 |                           |  |
|          | 0 Speed Reference 100%                                                                                                    | C. O Speed Reference 10                                                     | - <b>-</b> -              |  |
| UL       | Speed Releicing 100 m                                                                                                    |                                                                             |                           |  |
| <u> </u> | [Upper limit freq]       High speed         Parameter U L sets the maximum frequency that can be commanded         The top end of its range is limited by the setting of Maximum frequency                                                                                                    |                                                                             | speed reference source    |  |
| LL       | [Low limit frequency] Low speed                                                                                                    | 0.0 to [Upper limit freq] (UL                                               | .) Hz 0.0 Hz              |  |
|          | Parameter <i>L L</i> sets the minimum frequency that can be commanded See diagram above.                                                                                                    | to the drive by the local or remote                                         | speed reference source    |  |
| F 2 4 0  | [Mot start freq.] Output Starting Frequency                                                                                                    | 0.5 to 10.0 Hz                                                              | 0.5 Hz                    |  |
|          | <ul> <li>The setting of parameter <i>F</i> 2 4 0 determines the drive's output frequence of acceleration time to reach the parameter <i>F</i> 2 4 0 level.</li> <li>Parameter <i>F</i> 2 4 0 is typically set for the rated slip frequency of the mastart command is given. Adjust parameter <i>F</i> 2 4 0 when a delay in the application.</li> <li>To determine the motor's slip frequency: <ol> <li>Subtract the motor's rated speed at full load from it's no-load speed.</li> <li>Multiply this result by the no-load speed.</li> </ol> </li> <li>Example: Motor no-load speed = 1500 rpm</li></ul> | notor. This allows motor torque to b<br>the motor's response to a start com | e generated as soon a     |  |
|          | Motor no-load speed = 1500 rpm<br>Motor rated speed at full load = 1450 rpm<br>Motor rated frequency = 50 Hz<br>1500 rpm - 1450 rpm = 50 rpm<br>50 rpm / 1500 rpm = 3.33%                                                                                                    |                                                                             |                           |  |
|          | 50 Hz x 0.0333 = 1.7 Hz (motor slip frequency)                                                                                                    |                                                                             |                           |  |

|         | Name / Description                                                                                                    | Adjustment range                                                                                                    | Factory setting                 |
|---------|----------------------------------------------------------------------------------------------------|----------------------------------------------------------------------------------------------------|---------------------------------|
| ACC     | [Acceleration time 1]                                                                                                    | 0.0 to 3200 s                                                                                                    | According to<br>drive rating (5 |
|         | The setting of parameter <i>P L L</i> determines the slope of the a the drive to increase from 0 Hz to the setting of [Max frequent                                                                                                    |                                                                                                    | r the output frequency o        |
|         | If parameter [Auto ramp] ( $P \sqcup I$ ) (see page <u>85</u> ) is set to 1 or setting of $P \sqsubseteq C$ , depending on the amount of load on the mo                                                                                                    |                                                                                                    | ed or decreased from th         |
|         | If two different acceleration rates are needed, see parameter                                                                                                    | r [Acceleration time 2] (F 5 0 0) on page                                                                                                    | <u>83</u> .                     |
|         | Output frequency (Hz)                                                                                                    |                                                                                                    |                                 |
|         |                                                                                                    |                                                                                                    |                                 |
|         |                                                                                                    |                                                                                                    |                                 |
|         |                                                                                                    | Time (Sec)                                                                                                    |                                 |
|         |                                                                                                    | Ι                                                                                                    |                                 |
| d E C   | [Deceleration time 1]                                                                                                    | 0.0 to 3200 s                                                                                                    | According to drive rating (5    |
|         | The setting of parameter $d \in C$ determines the slope of the of the drive to decrease from the setting of [Max frequency] (F                                                                                                    |                                                                                                    | r the output frequency          |
|         | If parameter [Auto ramp] $(P \cup I)$ is set to 1, the deceleration depending on the amount of load on the motor during ramp of                                                                                                    |                                                                                                    | om the setting of <u>d E</u> C  |
|         | If two different deceleration rates are needed, see parameter                                                                                                    | r [Deceleration time 2] (F 5 D I) on page                                                                                                    | <u>83</u> .                     |
| F 5 0 0 | [Acceleration time 2]                                                                                                    | 0.0 to 3200 s                                                                                                    | 20.0 s                          |
|         | Parameter F 5 0 0 sets the second acceleration time. Switch                                                                                                    | hing between acceleration rates 1 and 2 is                                                                                                    | accomplished by mea             |
|         | of:                                                                                                    |                                                                                                    |                                 |
|         | Parameter [Ramp switching] (F 5 0 4) (see page 85),                                                                                                    |                                                                                                    |                                 |
|         | <ul> <li>Parameter [Ramp switching] (F 5 0 4) (see page 85),</li> <li>A particular operating frequency (see parameter [Commut. rate A logic input assigned to functions 5, 20, 21, 30, 31 – 35, or 100 and 100 and 100</li></ul>                                     |                                                                                                    |                                 |
|         | A particular operating frequency (see parameter [Commut. ra                                                                                                    |                                                                                                    |                                 |
|         | A particular operating frequency (see parameter [Commut. ra<br>A logic input assigned to functions 5, 20, 21, 30, 31 – 35, or                                                                                                    |                                                                                                    |                                 |
|         | A particular operating frequency (see parameter [Commut. ra<br>A logic input assigned to functions 5, 20, 21, 30, 31 – 35, or                                                                                                    |                                                                                                    |                                 |
|         | A particular operating frequency (see parameter [Commut. ra<br>A logic input assigned to functions 5, 20, 21, 30, 31 – 35, or<br>Output Frequency (Hz)<br>Speed Reference                                                                                                    |                                                                                                    |                                 |
|         | A particular operating frequency (see parameter [Commut. ra<br>A logic input assigned to functions 5, 20, 21, 30, 31 – 35, or<br>Output Frequency (Hz)                                                                                                    |                                                                                                    |                                 |
|         | A particular operating frequency (see parameter [Commut. ra<br>A logic input assigned to functions 5, 20, 21, 30, 31 – 35, or<br>Output Frequency (Hz)<br>Speed Reference<br>(1) REE Acceleration Slope<br>(2) F 5 D D Acceleration Slope<br>(3) F 5 D D Deceleration Slope                                                                                                    |                                                                                                    | 7                               |
|         | A particular operating frequency (see parameter [Commut. ra<br>A logic input assigned to functions 5, 20, 21, 30, 31 – 35, or<br>Output Frequency (Hz)<br>Speed Reference<br>(1) REE Acceleration Slope<br>(2) F 5 D D Acceleration Slope<br>(3) F 5 D I Deceleration Slope<br>(4) d E E Deceleration Slope                                                                                                    |                                                                                                    |                                 |
|         | A particular operating frequency (see parameter [Commut. ra<br>A logic input assigned to functions 5, 20, 21, 30, 31 – 35, or<br>Output Frequency (Hz)<br>Speed Reference<br>(1) $R \Gamma \Gamma$ Acceleration Slope<br>(2) $F \subseteq D$ Acceleration Slope<br>(3) $F \subseteq D$ Deceleration Slope<br>(4) $d E \Gamma$ Deceleration Slope<br>$F \subseteq D \subseteq$<br>Acceleration Slope                                                                                                    |                                                                                                    | Time (S)                        |
|         | A particular operating frequency (see parameter [Commut. ra<br>A logic input assigned to functions 5, 20, 21, 30, 31 – 35, or<br>Output Frequency (Hz)<br>Speed Reference<br>(1) $\Pi [ L ] Acceleration Slope(2) F 5 \square \square Acceleration Slope(3) F 5 \square I Deceleration Slope(4) d \in L Deceleration SlopeF 5 \square 5$                                                                                                    |                                                                                                    | Time (S)                        |
| F 5 0 1 | A particular operating frequency (see parameter [Commut. radius A logic input assigned to functions 5, 20, 21, 30, 31 – 35, or Output Frequency (Hz)<br>Speed Reference<br>(1) $\Pi \ \ \ \ \ \ \ \ \ \ \ \ \ \ \ \ \ \ $                                                                                                    | 40 (see table beginning on page 91)                                                                                                    | ┝┤╼╴╴                           |
| F 5 0 1 | A particular operating frequency (see parameter [Commut. rad)<br>A logic input assigned to functions 5, 20, 21, 30, 31 – 35, or $C$<br>Output Frequency (Hz)<br>Speed Reference<br>(1) $P(C)$ Acceleration Slope<br>(2) $F \subseteq D$ Acceleration Slope<br>(3) $F \subseteq D$ Deceleration Slope<br>(4) $d \in C$ Deceleration Slope<br>(4) $d \in C$ Deceleration Slope<br>(5) $F \subseteq D$ Deceleration Slope<br>(4) $d \in C$ Deceleration Slope<br>(5) $F \subseteq D$ Deceleration Slope<br>(4) $d \in C$ Deceleration Slope<br>(5) $F \subseteq D$ Deceleration Slope<br>(4) $d \in C$ Deceleration Slope<br>(5) $F \subseteq D$ Deceleration Slope<br>(6) $F \subseteq D$ Deceleration Slope<br>(7) $F \subseteq D$ Deceleration Slope<br>(8) $F \subseteq D$ Deceleration Slope<br>(9) $F \subseteq D$ Deceleration Slope<br>(9) $F \subseteq D$ Deceleration Slope<br>(9) $F \subseteq D$ Deceleration Slope<br>(9) $F \subseteq D$ Deceleration Slope<br>(9) $F \subseteq D$ Deceleration Slope<br>(9) $F \subseteq D$ Deceleration Slope<br>(9) $F \subseteq D$ Deceleration Slope<br>(1) $(1)$ (2)<br>Deceleration time 2]<br>Parameter $F \subseteq D$ I sets the second deceleration time. Switch                                                                                                    | 40 (see table beginning on page 91)                                                                                                    | 20.0 s                          |
| F 5 0 1 | A particular operating frequency (see parameter [Commut. radius A logic input assigned to functions 5, 20, 21, 30, 31 – 35, or a Output Frequency (Hz)<br>Speed Reference<br>(1) $\[ \] F \subseteq D \] Acceleration Slope (2) \[ \] F \subseteq D \] Acceleration Slope (3) \[ \] F \subseteq D \] Deceleration Slope \] (4) d \in [ \] Deceleration Slope \] (5) \[ \] E \subseteq D \] Deceleration Slope \] (4) d \in [ \] Deceleration Slope \] (5) \[ \] Deceleration Slope \] (4) d \in [ \] Deceleration Slope \] (5) \[ \] Deceleration Slope \] (4) d \in [ \] Deceleration Slope \] (5) \[ \] Deceleration Slope \] (4) d \in [ \] Deceleration Slope \] (5) \[ \] Deceleration Slope \] (4) d \in [ \] Deceleration Slope \] (5) \[ \] Deceleration Slope \] (5) \] (5) \] $ | 40 (see table beginning on page 91)                                                                                                    | (4)<br>20.0 s                   |
| F 5 0 1 | A particular operating frequency (see parameter [Commut. radius A logic input assigned to functions 5, 20, 21, 30, 31 – 35, or a Output Frequency (Hz)<br>Speed Reference<br>(1) $P(C)$ Acceleration Slope<br>(2) $F \subseteq D$ Acceleration Slope<br>(3) $F \subseteq D$ Deceleration Slope<br>(4) $d \in C$ Deceleration Slope<br>(4) $d \in C$ Deceleration Slope<br>Acceleration/Deceleration Switching<br>Logic Input 0 (1) (2)<br>[Deceleration time 2]<br>Parameter $F \subseteq D$ / sets the second deceleration time. Switch of:                                                                                                    | 40 (see table beginning on page 91)<br>(3)<br>0.0 to 3200 s<br>hing between deceleration rates 1 and 2 is<br>ramp freq.] ( <i>F</i> 5 <i>D</i> 5) on page 85), or | 20.0 s                          |

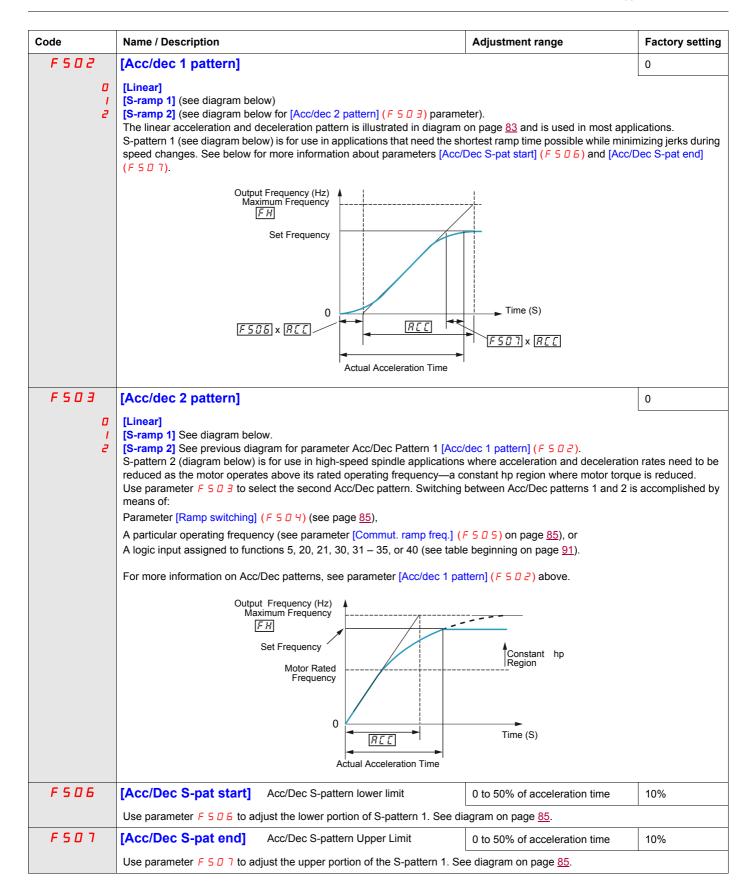

| Code        | Name / Description                                                                                             |                                                                                                    | Adjustment range                                                                                                    | Factory setting                                                           |
|-------------|----------------------------------------------------------------------------------------------------|----------------------------------------------------------------------------------------------------|----------------------------------------------------------------------------------------------------|---------------------------------------------------------------------------|
| F 5 0 4     | [Ramp switching]                                                                                               | Acc/Dec Pattern Selection                                                                                                    | -                                                                                                    | 1                                                                         |
| l<br>Z      | [Ramp 1]<br>[Ramp 2]<br>Parameter F 5 0 4 determine<br>Output Frequency<br>[                                   | у (Hz)<br><u>F H</u><br>0<br><u>Я С С</u>                                                                                                    | Time (S)                                                                                                    | -                                                                         |
|             | F 5 0 4=2                                                                                                    |                                                                                                    |                                                                                                    |                                                                           |
| F 5 0 5     | [Commut. ramp freq.]                                                                                           | Acc/Dec pattern switching frequency                                                                                                    | 0.0 to [Upper limit freq] ( <i>UL</i> )<br>(Hz)                                                                         | 0.0 Hz                                                                    |
|             | If parameter <i>F</i> 5 0 5 is set to a pattern 2 above.                                                       | a frequency greater than 0.0, the drive wil                                                                                                    | ll use Acc/Dec pattern 1 above that fr                                                                                  | equency and Acc/De                                                        |
|             | Output Freq                                                                                                    | uency (Hz)                                                                                                    |                                                                                                    |                                                                           |
|             | (1) R [ [ Accelerat<br>(2) F 5 [] Accelerat<br>(3) F 5 [] Decelerat                                            | Reference                                                                                                    |                                                                                                    | Time (S)                                                                  |
|             | Acceleration/Deceleration Swite<br>Logic Input                                                                 | ching $0 \rightarrow (1)$ (2)                                                                                                    | (3)                                                                                                    | 4)                                                                        |
| RU I        | [Auto ramp]                                                                                                    | Auto ramp adaptation                                                                                                    |                                                                                                    | 1                                                                         |
| ם<br>ו<br>2 | [Disabled]<br>[Enable] - [Acceleration time<br>[ACC only] - [Acceleration tir                                  | 1] ( <i>R L L</i> ) and [Deceleration time 1] ( <i>d</i> )<br>ne 1] ( <i>R L L</i> ) only                                                                                                    | <i>Ε Γ</i> ) (see page <u>83</u> )                                                                                      |                                                                           |
|             | ramps. The acceleration and of [Acceleration time 1] ( <i>F C L</i> the motor. <i>F C C</i> and <i>d E C</i> s | or 2, the drive will monitor its own loadin<br>deceleration ( $P U = 1$ only) rates will be<br>C) and [Deceleration time 1] ( $d E C$ ), dep<br>hould be appropriately set for an average<br>p down, the auto ramp adaptation feature | automatically adjusted between 1/8<br>pending on the drive's current rating<br>e load in the application. If the load o | to 8 times the settings<br>and the load level or<br>n the motor increases |
|             | needed. The manual accelera                                                                                    | onsistent acceleration and deceleration ti<br>ation and deceleration times can still be o<br><sup>2</sup> J D 5) (see page <u>128</u> ) and [Overvoltag                                                                               | verridden by the [Motor Current Limi                                                                                    | t] ( F                                                                    |
| F 3 0 0     | [Switch. freq. level]                                                                                          | Switching Frequency Level                                                                                                    | 6.0 to 16.0 kHz in 0.1 kHz step                                                                                         | s According to drive rating (1)                                           |
|             | Increasing the switching frequ                                                                                 | uency may reduce audible motor noise.<br>ency will increase the heat dissipated by<br>equency is increased. See the derating o                                                                                                    |                                                                                                    | ay need to be derated                                                     |

(5) See table page <u>167</u>.

| Code        | Name / Description                                                                                                    | Adjustment range                                                                                                    | Factory setting     |
|-------------|----------------------------------------------------------------------------------------------------|----------------------------------------------------------------------------------------------------|---------------------|
| FJII        | [Motor direction]                                                                                                    | -                                                                                                    | 1                   |
| 0<br>1      | Use parameter <i>F</i> <b>3</b> <i>I I</i> to permit only forward or reverse operation.<br>[Fw & Rev.]<br>[Fw only]                                                                                                    |                                                                                                    |                     |
| 2           | [Rev. only]                                                                                                    |                                                                                                    |                     |
| FJIZ        | [Noise reduction] Switching Frequency Random Mode                                                                                                    |                                                                                                    | 0                   |
| ٥           | Random control of the switching frequency may reduce audible motor no Random control of the switching frequency will not be performed if the st the setting of <i>F</i> <b>3</b> <i>I</i> <b>2</b> . [Disable]                                                       |                                                                                                    | kHz, regardless of  |
| /           | [Enable]                                                                                                    |                                                                                                    |                     |
| F 3 1 6     | [Switch. freq. mode] Switching frequency control mode                                                                                                    |                                                                                                    | 1                   |
| F 3 16      | · · ·                                                                                                    | matically reduced<br>Ily reduced                                                                                            | 1                   |
| 0<br>1<br>2 | [Switch. freq. mode] Switching frequency control mode<br>[Fixed] - ATV212eeeM3X and ATV212eeeN4: switching frequency NOT<br>[Auto] - ATV212eeeM3X and ATV212eeeN4: switching frequency autou<br>[460 V fixed] - ATV212eeeN4 (2): switching frequency NOT automatical | matically reduced<br>lly reduced<br>duced<br>e automatically controlled to help pre<br>witching frequency, thus reducing he | event a drive over- |

(1) See table page <u>168</u>.
(2) For 400 V applications with motor leads longer than 30 m (100 ft).

#### **Skip Frequencies**

Do not set the skip frequency bands so that they overlap.

While the drive will not operate within these skip frequency bands during steady state operation, skip frequency bands are ignored by the drive during motor acceleration and deceleration.

| Code    | Name / Description |                            | Adjustment range                | Factory setting |
|---------|--------------------|----------------------------|---------------------------------|-----------------|
| F 2 7 0 | [Jump frequency 1] | Skip frequency 1 midpoint  | 0.0 to [Max frequency] (F H) Hz | 0.0 Hz          |
|         |                    |                            |                                 | L               |
| FZTI    | [Jump bandwidth 1] | Skip frequency 1 bandwidth | 0.0 to 30.0 Hz                  | 0.0 Hz          |
|         |                    |                            |                                 |                 |
| F272    | [Jump frequency 2] | Skip frequency 2 midpoint  | 0.0 to [Max frequency] (F H) Hz | 0.0 Hz          |
|         |                    |                            |                                 |                 |
| FZTB    | [Jump bandwidth 2] | Skip frequency 2 bandwidth | 0.0 to 30.0 Hz                  | 0.0 Hz          |
|         |                    |                            |                                 |                 |
| FZTY    | [Jump frequency 3] | Skip frequency 3 midpoint  | 0.0 to [Max frequency] (F H) Hz | 0.0 Hz          |
|         |                    |                            |                                 |                 |
| F 2 7 S | [Jump bandwidth 3] | Skip frequency 3 bandwidth | 0.0 to 30.0 Hz                  | 0.0 Hz          |
|         |                    |                            |                                 |                 |

#### **DC Injection Braking Parameters**

The drive can inject DC current into the motor to apply braking torque to the load. Parameters [DC brake start freq.] ( $F \ge 5 D$ ), [DC braking current] ( $F \ge 5 I$ ) and [DC braking time] ( $F \ge 5 D$ ) determine the Output Starting Frequency, current level, and braking time.

During DC injection braking, the drive's switching frequency is 6 kHz regardless of the setting of parameter [Switch. freq. level] ( $F \exists \Box \Box$ ) (see page <u>85</u>).

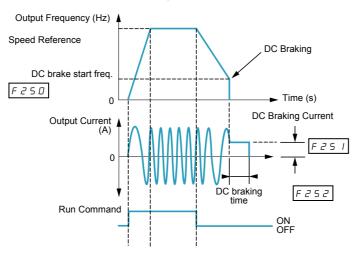

| Code    | Name / Description                                                                                                    | Adjustment range                             | Factory settin |  |  |  |  |  |  |  |  |
|---------|----------------------------------------------------------------------------------------------------|----------------------------------------------|----------------|--|--|--|--|--|--|--|--|
| F 2 S D | [DC brake start freq.]                                                                                                    | 0.0 to [Max frequency] (F H) Hz              | 0.0 Hz         |  |  |  |  |  |  |  |  |
|         | WARNING                                                                                                    |                                              |                |  |  |  |  |  |  |  |  |
|         | <ul> <li>NO HOLDING TORQUE</li> <li>DC injection braking does not provide holding torque at zero speed.</li> <li>DC injection braking does not work when there is a loss of power or when the drive detects a fault.</li> <li>When necessary, use a separate brake to maintain torque levels.</li> <li>Failure to follow these instructions can result in death, serious injury, or equipment damage.</li> </ul>                 |                                              |                |  |  |  |  |  |  |  |  |
|         | When stopping the motor, the drive will apply DC injection braking once the output frequency drops below the level set by parameter $F \ge 5 \square$ .                                                                                                    |                                              |                |  |  |  |  |  |  |  |  |
| F251    | [DC braking current] DC braking current level                                                                                                    | 0 to 100%                                    | 50% (1)        |  |  |  |  |  |  |  |  |
|         | CAUTION                                                                                                    |                                              |                |  |  |  |  |  |  |  |  |
|         | RISK OF DAMAGE TO THE MOTOR         Check that the motor will withstand this current without overheating.         Failure to follow this instruction can result in equipment damage.                                                                                                    |                                              |                |  |  |  |  |  |  |  |  |
|         | Parameter <i>F</i> 2 5 <i>I</i> sets the level of current applied to the motor during DC injection braking. The displayed value, percent or amperes, is set by parameter [Unit value selection] ( <i>F</i> 7 D <i>I</i> ) (see page <u>120</u> ). During DC injection braking, the drive's overload protection sensitivity increases. The drive automatically lowers the applied DC current to avoid an overload detected fault. |                                              |                |  |  |  |  |  |  |  |  |
| F 2 5 2 | [DC braking time]                                                                                                    | 0.0 to 20.0 s                                | 1.0 s          |  |  |  |  |  |  |  |  |
|         | CAUTION                                                                                                    |                                              |                |  |  |  |  |  |  |  |  |
|         | <ul> <li>RISK OF DAMAGE TO THE MOTOR</li> <li>Long periods of DC injection braking can cause overheating and damage the motor.</li> <li>Protect the motor by avoiding long periods of DC injection braking.</li> <li>Failure to follow this instruction can result in equipment damage.</li> </ul>                                                                                                    |                                              |                |  |  |  |  |  |  |  |  |
|         | Parameter F 2 5 2 determines how long DC injection braking i                                                                                                    | s applied to the motor.                      |                |  |  |  |  |  |  |  |  |
|         | (1) Percentage of the drive's rated current or ampere range. Th                                                                                                    | is will yany according to drive power rating |                |  |  |  |  |  |  |  |  |

(1) Percentage of the drive's rated current or ampere range. This will vary according to drive power rating.

# **I/O Control Parameters**

# 8

#### What's in this Chapter?

This chapter contains the following topics:

| Торіс                              | Page |
|------------------------------------|------|
| Logic Inputs Functions             | 90   |
| Logic Input Function Compatibility | 97   |
| Relay Output Functions             | 98   |
| Analog Input Functions             | 104  |
| Analog Output Functions            | 105  |
| Analog Input Adjustments           | 106  |
| Active Logic Function              | 112  |
| Preset Speeds                      | 112  |
| +/- Speed Control Parameters       | 113  |
| Damper control                     | 116  |

Logic Inputs Functions See table on page 91 for a complete list of F, R and RES logic inputs assignments

| Code                    | Name / Description                                                                                                    | Adjustment range                                                             | Factory setting    |
|-------------------------|----------------------------------------------------------------------------------------------------|------------------------------------------------------------------------------|--------------------|
| FIII                    | [LI F selection] F Logic Input Function                                                                                                    | 0 to 73                                                                      | 2                  |
|                         | The setting of parameter F I I I determines the control function of logic input termina                                                                                                    | al F.                                                                        |                    |
| F I 12                  | [LI R selection] R Logic Input Function                                                                                                    | 0 to 73                                                                      | 6                  |
|                         | The setting of parameter F I I 2 determines the control function of logic input termina                                                                                                    | al R.                                                                        | L                  |
| F     3                 | [LI RES selection] RES Logic Input Function                                                                                                    | 0 to 73                                                                      | 10                 |
|                         | The setting of parameter F I I 3 determines the control function of logic input termina                                                                                                    | al RES.                                                                      |                    |
| F 109                   | [VIA selection] VIA Input Function (Analog or Logic Selection)                                                                                                    | -                                                                            | 0                  |
| 0<br>  <br>2<br>F     8 | Failure to follow these instructions will result in death or serious injury         [AI]: Analog input         [LI sink]: Logic input - sink (negative logic)         [LI source]: Logic input - source (positive logic)         The setting of parameter F 10 9 determines whether control input terminal VIA will set 20 mA) or as a logic input (either sink or source).         When configuring VIA as a logic input, be certain to slide switch SW100 on the main or When configuring VIA as a logic input using sink (negative) logic, be certain to connect terminals P24 and VIA.         For more information on the use of control input terminal VIA, see ATV212 Installation         [VIA LI selection] | erve as an analog inpu<br>ontrol board to the V (<br>a 4.7 kΩ (1/2 W) resist | voltage) position. |
|                         | Set first parameter [VIA selection] ( <i>F</i>   <i>D</i> 9) before setting parameter <i>F</i>   <i>I</i> 8. The set control function of logic input terminal VIA.<br>See page <u>91</u> for a complete list of VIA logic input assignments.                                                                                                    | ting of parameter F /                                                        | / 8 determines the |

| Fun | ction                                                                | Action                                                     |                                                                             |                              |                                                                                                    |  |  |  |  |  |
|-----|----------------------------------------------------------------------|------------------------------------------------------------|-----------------------------------------------------------------------------|------------------------------|----------------------------------------------------------------------------------------------------|--|--|--|--|--|
| No. | Description                                                          |                                                            |                                                                             |                              |                                                                                                    |  |  |  |  |  |
| 0   | [No assigned] No function assigned                                   | Logic input disable                                        | ed                                                                          |                              |                                                                                                    |  |  |  |  |  |
| 1   | [Run permissive]<br>(see also input function<br>54, page <u>95</u> ) |                                                            | r operation<br>ctive] (F / / D) is                                          | not set to / [R              | top<br>un permissive], a logic input should<br>o enable the motor to start.                                         |  |  |  |  |  |
| 2   | [Forward]                                                            | Mode                                                       | Logic Input A                                                               | ction                        |                                                                                                    |  |  |  |  |  |
|     | (2-wire control: input<br>function 49 NOT used)                      | 2-wire control                                             | OFF: Motor rar<br>ON: Motor runs                                            | nps down to a s<br>s forward | top                                                                                                    |  |  |  |  |  |
|     | or<br>(3-wire control: input                                         | Mode                                                       | Stop Input<br>State                                                         | Logic Input                  | Action                                                                                                    |  |  |  |  |  |
|     | function 49 USED)                                                    | 3-wire control                                             | OFF                                                                         | OFF: no fund<br>ON: no funct |                                                                                                    |  |  |  |  |  |
|     |                                                                      | 3-wire control                                             | ON                                                                          | OFF to ON t<br>forward       | ransition starts the drive, motor runs                                                                              |  |  |  |  |  |
| 3   | [Reverse]                                                            | Mode                                                       | Logic Input A                                                               | ction                        |                                                                                                    |  |  |  |  |  |
|     | (2-wire control: input func-<br>tion 49 NOT used)                    | 2-wire control                                             | OFF: Motor rar<br>ON: Motor runs                                            | nps down to a s<br>s reverse | top                                                                                                    |  |  |  |  |  |
|     | or<br>(3-wire control: input                                         | Mode                                                       | Stop Input<br>State                                                         | Logic Input                  | Action                                                                                                    |  |  |  |  |  |
|     | function 49 USED)                                                    | 3-wire control                                             | OFF                                                                         | OFF: no funct                |                                                                                                    |  |  |  |  |  |
|     |                                                                      | 3-wire control                                             | ON                                                                          | OFF to ON t<br>in reverse    | ransition starts the drive, motor runs                                                                              |  |  |  |  |  |
| 5   | [Acc / Dec]                                                          | OFF: Acceleration/<br>ON: Acceleration/c                   |                                                                             |                              |                                                                                                    |  |  |  |  |  |
| 6   | [PS1]                                                                | Input 3                                                    | Input 2                                                                     | Input 1                      | Motor Speed                                                                                                    |  |  |  |  |  |
|     | Preset speed command input 1                                         | 0                                                          | 0                                                                           | 0                            | minimum speed or speed refer-<br>ence per [Frequency mode sel]<br>(F \[\[D] d\])                                    |  |  |  |  |  |
|     |                                                                      | 0                                                          | 0                                                                           | 1                            | 5 r 1: preset speed 1                                                                                               |  |  |  |  |  |
| 7   | [PS2]                                                                | 0                                                          | 1                                                                           | 0                            | 5 r 2: preset speed 2                                                                                               |  |  |  |  |  |
|     | Preset speed command<br>input 2                                      | 0                                                          | 1                                                                           | 1                            | 5 r 3: preset speed 3                                                                                               |  |  |  |  |  |
|     |                                                                      | 1                                                          | 0                                                                           | 0                            | 5 r 4: preset speed 4                                                                                               |  |  |  |  |  |
| 8   | [PS3]                                                                | 1                                                          | 0                                                                           | 1                            | 5 r 5: preset speed 5                                                                                               |  |  |  |  |  |
|     | Preset speed command<br>input 3                                      | 1                                                          | 1                                                                           | 0                            | 5 r 6: preset speed 6                                                                                               |  |  |  |  |  |
|     |                                                                      | 1                                                          | 1                                                                           | 1                            | 5 r 7: preset speed 7                                                                                               |  |  |  |  |  |
| 10  | [Fault reset] (see also<br>input function 55, page <u>95</u> )       | This configuratio<br>sonnel or equipn<br>Failure to follow | QUIPMENT OPE<br>n enables to rese<br>nent in any way<br>v these instruction | t the drive. Chec            | ER<br>ck this action will not endanger per-<br>in death or serious injury.<br>e of detected fault has been cleared) |  |  |  |  |  |
| 11  | [Ext Fault] (see also                                                | OFF: No external of                                        |                                                                             | ad oot by sere               | ator [Evt. foult aton Made] ( 5.5.5.2.)                                                                             |  |  |  |  |  |
|     | input function 45, page<br><u>94</u> )                               |                                                            |                                                                             |                              | eter [Ext. fault stop Mode] (F 6 0 3)<br>Ilt, detected fault relay activated                                        |  |  |  |  |  |

Logic inputs F, R, RES, and VIA (if parameter [VIA selection] (*F* / D 9) is set to 1 or 2) can be set to the functions described in the table below. See table on page <u>97</u> for logic input function compatibility.

| Fun | ction                                                                                                    | Action                                                                                                    |  |  |  |  |  |  |  |
|-----|----------------------------------------------------------------------------------------------------|----------------------------------------------------------------------------------------------------|--|--|--|--|--|--|--|
| No. | Description                                                                                                    |                                                                                                    |  |  |  |  |  |  |  |
| 13  | [DC braking]                                                                                                    | <b>A</b> WARNING                                                                                                    |  |  |  |  |  |  |  |
|     |                                                                                                    | <ul> <li>NO HOLDING TORQUE</li> <li>DC injection braking does not provide any holding torque at zero speed.</li> <li>DC injection braking does not work when there is a loss of power or when the drive detects a fault.</li> <li>Where necessary, use a separate brake to maintain torque levels.</li> <li>Failure to follow these instructions can result in death, serious injury, or equipment damage.</li> </ul>                                                                                                    |  |  |  |  |  |  |  |
|     |                                                                                                    | OFF: No DC braking command<br>ON: DC braking applied to motor,<br>Level and time set by parameters [DC braking current] ( $F \ge 5$ /) and<br>[DC braking time] ( $F \ge 5$ )                                                                                                    |  |  |  |  |  |  |  |
| 14  | [PID disable]                                                                                                    | OFF: PID control permitted<br>ON: PID control prohibited<br>PID control prohibited input terminal function is available to switch PID control and open<br>loop control.<br>Also Clear PID integral value input terminal function (function 65) is available.<br><b>Note:</b> For software version lower than V1.7IE04, when Clear PID integral value (function<br>65) and PID Control Prohibited (function 14) are used, it is necessary to set [Command<br>mode sel] (C n D d) to [Logic inputs] (D) Control terminal logic inputs. |  |  |  |  |  |  |  |
| 15  | [Param Edit]<br>Functional only when pa-<br>rameter [Parameter lock]<br>(F 7 0 0) = 1                               | OFF: Parameters locked (if parameter <i>F</i> 7 0 0 = 1)<br>ON: Programming changes permitted                                                                                                    |  |  |  |  |  |  |  |
| 16  | [Run reset]                                                                                                    | OFF: drive motor output disabled, motor coasts to stop<br>ON: drive ready for operation<br>ON to OFF transition clears a detected fault (if cause of detected fault has cleared)                                                                                                    |  |  |  |  |  |  |  |
| 20  | [FW-RMP2]<br>Combination of forward<br>run command and accel-<br>eration/deceleration pat-<br>tern 2 selection      | OFF: Motor stops, ramping down per ACC/dEC pattern 2<br>ON: Motor runs forward,<br>ramping up per ACC/dEC pattern 2                                                                                                    |  |  |  |  |  |  |  |
| 21  | [Rev- RMP2]<br>Combination of reverse<br>run command and accel-<br>eration/deceleration pat-<br>tern<br>2 selection | OFF: Motor stops, ramping down per ACC/dEC pattern 2<br>ON: Motor runs in reverse, ramping up per ACC/dEC pattern 2                                                                                                    |  |  |  |  |  |  |  |
| 22  | [FW, PS1]<br>Combination of forward<br>run command and preset<br>speed 1 command                                    | OFF: Motor ramps down to a stop<br>ON: Motor runs forward, at speed set by 5 r /, preset speed 1                                                                                                    |  |  |  |  |  |  |  |
| 23  | [RV, PS1]<br>Combination of reverse<br>run command and preset<br>speed 1 command                                    | OFF: Motor ramps down to a stop<br>ON: Motor runs in reverse, at speed set by 5 r 1, preset speed 1                                                                                                    |  |  |  |  |  |  |  |
| 24  | [FW, PS2]<br>Combination of forward<br>run command and preset<br>speed 2 command                                    | OFF: Motor ramps down to a stop<br>ON: Motor runs forward, at speed set by 5 r 2, preset speed 2                                                                                                    |  |  |  |  |  |  |  |
| 25  | [RV, PS2]<br>Combination of reverse<br>run command and preset<br>speed 2 command                                    | OFF: Motor ramps down to a stop<br>ON: Motor runs in reverse, at speed set by 5 r 2, preset speed 2                                                                                                    |  |  |  |  |  |  |  |
| 26  | [FW, PS3]<br>Combination of forward<br>run command and preset<br>speed 3 command                                    | OFF: Motor ramps down to a stop<br>ON: Motor runs forward, at speed set by 5 r 3, preset speed 3                                                                                                    |  |  |  |  |  |  |  |

| Fun | ction                                                                                                    | Action                                                                                                    |  |  |  |  |  |  |
|-----|----------------------------------------------------------------------------------------------------|----------------------------------------------------------------------------------------------------|--|--|--|--|--|--|
| No. | Description                                                                                                    |                                                                                                    |  |  |  |  |  |  |
| 27  | [RV, PS3]<br>Combination of reverse<br>run command and preset<br>speed 3 command                                                            | OFF: Motor ramps down to a stop<br>ON: Motor runs in reverse, at speed set by 5 r 3, preset speed 3                                                                                                    |  |  |  |  |  |  |
| 30  | [FW-RMP2-SP1]<br>Combination of forward<br>run command, preset<br>speed 1 command, and<br>acceleration/deceleration<br>pattern 2 selection  | OFF: Motor stops, ramping down per ACC/dEC pattern 2<br>ON: Motor runs forward, at speed set by 5 r /, preset speed 1,<br>ramping up per ACC/dEC pattern 2                                                                                                    |  |  |  |  |  |  |
| 31  | [Rev-RMP2-SP1]<br>Combination of reverse<br>run command, preset<br>speed 1 command, and<br>acceleration/deceleration<br>pattern 2 selection | OFF: Motor stops, ramping down per ACC/dEC pattern 2<br>ON: Motor runs in reverse, at speed set by 5 r /, preset speed 1,<br>ramping up per ACC/dEC pattern 2                                                                                                    |  |  |  |  |  |  |
| 32  | [FW-RMP2-SP2]<br>Combination of forward<br>run command, preset<br>speed 2 command, and<br>acceleration/deceleration<br>pattern 2 selection  | OFF: Motor stops, ramping down per ACC/dEC pattern 2<br>ON: Motor runs forward, at speed set by 5 r 2, preset speed 2,<br>ramping up per ACC/dEC pattern 2                                                                                                    |  |  |  |  |  |  |
| 33  | [Rev-RMP2-SP2]<br>Combination of reverse<br>run command, preset<br>speed 2 command, and<br>acceleration/deceleration<br>pattern 2 selection | OFF: Motor stops, ramping down per ACC/dEC pattern 2<br>ON: Motor runs in reverse, at speed set by 5 r 2, preset speed 2,<br>ramping up per ACC/dEC pattern 2                                                                                                    |  |  |  |  |  |  |
| 34  | [FW-RMP2-SP3]<br>Combination of forward<br>run command, preset<br>speed 3 command, and<br>acceleration/deceleration<br>pattern 2 selection  | OFF: Motor stops, ramping down per ACC/dEC pattern 2<br>ON: Motor runs forward, at speed set by 5 r 3, preset speed 3,<br>ramping up per ACC/dEC pattern 2                                                                                                    |  |  |  |  |  |  |
| 35  | [Rev-RMP2-SP3]<br>Combination of reverse<br>run command, preset<br>speed 3 command, and<br>acceleration/deceleration<br>pattern 2 selection | OFF: Motor stops, ramping down per ACC/dEC pattern 2<br>ON: Motor runs in reverse, at speed set by 5 r 3, preset speed 3,<br>ramping up per ACC/dEC pattern 2                                                                                                    |  |  |  |  |  |  |
| 38  | [Frequency source]<br>Frequency reference<br>source switching                                                                               | OFF: drive follows speed reference set by parameter [Frequency mode sel] ( $F \sqcap \square d$ )<br>ON: drive follows speed reference set by parameter [Remote spd ref 2] ( $F \supseteq \square 7$ ) ><br>(if [Auto/man speed ref] ( $F \supseteq \square \square$ ) = 1)                                               |  |  |  |  |  |  |
| 39  | [Motor switch]                                                                                                    | CAUTION                                                                                                    |  |  |  |  |  |  |
|     |                                                                                                    | <ul> <li>RISK OF DAMAGE TO THE MOTOR</li> <li>The motor switching function disables motor thermal protection.</li> <li>The use of external overload protection is required when using motor switching.</li> <li>Failure to follow these instructions can result in death, serious injury, or equipment damage.</li> </ul> |  |  |  |  |  |  |
|     |                                                                                                    | OFF: 1 <sup>st</sup> motor V/Hz parameter set active:<br>([Mot cont. mode sel.] ( $P \ge$ ), [Motor rated freq.] ( $\_ \_ \_$ ), [Motor rated voltage] ( $\_ \_ \_ \_$ ), [Mot<br>Voltage Boost] ( $\_ \_ \_$ ), [Motor thermal prot.] ( $\_ \_ \_ \_$ ))<br>ON: 2 <sup>nd</sup> motor V/Hz parameter set active:         |  |  |  |  |  |  |
|     |                                                                                                    | (P = 0, F   T = 0, F   T = 1, F   T = 2, F   T = 3)                                                                                                    |  |  |  |  |  |  |

| Fun | ction                                                                                                    | Action                                                                                                    |  |  |  |  |  |  |
|-----|----------------------------------------------------------------------------------------------------|----------------------------------------------------------------------------------------------------|--|--|--|--|--|--|
| No. | Description                                                                                                    |                                                                                                    |  |  |  |  |  |  |
| 40  | [Mot param. switch]<br>Motor control parameter<br>switching V/Hz, current<br>limit, acceleration/decel-<br>eration pattern | CAUTION<br>RISK OF DAMAGE TO THE MOTOR<br>• The parameter switching function disables motor thermal protection.<br>• The use of external overload protection is required when using motor switching.<br>Failure to follow these instructions can result in death, serious injury, or equip-<br>ment damage.                                                                                                    |  |  |  |  |  |  |
|     |                                                                                                    | OFF: 1 <sup>st</sup> motor control parameter set active:<br>([Mot cont. mode sel.] ( $P \perp$ ), [Motor rated freq.] ( $\Box \perp$ ), [Motor rated voltage] ( $\Box \perp \Box$ ), [Mot<br>Voltage Boost] ( $\Box \perp b$ ), [Motor thermal prot.] ( $E \perp F$ ), [Acceleration time 1] ( $R \perp \Box$ ), [Decel-<br>eration time 1] ( $d \in \Box$ ), [Acc/dec 1 pattern] ( $F \subseteq \Box 2$ ), [Motor Current Limit] ( $F \subseteq \Box 1$ ))<br>ON: 2 <sup>nd</sup> motor control parameter set active:<br>( $P \perp = 0, F \perp \Box \Box, F \perp \Box \perp, F \perp \Box 2, F \perp \Box 3, F \perp \Box 5, F \subseteq \Box D, F \subseteq \Box 1, F \subseteq \Box 3$ )                                                                                                    |  |  |  |  |  |  |
| 41  | [(+) speed]                                                                                                    | OFF: No motor speed increase<br>ON: Motor accelerates                                                                                                    |  |  |  |  |  |  |
| 42  | [(-) speed]                                                                                                    | OFF: No motor speed reduction<br>ON: Motor decelerates                                                                                                    |  |  |  |  |  |  |
| 43  | [+/- clear]                                                                                                    | OFF to ON transition clears frequency level set by +/- speed inputs                                                                                                    |  |  |  |  |  |  |
| 44  | [+/- SPD, FLT CLR]                                                                                                    | OFF to ON transition clears frequency level set by +/- speed inputs<br>ON to OFF transition clears a detected fault (if cause of detected fault has been cleared)                                                                                                    |  |  |  |  |  |  |
| 45  | [Inv Ext. fault]<br>Inversion of external de-<br>tected fault signal (see<br>also input function 11,<br>page <u>91</u> )   | OFF: Motor stops according to method set by parameter [Ext. fault stop Mode] ( <i>F B D 3</i> )<br>Embedded display terminal displays <i>E</i> detected fault<br>ON: No external detected fault                                                                                                    |  |  |  |  |  |  |
| 46  | [Ext. Th fault]<br>External overheating in-<br>put (see also input func-<br>tion 47)                                       | OFF: No external overheating<br>ON: Motor stops, embedded display terminal displays D H 2                                                                                                    |  |  |  |  |  |  |
| 47  | [Inv Ext. Th fault]<br>Inversion of external over-<br>heating input (see also in-<br>put function 46)                      | OFF: Motor stops, embedded display terminal displays D H 2<br>ON: No external overheating                                                                                                    |  |  |  |  |  |  |
| 48  | [Forced local]                                                                                                    | OFF: No forced local function<br>ON: Control of the drive is forced to mode set by [Frequency mode sel] ( <i>F</i> \[ \[ \[ \] \] \], [Com-<br>mand mode sel] ( <i>C</i> \[ \[ \] \] \], and [Remote spd ref 2] ( <i>F</i> \[ \] \[ \] \]).                                                                                                    |  |  |  |  |  |  |
| 49  | [3-wire]                                                                                                    | OFF: Motor ramps down to a stop<br>ON: drive ready for operation                                                                                                    |  |  |  |  |  |  |
| 51  | [Reset kWh]<br>Clear accumulated power<br>consumption kWh display                                                          | OFF: No function<br>ON: Clears kWh memory                                                                                                    |  |  |  |  |  |  |
| 52  | [Forced mode]                                                                                                    | ADARGER         LOSS OF PERSONNEL AND EQUIPMENT PROTECTION         When F 6 5 0 is set to 1 or 2 and a logic input set to function "52" is activated, all the drive controller protection will be disable.         • Logic input should not be enable on function 52 for typical applications         • Logic input should be enable on function 52 only in extraordinary situations where a thorough risk analysis demonstrates that the presence of adjustable speed drive protection poses a greater risk than personnel injury or equipment damage.         Failure to follow these instructions will result in death or serious injury.         This function enables the "Forced fire" mode.         In this mode, all the detected fault will be ignored or if it is a hardware trip, the drive will be reset to try to restart.         OFF: No function         ON: Motor runs at speed set by F 2 9 4         Note: F 6 5 0, F 6 5 9 and F 2 9 4 must be configured to activate this function. |  |  |  |  |  |  |

| Fun | ction                                                                                                    | Action                                                                                                    |
|-----|----------------------------------------------------------------------------------------------------|----------------------------------------------------------------------------------------------------|
| No. | Description                                                                                                  |                                                                                                    |
| 53  | [Fire mode]                                                                                                  | This function enables the "Fire" mode<br>OFF: No function<br>ON: Motor runs at speed set by $F \stackrel{?}{_{\sim}} \stackrel{9}{_{\sim}} \stackrel{9}{_{\sim}} \stackrel{1}{_{\sim}} \stackrel{1}{_{\sim}$ |
| 54  | [Inverse Run permis.]<br>Inversion of run permis-<br>sive (see also input func-<br>tion 1 page <u>91</u> )   | OFF: drive ready for operation<br>ON: drive motor output disabled, motor coasts to stop<br>This mode allows to have a freewheel stop using a terminal command.                                                                                                    |
| 55  | [Inv fault reset]<br>Inversion of clear detect-<br>ed fault (see also input<br>function 10 page <u>91</u> )  | <b>A DANGER</b><br><b>UNINTENDED EQUIPMENT OPERATION</b><br>This configuration enables to reset the drive. Check this action will not endanger per-<br>sonnel or equipment in any way<br><b>Failure to follow these instructions will result in death or serious injury.</b><br>OFF to ON transition clears a detected fault (if cause of detected fault has been cleared)                                                                                                    |
| 56  | [Run, FW]<br>Combination of run per-<br>missive and run forward<br>command (2-wire control<br>only)          | OFF: drive motor output disabled, motor coasts to stop<br>ON: Motor runs forward                                                                                                    |
| 57  | [Run, RV]<br>Combination of run per-<br>missive and run reverse<br>command (2-wire control<br>only)          | OFF: drive motor output disabled, motor coasts to stop<br>ON: Motor runs reverse                                                                                                    |
| 61  | [I limit 1/2]<br>Current limit level selec-<br>tion                                                          | OFF: Current limit level 1 [Motor Current Limit] ( <i>F E D I</i> ) selected<br>ON: Current limit level 2 [Mot. 2 current limit] ( <i>F I B</i> 5) selected                                                                                                    |
| 62  | [RY on]<br>Holding of RYA-RYC<br>relay output                                                                | OFF: Normal real-time relay operation<br>ON: RYA-RYC is held on once activated                                                                                                    |
| 64  | [Cancel HMI cmd]<br>Cancellation of last<br>graphic display option<br>command                                | OFF: Last graphic display option command cancelled<br>ON: Last graphic display option command retained                                                                                                    |
| 65  | [PID integral]<br>Clear PID integral value                                                                   | OFF: No action<br>ON: PID integral value held at zero                                                                                                    |
| 66  | [Run-fw-sp1]<br>Combination of run per-<br>missive, run forward com-<br>mand, and preset speed 1<br>command  | OFF: drive motor output disabled, motor coasts to stop<br>ON: Motor runs forward at speed set by $5 r$ /, preset speed 1                                                                                                    |
| 67  | [Run-rev-sp1]<br>Combination of run per-<br>missive, run reverse com-<br>mand, and preset speed 1<br>command | OFF: drive motor output disabled, motor coasts to stop<br>ON: Motor runs reverse at speed set by 5 r 1, preset speed 1                                                                                                    |
| 68  | [Run-fw-sp2]<br>Combination of run per-<br>missive, run forward com-<br>mand, and preset speed 2<br>command  | OFF: drive motor output disabled, motor coasts to stop<br>ON: Motor runs forward at speed set by 5 r 2, preset speed 2                                                                                                    |
| 69  | [Run-rev-sp2]<br>Combination of run per-<br>missive, run reverse com-<br>mand, and preset speed 2<br>command | OFF: drive motor output disabled, motor coasts to stop<br>ON: Motor runs reverse at speed set by 5 r 2, preset speed 2                                                                                                    |

| Fun | ction                                                                                                    | Action                                                                                                    |  |  |  |  |  |  |
|-----|----------------------------------------------------------------------------------------------------|----------------------------------------------------------------------------------------------------|--|--|--|--|--|--|
| No. | Description                                                                                                  |                                                                                                    |  |  |  |  |  |  |
| 70  | [Run-fw-sp4]<br>Combination of run per-<br>missive, run forward com-<br>mand, and preset speed 4<br>command  | OFF: drive motor output disabled, motor coasts to stop<br>ON: Motor runs forward at speed set by 5 r 4, preset speed 4                                                                                                    |  |  |  |  |  |  |
| 71  | [Run-rev-sp4]<br>Combination of run per-<br>missive, run reverse com-<br>mand, and preset speed 4<br>command | OFF: drive motor output disabled, motor coasts to stop<br>ON: Motor runs reverse at speed set by $5 r 4$ , preset speed 4                                                                                                    |  |  |  |  |  |  |
| 72  | [PID rev]<br>PID error signal reversed                                                                       | OFF: if $F \mid I \mid = 72$ and F terminal is OFF, PI error input = reference - feedback<br>ON: if $F \mid I \mid = 72$ and F terminal is ON, PI error input = feedback - reference                                                                                                    |  |  |  |  |  |  |
| 73  | [Damper feedBack]                                                                                            | OFF: if $F \mid I \mid$ or $F \mid I \stackrel{?}{_{_{_{_{_{_{}}}}}}}$ or $F \mid I \stackrel{?}{_{_{_{_{}}}}}$ is not set to 73 the damper has no effect.<br>ON: if $F \mid I \mid$ or $F \mid I \stackrel{?}{_{_{_{_{}}}}}$ or $F \mid I \stackrel{?}{_{_{_{_{}}}}}$ = 73 the damper is ON.<br>The damper feedback has not effect if not configured to an output. |  |  |  |  |  |  |

#### Logic Input Function Compatibility

- O = Compatible
- X = Incompatible
- + = Compatible under some conditions
- @ = Priority

| Fu    | Function No. / Function                     |   | 2 | 3 | 5 | 6-9 | 10/55 | 11/45 | 13 | 14 | 15 | 46/47 | 48 | 41-43 | 49 | 38 | 39 | 40 | 52/53 |
|-------|---------------------------------------------|---|---|---|---|-----|-------|-------|----|----|----|-------|----|-------|----|----|----|----|-------|
| 1/54  | [No assigned] / [Inverse Run<br>permissive] |   | @ | @ | @ | @   | 0     | 0     | @  | 0  | 0  | 0     | 0  | 0     | @  | 0  | 0  | 0  | Х     |
| 2     | [Forward]                                   | + |   | х | 0 | 0   | 0     | х     | х  | 0  | 0  | х     | 0  | 0     | х  | 0  | 0  | 0  | х     |
| 3     | [Reverse]                                   | + | + |   | 0 | 0   | 0     | х     | х  | 0  | 0  | х     | 0  | 0     | х  | 0  | 0  | 0  | х     |
| 5     | [Acc / Dec]                                 | + | 0 | 0 |   | 0   | 0     | х     | х  | 0  | 0  | х     | 0  | 0     | 0  | 0  | 0  | Х  | 0     |
| 6~8   | [PS1]~[PS3]                                 | + | 0 | 0 | 0 |     | 0     | х     | х  | 0  | 0  | х     | 0  | 0     | 0  | 0  | 0  | 0  | х     |
| 10/55 | [Fault reset] / [Inv fault reset]           | 0 | 0 | 0 | 0 | 0   |       | х     | 0  | 0  | 0  | х     | 0  | 0     | 0  | 0  | 0  | 0  | х     |
| 11/45 | [Ext. fault] / [Inv. Ext. fault]            | + | @ | @ | @ | @   | @     |       | @  | @  | 0  | +     | 0  | @     | @  | 0  | 0  | 0  | х     |
| 13    | [DC braking]                                | + | @ | @ | @ | @   | 0     | х     |    | @  | 0  | х     | 0  | @     | @  | 0  | 0  | 0  | х     |
| 14    | [PID disable]                               | 0 | 0 | 0 | 0 | 0   | 0     | х     | х  |    | 0  | х     | 0  | 0     | 0  | 0  | 0  | 0  | х     |
| 15    | [Param Edit]                                | 0 | 0 | 0 | 0 | 0   | 0     | 0     | 0  | 0  |    | 0     | 0  | 0     | 0  | 0  | 0  | 0  | 0     |
| 46/47 | [Ext. Th fault] / [Inv Ext. Th<br>fault]    | @ | @ | @ | @ | @   | @     | +     | @  | @  | 0  |       | 0  | 0     | @  | 0  | 0  | 0  | х     |
| 48    | [Forced local]                              | 0 | 0 | 0 | 0 | 0   | 0     | 0     | 0  | 0  | 0  | 0     |    | 0     | 0  | 0  | 0  | 0  | х     |
| 41-43 | [(+) speed]<br>[(-) speed] [+/- clear]      | 0 | 0 | 0 | 0 | 0   | 0     | 0     | 0  | 0  | 0  | 0     | 0  |       | 0  | 0  | 0  | 0  | х     |
| 49    | [3-wire]                                    | + | @ | @ | 0 | 0   | 0     | х     | х  | 0  | 0  | х     | 0  | 0     |    | 0  | 0  | 0  | х     |
| 38    | [Frequency source]                          | 0 | 0 | 0 | 0 | 0   | 0     | 0     | 0  | 0  | 0  | 0     | 0  | 0     | 0  |    | 0  | 0  | х     |
| 39    | [Motor switch]                              | 0 | 0 | 0 | 0 | 0   | 0     | 0     | 0  | 0  | 0  | 0     | 0  | 0     | 0  | 0  |    | х  | 0     |
| 40    | [Mot param. switch]                         | 0 | 0 | 0 | @ | 0   | 0     | 0     | 0  | 0  | 0  | 0     | 0  | 0     | 0  | 0  | @  |    | 0     |
| 52/53 | [Forced mode] / [Fire mode]                 | @ | @ | @ | 0 | @   | @     | @     | @  | @  | 0  | @     | @  | @     | @  | @  | 0  | 0  |       |

The following logic input functions are active, regardless of the [Frequency mode sel] (*F*  $\sqcap$   $\square$  *d*) and [Command mode sel] (*L*  $\sqcap$   $\square$  *d*) setting.

- (1) Run permissive
- (10) Clear detected fault
- (11) External detected fault

When determining function compatibility using the table above, the function listed horizontally is activated first and the function listed vertically is activated second.

### **Relay Output Functions**

The two relay outputs (FL and RYA-RYC) can be set to the functions described in the table below.

| runo | ction No. / Description                                                                                                    | Action                                                                                                    |
|------|----------------------------------------------------------------------------------------------------|----------------------------------------------------------------------------------------------------|
| 0    | [Low speed reach]<br>Low speed reached                                                                                                    | OFF: output frequency is low speed setting [Low limit frequency] (L L)<br>ON: output frequency is > low speed setting L L                                                                                                    |
| 1    | [Inv low spd reach]<br>Inversion of low speed reached                                                                                                    | OFF: output frequency is > low speed setting [Low limit frequency] ( $L L$ ) ON: output frequency is low speed setting $L L$                                                                                                    |
| 2    | [High speed reach]<br>High speed reached                                                                                                    | OFF: output frequency is < high speed setting [Upper limit freq] ( $UL$ )<br>ON: output frequency is high speed setting $UL$                                                                                                    |
| 3    | [Inv Hi spd reach]<br>Inversion of high speed reached                                                                                                    | OFF: output frequency is high speed setting [Upper limit freq] ( <i>UL</i> )<br>ON: output frequency is < high speed setting <i>UL</i>                                                                                                    |
| 4    | [F100 speed reach]<br>F I D D speed reached (See page<br><u>114</u> for more details on parameter<br>F I D D)                                                                                                    | OFF: output frequency is < [Freq. 1 reached] ( <i>F</i> / 0 0) speed setting ON: output frequency is <i>F</i> / 0 0 speed setting                                                                                                    |
| 5    | [Inv F100 sp reach]<br>Inversion of F / D D speed reached                                                                                                    | OFF: output frequency is [Freq. 1 reached] ( $F \mid \square \square$ ) speed setting ON: output frequency is < $F \mid \square \square$ speed setting                                                                                                    |
| 6    | [Speed reach]<br>Commended speed reached                                                                                                    | OFF: output frequency is commanded speed +/- [Freq.2 bandw.] (F I D Z<br>hysteresis band<br>ON: output frequency is > commanded speed +/- F I D Z hysteresis ban                                                                                                    |
| 7    | [Inv speed reach]<br>Inversion of commanded speed<br>reached                                                                                                    | OFF: output frequency is > commanded speed +/- [Freq.2 bandw.]<br>(F 1 D 2) hysteresis band<br>ON: output frequency is commanded speed +/- F 1 D 2 hysteresis band                                                                                                    |
| 8    | [F101 speed reach]<br>F   D   speed reached (See page<br><u>114</u> for more details on parameters<br>F   D   and F   D 2.)                                                                                                    | OFF: output frequency is [Freq. 2 reached] ( $F \mid D \mid$ ) speed +/- [Freq.2 bandw.] ( $F \mid D \mid$ ) hysteresis band<br>ON: output frequency is > $F \mid D \mid$ speed +/- $F \mid D \mid$ hysteresis band                                                                                                    |
| 9    | [Inv F101 sp reach]<br>Inversion of <i>F</i> / D / speed reached                                                                                                    | OFF: output frequency is > [Freq. 2 reached] (F I I I) speed +/- [Freq.2 bandw.] (F I I 2) hysteresis band         ON: output frequency is F I I speed +/- F I I 2 hysteresis band                                                                                                    |
| 10   | [Drive fault]<br>Fault relay. The drive is not in a fault<br>state during auto fault reset attempts.<br>See also function 36 page <u>102</u> .                                                                                        | OFF: No drive detected fault<br>ON: drive detected fault<br>WARNING                                                                                                    |
|      |                                                                                                    | <ul> <li>LOSS OF CONTROL</li> <li>When <i>F</i> 130, <i>F</i> 132, <i>F</i> 137 is set to 10, the output will be active when the drive will detect a fault.</li> <li>The drive status will not be detected if the wiring is damaged for any reason.</li> <li>Do not select 10 unless you are sure that your signal will be present in any case.</li> <li>Failure to follow these instructions can result in death, serious injury, or equipment damage.</li> </ul> |
| 11   | [No drive fault]<br>Inversion of Drive fault function.                                                                                                    | OFF: drive detected fault<br>ON: No drive detected fault                                                                                                    |
| 12   | [Overload flt]<br>Overtorque fault<br>Overtorque fault detection is active<br>only if parameter $F = 1.5 = 1.5$ ee<br>page <u>132</u> for more detail on an<br>overtorque detected fault and<br>parameters $F = 1.5$ and $F = 1.5$ .) | OFF: Estimated motor torque has NOT been at [Overtorque level]<br>( $F \ E \ I \ E$ ) level for a time period longer than that set by [Ovtorque det<br>time] ( $F \ E \ I \ B$ )<br>ON: Estimated motor torque has been at $F \ E \ I \ E$ level for a time period<br>longer than that set by $F \ E \ I \ B$ . drive stopped, displaying $\Box \ E$                                                                                                    |
| 13   | [Inv overload fit]<br>Inversion of Overload fit function                                                                                                    | OFF: Estimated motor torque has been at [Overtorque level] ( <i>F</i> <u>6</u> <i>1</i> <u>6</u> )<br>level for a time period longer than that set by [Ovtorque det time]<br>( <i>F</i> <u>6</u> <i>1</i> <u>8</u> ). drive stopped, displaying <u>D</u> <u>6</u><br>ON: Estimated motor torque has NOT been at <i>F</i> <u>6</u> <i>1</i> <u>6</u> level for a time<br>period longer than that set by <i>F</i> <u>6</u> <i>1</i> <u>8</u>                         |

| runc                                                       | ction No. / Description                                                                                                    | Action                                                                                                    |  |  |  |
|------------------------------------------------------------|----------------------------------------------------------------------------------------------------|----------------------------------------------------------------------------------------------------|--|--|--|
| 14                                                         | [Drive running]<br>Run relay                                                                                                    | OFF: drive is not powering the motor<br>ON: drive is powering the motor, accelerating, decelerating, at constant<br>speed, or DC braking                                                                                                    |  |  |  |
| 15                                                         | [Drive no run]<br>Inversion of Drive no run function                                                                                                    | OFF: drive is powering the motor, accelerating, decelerating, at constant speed, or DC braking ON: drive is not powering the motor                                                                                                    |  |  |  |
| 16                                                         | [Motor overload]<br>Motor overload alarm detection is only<br>active if parameter $\Box \perp \Pi$ is set to<br>either 0, 1, 4, or 5. See page <u>135</u> for<br>more detail on motor overload<br>protection settings.                                 | OFF: motor thermal state is < 50% of motor overload detected fault level ON: motor thermal state is 50% of motor overload detected fault level                                                                                                    |  |  |  |
| 17                                                         | [Inv mot. overload]<br>Inversion of Motor overload function                                                                                                    | OFF: motor thermal state is 50% of motor overload detected fault level ON: motor thermal state is < 50% of motor overload detected fault level                                                                                                    |  |  |  |
| 20                                                         | [Torque alarm]<br>Overtorque alarm detection is active<br>only if parameter $F = 15 = 0$ . See<br>page <u>132</u> for more detail on the over-<br>torque alarm and parameters [Over-<br>torque level] ( $F = 15$ ), [Overtorque<br>band] ( $F = 19$ ). | OFF: Estimated motor torque is < 70% of <i>F</i> <u>6</u> / <u>6</u> level minus <i>F</i> <u>6</u> / <u>9</u> hysteresis band<br>ON: Estimated motor torque is 70% of <i>F</i> <u>6</u> / <u>6</u> level                                                                                                    |  |  |  |
| 21                                                         | [Inv torque alarm]<br>Inversion of Torque alarm function                                                                                                    | OFF: Estimated motor torque is 70% of [Overtorque level] ( <i>F</i> <u>6</u> <i>1</i> <u>6</u> ) lev<br>ON: Estimated motor torque is < 70% of <i>F</i> <u>6</u> <i>1</i> <u>6</u> level minus<br>[Overtorque band] ( <i>F</i> <u>6</u> <i>1</i> <u>9</u> ) hysteresis band                                                                                                    |  |  |  |
| 22                                                         | [Gen. alarm]<br>General alarm                                                                                                    | <ul> <li>OFF: No detected fault condition from the sources listed below exists</li> <li>ON: A detected fault has been issued by one of the following sources: <ul> <li>Overtorque detected fault (output functions 12 and 13)</li> <li>Motor overload (output functions 16 and 17)</li> <li>Overtorque detected fault (output functions 20 and 21)</li> <li>Load detection loss (output functions 24 and 25)</li> <li>Run time (output functions 42 and 43)</li> <li>Undervoltage (output functions 54 and 55)</li> <li>drive in sleep mode (see for more detail on parameter F 2 5 5</li> <li>Power loss (see for more detail on parameter F 3 0 2)</li> <li>Overcurrent – motor current limit level (parameter F 5 0 1)</li> <li>Overvoltage – DC bus voltage overvoltage stall level (parameter F 5 2 5)</li> <li>Drive overheating</li> </ul> </li> </ul>              |  |  |  |
| 23 [Inv gen. alarm]<br>Inversion of General alarm function |                                                                                                    | <ul> <li>OFF: A detected fault has been issued by one of the following sources:</li> <li>Overtorque detected fault (output functions 12 and 13)</li> <li>Motor overload (output functions 16 and 17)</li> <li>Overtorque detection loss (output functions 20 and 21)</li> <li>Failure of load detection (output functions 24 and 25)</li> <li>Run time (output functions 42 and 43)</li> <li>Undervoltage (output functions 54 and 55)</li> <li>Drive in sleep mode (see for more detail on parameter <i>F</i> 2 5 6</li> <li>Power loss (see for more detail on parameter <i>F</i> 3 0 2)</li> <li>Overcurrent – motor current limit level (parameter <i>F</i> 6 0 1)</li> <li>Overvoltage – DC bus voltage overvoltage stall level (parameter <i>F</i> 6 2 5)</li> <li>drive overheating</li> <li>ON: No alarm condition from the sources listed above exists</li> </ul> |  |  |  |
| 24                                                         | [Underload detect.]<br>(See page <u>130</u> for more detail on parameters $F \in D = -F \in I = A$ and the underload function.)                                                                                                    | OFF: Motor current is greater than $F \vdash I$ level + $F \vdash D \vdash D$ hysteresis bar<br>ON: Motor current is less than $F \vdash I$ level for the time set by $F \vdash I \vdash D$                                                                                                    |  |  |  |
| 25                                                         | [Inv underl. det.]<br>Inversion of Underload detect. func-<br>tion                                                                                                    | OFF: Motor current is less than $F \stackrel{c}{=} I \stackrel{I}{=} l$ level for the time set by $F \stackrel{c}{=} I \stackrel{I}{=} ON$ : Motor current is greater than $F \stackrel{c}{=} I \stackrel{I}{=} l$ level + $F \stackrel{c}{=} D \stackrel{g}{=}$ hysteresis band                                                                                                    |  |  |  |

| Fund | tion No. / Description                                         | Action                                                                                                    |
|------|----------------------------------------------------------------|----------------------------------------------------------------------------------------------------|
| 26   | [Manu reset flt.]<br>Non-autoresettable detected fault         | <ul> <li>OFF: None of the detected fault conditions listed below exist</li> <li>ON: One (or more) of the following detected fault conditions exists and has stopped the drive:</li> <li><i>E</i> - external detected fault</li> <li><i>E</i> - 18 - VIA analog input signal detected fault</li> <li><i>E</i> - 19 - main control board CPU communication</li> <li><i>E</i> - 20 - excessive torque boost</li> <li><i>E</i> - 21 - main control board CPU detected fault 2</li> <li><i>E E P</i> 1 - main control board CPU detected fault 1</li> <li><i>E E P</i> 2 - main control board EEPROM detected fault 1</li> <li><i>E E P</i> 2 - main control board EEPROM detected fault 2</li> <li><i>E E P</i> 3 - main control board EEPROM detected fault 3</li> <li><i>E F</i> 2 - ground detected fault</li> <li><i>E P H</i> 0 - output phase detected fault detection</li> <li><i>E P H</i> 0 - output phase detected fault detection</li> <li><i>E r r</i> 3 - main control board RAM</li> <li><i>E r r</i> 3 - main control board CPU detected fault 1</li> <li><i>E r r</i> 3 - main control board RAM</li> <li><i>E r r</i> 3 - main control board RAM</li> <li><i>E r r</i> 4 - main control board CPU detected fault 1</li> <li><i>E r r</i> 9 - graphic display option communication interruption</li> <li><i>E L r</i> 9 - drive ratings</li> <li><i>D C R</i> - short-circuit detected in drive output inverter stage during motor startup</li> <li><i>D H</i> 2 - external overheating</li> <li><i>D H</i> 2 - external overheating</li> <li><i>D H</i> 2 - external overheating</li> <li><i>D H</i> 2 - underload</li> </ul> |
| 27   | [Inv manu reset flt.]<br>Inversion of Manu reset flt. function | <ul> <li>UP 1 - Undervoltage</li> <li>OFF: One (or more) of the following fault conditions exists and has stopped the drive:</li> <li>E - external detected fault</li> <li>E - 18 - VIA analog input signal</li> <li>E - 19 - main control board CPU communication</li> <li>E - 20 - excessive torque boost</li> <li>E - 21 - main control board CPU detected fault 2</li> <li>E E P 1 - main control board EEPROM detected fault 1</li> <li>E E P 2 - main control board EEPROM detected fault 2</li> <li>E E P 3 - main control board EEPROM detected fault 1</li> <li>E F 2 - ground fault</li> <li>E F 2 - ground fault</li> <li>E r r 1 - speed reference</li> <li>E r r 2 - main control board CPU detected fault 1</li> <li>E r r 3 - main control board RAM</li> <li>E r r 5 - serial communication control</li> <li>E r r 5 - serial communication network</li> <li>E r r 9 - graphic display option communication interruption</li> <li>E t 9 - anto-circuit detected in drive output inverter stage during motor startup</li> <li>D C R - short-circuit detected in motor or output wiring during motor startup</li> <li>D H 2 - external overheating</li> <li>U r - underload</li> <li>U P 1 - Undervoltage</li> </ul>                                                                                                    |

| Function No. / Description                                                                                                    |                                                                                                    | Action                                                                                                    |  |  |  |
|----------------------------------------------------------------------------------------------------|----------------------------------------------------------------------------------------------------|----------------------------------------------------------------------------------------------------|--|--|--|
| 28 [Auto-reset fault]<br>Auto-clear detected fault<br>Note: Relay activates when<br>maximum number of autoclear set<br>by [Number auto reset] (F = D =)<br>page 124 is reached. |                                                                                                    | <ul> <li>OFF: None of the detected fault conditions listed below exist</li> <li>ON: One (or more) of the following detected fault conditions exists: <ul> <li><i>F d 1</i> – damper detected fault 1 (closed damper)</li> <li><i>F d 2</i> – damper detected fault 2 (opened damper)</li> <li><i>D [ 1</i> – overcurrent during acceleration</li> <li><i>D [ 2</i> – overcurrent during deceleration</li> <li><i>D [ 1</i> – Short circuit or ground detected fault during acceleration</li> <li><i>D [ 2</i> – Short circuit or ground detected fault during deceleration</li> <li><i>D [ 2</i> – Short circuit or ground detected fault during deceleration</li> <li><i>D [ 2</i> – Short circuit or ground detected fault during deceleration</li> <li><i>D [ 2</i> – Short circuit or ground detected fault during deceleration</li> <li><i>D [ 2</i> – Short circuit or ground detected fault during deceleration</li> <li><i>D [ 2</i> – Short circuit or ground detected fault during deceleration</li> <li><i>D [ 2</i> – D – Short circuit or ground detected fault during deceleration</li> <li><i>D [ 2</i> – D – Short circuit or ground detected fault during deceleration</li> <li><i>D [ 2</i> – D – Short circuit or ground detected fault during constant speed</li> <li><i>D H</i> – drive overheating</li> <li><i>D L 1</i> – drive overload</li> <li><i>D L 2</i> – motor overload</li> <li><i>D P 1</i> – overvoltage during acceleration</li> <li><i>D P 2</i> – overvoltage during deceleration</li> </ul></li></ul> |  |  |  |
| 29                                                                                                    | [Inv auto-reset fit]<br>Inversion of Auto-reset fault function<br><b>Note:</b> Relay deactivates when<br>maximum number of autoclear set<br>by [Number auto reset] ( <i>F</i> <b>3 0 3</b> )<br>page <u>124</u> is reached. | <ul> <li>OFF: One (or more) of the following detected fault conditions exists:</li> <li><i>F d l</i> – damper detected fault 1 (closed damper)</li> <li><i>F d 2</i> – damper detected fault 2 (opened damper)</li> <li><i>D L l</i> – overcurrent during acceleration</li> <li><i>D L 2</i> – overcurrent during deceleration</li> <li><i>D L 2</i> – overcurrent during constant speed</li> <li><i>D L IP</i> – Short circuit or ground detected fault during acceleration</li> <li><i>D L 2P</i> – Short circuit or ground detected fault during deceleration</li> <li><i>D L 2P</i> – Short circuit or ground detected fault during deceleration</li> <li><i>D L 3P</i> – Short circuit or ground detected fault during constant speed</li> <li><i>D L 1</i> – drive overheating</li> <li><i>D L 1</i> – drive overload</li> <li><i>D P 1</i> – overvoltage during acceleration</li> <li><i>D P 3</i> – overvoltage during constant speed</li> </ul>                                                                                                    |  |  |  |
| 30                                                                                                    | [Drive rdy 1]<br>drive ready condition 1                                                                                                    | OFF: drive not ready for operation<br>ON: drive ready for operation (ready includes active run permissive and ac-<br>tive run command)                                                                                                    |  |  |  |
| 31                                                                                                    | [Inv drive rdy 1]<br>Inversion of Drive rdy 1 function                                                                                                    | OFF: drive ready for operation (ready includes active run permissive and active run command)<br>ON: drive not ready for operation                                                                                                    |  |  |  |
| 32                                                                                                    | [Drive rdy 2]<br>drive ready condition 2                                                                                                    | OFF: drive not ready for operation<br>ON: drive ready for operation (ready does not include active run permissive<br>or active run command)                                                                                                    |  |  |  |
| 33                                                                                                    | [Inv drive rdy 2]<br>Inversion of Drive rdy 2 function                                                                                                    | OFF: drive ready for operation (ready does not include active run permis-<br>sive or active run command)<br>ON: drive not ready for operation                                                                                                    |  |  |  |
| 34                                                                                                    | [VIB ref source]<br>VIB input reference source                                                                                                    | OFF: analog input terminal VIB is NOT the active speed reference source ON: VIB is the active speed reference source                                                                                                    |  |  |  |
| 35                                                                                                    | [Inv VIB ref source]<br>Inversion of VIB ref source function                                                                                                    | OFF: analog input terminal VIB is the active speed reference source ON: VIB is NOT the active speed reference source                                                                                                    |  |  |  |

| Func | tion No. / Description                                                                                                    | Action                                                                                                    |  |  |  |
|------|----------------------------------------------------------------------------------------------------|----------------------------------------------------------------------------------------------------|--|--|--|
| 36   | [Fault relay]<br>(The drive is not in a fault state during<br>auto clear detected fault attempts.<br>See also function 10 page <u>98</u> ) | <ul> <li>LOSS OF CONTROL</li> <li>When <i>F</i> 130, <i>F</i> 132, <i>F</i> 137 is set to 35, the output will be active when the drive will detect a fault.</li> <li>The drive status will not be detected if the wiring is damaged for any reason.</li> <li>Do not select 35 unless you are sure that your signal will be present in any case.</li> <li>Failure to follow these instructions can result in death, serious injury, or equipment damage.</li> <li>OFF: No drive detected fault</li> <li>ON: drive detected fault.</li> <li>Relay activates when a clearable fault occurs and the drive attempts to rester the provide the present of the drive instructions.</li> </ul> |  |  |  |
| 37   | [Inv fault relay]<br>Inversion of Fault relay function 36                                                                                  | start. Relay deactivates when drive is restarting.<br>OFF: drive detected fault<br>ON: No drive detected fault<br>Relay deactivates when a clearable fault occurs and the drive attempts to<br>restart. Relay activates when drive is restarting.                                                                                                    |  |  |  |
| 38   | [Ser. data relay FL]<br>Serial communication data                                                                                          | OFF: Serial communication word $F = 5 \square$ bit $0 = 0$<br>ON: Serial communication word $F = 5 \square$ bit $0 = 1$                                                                                                    |  |  |  |
| 39   | [Inv ser. dat rel. FL]<br>Inversion of ser. dat rel. FL function                                                                           | OFF: Serial communication word $F = 5 \square$ bit 0 = 1<br>ON: Serial communication word $F = 5 \square$ bit 0 = 0                                                                                                    |  |  |  |
| 40   | [Ser. data relay RY]<br>Serial communication data                                                                                          | OFF: Serial communication word $F = 5 \square$ bit 1 = 0<br>ON: Serial communication word $F = 5 \square$ bit 1 = 1                                                                                                    |  |  |  |
| 41   | [Inv ser. dat rel RY]<br>Inversion of ser. dat rel. RY function                                                                            | OFF: Serial communication word $F = 0$ bit 1 = 1<br>ON: Serial communication word $F = 0$ bit 1 = 0                                                                                                    |  |  |  |
| 42   | [Drive run time al]<br>Drive operational run time alarm<br>(see page <u>120</u> for more detail on<br>parameter $F \ E \ 2 \ I$ ).         | OFF: Run time is < F 5 2 / time setting<br>ON: Run time is F 5 2 / time setting                                                                                                    |  |  |  |
| 43   | [Inv.drive run time al] Inversion of Drive<br>run time al function                                                                         | OFF: Run time is <i>F E 2 I</i> time setting<br>ON: Run time is < <i>F E 2 I</i> time setting                                                                                                    |  |  |  |
| 44   | [Drive serv. alarm]<br>Drive service alarm (see page <u>133</u><br>for more detail on parameter<br><i>F</i> <b>b 3 4</b> ).                | OFF: drive maintenance detected fault not active<br>ON: drive maintenance detected fault active                                                                                                    |  |  |  |
| 45   | [Inv. drive serv. alarm] Inversion of<br>Drive serv. alarm function                                                                        | OFF: drive maintenance detected fault active<br>ON: drive maintenance detected fault not active                                                                                                    |  |  |  |
| 48   | [LI F state]<br>Logic input F state                                                                                                    | OFF: Logic input F is not active<br>ON: Logic input F is active                                                                                                    |  |  |  |
| 49   | [Inv. LI F state] Inversion of LI F state function                                                                                         | OFF: Logic input F is active<br>ON: Logic input F is not active                                                                                                    |  |  |  |
| 50   | [LI R state]<br>Logic input R state                                                                                                    | OFF: Logic input R is not active<br>ON: Logic input R is active                                                                                                    |  |  |  |
| 51   | [Inv. LI R state] Inversion of LI R state function                                                                                         | OFF: Logic input R is active<br>ON: Logic input R is not active                                                                                                    |  |  |  |
| 52   | [Speed ref = VIA]<br>Drive speed reference equals VIA sig-<br>nal                                                                          | OFF: Speed reference from the source identified by<br>[Frequency mode sel] ( $F \sqcap \square d$ ) or the source identified by<br>[Remote spd ref 2] ( $F \supseteq \square 7$ ) $\neq$ VIA signal<br>ON: Speed reference from the source identified by $F \sqcap \square d$ or the source<br>identified by $F \supseteq \square 7 = VIA$ signal                                                                                                    |  |  |  |
| 53   | [Inv. speed ref = VIA] Inversion of<br>Speed ref = VIA function                                                                            | OFF: Speed reference from the source identified by<br>[Frequency mode sel] ( $F \sqcap \square d$ ) or the source identified by<br>[Remote spd ref 2] ( $F \supseteq \square 1$ ) = VIA signal<br>ON: Speed reference from the source identified by $F \sqcap \square d$ or the source<br>identified by $F \supseteq \square 1 \neq$ VIA signal                                                                                                    |  |  |  |

| Function No. / Description |                                                                                                    | Action                                                                                                    |  |  |  |
|----------------------------|----------------------------------------------------------------------------------------------------|----------------------------------------------------------------------------------------------------|--|--|--|
| 54                         | [Undervolt. alarm]<br>Undervoltage alarm                                                                                                    | OFF: Undervoltage detected fault is not active<br>ON: Undervoltage detected fault is active                                                                                                    |  |  |  |
| 55                         | [Inv. undervolt. alarm] Inversion of Un-<br>dervolt. al. function                                                                                                    | OFF: Undervoltage detected fault is active<br>ON: Undervoltage detected fault is not active                                                                                                    |  |  |  |
| 56                         | [Loc / remote]<br>Local/remote switching                                                                                                    | OFF: drive is in remote mode<br>ON: drive is in local mode                                                                                                    |  |  |  |
| 57                         | [Inv. loc / remote] Inversion of Loc / re-<br>mote function                                                                                                    | OFF: drive is in local mode<br>ON: drive is in remote mode                                                                                                    |  |  |  |
| 58                         | [PTC alarm]<br>PTC thermal alarm                                                                                                    | OFF: Motor temperature as indicated by PTC thermal probes is < 60% of<br>the detected fault level<br>ON: Motor temperature as indicated by PTC thermal probes is 60% of the<br>detected fault level                                                                                                    |  |  |  |
| 59                         | [Inv. PTC alarm] Inversion of PTC alarm function                                                                                                    | OFF: Motor temperature as indicated by PTC thermal probes is 60% of the detected fault level ON: Motor temperature as indicated by PTC thermal probes is < 60% of the detected fault level                                                                                                    |  |  |  |
| 60                         | <ul> <li>60 [Speed ref = VIB]<br/>Drive speed reference equals VIB signal</li> <li>OFF: Speed reference from the source identified by<br/>[Frequency mode sel] (F ∩ □ d) or the source identified [Remote<br/>(F 2 □ 7) ≠ VIB signal</li> <li>ON: Speed reference from source identified by F ∩ □ d or the source identified by F ∩ □ d or the source identified</li></ul> |                                                                                                    |  |  |  |
| 61                         | [Inv. speed ref = VIB] Inversion of<br>Speed ref = VIB function                                                                                                    | OFF: Speed reference from source identified by<br>[Frequency mode sel] ( $F \sqcap \square d$ ) or the source identified [Remote spd ref 2]<br>( $F \supseteq \square 1$ ) = VIB signal<br>ON: Speed reference from the source identified by $F \sqcap \square d$ or the source<br>identified $F \supseteq \square 1 \neq$ VIB signal                                                                                                    |  |  |  |
| 62                         | [VIA detection]<br>Analog VIA detection                                                                                                    | ON: The value of VIA is equal to or higher than $F \mid E \mid F \mid E \mid E$ |  |  |  |
| 63                         | [Inv. VIA detection] Inversion of VIA detection function                                                                                                    | ON: The value of VIA is equal to or lower than F 150 - F 151<br>OFF: The value of VIA is equal to or higher than F 150 + F 151                                                                                                    |  |  |  |
| 64                         | [VIB detection]<br>Analog VIB detection                                                                                                    | ON: The value of VIB is equal to or higher than $F \mid E \mid E \mid F \mid E \mid E \mid B \mid B \mid B \mid B \mid B \mid B \mid B \mid B$                                                                                                    |  |  |  |
| 65                         | [Inv. VIB detection] Inversion of VIB detection function                                                                                                    | ON: The value of VIB is equal to or lower than F 162 - F 163<br>OFF: The value of VIB is equal to or higher than F 162 + F 163                                                                                                    |  |  |  |
| 66                         | [Freq. reach hyst]<br>Set frequency attainment signal with<br>hysteresis                                                                                                    | ON: The ouptput frequency is equal to or higher than $F \mid \square \mid + F \mid \square \mid 2$<br>OFF: The ouptput frequency is equal to or lower than $F \mid \square \mid - F \mid \square \mid 2$<br>(See page <u>114</u> for more detail on parameters $F \mid \square \mid$ and $F \mid \square \mid 2$ .)                                                                                                    |  |  |  |
| 67                         | [Inv. freq. reach hyst] Inversion of<br>Freq. reach hyst function                                                                                                    | ON: The ouptput frequency is equal to or lower than $F \mid \Box \mid -F \mid \Box \mid 2$<br>OFF: The ouptput frequency is equal to or higher than $F \mid \Box \mid +F \mid \Box \mid 2$<br>(See page <u>114</u> for more detail on parameters $F \mid \Box \mid$ and $F \mid \Box \mid 2$ .)                                                                                                    |  |  |  |
| 68                         | [Damper]<br>Damper control                                                                                                    | ON: The damper is ON.<br>OFF: The damper is OFF (see page <u>116</u> )                                                                                                    |  |  |  |
| 69                         | [Inv. damper] Inversion of Damper function                                                                                                    | ON: The damper is OFF.<br>OFF: The damper is ON (see page <u>116</u> )                                                                                                    |  |  |  |
| 254                        | [Relay OFF]<br>Relay output is OFF                                                                                                    | OFF                                                                                                    |  |  |  |
| 255                        | [Relay ON]<br>Relay output is ON                                                                                                    | ON                                                                                                    |  |  |  |

#### **Analog Input Functions**

Two analog inputs are supplied with the ATV212 drive. The terminals are designated VIA and VIB.

#### Analog Input VIA

- VIA can accept the following signal types:
  - Voltage (V): 0–10 V, voltage or potentiometer input
    - Current (I): 0-20 mA or 4-20 mA
  - The signal type (V or I) is selected by setting SW100 on the main control board.
  - For information on wiring, consult the ATV212 Installation manual.
- The slope and bias of the input signal are adjusted with parameters *F 2 D I*–*F 2 D Y* and *F Y T D*–*F Y T I*. For more information, see page <u>106</u>.
- VIA is configured as the speed reference input in the following macro-configurations:
  - Run permissive
  - 3-wire
  - 4-20 mA.
- Relay output functions 34 and 35 can signal when VIA is being used as the speed reference source. For more information, see table on page <u>101</u> and consult "I/O Control Parameters" on page <u>90</u>.
- Relay output functions 52 and 53 can be used to signal the results of a comparison between the signal at VIA and the speed reference commanded by [Frequency mode sel] (F □ □ d) or [Remote spd ref 2] (F 2 □ 7). This function can also be used to send out a signal indicating whether the amount of processing and the amount of feedback agree with each other. For more information, see table on page <u>98</u>. Also, consult "I/O Control Parameters" on page <u>90</u> and review information about parameter F <u>16</u> 7 on page <u>115</u>.
- The drive can enter a detected fault state if the VIA signal drops below a specified level for more than 300 mS. For more information, see parameter F <u>5</u> <u>3</u> on page <u>130</u> and code <u>E</u> IB on page <u>150</u>.
- VIA can serve as an analog or a logic input, depending on setting of parameter *F* 109 (set to 0 for analog input). Analog input is the factory setting. See page <u>90</u> for more information about parameter *F* 109.

#### Analog Input VIB

- VIB can accept the following signal types:
- Voltage (V): 0–10V, voltage or potentiometer input
- PTC motor thermal sensor input. For more information, see parameters F 6 4 5 and F 6 4 6 on page 111.
- Adjust the slope and bias of the input signal with parameters F 2 ID F 2 I 3 and F 4 7 2 F 4 7 3. For more information, see page <u>106</u>.
- Relay output functions 52 and 53 can signal when VIA is being used as the speed reference source. For more
  information, see table on page <u>102</u> and consult "I/O Control Parameters" on page <u>90</u>.
- Relay output functions 60 and 61 can be used to signal the results of a comparison between the signal at VIB and the speed reference commanded by [Frequency mode sel] (F Π □ d) or [Remote spd ref 2] (F 2 □ 7). This function can also be used to send out a signal indicating whether the amount of processing and the amount of feedback agree with each other. For more information, see table on page <u>98</u>. Also, consult "I/O Control Parameters" on page <u>90</u> and review information about parameter F 16 7 on page <u>115</u>.

#### General

- The selection of VIA or VIB as the speed reference input in remote mode is made through parameters [Frequency mode sel] (F n 0 d) and [Remote spd ref 2] (F 2 0 7). F n 0 d is the primary speed reference source, while F 2 0 7 is the secondary source. Switching between the two is determined by the setting of parameter [Auto/man speed ref] F 2 0 0. For more information, see page 108.
- Analog output terminal FM can be configured to provide a signal in proportion to the VIA or VIB signal levels. See parameter F II 5 L, selections 13 and 14, on page <u>108</u>.
- When PID control is enabled, VIA or VIB can serve as the setpoint input. Either VIA or VIB needs to be selected as the feedback input. See page <u>110</u> for more information on parameter F <u>3 6 0</u> and PID control.
- Information can be transferred between the serial communication network and the analog inputs via read and write functions *F B 7 D*, *F B 7 I*, and *F B 7 S F B 7 P*. For more information, see pages <u>140</u> to <u>141</u>.

#### **Analog Output Functions**

One analog output is supplied with the ATV212 drive. The terminal is designated FM.

FM is a multifunctional programmable analog output supplying an output frequency signal as the factory default.

The FM terminal can output a voltage or current signal.

- When switch SW101 is set to V (voltage), FM outputs a 0–10 Vdc signal at 1 mA.
- When switch SW101 is set to I (current), FM outputs a 0–20 mA signal up to 24 Vdc. For detail on proper wiring, consult the ATV212 Installation manual.

The drive value represented by the FM analog output signal is determined by the setting of parameter [AO funct. selection] ( $F \Pi 5 L$ ) (see page <u>108</u>).

Calibrating the FM signal output to provide full scale deflection on an analog meter is achieved by adjusting parameter [AO scaling] ( $F \Pi$ ) (see page <u>108</u>).

The slope and bias of the FM analog output signal can be adjusted using parameters F = 5 and F = 5. For more information, see page <u>109</u>.

#### **Analog Input Adjustments**

#### Analog Input Speed Reference and Output Frequency

Do not set the same frequency values for both output frequency levels 1 and 2. This will cause an E - r I detected fault.

When using a 4–20 mA signal, set speed reference level 1 value to 20% (4 ÷ 20 = 20%).

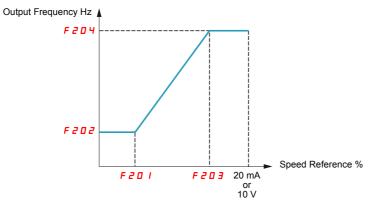

A further refinement of the bias and slope of the analog input signals can be made with parameters  $F \neq 7D - F \neq 7B$ .

| Code    | Name / Description      |                                                  | Adjustment range | Factory setting |
|---------|-------------------------|--------------------------------------------------|------------------|-----------------|
| F 2 O I | [VIA ref point 1]       | VIA speed reference level 1                      | 0 to 100%        | 0%              |
| F 2 O 2 | [VIA freq. point 1]     | VIA output frequency level 1                     | 0.0 to 200.0 Hz  | 0.0 Hz          |
| F 2 O 3 | [VIA ref point 2]       | VIA speed reference level 2                      | 0 to 100%        | 100%            |
| F 2 0 4 | [VIA freq. point 2]     | VIA output frequency level 2                     | 0.0 to 200.0 Hz  | 50.0 Hz         |
| F 160   | [VIA rel thresh. logic] | Threshold logic for relay link to VIA            | 0 to 100%        | 0%              |
| F 16 I  | [VIA threshold hyst.]   | Hysteresis threshold for logic relay link to VIA | 0 to 20%         | 3%              |
| F 2 I D | [VIB ref. point 1]      | VIB speed reference level 1                      | 0 to 100%        | 0%              |
| FZII    | [VIB freq. point 1]     | VIB output frequency level 1                     | 0.0 to 200.0 Hz  | 0.0 Hz          |
| F 2 1 2 | [VIB ref. point 2]      | VIB speed reference level 2                      | 0 to 100%        | 100%            |
| F 2 I 3 | [VIB freq. point 2]     | VIB output frequency level 2                     | 0.0 to 200.0 Hz  | 50.0 Hz         |
| F 162   | [VIB rel thresh. logic] | Threshold logic for relay link to VIB            | 0 to 100%        | 0%              |
| F 16 3  | [VIB threshold hyst.]   | Hysteresis threshold for logic relay link to VIB | 0 to 20%         | 3%              |

| Code    | Name / Description                                                                                                    |                       | Adjustment range | Factory setting |  |  |
|---------|----------------------------------------------------------------------------------------------------|-----------------------|------------------|-----------------|--|--|
| FYTO    | [VIA bias]                                                                                                    | VIA analog input bias | 0 to 255         | 128             |  |  |
|         | A DANGER<br>UNINTENDED EQUIPMENT OPERATION<br>If the input bias level is set too high, the drive will start the motor without a signal present at VIA or VIB.<br>Failure to follow these instructions will result in death or serious injury. |                       |                  |                 |  |  |
| FYTI    | [VIA gain]                                                                                                    | VIA analog input gain | 0 to 255         | 148             |  |  |
| F 4 7 2 | [VIB bias]                                                                                                    | VIB analog input bias | 0 to 255         | 128             |  |  |
|         |                                                                                                    |                       |                  |                 |  |  |
|         | UNINTENDED EQUIPMENT OPERATION<br>If the input bias level is set too high, the drive will start the motor without a signal present at VIA or VIB.<br>Failure to follow these instructions will result in death or serious injury.             |                       |                  |                 |  |  |
|         | [VIB gain]                                                                                                    | VIB analog input gain | 0 to 255         | 148             |  |  |

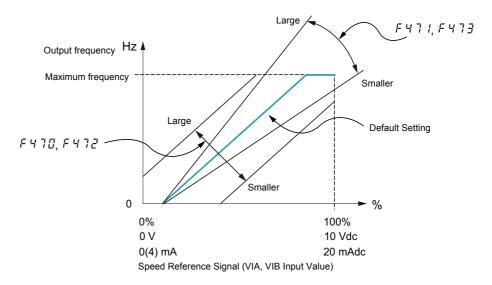

Parameters [VIA bias] (F 4 7 D) and [VIB bias] (F 4 7 D) are factory set so that a minimal signal needs to be applied to VIA or VIB before the drive starts the motor.

- To increase the signal level required to start the motor, decrease the input bias level.
- To reduce the signal level required to start the motor, increase the input bias level.

## 

#### UNINTENDED EQUIPMENT OPERATION

If the input bias level is set too high, the drive will start the motor without a signal present at VIA or VIB. Failure to follow these instructions will result in death or serious injury.

Parameters [VIA gain] (F 4 7 1) and [VIB gain] (F 4 7 3) are factory set so that the drive output reaches rated voltage and frequency just before the signal to VIA or VIB reaches its maximum level.

- To decrease the signal level required before the drive output reaches rated voltage and frequency, increase the input gain level.
- To increase the signal level required before the drive output reaches rated voltage and frequency, decrease the input gain level.

Note: If the input gain level is set too low, the drive output may never reach rated voltage and frequency.

| Code    | e Name / Description                                                                                                    |                                                                      |                                                         |                                                                                                    | Factory setting                                                      |
|---------|----------------------------------------------------------------------------------------------------|----------------------------------------------------------------------|---------------------------------------------------------|----------------------------------------------------------------------------------------------------|----------------------------------------------------------------------|
| F 2 0 0 | [Auto/man s                                                                                                    | speed ref]                                                           | Auto/Manual Speed Refer                                 | ence Switching                                                                                                    | 0                                                                    |
| 0<br>   | <ul> <li>[Enable]</li> <li>[Disable]</li> <li>Switching between two speed reference sources by means of a logic input is enabled if parameter <i>F</i> 2 0 0 is set to 0. To use this function, you need to assign a logic input to function 38, Auto/Man speed ref.</li> <li>When the assigned logic input is off, the drive will follow the speed reference source defined by parameter [Frequency mode set (<i>F</i> ∩ 0 d) (see page <u>77</u>).</li> <li>When the assigned logic input is on, the drive will follow the speed reference source defined by parameter [Remote spd ref 2] (<i>F</i> 2 0 7) (see page <u>78</u>).</li> <li>When parameter <i>F</i> 2 0 0 is set to 1, the drive will follow the <i>F</i> ∩ 0 d speed reference source when it is operating above 1 Hz. Below 1 Hz, it will follow the <i>F</i> 2 0 7 speed reference source.</li> </ul> |                                                                      |                                                         |                                                                                                    |                                                                      |
| FNSL    | [AO funct.                                                                                                    | selection]                                                           | Analog Output Function Selection                        |                                                                                                    | 0                                                                    |
|         | Value                                                                                                    |                                                                      | Function                                                | Maximum Signal                                                                                                    |                                                                      |
|         | 0                                                                                                    | Motor frequency                                                      | y]: Output frequency                                    | [Max frequency] (F H)                                                                                                    |                                                                      |
|         | 1                                                                                                    | Motor current]:                                                      | Output current                                          | 150 % of [Motor current]                                                                                                    |                                                                      |
|         | 2 [                                                                                                    | Speed ref]: Spe                                                      | ed reference                                            | [Max frequency] (F H)                                                                                                    |                                                                      |
|         | <u> </u>                                                                                                    | DC bus U]: DC I                                                      | ous voltage                                             | 150 % of [DC bus U]                                                                                                    |                                                                      |
|         | 4 [                                                                                                    | Motor U]: Outpu                                                      | t motor voltage                                         | 150 % of [Motor U]                                                                                                    |                                                                      |
|         | 5 [Input power]: I<br>6 [Output power]                                                                                                    |                                                                      | put power                                               | 185 % of [Input power]                                                                                                    |                                                                      |
|         |                                                                                                    |                                                                      | Output power                                            | 185 % of [Output power]                                                                                                    |                                                                      |
|         | 7 [                                                                                                    | motor torque]: E                                                     | Estimated motor torque                                  | 250 % of rated motor torque                                                                                                    |                                                                      |
|         |                                                                                                    |                                                                      | torque current                                          | Current at 250 % of rated motor torque                                                                                                    |                                                                      |
|         |                                                                                                    |                                                                      | Motor thermal state                                     | 100 % of motor's rating                                                                                                    |                                                                      |
|         |                                                                                                    |                                                                      | drive thermal state                                     | 100 %                                                                                                    |                                                                      |
|         |                                                                                                    |                                                                      | NOT USE                                                 | -                                                                                                    |                                                                      |
|         |                                                                                                    | Internal reference<br>eference (after l                              | <b>ce]</b> : Internal speed<br>PID)                     | [Max frequency] (F H)                                                                                                    |                                                                      |
|         | 13 [                                                                                                    | VIA]: VIA input v                                                    | /alue                                                   | Maximum input value                                                                                                    |                                                                      |
|         | 14 [                                                                                                    | VIB]: VIB input v                                                    | /alue                                                   | Maximum input value                                                                                                    |                                                                      |
|         |                                                                                                    | Fixed 100%]: Fix<br>Selection 1 – ou                                 | ked output – 100% signal<br>utput current)              | -                                                                                                    |                                                                      |
|         |                                                                                                    | Fixed 50%]: Fixe<br>Selection 1 – ou                                 | ed output – 50% signal<br>utput current)                | -                                                                                                    |                                                                      |
|         | [Fixed 100%]:           / 7         (Selections 0, 8, 9,10, 12, 13)                                                                                                    |                                                                      |                                                         | -                                                                                                    |                                                                      |
|         | 18 [                                                                                                    | Com data]: Seria                                                     | al communication data                                   | FR5 / = 1000                                                                                                    |                                                                      |
|         | / 9 [D                                                                                                    |                                                                      | NOT USE                                                 | -                                                                                                    |                                                                      |
| FП      | [AO scaling                                                                                                    | 1]                                                                   | Analog Output Scaling                                   |                                                                                                    | -                                                                    |
|         | ing the slope a<br>As you adjust t                                                                                                    | nd bias of the ana<br>the value of <i>F Π</i> ,<br>n the drive embed | alog output signal. Before a monitor the display on the | nal with the input requirements of the a djusting $F \Pi$ , set [AO funct. selection] attached panel meter. When the mete trive will flash between $F \Pi$ and the adjustical set of the set of the set of | $(F \Pi 5 L)$ to either $I 5$ or $I$<br>r display reaches 100%, pres |

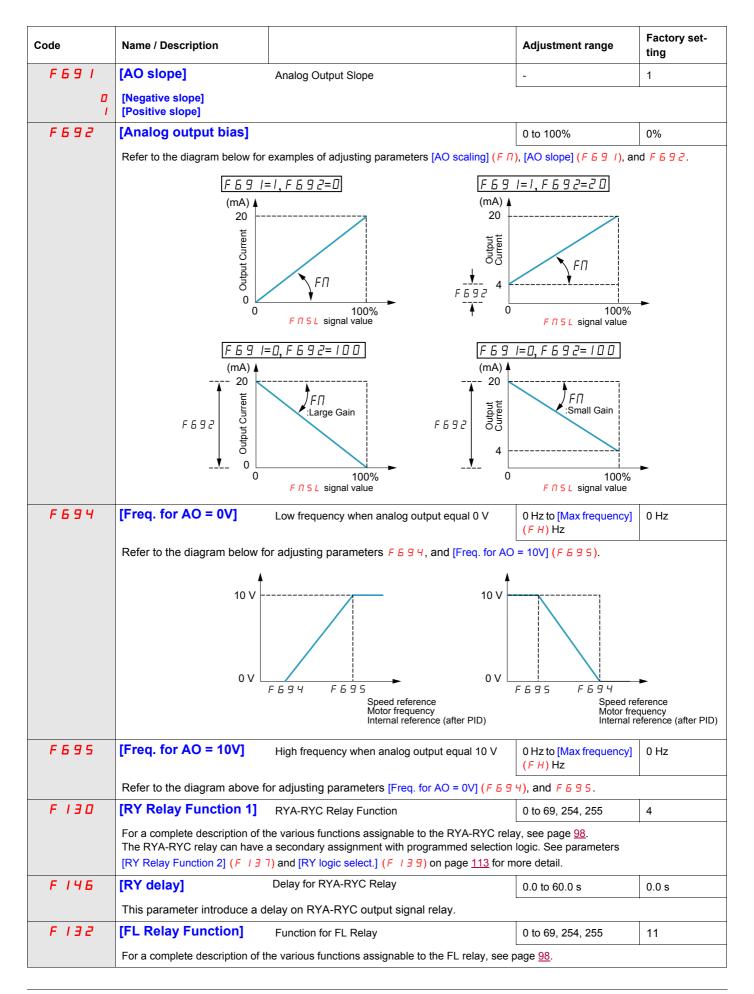

| Code        | Name / Description                                                                              |                                                                                                    | Adjustment range                         | Factory set-<br>ting |
|-------------|-------------------------------------------------------------------------------------------------|----------------------------------------------------------------------------------------------------|------------------------------------------|----------------------|
| F 14 7      | [FL Relay delay]                                                                                | Delay for FL Relay                                                                                                    | 0.0 to 60.0 s                            | 0.0 s                |
|             | This parameter introduce a d                                                                    | elay on FL output signal relay.                                                                                                    |                                          |                      |
| F360        | [PID control enable]                                                                            |                                                                                                    | -                                        | 0                    |
| ם<br>ו<br>2 | The PID source is defined by the                                                                | ck source is VIB)<br>enable PID control and define the source of the feed<br>ne setting of parameter [Frequency mode sel] (ד ח ב<br>ge] (ד ו ב ד) can be adjusted to command a drive | 1 d) (see page <u>77</u> ).              | PID setpoint and     |
| F362        | [PID Prop Gain]                                                                                 | PID Proportionnal Gain                                                                                                    | 0.01 to 100.0%                           | 0.30%                |
|             | feedback value).<br>A higher setting of <i>F</i> <b>3 6 2</b> pro                               | product of this parameter's setting and the process error but may als ffect produced by adjusting $F \exists E a$ .<br>Motor Speer Slow Response ( $F \exists E a = S$               | o result in instability such<br>d Change |                      |
| F 3 6 3     | [PID Integral Gain]                                                                             |                                                                                                    | 0.01 to 100.0                            | 0.20                 |
|             | by the proportional gain are cle<br>A higher setting of <i>F</i> <b>3</b> <i>b</i> <b>3</b> pro |                                                                                                    |                                          |                      |

| Code        | Name / Description                                                                                                    |                                                                                                    | Adjustment range                                              | Factory set-<br>ting |  |
|-------------|----------------------------------------------------------------------------------------------------|----------------------------------------------------------------------------------------------------|---------------------------------------------------------------|----------------------|--|
| F366        | [PID Derivative Gain]                                                                                                    |                                                                                                    | 0.00 to 2.55                                                  | 0.00                 |  |
|             | changes in the process.<br>Increasing the setting of F 3 6 I                                                                                                    | derivative gain applied during PID control. This gain a 5 more than necessary may cause great fluctuations i he effect produced by adjusting $F = 3 = 5$ .                                                                                       |                                                               | -                    |  |
| F 3 5 9     | [PID ctrl wait time]<br>If parameter F 3 5 9 is set to a                                                                                                    | Current Error<br>Previous<br>Error<br>Feedback<br>Amount<br>Large Derivative of<br>Small Derivat<br>PID Control Waiting Time<br>a value greater than 0 seconds, the drive will not imm<br>ve will ignore the feedback signal, accelerating the m | Gain<br><br>Time<br>0 to 2400 s<br>ediately enter PID control |                      |  |
|             | This function can be used to he erating level.                                                                                                    | elp prevent the drive from entering PID control mode                                                                                                    |                                                               |                      |  |
| F 3 8 0     | [PID reverse error]                                                                                                    | or]     PI regulator reversal direction correction     0                                                                                                    |                                                               |                      |  |
| 0<br>1      | [No]<br>[Yes]<br>This function is used to reverse<br>If F 3 B D = 0 or No, PI error in                                                                                                    | e the error PI for Water Pump.<br>put = reference - feedback. The motor speed increas                                                                                                    | ses when the error is posit                                   | ive.                 |  |
|             |                                                                                                    | nput = feedback - reference. The motor speed decre                                                                                                    | ases when the error is pos                                    | sitive.              |  |
| F 3 9 1     | [Stop on LL hyst]                                                                                                    | Stop on LL hysteresis                                                                                                    | 0.0 to [Max frequency]<br>(F H)                               | 0.2 Hz               |  |
| F 3 9 2     | [PID wake up (thres)]                                                                                                    | PI wake up threshold on PI error                                                                                                    | 0.0 to [Max frequency]<br>(F H)                               | 0.0 Hz               |  |
|             |                                                                                                    |                                                                                                    |                                                               |                      |  |
|             |                                                                                                    | OPERATION<br>s will not endanger personnel or equipment in any wa<br>uctions will result in death or serious injury.                                                                                                    | ay.                                                           |                      |  |
| F 3 9 3     | [PID wake up, feedb]                                                                                                    | PI wake up threshold on PI feedback error                                                                                                    | 0.0 to [Max frequency]<br>(F H)                               | 0.0 Hz               |  |
|             | A DANGER<br>UNINTENDED EQUIPMENT OPERATION<br>Check that unintended restarts will not endanger personnel or equipment in any way.<br>Failure to follow these instructions will result in death or serious injury. |                                                                                                    |                                                               |                      |  |
| F 6 4 5     | [Mot PTC selection]                                                                                                    | PTC Motor Thermal Protection Enable                                                                                                    | -                                                             | 0                    |  |
| ם<br>ו<br>2 | display an [PTC overheating] (<br>[Enabled alarm] (alarm mode)<br>tected fault and continue opera                                                                                                    | <ul> <li>If F 5 4 5 is set to 2 and the PTC probe exceeds a ting.</li> <li>I or 2 converts control terminal VIB into a PTC motor</li> </ul>                                                                                                    | given, threshold, the drive                                   | e will signal a de-  |  |

| Code    | Name / Description   | Adjustment range | Factory set-<br>ting |
|---------|----------------------|------------------|----------------------|
| F 6 4 6 | [PTC resistor value] | 10 to 9999 Ω     | 3000 Ω               |
|         |                      |                  |                      |

# **Active Logic Function**

Two logic input functions can be configured to be active. The logic input functions assigned to parameters [Logic Funct 1 active] ( $F \ I \square B$ ) and [Logic Funct 2 active] ( $F \ I \square D$ ) will continuously affect drive operation. See table beginning on page <u>91</u> for a list of available logic input functions.

| Code    | Name / Description                             | Adjustment range | Factory setting |
|---------|------------------------------------------------|------------------|-----------------|
| F 108   | [Logic Funct 1 active] Active Logic Function 1 | 0 to 73          | 0               |
|         |                                                |                  |                 |
| F     D | [Logic Funct 2 active] Active Logic Function 2 | 0 to 73          | 1               |
|         |                                                |                  |                 |

If *F* / / D is not set to 1 (logic function [Run permissive]), a logic input should be assigned to the [Run permissive] logic function to enable the motor to start.

#### **Preset Speeds**

A maximum of seven preset speeds can be selected by 4 logic inputs (F, R, RES, or VIA). Preset speed control is only active when the drive is in logic input control ([Command mode sel] (CMOd) = 0).

For one preset speed, assign a logic input to function 6.

For up to three preset speeds, use two logic inputs for functions 6 and 7.

For up to seven preset speeds, use three logic inputs for functions 6, 7, and 8.

Preset speed commands take priority over speed commands from any other source. For more information on preset speeds, see page  $\underline{91}$ . See page  $\underline{42}$ , for wiring instructions and timing diagram.

| Code  | Name / Description | Adjustment range | Factory setting |
|-------|--------------------|------------------|-----------------|
| 5 r / | [Preset speed 1]   | L L to U L Hz    | 15 Hz           |
|       |                    |                  |                 |
| 5 r 2 | [Preset speed 2]   | L L to U L Hz    | 20 Hz           |
|       |                    |                  |                 |
| 5 r 3 | [Preset speed 3]   | L L to U L Hz    | 25 Hz           |
|       |                    |                  |                 |
| 5 r 4 | [Preset speed 4]   | LL to UL Hz      | 30 Hz           |
|       |                    |                  |                 |
| 5 - 5 | [Preset speed 5]   | LL to UL Hz      | 35 Hz           |
|       |                    |                  |                 |
| 5 r 6 | [Preset speed 6]   | L L to U L Hz    | 40 Hz           |
|       |                    |                  |                 |
| 5 r 7 | [Preset speed 7]   | LL to UL Hz      | 45 Hz           |
|       |                    |                  |                 |

## +/- Speed Control Parameters

+/- speed (motorized potentiometer) control is selected by setting parameter [Frequency mode sel] (F  $\sqcap \square d$ ) or [Remote spd ref 2] (F  $\supseteq \square$  7) to 5 (see pages 77 and 78). Two logic inputs are required, one to increase the speed command (logic input function 41) and one to decrease the speed command (logic input function 42). Logic input function 43 clears the speed reference value accumulated by the +/- speed logic inputs.

Parameters F 2 6 4 – F 2 6 9 refine the operation of +/- speed control.

The ratio of parameter *F 2 6 5* to parameter *F 2 6 4* determines the (+) speed command slope:

(+) speed command slope =  $F \ge 6 \le 1 = F \ge 6 4$ 

The ratio of parameter  $F \ge 6$  7 to parameter  $F \ge 6$  6 determines the (-) speed command slope.

(-) speed command slope =  $F \ge 6 = 7 / F \ge 6 = 6$ 

For more detail, see page <u>94</u>.

| Code          | Name / Description                                                                                                    |                   | Adjustment range                  | Factory setting |  |
|---------------|----------------------------------------------------------------------------------------------------|-------------------|-----------------------------------|-----------------|--|
| F 2 6 4       | [+speed LI resp time] +Speed Logic Input Response                                                                                                    | se Time           | 0.0 to 10.0 s                     | 0.1 s           |  |
|               | Parameter $F \stackrel{?}{\rightarrow} \stackrel{E}{\rightarrow} \stackrel{H}{\rightarrow}$ sets the maximum on-time of the logic inp<br>(+) speed, limiting the speed increase, as defined by parameter<br>input active longer than the time set by parameter $F \stackrel{?}{\rightarrow} \stackrel{E}{\rightarrow} \stackrel{H}{\rightarrow}$ will                           | r [+speed freq. s |                                   |                 |  |
| F 2 6 5       | [+speed freq. step] +Speed Frequency Steps                                                                                                    |                   | 0.0 to [Max frequency] (F H) Hz   | 0.1 Hz          |  |
|               | Parameter F 2 5 5 sets the frequency width in Hz of each (+)                                                                                                    | speed commar      | nd step.                          |                 |  |
| F266          | [- speed LI resp time] -Speed Logic Input Response                                                                                                    | e Time]           | 0.0 to 10.0 s                     | 0.1 s           |  |
|               | Parameter <i>F 2 6 6</i> sets the maximum on-time of the logic inp<br>(-) speed, limiting the speed decrease, as defined by parameter<br>input active longer than the time set by parameter [+speed fre<br>command.                                                                                                    | r [-speed freq. s |                                   |                 |  |
| F 2 6 7       | [- speed freq. step] -Speed Frequency Steps                                                                                                    |                   | 0.0 to [Max frequency] (F H) Hz   | 0.1 Hz          |  |
|               | Parameter F 2 6 7 sets the frequency width in Hz of each (-)                                                                                                    | speed comman      | d step.                           |                 |  |
| F268          | [Init +/- Speed] Initial +/- Speed Command                                                                                                    |                   | 0.0 to [Max frequency] (F H) Hz   | 0.0 Hz          |  |
|               | Parameter F 2 6 8 sets the +/- speed command in Hz that is parameter at its default value will result in the drive's output fr                                                                                                    | ••                |                                   | •               |  |
| F269          | [Init +/- Speed memo] Change of Initial +/- Speed F                                                                                                    | requency          | -                                 | 1               |  |
| <u>п</u><br>1 | [Disable]<br>[Enable]<br>The setting parameter <i>F 2 b 9</i> determines whether the value of<br>er is cycled to the drive. If parameter <i>F 2 b 9</i> is set to 1, para<br>the drive before power was removed.                                                                                                    |                   |                                   |                 |  |
| FIJT          | [RY Relay Function 2] RYA-RYC Relay Secondary                                                                                                    | unction           | 0 to 61, 254, 255                 | 255             |  |
|               | The RYA-RYC relay can be set to signal a secondary condition. The primary RYA-RYC relay function is set by parameter [RY Relay Function 1] ( $F \mid J \equiv D$ ) (see page 109). See table beginning on page 98 for a complete description of the primary and secondary functions that can be assigned to the RYA-RYC relay.                                                  |                   |                                   |                 |  |
| F 139         | [RY logic select.] RYA-RYC Relay Function Lo                                                                                                    | gic Selection     | -                                 | 0               |  |
| ם<br>ו        | <b>[Function 1 and 2]:</b> [RY Relay Function 1] ( $F \mid J \square$ ) (primary<br><b>[Function 1 or 2]:</b> $F \mid J \square$ (primary) or $F \mid J \square$ (secondary)<br>The RYA-RYC relay can be configured to energize when either<br>Both the primary AND secondary conditions are met (true) ( $F$<br>Only one OR the other is met (true) ( $F \mid J \square = 1$ ) | er:               | Function 2] (F / J 7) (secondary) | )               |  |

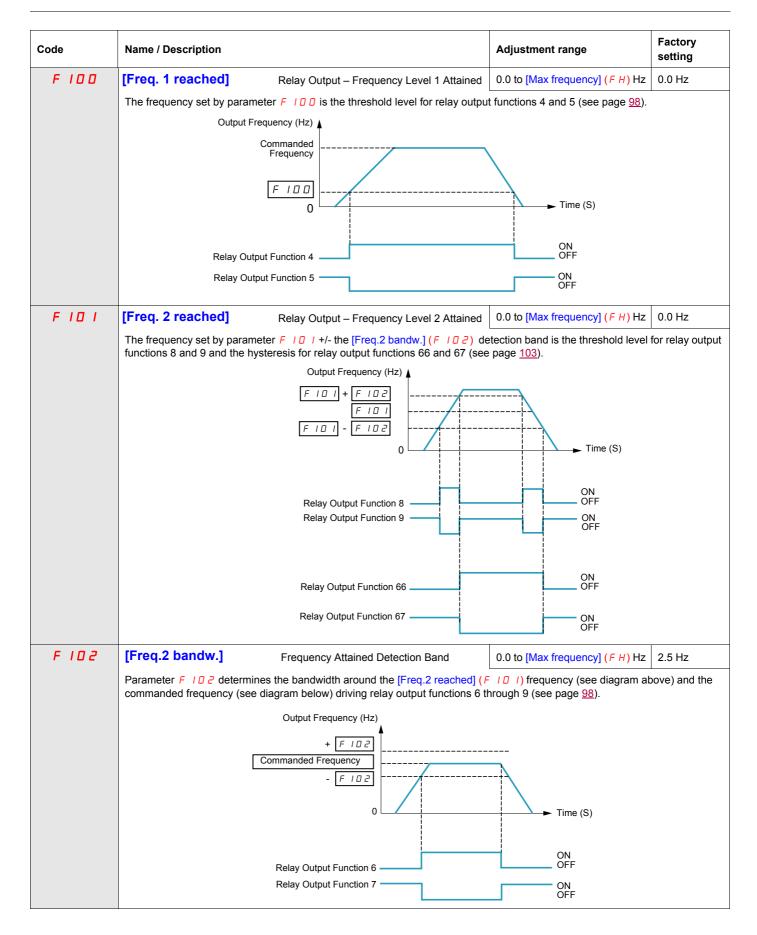

| Code    | Name / Description                                                                                                    | Adjustment range                     | Factory setting |  |
|---------|----------------------------------------------------------------------------------------------------|--------------------------------------|-----------------|--|
| F 16 7  | [Freq band det range] Frequency bandwidth detection range                                                                                                    | 0.0 to [Max frequency] (F H) Hz      | 2.5 Hz          |  |
|         | Parameter F 15 7 determines the bandwidth around the VIA or VIB speed reference (see below) driving relay output function 52, 53, 60, and 61 (see page 102).<br>This function can be used to signal whether the amount of processing and the amount of feedback agree when the PID function is in use.<br>$+ \boxed{F \ 15 \ 7} = \boxed{VIA} \qquad \boxed{F \ 10 \ d}  \text{or}  \boxed{F \ 20 \ 7} = \boxed{F \ 10 \ d}  \boxed{F \ 10 \ d}  \boxed{F \ 10 \ d}  \boxed{F \ 10 \ d} = \boxed{F \ 10 \ 7} = F \ 10 \ 10 \ 10 \ 10 \ 10 \ 10 \ 10 \ 1$ |                                      |                 |  |
| F 6 0 3 | [Ext. fault stop Mode] External detected fault stop mode<br>[Freewheel]: Freewheel stop                                                                                                    | -                                    | 0               |  |
| 1<br>2  | [Ramp stop]<br>[DC braking]: DC injection braking<br>The setting of parameter $F \subseteq D \supseteq$ determines how the drive will stop if a logic in<br>table on pages <u>91</u> and <u>94</u> ).                                                                                                    | put assigned to function 11 or 46 is | s activated (se |  |
| F 6 0 4 | [DC brk time ext flt] External Fault DC braking time                                                                                                    | 0.0 to 20.0 s                        | 1.0 s           |  |
|         | If parameter [Ext. fault stop Mode] (F 5 0 3) is set to 2, parameter F 5 0 4 injected into the motor while the external fault logic input is active.                                                                                                    | will determine how long DC curr      | ent will be     |  |

#### **Damper control**

This function applies to the ventilation ducts. The aim is to control the opening of the duct (shutter device called a "damper") when the fan starts up.

#### Damper opening command

The opening command can be assigned to a relay via the  $F \mid \exists \Box$  or  $F \mid \exists \exists \Box$  parameters to the function [Damper] 68 or [Inv. damper] 69 page <u>103</u>. The damper is closed automatically when there is no longer an opening command.

#### Damper opening feedback

Opening is controlled by a bit or a logic input that can be assigned via the  $F \mid I \mid$  or  $F \mid I \supseteq$  or  $F \mid I \supseteq$  or  $F \mid I \supseteq$  parameters to the function [Damper feedBack] 73 page <u>96</u>. The corresponding logic input or bit can be configured via the parameter [Damper fdb type]  $F \subseteq B \square$ .

When there is an inconsistency, the drive goes on a [Damper fault 1] F d I if the damper does not open and on a [Damper fault 2] F d 2 if it does not close.

The parameter [Time open damper]  $F \subseteq B$  / can be used to delay tripping on an opening fault when a run command is sent and the parameter [Time close damper]  $F \subseteq B \supseteq$  delays the closing fault when a stop command is sent.

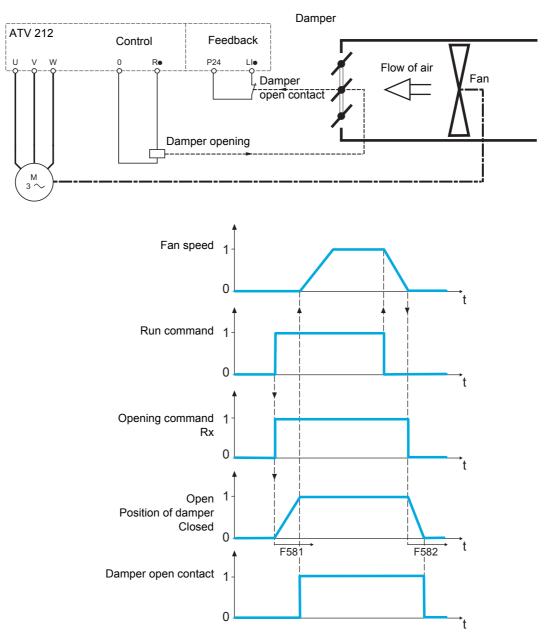

| Code                  | Name / Description                                                                                                    | Adjustment range   | Factory setting |  |  |
|-----------------------|----------------------------------------------------------------------------------------------------|--------------------|-----------------|--|--|
| F 5 8 0               | [Damper fdb type]                                                                                                    |                    | 0               |  |  |
| 0<br> <br>2<br>3<br>4 | <ul> <li>[No feedback]: No feedback used (Default value)</li> <li>[LI L set]: Logical input and active at level 0 (shunt). When setting F 5 B 0 to 7, first assign logic inputs.</li> <li>[LIH set]: Logical input and active at level 1 (open). When setting F 5 B 0 to 7, first assign logic inputs.</li> <li>[Com. LIL set]: Serial link to communication bit selected by [Com channel choice] (F B 0 7) and active at level 0 (shunt). Please refer to communcation manual.</li> <li>[Com. LIH set]: Serial link to communication bit selected by F B 0 7 and active at level 1 (open). Please refer to communcation manual.</li> <li>Setting of F 5 B 0 parameter is independent of the type of command mode. The F B 0 7 parameter allows selecting the communication channel used for communication damper feedback</li> </ul> |                    |                 |  |  |
| F 5 8 1               | [Time open Damper]                                                                                                    | 0.05 s to 300.00 s | 60.00           |  |  |
|                       | Opening fault monitoring time delay. If the damper is not open at the end of the set time, the drive will lock in [Damper fault 1] $F d$ / detected fault mode. The timer is launch after the run command.<br>The time delay needs to be greater than the normal opening time of the damper.                                                                                                    |                    |                 |  |  |
| F 5 8 2               | [Time close Damper]                                                                                                    | 0.05 s to 300.00 s | 60.00           |  |  |
|                       | Closing fault monitoring time delay. If the damper is not close at the end of the set time, the drive will lock in [Damper fault 2]<br>F d 2 detected fault mode. The timer is launch when the motor is stopped.<br>The time delay needs to be greater that the normal closing time of the damper                                                                                                    |                    |                 |  |  |
| F 5 8 3               | [Damper flt behavior]                                                                                                    |                    | 1               |  |  |
| 0<br>1<br>2           | [No fault]<br>[Freewheel stop]<br>[Ramp stop]<br>The F 5 B 3 parameter allows defining the behavior when [Damper fault 1] (F d I) or                                                                                                    | ccurs.             |                 |  |  |

# **Display Parameters**

# 9

# What's in this Chapter?

This chapter contains the following topics:

|            | Торіс     | Page |
|------------|-----------|------|
| Display pa | arameters | 120  |

# **Display parameters**

| Code                                                 | Name / Description                                                                                                    |                                                                                                    | Adjustment range                                                                                           | Factory setting                                              |
|------------------------------------------------------|----------------------------------------------------------------------------------------------------|----------------------------------------------------------------------------------------------------|----------------------------------------------------------------------------------------------------|--------------------------------------------------------------|
| FIID                                                 | [Displayed param.]                                                                                                    | Default graphic display option operational value                                                                                                    | 0 to 10                                                                                                    | 0                                                            |
| 0<br> <br>2<br>9<br>4<br>5<br>5<br>7<br>8<br>9<br>10 | [Reference] Speed referenc<br>[I Mot] Motor current (% or A<br>[Drive rated I] Drive rated cu<br>[Drive therm state] (%)<br>[Motor power] Output powe<br>[Int speed ref] Internal spee<br>[Com data] Serial communic<br>[Motor speed] Output speed<br>[Com count] Displays the to<br>[Com count norm st.] Displ<br>The setting of parameter [Dis<br>upon power up. | r (kW)<br>d reference (after PID function) (Hz or custom display, se<br>cation data<br>d (rpm, see [Motor rated speed] ( $F + 17$ ) on page <u>70</u> )<br>tal number of frames received by the communication car<br>ays the total number of valid frames received by the com<br>splayed param.] ( $F + 7 + 10$ ) determines the default display<br>can only be displayed on the graphic display option if [Di | ee F 7 D 2 on page <u>12</u><br>rd since the last power<br>imunication card since<br>on the drive's embedd | <u>1</u> .<br>ON<br>the last power ON<br>ed display terminal |
| FIDI                                                 | [Unit value selection]                                                                                                    | Unit value selection                                                                                                    | -                                                                                                    | 1                                                            |
| 0                                                    | as a percentage of the drive<br>The setting of F 7 D / will or<br>the following parameters:<br>[Motor thermal prot.] (E H r)<br>F 2 5 I: DC braking current<br>F I B 5 and F 5 D I: motor<br>F 5 I I: underload detection                                                                                                    | current limit                                                                                                    |                                                                                                    | -                                                            |
| F 7 0 8                                              | [Display ref. resol.]                                                                                                    | graphic display option Frequency Resolution                                                                                                    | _                                                                                                    | 0                                                            |
| 1 to 2 5 5                                           | Disabled - 0.1 Hz steps<br>See the formula below                                                                                                    |                                                                                                    |                                                                                                    |                                                              |
|                                                      | the drive embedded display f<br>At its factory setting, paramet<br>plays in 0.1 Hz steps.<br>If parameter <i>F</i> 7 <i>D B</i> is set to<br>lows: embedded display term                                                                                                    | ong with parameter [Loc. speed ref. step] ( $F 7 \square 7$ ) (see p<br>terminal frequency display.<br>ter $F 7 \square \square$ is disabled and the embedded display termina<br>to a value other than 0, then the embedded display termin<br>ninal frequency display = Internal speed reference (after<br>and $F 7 \square \square$ are equal to 1, the embedded display termin                               | al increments or decrem<br>nal frequency display is<br>PID function) x <i>F 7 D B</i>                      | the determined as fol-<br>$1 \neq F = 1 = 7$                 |
| F 6 2 1                                              | [Run time alarm]                                                                                                    |                                                                                                    | 0.0 to 999.9                                                                                               | 610.0<br>(6100 hours)                                        |
|                                                      | Parameter $F \in 2$ <i>I</i> is used in<br>specified by the setting of <i>F</i><br>0.1 = 1 hour, 100 = 1000 hou                                                                                                    |                                                                                                    | (see page <u>102</u> ) to sigr                                                                             | al that the run time                                         |
| F 7 4 8                                              | [Power cons. memo]                                                                                                    | Accumulated power consumption memory                                                                                                    | -                                                                                                    | 1                                                            |
| D                                                    |                                                                                                    | $4^{B}$ determines whether the drive's accumulated power c         the line power is cycled. If $F 7 4 B$ is set to 0, the memory                                                                                                    |                                                                                                    |                                                              |

| Code             | Name / Description                                                                                |                                                                                                    | Adjustment range         | Factory setting               |
|------------------|---------------------------------------------------------------------------------------------------|----------------------------------------------------------------------------------------------------|--------------------------|-------------------------------|
| F749             | [Power cons. unit]                                                                                |                                                                                                    | -                        | According to drive rating (1) |
| 0<br>1<br>2<br>3 | [1 kWh]<br>[0.1 = 1 kWh]<br>[0.01 = 1 kWh]<br>[0.001 = 1 kWh]<br>The setting of parameter F 7     | 년 년 명<br>determines the scaling of the kWh display on the en                                                                                                    | nbedded display termir   |                               |
| F 7 D 2          | [Customized freq val]                                                                             | Customized freq val                                                                                                    | 0.00 to 200.00           | 0.00                          |
|                  | to match the application's op<br>0.00: Frequency displayed in<br>0.0 If parameter F 7 D 2 is so   | et to a value other than 0.00, the frequency value display parameter frequency x $F$ 7 $D$ $Z$ . See example below.                                                                                                    | hour.                    |                               |
|                  |                                                                                                   | $ \begin{array}{c c} \hline 6 & 0 & . & 0 \\ \hline F & 1 & 0 & 2 & = 0. & 0 & 0 \\ \hline \hline F & 1 & 0 & 2 & = 0 & 0 & 0 \\ \hline \hline F & 1 & 0 & 2 & = 3 & 0. & 0 \\ \hline \hline F & 1 & 0 & 2 & = 3 & 0. & 0 \\ \hline \hline F & 1 & 0 & 2 & = 3 & 0. & 0 \\ \hline \hline F & 1 & 0 & 2 & = 3 & 0. & 0 \\ \hline \hline F & 1 & 0 & 2 & = 3 & 0. & 0 \\ \hline \hline F & 1 & 0 & 2 & = 3 & 0. & 0 \\ \hline \hline F & 1 & 0 & 2 & = 3 & 0. & 0 \\ \hline \hline F & 1 & 0 & 2 & = 3 & 0. & 0 \\ \hline \hline F & 1 & 0 & 2 & = 3 & 0. & 0 \\ \hline F & 1 & 0 & 2 & = 3 & 0. & 0 \\ \hline F & 1 & 0 & 2 & 0 & 0 \\ \hline F & 1 & 0 & 2 & 0 & 0 \\ \hline F & 1 & 0 & 2 & 0 & 0 \\ \hline F & 1 & 0 & 2 & 0 & 0 \\ \hline F & 1 & 0 & 2 & 0 & 0 \\ \hline F & 1 & 0 & 2 & 0 & 0 \\ \hline F & 1 & 0 & 2 & 0 & 0 \\ \hline F & 1 & 0 & 0 & 0 & 0 \\ \hline F & 1 & 0 & 0 & 0 & 0 & 0 \\ \hline F & 1 & 0 & 0 & 0 & 0 & 0 \\ \hline F & 1 & 0 & 0 & 0 & 0 \\ \hline F & 1 & 0 & 0 & 0 & 0 \\ \hline F & 1 & 0 & 0 & 0 & 0 & 0 \\ \hline F & 1 & 0 & 0 & 0 & 0 & 0 \\ \hline F & 1 & 0 & 0 & 0 & 0 & 0 & 0 \\ \hline F & 1 & 0 & 0 & 0 & 0 & 0 & 0 \\ \hline F & 1 & 0 & 0 & 0 & 0 & 0 & 0 \\ \hline F & 1 & 0 & 0 & 0 & 0 & 0 & 0 \\ \hline F & 1 & 0 & 0 & 0 & 0 & 0 & 0 & 0 \\ \hline F & 1 & 0 & 0 & 0 & 0 & 0 & 0 & 0 \\ \hline F & 1 & 0 & 0 & 0 & 0 & 0 & 0 & 0 \\ \hline F & 1 & 0 & 0 & 0 & 0 & 0 & 0 & 0 & 0 \\ \hline F & 1 & 0 & 0 & 0 & 0 & 0 & 0 & 0 & 0 & 0$ | 0 0                      |                               |
|                  |                                                                                                   | $ \begin{array}{c c} \hline                                    $                                                                                                    |                          |                               |
| FICJ             | [Frequency convert.]                                                                              | Frequency free unit conversion selection]                                                                                                    |                          | 0                             |
| 0<br>/           | [AII] Frequencies display free<br>[PID only] PID frequencies fr                                   |                                                                                                    |                          |                               |
| F 7 0 5          | [Custom freq. slope]                                                                              | Custom Frequency Display Conversion Slope]                                                                                                    | -                        | 1                             |
| 0<br>1           | [Negative slope]<br>[Positive slope]<br>Parameter F 7 D 5 sets the s<br>eration of this function. | slope of the custom frequency display conversion. See th                                                                                                    | e diagrams below for e   | examples of the op-           |
| F 7 0 6          | [Customize unit bias]                                                                             | Custom Frequency Display Conversion Bias                                                                                                    | 0.00 to <i>F H</i> Hz    | 0.00 Hz                       |
|                  | Parameter F 706 adds a bi                                                                         | as to the custom frequency display conversion process.                                                                                                    |                          |                               |
|                  | F 7 D                                                                                             | I=I,F 706=0.00 F 705=I,F 706                                                                                                    | =20.00                   |                               |
|                  | graphic display<br>option                                                                         | graphic display<br>option                                                                                                    |                          |                               |
|                  | 800                                                                                               | 1000                                                                                                    |                          |                               |
|                  | 0                                                                                                 | F         7         2         200         0           0         Output Frequency         80 (Hz)         0         0         Output Frequency                                                                                                    | F 7 D 2<br>Mency 80 (Hz) |                               |
|                  | graphic display                                                                                   | 5=0,F706=80.00                                                                                                    |                          |                               |
|                  | 800                                                                                               | FIDZ                                                                                                    |                          |                               |
|                  | 0                                                                                                 | D Output Frequency 80 (Hz)                                                                                                    |                          |                               |

(1) See table page <u>167</u>.

# **Detected Fault Management Parameters**

# What's in this Chapter?

This chapter contains the following topics:

| Торіс                                                         | Page |
|---------------------------------------------------------------|------|
| Time delay                                                    | 125  |
| Catch On The Fly (F301)                                       | 126  |
| Overtorque Detection                                          | 132  |
| Nuisance Overvoltage And Input Phase Detected Fault Avoidance | 133  |
| Motor Overload Characteristics                                | 134  |

| Code     | Name / Description                                                                                                    | Factory setting           |
|----------|----------------------------------------------------------------------------------------------------|---------------------------|
| F 3 O 3  | [Number auto reset]                                                                                                    | 0                         |
|          |                                                                                                    |                           |
|          | <ul> <li>UNINTENDED EQUIPMENT OPERATION</li> <li>The automatic restart can only be used on machines or installations which do not pose any danger equipment.</li> </ul>  | to either personnel or    |
|          | <ul> <li>If the automatic restart is activated, the fault relay will only indicate a fault has been detected once the<br/>restart sequence has expired.</li> </ul>       | e time-out period for the |
|          | • The equipment must be used in compliance with national and regional safety regulations<br>Failure to follow these instructions will result in death or serious injury. |                           |
| 0        | Disabled.                                                                                                    |                           |
| / to / 🛙 | Number of clear attempts.                                                                                                    |                           |

#### Description

The table below lists the detected faults that can be cleared with Auto clear. If parameter  $F \exists \Box \exists$  is set to a value greater than 0 and one of these detected faults occurs, the drive will attempt to automatically clear the detected fault, allowing it to be restarted:

Fault detection codes that can be cleared with the automatic restart function after the cause has disappeared

| Code    | Description                                                            | Code     | Description                                 |
|---------|------------------------------------------------------------------------|----------|---------------------------------------------|
| Fdl     | Damper detected fault 1 (closed damper)                                | 0 H 2    | External overheating                        |
| 0 C I   | Overcurrent during acceleration                                        | 0 L I    | Drive overload                              |
| 0 C 2   | Overcurrent during deceleration                                        | <u> </u> | Motor overload                              |
| 0 C 3   | Overcurrent during constant speed                                      | 0 P I    | Overvoltage during acceleration             |
| 0C IP   | Short-circuit or ground detected fault during acceleration             | 0 P 2    | Overvoltage during deceleration             |
| 0 C 2 P | Short-circuit or ground detected fault during deceleration             | 0 P 3    | Overvoltage during constant state operation |
| 0C3P    | Short-circuit or ground detected fault during constant speed operation | SOUE     | Permanent magnet motor step-out             |
| 0 H     | Drive overheating                                                      |          |                                             |

Auto clear attempts will continue until the number of attempts set by parameter F 3 0 3 has been exhausted.

If these attempts do not clear the detected fault condition, the drive will stop and a manual clear will be required.

If another type of detected fault occurs during the auto clear process, the drive will stop and a manual clear will be required.

A successful auto clear means that the drive accelerates the motor to the commanded speed without another detected fault occurring.

If an unspecified period of time elapses after a successful auto clear attempt without another detected fault occurring, the reset attempt counter will clear allowing another full set of reset attempts to be made during a future detected fault occurrence.

During the auto clear process, the drive embedded display terminal alternately displays r E r 4 and the display value selected by parameter [Displayed param.] (F 7 10), page <u>120</u>.

#### Conditions permitting auto clear

An auto clear attempt will not be made if the cause of the detected fault persists.

In the case of an  $\bigcirc L$  / or  $\bigcirc L$   $\bigcirc Z$  overload detected fault, the drive will calculate the cooling time necessary to clear the detected fault.

In the event of an *D H* detected fault, the heatsink temperature probe will indicate when the detected fault can be cleared.

DC bus voltage measurements will indicate when an OP I, OP 2, or OP 3 detected fault can be cleared.

### Time delay

The first clear is attempted 1 second after the detected fault occurs. Each subsequent clear attempt adds 1 second to the time interval, as illustrated in the table below.

#### Clear detected fault attempts

| Attempt number | Time delay between detected fault reset attempt and most recent fault |
|----------------|-----------------------------------------------------------------------|
| 1              | 1 second                                                              |
| 2              | 2 seconds                                                             |
| 3              | 3 seconds                                                             |
| 4              | 4 seconds                                                             |
| 5              | 5 seconds                                                             |
| 6              | 6 seconds                                                             |
| 7              | 7 seconds                                                             |
| 8              | 8 seconds                                                             |
| 9              | 9 seconds                                                             |
| 10             | 10 seconds                                                            |

#### Fault relay action

An output relay set to functions 10 and 11 (see table on page <u>98</u>) will not indicate a detected fault until all clear attempts have been exhausted.

Output relay functions 28 and 29 can be used to indicate that an auto-resetable detected fault has occurred.

Output relay functions 36 and 37 can be used to signal any kind of drive detected fault, even during auto clear attempts.

### Drive fault memory

If parameter [Drive fault memory] (*F* <u>6</u> <u>D</u> <u>2</u>) is set to 1 and power to the drive is cycled while an auto-resetable detected fault is active, the auto clear action will be cancelled (see page <u>127</u>).

# Catch On The Fly (F 3 0 1)

If catch-on-the-fly motor starting is enabled (parameter  $F \exists D$  / is not set to 0), the drive will detect the motor's rotating direction and speed before applying power. This will result in a smooth reapplication of power to a coasting motor without high current or torque pulses.

If  $F \ni D$  I is disabled and the drive is started into a spinning motor, it will apply a low starting frequency to the motor, operating in current limit until the motor almost stops. Then, the drive will accelerate the motor to the commanded speed.

Catch-on-the-fly motor starting will be applied if *F* **3 D** *I* is set to 1 or 3 and:

- There is a brief power loss (the embedded display terminal does not go blank) that results in the drive removing power from the motor,
- and, there is a continuous run command to the drive (2-wire control)

#### F 3 0 / Set to 1 or 3

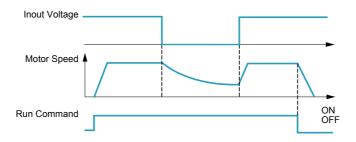

Catch-on-the-fly motor starting will be applied if *F* **3 D** *I* is set to 2 or 3 and:

- The run permissive (logic input assigned to functions 1 or 54) is removed and restored,
- and, there is a continuous run command to the drive (2-wire control)

#### F 3 0 / Set to 2 or 3

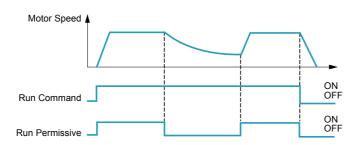

If F 3 D I is set to 4, the drive will perform a motor speed and direction search each time it receives a run command.

**Note:** Enabling catch-on-the-fly adds about 300 milliseconds to implementation of each start command to the drive.

Do not use catch-on-the-fly if there is more than one motor supplied by the drive.

| F ∃ □       I       [Catch on fly]         □       [Disable]       I         I       [Brief power loss] After brief power loss                                                            | 3 (1)                                                                                                    |  |  |
|----------------------------------------------------------------------------------------------------|----------------------------------------------------------------------------------------------------|--|--|
|                                                                                                    |                                                                                                    |  |  |
| <ul> <li>[Run restored] After run permissive is restored</li> <li>[Power loss, run] After brief power loss or run permissive is ref</li> <li>[Each start] During every startup</li> </ul> | stored                                                                                                    |  |  |
| F 6 3 2 [Mot overload memo] Motor Overload Memory                                                                                                    | 0                                                                                                    |  |  |
| ever the power is cycled. [Enabled] Retained If parameter F 6 3 2 is set to 1, the drive's memory of the moto                                                                             | If parameter $F \models \exists a$ is set to 0, the drive's memory of the motor's thermal state (used for overload calculation) is cleared when-<br>ever the power is cycled.<br>[Enabled] Retained<br>If parameter $F \models \exists a$ is set to 1, the drive's memory of the motor's thermal state is retained even when power is removed. If the<br>drive is tripped on an Motor Overload detected fault $\Box L a$ , a cooling time (as calculated by the drive) needs to expire before the |  |  |

(parameter [Number auto reset] ( $F \exists \Box \exists$ ) is not set to 0, see page <u>124</u>)

| Code        | Name / Description                                                                                                    | Factory setting                                                                      |
|-------------|----------------------------------------------------------------------------------------------------|--------------------------------------------------------------------------------------|
| F602        | [Drive fault memory]                                                                                                    | 0                                                                                    |
| D<br>I      | [Cleared]<br>If parameter <i>F E D 2</i> is set to 0 and the drive is powered after a detected fault:<br>If the cause of the detected fault has been removed, the drive will reset and can be started. Inform<br>just cleared will be transferred to the detected fault history.<br>If the cause of the detected fault has not been removed, the detected fault will be displayed again<br>operational information associated with the detected fault will be transferred to the detected fault<br>Information about the 4th most recent detected fault will be removed from the detected fault histor<br>[Retained]<br>If parameter <i>F E D 2</i> is set to 1 and the drive is powered after a detected fault:<br>If the cause of the detected fault has been removed, the drive will reset and can be started. Inform<br>just cleared will be transferred to the detected fault history.<br>If the cause of the detected fault has not been removed, the original detected fault and all of its op<br>for viewing as the current detected fault in the monitoring mode.<br>Information about the 4th most recent detected fault will be retained in the detected fault history.<br>Auto clear will be disabled. | n but the drive's memory of the<br>history.<br>ory.<br>mation about the detected fau |
| F 6 0 8     | [Input phase loss] Input phase loss detection mode                                                                                                    | 1                                                                                    |
|             | <b>[Disable]</b> : Disabled<br>If parameter <i>F</i> <u>6</u> <u>0</u> <u>8</u> is set to 0, input phase loss detection is disabled. Loss of one input phase of<br><b>[Enable]</b> : Enabled<br>If parameter <i>F</i> <u>6</u> <u>0</u> <u>8</u> is set to 1, the loss of one input phase will cause an <u>E</u> <u>P</u> <u>H</u> <u>I</u> detected fault                                                                                                    |                                                                                      |
| F 3 0 2     | [Supply loss behav.]                                                                                                    | 0                                                                                    |
| ם<br>ו<br>פ | <b>[Disabled]</b><br>If parameter $F \ni \square 2$ is set to 0 and the drive briefly loses input power, it may not trip but may instruction of motor voltage and/or current and then resume normal operation once nominal input <b>[Do not use]</b> : DO NOT SELECT<br><b>[Freewheel]</b><br>If parameter $F \ni \square 2$ is set to 2 and the drive briefly loses input power, the drive will remove power coast to a stop. The embedded display terminal will flash $5 \models \square P$ . The drive can only be restarted mand.                                                                                                    | power is restored.<br>er from the motor and allow it to                              |
|             | Input Voltage<br>Motor Speed                                                                                                    |                                                                                      |

| Code              | Name / Description                                                                                                    | Adjustment range                                                                                                    | Factory setting                                                                                                    |  |
|-------------------|----------------------------------------------------------------------------------------------------|----------------------------------------------------------------------------------------------------|----------------------------------------------------------------------------------------------------|--|
| F 6 2 7           | [Undervolt detect.] Undervoltage Fault Operation Mode                                                                                                    | -                                                                                                    | 0                                                                                                    |  |
| 1 U U 1<br>1<br>2 | [Alarm (0.6U)]: Alarm only (detection level below 60 %)<br>If parameter $F = 2$ 7 is set to 0 and the supply voltage drops below 60%<br>tected fault code on the embedded display terminal, but it will not activate<br>its rated value, the detected fault code on the embedded display terminal<br>be ready to operate.<br>[Fault (0.6U)]: Fault (detection level below 60 %)<br>If parameter $F = 2$ 7 is set to 1 and the supply voltage drops below 60%<br>reset action to clear the detected fault before it can be restarted.<br>[Alarm (0.5U)]: Alarm only (detection level below 50 %)<br>If parameter $F = 2$ 7 is set to 2 and the supply voltage drops below 50%<br>tected fault code on the embedded display terminal, but it will not activate<br>its rated value, the detected fault code on the embedded display terminal<br>be ready to operate. | e a fault relay. If the supply volta<br>will be cleared without a clear a<br>of its rated value, the drive will t<br>of its rated value, the drive will s<br>e a fault relay. If the supply volta | ge rises above 60% of<br>ction and the drive will<br>rip and will require a<br>stop and indicate a de-<br>ge rises above 50% of |  |
|                   | CAUTION                                                                                                    |                                                                                                    |                                                                                                    |  |
|                   | RISK OF DAMAGE TO DRIVE                                                                                                    |                                                                                                    |                                                                                                    |  |
|                   | When <i>F 6 2</i> 7 = <i>2</i> , use a line choke.<br>Failure to follow these instructions can result in death, serious injury, or equipment damage.                                                                                                    |                                                                                                    |                                                                                                    |  |
|                   |                                                                                                    | <b>,</b> , <b>, , , , , , , , ,</b>                                                                                                    |                                                                                                    |  |

.

| Code    | Name / Description                                                                                                    | Adjustment range                       | Factory setting           |
|---------|----------------------------------------------------------------------------------------------------|----------------------------------------|---------------------------|
| F 3 0 S | [Overvoltage fault] Overvoltage protection                                                                                                    | -                                      | 2                         |
| ٥       | <b>[Enable]</b><br>If parameter <i>F</i> <b>3 D 5</b> is set to 0, and the drive detects an impending DC I<br>lowing actions:<br>Increase the deceleration time<br>Keep the motor at a steady speed<br>Increase the motor speed                                                                                                    | ous overvoltage, it will automatica    | ally take one of the fol- |
|         | Output<br>Frequency                                                                                                    | ר : Over-Voltage                       |                           |
|         | DC Bus Voltage                                                                                                    | detected fault Operation Le            | ve                        |
| 1       | [Disabled]                                                                                                    |                                        |                           |
| 2       | If parameter <i>F</i> <u>3</u> <u>0</u> <u>5</u> is set to 1, the drive will take no action to avoid a D<br>[Quick deceleration]: Enabled (quick deceleration mode)<br>If parameter <i>F</i> <u>3</u> <u>0</u> <u>5</u> is set to 2, and the drive detects an impending DC I<br>power applied to the motor. Motor over-excitation is used to dissipate rec | bus overvoltage, it will increase th   |                           |
| 3       | <b>[Dyn. deceleration]</b> : Enabled (dynamic quick deceleration mode)<br>If parameter $F \exists D 5$ is set to 3, the drive will increase the V/Hz ratio of the<br>begins instead of waiting for the DC bus voltage to approach the detected                                                                                                    | he power applied to the motor as       |                           |
|         | When motor speed is being reduced, a DC bus overvoltage can often be drive from the load and motor.                                                                                                    | caused by regenerated energy b         | eing absorbed by the      |
| F 6 2 6 | [Overvoltage level]                                                                                                    | 100 to 150 % of nominal DC bus voltage | 140%                      |
|         | Parameter F 5 2 5 sets the DC bus voltage level at which the action diagram above for more details.                                                                                                    | s defined by parameter F 3 D 5         | take place. See           |

| Code    | Name / Description                                                                                                    | Factory setting                                |  |  |  |
|---------|----------------------------------------------------------------------------------------------------|------------------------------------------------|--|--|--|
| F 6 0 5 | [Output phase loss] Output phase loss detection Mode                                                                                                    | 3                                              |  |  |  |
|         | A A DANGER                                                                                                    |                                                |  |  |  |
|         | HAZARD OF ELECTRIC SHOCK, EXPLOSION OR ARC FLASH                                                                                                    |                                                |  |  |  |
|         | <ul> <li>If F 6 0 5 = 0, loss of cable is not detected</li> <li>If F 6 0 5 = 1 or 2, loss of cable is only detected at the startup of the motor</li> </ul>                                                                                                    |                                                |  |  |  |
|         | • Check this action will not endanger personnel or equipment in any way Failure to follow these instructions will result in death or serious injury.                                                                                                    |                                                |  |  |  |
|         | If output phase loss detection is enabled and an output phase loss persists for more the the $E P H \Box$ code.                                                                                                    | an 1 second, the drive will trip and display   |  |  |  |
| ٥       | <b>[Disabled]</b><br>If parameter <i>F</i> <b>6 0 5</b> is set to 0, output phase loss detection is disabled.                                                                                                    |                                                |  |  |  |
| 1       | [First start]: At the first start-up.<br>If parameter <i>F</i> <u>6</u> <u>0</u> <u>5</u> is set to 1, an output phase loss check is made only during the fi                                                                                                    | rst motor start-up after power is applied to   |  |  |  |
| 2       | <ul> <li>the drive.</li> <li>[Each start]: At every start-up.</li> <li>If parameter <i>F</i> <u>6</u> <u>0</u> <u>5</u> is set to 2, an output phase loss check is made every time the n</li> </ul>                                                                                                    | notor is started.                              |  |  |  |
| Э       | [During run]: During operation.                                                                                                    |                                                |  |  |  |
| 4       | If parameter <i>F</i> 6 0 5 is set to 3, continuous output phase loss monitoring is performed while the motor is running.<br>[Permanent]: At start-up and during operation.                                                                                                    |                                                |  |  |  |
|         | If parameter <i>F</i> <b>6 0 5</b> is set to 4, monitoring for an output phase loss is performed at motor start-up and continuously during operation.                                                                                                    |                                                |  |  |  |
| 5       | [Output contactor]: Load side disconnect mode.<br>Setting 5 for parameter <i>F</i> <u>6</u> <u>0</u> <u>5</u> is for applications with a load side disconnect. The drive following are true:                                                                                                    | ve will automatically restart the motor if the |  |  |  |
|         | <ul> <li>following are true:</li> <li>An all-phase loss has been detected (an output contactor or a load side disconn</li> <li>The drive detects that a 3-phase connection has been reestablished (the output closed). It is necessary to wait 1 s between disconnection and connection. See loss of output contactor.</li> </ul> | contactor or load side disconnect has          |  |  |  |
|         | Speed                                                                                                    |                                                |  |  |  |
|         |                                                                                                    |                                                |  |  |  |
|         |                                                                                                    |                                                |  |  |  |
|         | Ouput contactor t1 t2                                                                                                    |                                                |  |  |  |
|         |                                                                                                    |                                                |  |  |  |
|         | 0 t                                                                                                    |                                                |  |  |  |
|         | t1: deceleration without ramp (freewheel)<br>t2: acceleration with ramp                                                                                                    |                                                |  |  |  |
|         | <ul> <li>A valid run command exists.</li> <li>An output phase loss detection sweep is made as part of the auto-tuning process, rega</li> <li>High-speed motors and other special motors may cause nuisance output phase loss</li> </ul>                                                                                           |                                                |  |  |  |

| Name / Description                                                                                                    |                                                                                                    | Adjustment range                                                                                                    | Factory settin                                                                                                    |
|----------------------------------------------------------------------------------------------------|----------------------------------------------------------------------------------------------------|----------------------------------------------------------------------------------------------------|----------------------------------------------------------------------------------------------------|
| [Underload det.]                                                                                                    | Underload / alarm selection                                                                                                    | -                                                                                                    | 0                                                                                                    |
| without the drive faulting.<br>[Fault]<br>If parameter <i>F 5 1 D</i> is set to<br>by <i>F 5 1 2</i> , the drive will trip,<br>11, see page <u>98</u> ). A relay as:<br>The drive's response to an u | o 1 and the loading level drops below the se<br>displaying code <i>U E</i> . The fault relay will be<br>signed to signal an underloaded condition (f<br>nderload condition is set by parameters <i>F E</i>                                                                                                    | etting of <i>F E I I</i> for a period of tim<br>set if one has been defined (relay<br>functions 24 or 25, see page <u>99</u> ) v<br><i>E D 9, F E I D, F E I I</i> , and <i>F E</i>                                                                                                    | ne longer than that s<br>output functions 10<br>vill also be set.                                                                                                    |
| Parameter F 6 1 2 determin                                                                                                    | es how long the drive can be under load be                                                                                                    | fore an alarm or detected fault is                                                                                                    |                                                                                                    |
| <b>F 6 I 0 = 0</b> (Alarm O                                                                                                    | nly)                                                                                                    |                                                                                                    |                                                                                                    |
| Low Current                                                                                                    | 1                                                                                                    | I I 🗖                                                                                                    | OFF                                                                                                    |
| Signal Output                                                                                                    |                                                                                                    |                                                                                                    | <u> </u>                                                                                                    |
| Output Current (%)<br>F Б I I + F Б 🛛 9 -<br>F Б I I -                                                                                                    |                                                                                                    | F 6 12                                                                                                    | <br>                                                                                                    |
| [] Inderload level]                                                                                                    | Linderland Datastian Loval                                                                                                    | -                                                                                                    | cj<br>0%                                                                                                    |
|                                                                                                    |                                                                                                    | 010100%(1)                                                                                                    | 076                                                                                                    |
|                                                                                                    |                                                                                                    | 4 + 000/ (0)                                                                                                    | 100/                                                                                                    |
|                                                                                                    | Underload Detection Level Bandwidth                                                                                                    | 1 to 20% (2)                                                                                                    | 10%                                                                                                    |
| [Underload det. time]                                                                                                    | Underload Detection Time                                                                                                    | 0 to 255 s                                                                                                    | 0 s                                                                                                    |
| [Loss of VIA]                                                                                                    | Loss of VIA Analog Signal                                                                                                    | 0 to 100% (3)                                                                                                    | 0%                                                                                                    |
| [Fault detection level]<br>If parameter F 6 3 3 is set to                                                                                                    |                                                                                                    | al at analog input terminal VIA                                                                                                    | I                                                                                                    |
|                                                                                                    | [Alarm]         If parameter $F \in I \square$ is set to without the drive faulting.         [Fault]         If parameter $F \in I \square$ is set to by $F \in I \square$ , the drive will trip, 11, see page 98). A relay as:         The drive's response to an u         The setting of parameter $F \in I \square$ determin         See parameter $F \in I \square$ determin         See parameters $F \in D \square$ , $F \in I \square = \square$ (Alarm O         Low Current         Signal Output         Output Current (%) $F \in I \square = \square$ (Alarm O         Low Current         Signal Output         Parameter $F \in I \square$ sets the         [Underload level]         Parameter $F \in I \square$ sets the         [Underload det. time]         [Loss of VIA]         [Disabled] Disabled.         If parameter $F \in B \square$ is set to         [Fault detection level] | [Alarm]         If parameter $F \in I D$ is set to 0, relay output functions 24 or 25 (see pagwithout the drive faulting.         [Fault]         If parameter $F \in I D$ is set to 1 and the loading level drops below the set by $F \in I 2$ , the drive will trip, displaying code $U \subseteq I$ . The fault relay will be 11, see page 98). A relay assigned to signal an underloaded condition (         The drive's response to an underload condition is set by parameters $F \in I D$ determines whether an underload cord drive.         The sum of parameter $F \in I D$ determines the drive loadi         Parameter $F \in I = D$ (Alarm Only)         Low Current         Signal Output         Output Current (%) $F \in I = D$ (Alarm Only)         Low Current         Signal Output $F \in I = I$ is sets the underload Detection Level         Parameter $F \in I I$ sets the underload detection level.         [Underload level]       Underload Detection Level Bandwidth         [Underload det. time]       Underload Detection Time         [Loss of VIA]       Loss of VIA Analog Signal         [Disabled] Disabled.       If parameter $F \in S = 3$ is set to 0, the drive will not monitor for loss of sign [Fault detection level] | Alarm]       If parameter $F \in ID$ is set to 0, relay output functions 24 or 25 (see page 130) can be used to signal an U without the drive faulting.         IFault]       If parameter $F \in ID$ is set to 1 and the loading level drops below the setting of $F \in I I$ for a period of tim by $F \in I2$ , the drive within d, displaying code $UZ$ . The fault relay will be set if one has been defined (relay 11, see page 98). A relay assigned to signal an underloaded condition (functions 24 or 25, see page 99). The drive sit intro, displaying code $UZ$ . The fault relay will be set if one has been defined (relay 11, see page 98). A relay assigned to signal an underloaded condition (functions 24 or 25, see page 99). The drive sit intro, displaying code $UZ$ . The fault relay will be set if one has been defined (relay 11, see page 98). A relay assigned to signal an underloaded condition signals an alarm with an ou drive.         The sum of parameters $F \in D 2$ and $F \in I I$ determines whether an underload before an alarm or detected fault is is see parameters $F \in D 2 \in F \in I I$ , $F \in I I$ and $F \in I Z$ diagram below for more details. $F \in ID = D$ (Alarm Only)       If $F \in I Z$ or Less $F \in I Z = D$ (Alarm Only)         Output Current (%)       If $F \in I Z = D$ (Alarm Only)       If $F \in I Z = D$ (Alarm Only)         Image:       Image:       Image:       Image:         Image:       Image:       Image:       Image:       Image:         Output:       Image:       Image:       Image:       Image:       Image:         Image:       Image:       Image:       Image:       Image: |

(2) Percentage of [Underload level] (F 6 1 1) setting.
 (3) Percentage of maximum VIA signal level

| Code        | Name / Description                                                                                                    |                                                                                                    | Adjustment range                      | Factory setting   |
|-------------|----------------------------------------------------------------------------------------------------|----------------------------------------------------------------------------------------------------|---------------------------------------|-------------------|
| F 6 4 4     | [4-20 mA loss]                                                                                                    | Drive behavior on 4-20 event                                                                                                    |                                       | 0                 |
| 0           | [No]: No                                                                                                    |                                                                                                    |                                       |                   |
| 1           | [Freewheel] Freewheel.                                                                                                    |                                                                                                    |                                       |                   |
|             | Freewheel stop and alarm.                                                                                                    |                                                                                                    |                                       |                   |
| 2           | [Set speed] Fallback speed                                                                                                    | 1.                                                                                                    |                                       |                   |
|             |                                                                                                    | aintained as long as the trip cause is present a                                                                                                    | nd the run command is not disabled    | d. See parameter  |
|             | [4-20mA fallback sp] (F E 4                                                                                                    |                                                                                                    |                                       |                   |
| Э           | Luceb ebeen obeen une                                                                                                    |                                                                                                    |                                       |                   |
|             | I he drive maintains the spe<br>not disabled.                                                                                                 | ed being applied when the trip occurred, as lon                                                                                                    | g as the trip cause is present and th | ie run command is |
| 4           |                                                                                                    |                                                                                                    |                                       |                   |
|             | Franch analytication in a set                                                                                                    |                                                                                                    | - 1                                   | 1                 |
| F649        | [4-20mA fallback sp]                                                                                                    | Fallback speed                                                                                                    | 0.0 to [Max frequency] (F H)          | 0.0 Hz            |
|             |                                                                                                    |                                                                                                    |                                       |                   |
|             | See parameter [4-20 mA lo                                                                                                    | oss] (F Б Ч Ч).                                                                                                    |                                       |                   |
| F 6 I 3     | See parameter [4-20 mA lo<br>[Short circuit det.]                                                                                             | Doss] (F E 4 4).         Output short-circuit detection mode                                                                                                    | -                                     | 0                 |
| F6 13       | [Short circuit det.]                                                                                                    | Output short-circuit detection mode                                                                                                    | -                                     | 0                 |
|             | [Short circuit det.]<br>[Each time (std)]: Each tim                                                                                           |                                                                                                    | -                                     | 0                 |
|             | [Short circuit det.]<br>[Each time (std)]: Each tim<br>[One time (std)]: Only one                                                             | Output short-circuit detection mode<br>ne a RUN command is given (standard pulse)                                                                                                   | e)                                    | 0                 |
| 0<br>       | [Short circuit det.]<br>[Each time (std)]: Each tim<br>[One time (std)]: Only one<br>[Each time (short)]: Each                                | Output short-circuit detection mode<br>he a RUN command is given (standard pulse)<br>time after power is turned on (standard pulse)                                                 |                                       | 0                 |
| 0<br> <br>2 | [Short circuit det.]<br>[Each time (std)]: Each tim<br>[One time (std)]: Only one<br>[Each time (short)]: Each<br>[One time (short)]: Only on | Output short-circuit detection mode<br>ne a RUN command is given (standard pulse)<br>time after power is turned on (standard pulse)<br>time a RUN command is given (short-time puls | se)                                   | -                 |

# **Overtorque Detection**

The drive's response to a particular motor torque level is determined by the setting of parameters F = I = F = F = I = I.

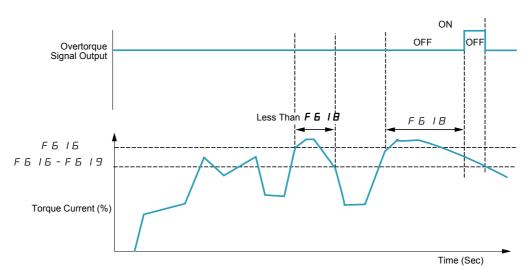

Code Name / Description Adjustment range **Factory setting** F6 15 [Overtorque det.] Overtorque detected fault/Alarm Selection 0 ۵ [Alarm] If parameter F 6 3 3 is set to 0, the drive will not monitor for loss of signal at analog input terminal VIA. 1 [Fault] If parameter F 5 15 is set to 1 and the drive faults, the overtorque signal output will remain latched on until the detected fault is cleared Depending on the setting of parameter F 5 15, the drive can use output relay function 12 or 13 (see table on pages 98) to signal an overtorque alarm or detected fault ( [] L code). F6 16 [Overtorque level] **Overtorque Detection Level** 0 to 250 % of nominal 130% rated motor torque The setting of parameter F 6 1 6 determines the level at which the drive will act upon a motor overtorque condition (see diagrams above and below). OFF ON OFF ON Overtorque Pre-Alarm Signal Output F6 16 x 0.7 F6 16×0.7 - F6 19 Output Frequency level 2 Torque Current (%) Time (Sec) Output relay functions 20 or 21 can be used to signal a overtorque pre-alarm when the calculated motor torque reaches 70% of the value set by parameter F 6 16. [OvTorque det time] Overtorque Detection Time F6 18 0.0 to 10 s 0.5 s The setting of parameter F 6 1 B determines how long the drive needs to detect a motor overtorque condition before it signals an alarm or detected fault (see above diagram). F6 19 [Overtorque band] Overtorque Detection Level Bandwidth 0 to 100 % of F 6 16 10% level While the setting of parameter F 6 16 determines the level at which a motor overtorque alarm or detected fault will be signaled, the setting of parameter F 5 / 9 determines how far the calculated motor torque needs to drop before the alarm or detected fault is cleared (see above diagram).

| Code    | Name / Description                                                                                                    | Factory setting                             |
|---------|----------------------------------------------------------------------------------------------------|---------------------------------------------|
| F 6 3 4 | [Amb. temp. alarm] Ambient Temperature For drive Service Alarm                                                                                                    | 3                                           |
| 1       | [- 10 to 10 °C]                                                                                                    |                                             |
| 2       | [11 to 20 °C]                                                                                                    |                                             |
| 3       | [21 to 30 °C]                                                                                                    |                                             |
| 4       | [31 to 40 °C]                                                                                                    |                                             |
| 5       | [41 to 50 °C]                                                                                                    |                                             |
| 6       | [51 to 60 °C]                                                                                                    |                                             |
|         | The drive can be programmed to signal a service alarm using output relay functions 44 or 4 service alarm can be displayed on the embedded display terminal (see page <u>21</u> ).                       | 5 (see page <u>102</u> ). The status of the |
|         | At initial start-up, set parameter <i>F</i> <b>b 3 4</b> to the drive's average ambient operating temperature annual temperature or changing the value after drive operation has begun may result in an | 5                                           |

# Nuisance Overvoltage And Input Phase Detected Fault Avoidance

Parameters F 4 B I to F 4 B 3 can be used to avoid nuisance overvoltage and input phase faults caused by:

- High input impedance: line reactor
- Low input impedance: high kVA distribution network
- Voltage instability: generator power source

If nuisance faults occur, increase the value of parameter  $F \lor B$  1. If increasing the value of  $F \lor B$  1 over 1000 does not remove nuisance faults, increase the values of parameters  $F \lor B$  2 and  $F \lor B$  3 as needed.

| Code    | Name / Description                                | Ad                | ljustment range | Factory setting |
|---------|---------------------------------------------------|-------------------|-----------------|-----------------|
| F481    | [In noise comp. filter] Line noise compensation   | ation filter 0 to | o 9999 µs       | 0 µs            |
| F 4 8 2 | [In noise Inhibit filter] Line noise Inhibitor fi | 0 to              | o 9999 µs       | 442 μs          |
| F483    | [In noise inhibit gain] Line noise Inhibitor g    | gain 0 to         | o 300 %         | 100%            |
| F 4 8 4 | [Pwr supply adj. gain] Power supply adjust        | ment gain 0.0     | ) to 2.0 s      | 0.0             |

When the using machine has specific resonance, the following phenomena are happened:

- the machine occurs vibration,
- unusual noise of machine or peripheral.

If these phenomena are occurred, the following parameters should be adjusted:

- at first, set [Pwr supply adj. gain] (F 4 B 4) to 0.5,
- next, set F 4 B 4 as another value when no effect by setting F 4 B 4 to 0.5,
- if [Motor rated freq.] (  $\mu$  L ) = 50 Hz, set F 4 B / to the following value 531,
- if  $\Box L = 60$  Hz, set F 4 B / to the following value 442.

Note: F + B | and F + B = B are invalid when F + B = B has a value excluding 0.0.

## **Motor Overload Characteristics**

#### Motor Type

Set  $\square \square \square$  to  $\square$ ,  $\square$ , 2, or  $\exists$  if a self-cooled motor is being powered by the drive. The diagram below illustrates the overload protection level for the self-cooled motor as a function of motor frequency.

#### **Overload Protection for a Self-Cooled Motor**

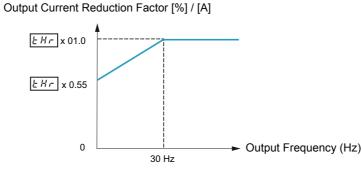

Set *DL* n to *4*, 5, *b*, or 7 if a forced-cooled motor is being powered by the drive. The diagram below illustrates the overload protection level for the forced-cooled motor as a function of motor frequency.

#### **Overload Protection for a Forced-Cooled Motor**

Output Current Reduction Factor [%] / [A]

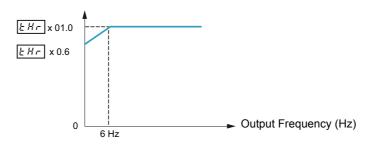

#### **Overload Protection**

To enable motor overload protection, set **D** L **n** to **D**, **1**, **4**, or **5**.

# CAUTION

#### RISK OF DAMAGE TO THE MOTOR

When  $\Box L \Pi$  is set to 2, 3, 5 or 7 motor thermal protection is no longuer provided by the drive. Provide an alternative means of thermal protection.

Failure to follow these instructions can result in equipment damage.

To disable motor overload protection, set  $\Box L \sqcap$  to 2, 3, 6, or 7. In this case, a separate overload protective device, external to the ATV212 drive, needs to be wired between the drive and the motor.

#### **Overload Stall**

The overload stall function is only compatible with variable torque loads where the load on the motor and drive is dependent on the operating frequency and where the load can be reduced by slowing the motor.

If overload stall is enabled, the drive will reduce its output frequency if it detects an impending overload. As the overload condition of the motor is dissipated, the drive will return its output frequency to the commanded value.

To enable overload stall, set  $\Box \perp \Box$  to  $1, \exists, 5, \text{ or } 7$ .

To disable overload stall, set  $\Box L \Box$  to  $\Box$ , 2, 4, or 6.

| ode | Name / De            | -                                                                                                    | Factory setting   |          |                          |                                                                                                    |  |  |  |  |
|-----|----------------------|----------------------------------------------------------------------------------------------------|-------------------|----------|--------------------------|----------------------------------------------------------------------------------------------------|--|--|--|--|
| ΟΓΠ | [Motor o             | verload pro                                                                                                    | ot] Motor (       | Overload | Characteristics          | 0                                                                                                    |  |  |  |  |
|     | When D<br>alternativ | CAUTION         RISK OF DAMAGE TO THE MOTOR         When DL R is set to 2, 3, 5?or 7 motor thermal protection is no longuer provided by the drive. Provide an alternative means of thermal protection.         Failure to follow these instructions can result in equipment damage. |                   |          |                          |                                                                                                    |  |  |  |  |
|     | -                    | s parameter v<br>the motor typ<br>and the prote                                                                                                    | be (self cool     |          | d cooled),               |                                                                                                    |  |  |  |  |
|     |                      | Prote                                                                                                    | ction             |          |                          |                                                                                                    |  |  |  |  |
|     | Motor<br>type        | Overload protection                                                                                                    | Overload<br>stall | value    | Description              | Behavior                                                                                                    |  |  |  |  |
|     |                      | enabled                                                                                                    | disabled          | ٥        | [Std mot. protect.]      | In case of overload defined by<br>[Motor thermal prot.] ( $E H r$ ) parameter, the<br>drive trips in $D L c^2$ and the letter $L$ is flashing.                                                                                                    |  |  |  |  |
|     | Self<br>cooled       | enabled                                                                                                    | enabled           | 1        | [Std & stall mot. prot]  | In case of overload defined by<br>[Motor thermal prot.] ( $E H r$ ) parameter, the<br>drive reduces automatically the speed and<br>follows a fallback speed (80 % of Motor rated<br>frequency $\Box L$ ) (1).<br>If the overload remains during the fallback<br>speed, the drive trips in $\Box L c^2$ and the letter $L$<br>is flashing. |  |  |  |  |
|     |                      | disabled                                                                                                    | disabled          | 2        | [Self cool]              | -                                                                                                    |  |  |  |  |
|     |                      | disabled                                                                                                    | enabled           | Э        | [Slf cool stall ov.load] | In case of overload defined by<br>[Motor thermal prot.] ( $E H r$ ) parameter, the<br>drive reduces automatically the speed and<br>follows a fallback speed (80 % of Motor rated<br>frequency $\mu L$ ) (1).<br>The drive will not trip in $\square L 2$ .                                                                                |  |  |  |  |
|     |                      | enabled                                                                                                    | disabled          | ч        | [Forced cool prot]       | In case of overload defined by<br>[Motor thermal prot.] ( $L H r$ ) parameter, the<br>drive trips in $D L a$ and the letter $L$ is flashing.                                                                                                    |  |  |  |  |
|     | Forced<br>cooled     | enabled                                                                                                    | enabled           | 5        | [Forc cool stall prot]   | In case of overload defined by<br>[Motor thermal prot.] ( $L H r$ ) parameter, the<br>drive reduces automatically the speed and<br>follows a fallback speed (80 % of Motor rated<br>frequency $\Box L$ ) (1).<br>If the overload remains during the fallback<br>speed, the drive trips in $\Box L Z$ and the letter $L$<br>is flashing.   |  |  |  |  |
|     |                      | disabled                                                                                                    | disabled          | 6        | [Forced cool]            | -                                                                                                    |  |  |  |  |
|     |                      | disabled                                                                                                    | enabled           | 7        | [F cool & stall ov load] | In case of overload defined by<br>[Motor thermal prot.] ( $E H r$ ) parameter, the<br>drive reduces automatically the speed and<br>follows a fallback speed (80 % of Motor rated<br>frequency $\mu L$ ) (1).<br>The drive will not trip in $\Box L Z$ .                                                                                   |  |  |  |  |

(1) If the speed is lower than the fallback speed, the drive will keep the same speed.

# **Serial Communication Parameters**

# What's in this Chapter?

This chapter contains the following topics:

| Торіс                                                                  | Page |
|------------------------------------------------------------------------|------|
| Network communication between the ATV212 drive and a master controller | 138  |
| Data structure parameters                                              | 140  |

## Network communication between the ATV212 drive and a master controller

# **WARNING**

## LOSS OF CONTROL

- The designer of any control scheme must consider the potential failure modes of control paths and, for certain critical control functions, provide a means to achieve a safe state during and after a path failure. Examples of critical control functions are emergency stop and overtravel stop.
- · Separate or redundant control paths must be provided for critical control functions.
- System control paths may include communication links. Consideration must be given to the implications of unanticipated transmission delays or failures of the link (1).

Failure to follow these instructions can result in death, serious injury, or equipment damage.

(1) For additional information, refer to NEMA ICS 1.1 (latest edition), "Safety Guidelines for the Application, Installation, and Maintenance of Solid State Control" and to NEMA ICS 7.1 (latest edition), "Safety Standards for Construction and Guide for Selection, Installation and Operation of Adjustable-Speed Drive Systems."

Network communication between the ATV212 drive and a master controller is possible through five protocols selectable through the embedded display terminal:

- Modbus<sup>®</sup> RTU
- Metasys<sup>®</sup> N2
- Apogee<sup>®</sup> P1 FLN
- BACnet
- LonWorks<sup>®</sup>

Three types of data exchange are possible:

- Monitoring: monitoring values such as output frequency, voltage, and current
- Programming: reading, editing, and writing drive parameters
- Control: starting and stopping the drive and controlling the frequency reference

For operation on a network containing multiple drives, each ATV212 drive needs to be assigned a unique address using parameter  $F \blacksquare \Box 2$ .

For operation on a network where all drives are slaves responding to a central control system:

- Parameters [Command mode sel] (  $[ \square \square ]$ ) (see page  $\underline{77}$ ) and [Frequency mode sel] (  $[ \square \square ]$ ) (see page  $\underline{77}$ ) needs to be set correctly:
  - Setting [ 10 d to 2 enables start/stop control of the drive via network communication
  - Setting F II I d to 4 enables the frequency reference to be controlled by network communication
  - Setting either [ ] ] d to 2 or F ] ] d to 4 enables serial communication error detection. The setting of
  - parameter F B 5 I determines the drive's response in case of a loss of communication.

Control of the ATV212 drive can be established by a master controller over a serial communication network regardless of the setting of  $[ \ \Pi \ \Box \ d \ or \ F \ \Pi \ \Box \ d \ d \ estable diagram on page 46)$ . Control can be restored to the source defined by  $[ \ \Pi \ \Box \ d \ and \ F \ \Pi \ \Box \ d \ d \ estable diagram on network relinquishes control or a logic input assigned to function 48 (forced local) is enabled.$ 

| Code        | Name / Description                                          |                       | Adjustment<br>range | Factory setting |
|-------------|-------------------------------------------------------------|-----------------------|---------------------|-----------------|
| F800        | [Mdb RJ45 baud]                                             | Modbus RJ45 baud rate | -                   | 1               |
|             | [9600 bps]<br>[19200 bps]                                   |                       |                     |                 |
| F 8 0 I     | [Mdb RJ45 parity]                                           | Modbus RJ45 parity    | -                   | 1               |
| 0<br>1<br>2 | [No]: No parity<br>[Even]: Even parity<br>[Odd]: Odd parity |                       |                     |                 |
| F802        | [Modbus address]                                            |                       | 0 to 247            | 1               |
|             | This address is used whatev                                 | er the port used.     |                     |                 |

| Code                 | Name / Description                                                                                                    |                                                                                                    | Adjustment range                | Factory setting |  |  |  |  |
|----------------------|----------------------------------------------------------------------------------------------------|----------------------------------------------------------------------------------------------------|---------------------------------|-----------------|--|--|--|--|
| F 8 0 3              | [Com. time out]                                                                                                    |                                                                                                    | -                               | 3               |  |  |  |  |
|                      | <b>A</b> WARNING                                                                                                    |                                                                                                    |                                 |                 |  |  |  |  |
|                      | <ul> <li>For safety reasons, inhib applications.</li> </ul>                                                                                                    | mmunication control will be inhibited.<br>iting the communication interruption detection should<br>structions can result in death, serious injury, or ec                                |                                 | or to special   |  |  |  |  |
| 0<br>  to   0 0      | Communication error detection<br>1 to 100 seconds                                                                                                    | n disabled                                                                                                    |                                 |                 |  |  |  |  |
| F820                 | [Mdb network baud]                                                                                                    | Modbus network baud rate                                                                                                    | -                               | 1               |  |  |  |  |
| 0<br>1               | [9600]<br>[19200]                                                                                                    |                                                                                                    |                                 |                 |  |  |  |  |
| F821                 | [Mdb network parity]                                                                                                    | Modbus network parity                                                                                                    | -                               | 1               |  |  |  |  |
| 0<br>1<br>2          | [No]: No parity<br>[Even]: Even parity<br>[Odd]: Odd parity                                                                                                    |                                                                                                    |                                 |                 |  |  |  |  |
| F829                 | [Network protocol]                                                                                                    | Network protocol selection                                                                                                    | -                               | 1               |  |  |  |  |
| <br>2<br>9<br>4<br>5 | [Mdb RTU]<br>[Metasys N2]<br>[Apogee P1]<br>[BACnet]<br>[LonWorks]                                                                                                    |                                                                                                    |                                 |                 |  |  |  |  |
|                      | <ul><li>F B 2 9 is enable if F B D 7 is set to 1 previously.</li><li>Note: On the ATV21, Lonworks configuration corresponded to value 1.</li></ul>                                                                                                    |                                                                                                    |                                 |                 |  |  |  |  |
| F851                 | [Com. fault setting]                                                                                                    | Communication fault setting                                                                                                    | -                               | 4               |  |  |  |  |
|                      |                                                                                                    |                                                                                                    |                                 |                 |  |  |  |  |
|                      | LOSS OF CONTROL<br>If F 8 5 / is set to 1, communication control will be inhibited.<br>For safety reasons, inhibiting the communication interruption detection should be restricted to the debug<br>phase or to special application.<br>Failure to follow these instructions can result in death, serious injury, or equipment damage.                                                 |                                                                                                    |                                 |                 |  |  |  |  |
|                      | <b>A</b> WARNING                                                                                                    |                                                                                                    |                                 |                 |  |  |  |  |
|                      | network communication los                                                                                                    | Setting of parameter $F = 5$ I. This parameter controls<br>s. If the value of $F = 5$ I is $D$ , I, $Z$ , or $B$ , the drive v<br>structions can result in death, serious injury, or ec | will not trip on an E r r B.    | event of a      |  |  |  |  |
| ۵                    | Ramp stp (F/Cmod): Drive ramps to a stop. Serial control is relinquished to the sources defined by [Frequency mode sel] (F II D d and [Command mode sel] (L II D d). This function is only used with the Lonworks terminal board.                                                                                                    |                                                                                                    |                                 |                 |  |  |  |  |
| <br>2<br>9<br>4      | <ul> <li>[No active]: Last commanded operation continues.</li> <li>[Ramp stop]: Drive ramps to a stop. Serial control is maintained.</li> <li>[Freewheel]: Drive removes power from the motor which coasts to a stop. Serial control is maintained.</li> <li>[Err5 or Err8]: Drive faults with either a communication detected fault Err5 or a network detected fault Err6.</li> </ul> |                                                                                                    |                                 |                 |  |  |  |  |
|                      | Note: For Modbus connection                                                                                                    | , only the function 1 is taken into account. The other f                                                                                                    | function make drive trip in Err | BORErr5.        |  |  |  |  |
| FBD7                 | [Com channel choice]                                                                                                    | Communication channel choice                                                                                                    | -                               | 1               |  |  |  |  |
| 0                    | [RJ45]: command Modbus via<br>[Open style]: Modbus, BACne                                                                                                    | •                                                                                                    |                                 |                 |  |  |  |  |

# Data structure parameters

Parameters F B 5 6 – F B B D define the structure of data transmitted between the drive and the data communication network

| Code    | Name / Description                                                                                 | Factory setting |
|---------|----------------------------------------------------------------------------------------------------|-----------------|
| F856    | [Mot. poles (comm.)] Number of motor poles for communication                                       | 2               |
| 1       | [2 poles]                                                                                          |                 |
| 2       | [4 poles]                                                                                          |                 |
| Э<br>Ч  | [6 poles]<br>[8 poles]                                                                             |                 |
| 5       | [10 poles]                                                                                         |                 |
| 6       | [12 poles]                                                                                         |                 |
| 7       | [14 poles]                                                                                         |                 |
| Ø       | [16 poles]                                                                                         | Γ               |
| F870    | [Block write data 1]                                                                               | 0               |
| 0       | [No select]: No selection                                                                          |                 |
| 1       | [Command word 1]                                                                                   |                 |
| 2       | [Command word 2]                                                                                   |                 |
| 3       | [Frequency Setpoint]                                                                               |                 |
| 45      | [Relay command]: Ouput data on the terminal board<br>[FM command]: Analog output for communication |                 |
| 5       | [Speed Setpoint]                                                                                   |                 |
| FBTI    | [Block write data 2]                                                                               | 0               |
| ٥       | [No select]: No selection                                                                          |                 |
| Ĩ       | [Command word 1]                                                                                   |                 |
| 2       | [Command word 2]                                                                                   |                 |
| E       | [Frequency Setpoint]                                                                               |                 |
| 4       | [Relay command]: Ouput data on the terminal board                                                  |                 |
| 5       | [FM command]: Analog output for communication<br>[Speed Setpoint]                                  |                 |
| F 8 7 5 | [Block read data 1]                                                                                | 0               |
| 0       | [No select]: No selection                                                                          | •               |
| , i     | [Status info]                                                                                      |                 |
| 2       | [Freq. out]: Output frequency                                                                      |                 |
| Е       | [Motor current]: Ouput current                                                                     |                 |
| 4       | [Ouput volt]: Ouput voltage<br>[Alarm info]: Alarm information                                     |                 |
| 5       | [PID feedback value]                                                                               |                 |
| 7       | [Input term. mon]: Input terminal board monitor                                                    |                 |
| B       | [Out term. mon]: Output terminal board monitor                                                     |                 |
| 9       | [VIA monitor]: VIA terminal board monitor                                                          |                 |
| 10      | [VIB monitor]: VIB terminal board monitor<br>[Mot speed mon.]: Ouput motor speed monitor           |                 |
| 6075    |                                                                                                    | <u>_</u>        |
| F876    | [Block read data 2]                                                                                | 0               |
| 0       | [No select]: No selection                                                                          |                 |
| 1       | [Status info]                                                                                      |                 |
| 2<br>E  | [Freq. out]: Output frequency<br>[Motor current]: Ouput current                                    |                 |
| 4       | [Ouput volt]: Ouput voltage                                                                        |                 |
| 5       | [Alarm info]: Alarm information                                                                    |                 |
| 6       | [PID feedback value]                                                                               |                 |
| 7       | [Input term. mon]: Input terminal board monitor<br>[Out term. mon]: Output terminal board monitor  |                 |
| 8<br>9  | [VIA monitor]: VIA terminal board monitor                                                          |                 |
| , j     | [VIB monitor]: VIB terminal board monitor                                                          |                 |
| 11      | [Mot speed mon.]: Ouput motor speed monitor                                                        |                 |

| Code | Name / Description                                                                       | Factory setting |
|------|------------------------------------------------------------------------------------------|-----------------|
| FBTT | [Block read data 3]                                                                      | 0               |
| 0    | [No select]: No selection                                                                |                 |
| 1    | [Status info]                                                                            |                 |
| 2    | [Freq. out]: Output frequency                                                            |                 |
| 3    | [Motor current]: Ouput current                                                           |                 |
| 4    | [Ouput volt]: Ouput voltage                                                              |                 |
| 5    | [Alarm info]: Alarm information                                                          |                 |
| 6    | [PID feedback value]                                                                     |                 |
| Г    | [Input term. mon]: Input terminal board monitor                                          |                 |
| 8    | [Out term. mon]: Output terminal board monitor                                           |                 |
| 9    | [VIA monitor]: VIA terminal board monitor                                                |                 |
| 10   | [VIB monitor]: VIB terminal board monitor                                                |                 |
| 11   | [Mot speed mon.]: Ouput motor speed monitor                                              |                 |
| F878 | [Block read data 4]                                                                      | 0               |
| 0    | [No select]: No selection                                                                |                 |
| 1    | [Status info]                                                                            |                 |
| 2    | [Freq. out]: Output frequency                                                            |                 |
| 3    | [Motor current]: Ouput current                                                           |                 |
| 4    | [Ouput volt]: Ouput voltage                                                              |                 |
| 5    | [Alarm info]: Alarm information                                                          |                 |
| 6    | [PID feedback value]                                                                     |                 |
| 1    | [Input term. mon]: Input terminal board monitor                                          |                 |
| 8    | [Out term. mon]: Output terminal board monitor                                           |                 |
| 9    | [VIA monitor]: VIA terminal board monitor                                                |                 |
| 10   | [VIB monitor]: VIB terminal board monitor<br>[Mot speed mon.]: Ouput motor speed monitor |                 |
|      |                                                                                          |                 |
| F879 | [Block read data 5]                                                                      | 0               |
| 0    | [No select]: No selection                                                                |                 |
| 1    | [Status info]                                                                            |                 |
| 2    | [Freq. out]: Output frequency                                                            |                 |
| 3    | [Motor current]: Ouput current                                                           |                 |
| Ч    | [Ouput volt]: Ouput voltage                                                              |                 |
| 5    | [Alarm info]: Alarm information                                                          |                 |
| 6    | [PID feedback value]                                                                     |                 |
| 7    | [Input term. mon]: Input terminal board monitor                                          |                 |
| 8    | [Out term. mon]: Output terminal board monitor                                           |                 |
| 9    | [VIA monitor]: VIA terminal board monitor                                                |                 |
| 10   | [VIB monitor]: VIB terminal board monitor                                                |                 |
| 11   | [Mot speed mon.]: Ouput motor speed monitor                                              |                 |

| Code | Name / Description                                                                             | Adjustment<br>range | Factory setting |
|------|------------------------------------------------------------------------------------------------|---------------------|-----------------|
| F880 | [Free ID parameter] Free Notes                                                                 | 0 to 65535          | 0               |
|      | The free notes parameter can be used to set a unique value to identify the drive on a network. |                     |                 |

Parameters F B 9 D - F B 9 E should be adjusted only if the corresponding optional equipment has been installed. See the ATV212 catalog for more detail.

| Code    | Name / Description  |
|---------|---------------------|
| F890    | [Network adress]    |
| F891    | [Network baud rate] |
| F892    | [Network time out]  |
| F 8 9 3 | [Instance number H] |
| F894    | [Instance number L] |
| F895    | [Max master]        |
| F896    | [Max info frames]   |

When the value of  $F \square 2 \square$  parameter is changed, the adjustment range and factory setting of  $F \square \square \square$  to  $F \square \square \square$  are automatically setted.

|      | Modbus           |                 | APOGEE           | E FLN P1        | META             | SYS N2               | BACNET           |                 |
|------|------------------|-----------------|------------------|-----------------|------------------|----------------------|------------------|-----------------|
|      | Setting<br>Range | Factory setting | Setting<br>Range | Factory setting | Setting<br>Range | Factory set-<br>ting | Setting<br>Range | Factory setting |
| F829 | -                | 1               | 3                | 3               | 2                | 2                    | 4                | 4               |
| F890 | 0 to 65535       | 0               | 1 to 99          | 99              | 1 to 255         | 1                    | 0 to 127         | 0               |
| F891 |                  |                 | 0 to 6           | 0               | 1 to 5           | 5                    | 1 to 5           | 5               |
| F892 |                  |                 | 20 to 600        | 100             | 20 to 600        | 100                  | 20 to 600        | 100             |
| F893 |                  |                 | 0 to 4194        | 0               | 0 to 4194        | 0                    | 0 to 4194        | 0               |
| F894 |                  |                 | 0 to 999         | 0               | 0 to 999         | 0                    | 0 to 999         | 0               |
| F895 |                  |                 | 0 to 127         | 0               | 0 to 127         | 0                    | 0 to 127         | 127             |
| F896 |                  |                 | 0 to 100         | 0               | 0 to 100         | 0                    | 1 to 100         | 1               |

There are 2 connection port witch support different communication protocol, embedded or using option board. The two channels could communicate simultaneously with the product, but only one could send the logical or frequency command to the drive:

• The two channel used for monitoring

F 8 9 3 Network parameter

F 8 9 4 Network parameter

F895 Network parameter

F 8 9 6 Network parameter

• One channel used for command (run order and speed) and the second for monitoring.

|         | Description           | RJ45<br>Modbus | Network<br>Modbus | Network<br>Apogee P1 | Network<br>Metasys N2 | Network<br>BACnet | Network<br>LonWorks |
|---------|-----------------------|----------------|-------------------|----------------------|-----------------------|-------------------|---------------------|
| F829    | Network selection     | -              | •                 | •                    | •                     | ٠                 | •                   |
| F800    | Modbus RJ45 Baud rate | •              | -                 | -                    | -                     | -                 | -                   |
| F 8 0 I | Modbus RJ45 Parity    | •              | -                 | -                    | -                     | -                 | -                   |
| F 8 0 2 | Modbus address        | •              | •                 | -                    | -                     | -                 | -                   |
| F 8 0 3 | Modbus time out       | •              | •                 | -                    | -                     | -                 | (1)                 |
| F85 I   | Com fault behavior    | •              | •                 | •                    | •                     | ٠                 | •                   |
| F820    | Modbus Net Baud rate  | -              | •                 | -                    | -                     | -                 | -                   |
| F821    | Modbus Net Parity     | -              | •                 | -                    | -                     | -                 | -                   |
| F890    | Network parameter     | -              | -                 | •                    | •                     | ٠                 | -                   |
| F891    | Network parameter     | -              | -                 | •                    | -                     | ٠                 | -                   |
| F 8 9 2 | Network parameter     | -              | -                 | •                    | •                     | •                 | -                   |

\_

\_

-

\_

-

\_

-

-

\_

\_

-

-

The configuration parameters of communication are taking account at next power up of the product.

(1) Time out disconnection board, internal default value (3s)

\_

\_

-

\_

\_

\_

-

\_

•

•

•

•

# Start/Stop Control By Speed Reference Level

# What's in this Chapter?

This chapter contains the following topics:

| Торіс    | Page |
|----------|------|
| Overview | 144  |

# Overview

Use parameters [Freq. pedestal] (F 2 4 1) and [Freq. pedestal hyst.] (F 2 4 2) to enable start/stop control of the drive based on the speed reference level.

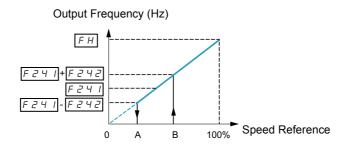

| Code    | Name / Description     |                                         | Adjustment range                | Factory setting |
|---------|------------------------|-----------------------------------------|---------------------------------|-----------------|
| F 2 4 1 | [Freq. pedestal]       | Operating starting frequency]           | 0.0 to [Max frequency] (F H) Hz | 0.0 Hz          |
| F 2 4 2 | [Freq. pedestal hyst.] | Operating starting frequency hysteresis | 0.0 to [Max frequency] (F H) Hz | 0.0 Hz          |

## **Droop Control**

## What's in this Chapter?

This chapter contains the following topics:

| Торіс         | Page |
|---------------|------|
| Droop Control | 145  |

## **Droop control principle**

The use of droop control (or negative slip compensation) can help balance the load between multiple motors in a load sharing application. The amount of slip or speed droop allowed in the motor powering the load is determined by the load current level and the setting of parameters  $F \exists 2 \Box$  and  $F \exists 2 \exists$ .

During motoring, droop control decreases the drive output frequency. During regenerative braking, droop control increases the drive output frequency.

When enabled, droop control is active when:

- The load current exceeds the level set by parameter F 3 2 3.
- The drive output frequency is between the [Mot start freq.] F 2 4 D (see page 82) and [Max frequency] (F H) (see page 82).

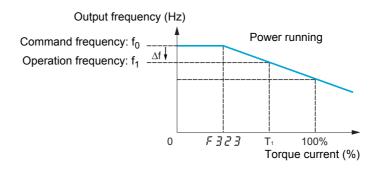

The amount of speed droop allowed (f) can be calculated by this equation:  $f = \bigcup_{L} L(1) \times F \exists 2 \Box \times (load current - F \exists 2 \exists)(2)$ 

#### Example:

**⊔** *L* = 60 Hz *F ∃ 2 0* = 10%  $F \exists 2 \exists = 30\%$  (of drive's rated current) Load current = 100% of drive's rating  $f = 60 \times 0.1 \times (1 - 0.3)$  $f = 60 \times 0.07$ 

f = 4.2

Assuming the speed reference is set to 60 Hz, the output frequency will be: f1 = f0 - f = 60 - 4.2 = 55.8 (Hz).

| Code    | Name / Description | Adjustment range | Factory setting |
|---------|--------------------|------------------|-----------------|
| F 3 2 D | [Load gain]        | 0 to 100%        | 0%              |
|         |                    |                  |                 |
| F 3 2 3 | [Load gain offset] | 0 to 100% (3)    | 10%             |
|         |                    |                  |                 |

(1) Parameter [Motor Rated freq] ( U L ) (see page 70). The value entered for U L in this formula should not exceed 100, regardless of the actual setting of parameter U L.
(2) Speed droop is zero if (load current - F 3 2 3 = 0).

(3) Percent of the drive's rated current.

# **Diagnostics and troubleshooting**

# 

## What's in this Part?

This part contains the following chapters:

| Chapter | Chapter Name                    | Page |
|---------|---------------------------------|------|
| 14      | Diagnostics and troubleshooting | 149  |

## **Diagnostics and troubleshooting**

14

## What's in this Chapter?

This chapter contains the following topics:

| Торіс                       | Page |
|-----------------------------|------|
| Detected fault conditions   | 150  |
| Alarm Conditions            | 153  |
| Pre-alarm Conditions        | 154  |
| Clearing the detected fault | 155  |

## **Detected fault conditions**

Refer to tables on pages hereafter to diagnose and solve troubles when there is a fault detection, or when an alarm, or pre-alarm condition occurs.

If the trouble cannot be solved by the actions described in the tables, contact your Schneider Electric representative.

## 

## HAZARD OF ELECTRIC SHOCK, EXPLOSION OR ARC FLASH

• Read and understand the instructions in «Before you begin» chapter, before performing the procedure in this section.

Failure to follow these instructions will result in death or serious injury.

### Alarm Codes

| Code   | Name                           | Possible causes                                                                                                    | Remedies                                                                                                    |
|--------|--------------------------------|----------------------------------------------------------------------------------------------------|----------------------------------------------------------------------------------------------------|
| CF IZ  | [Download transfer<br>fault]   | <ul> <li>Invalid configuration.<br/>The configuration loaded in the drive via the<br/>bus or communication network is<br/>inconsistent.</li> <li>Transfer using PC soft has not been</li> </ul>                                                                                                    | <ul> <li>Check the configuration loaded previously.</li> <li>Load a compatible configuration.</li> <li>To perform download, uncheck "Display</li> </ul>                                                                                      |
|        |                                | successful due to rating differences<br>(for example upload of an ATV212eeeN4<br>configuration to an ATV212eeeM3)                                                                                                    | communication error" (in Tool /<br>Environnement option / Startup/Comm.)                                                                                                    |
| E - 18 | [VIA signal fault]             | • The VIA analog signal is below the level set<br>by parameter <i>F</i> <b>6 3 3</b> .                                                                                                    | <ul> <li>Check the signal at VIA and rectify the cause of the signal loss.</li> <li>Verify that parameter <i>F</i> <u>6</u> <u>3</u> <u>3</u> is set correctly.</li> </ul>                                                                   |
| E - 19 | [CPU communica-<br>tions err.] | Communication error between control CPUs                                                                                                    | <ul> <li>Contact Schneider Electric to repair the<br/>drive.</li> </ul>                                                                                                    |
| E - 20 | [Excess torque boost<br>fit]   | <ul> <li>Torque boost parameter<br/>[Auto Torque Boost] (F 4 D 2) is set too<br/>high.</li> <li>The motor impedance is too low.</li> </ul>                                                                                                    | • Repeat the drive auto-tune and then adjust<br>down parameter [Auto Torque Boost]<br>(F 4 0 2).                                                                                                    |
|        |                                | During deceleration when<br>[Mot cont. mode sel.] ( $P E$ ) = ( $I$ ) [Quadr. U/F]<br>with 3 conditions:<br>- Processing for stop<br>- Load current value > 88% x [Motor Current<br>Limitation] ( $F E D I$ )<br>- Too slow deceleration, [Max frequency]<br>( $F H$ )/[Deceleration time 1] ( $d E C$ ) x 2 msec<br>< 0.01Hz | <ul> <li>Set [Auto ramp] (<i>R</i> U 1) = (D) [Disabled]</li> <li>Decrease the deceleration ramp with [Deceleration time 2] (<i>F</i> 5 D 1) and [Commut. ramp freq.] (<i>F</i> 5 D 5).</li> </ul>                                           |
| E-21   | [CPU error 2 fault]            | • The control board CPU is inoperable.                                                                                                    | Contact Schneider Electric to repair the<br>drive.                                                                                                    |
| E 3 8  | [EEprom pwr incom-<br>pat.]    | <ul><li>Eeprom power incompatible.</li><li>Product hardware detected fault.</li></ul>                                                                                                    | Contact Schneider Electric to repair the<br>drive.                                                                                                    |
| EEPI   | [EEPROM error 1<br>fault]      | A data writing error has occurred.                                                                                                    | Cycle power to clear the detected fault.                                                                                                    |
| EEP2   | [EEPROM error 2<br>fault]      | <ul> <li>Power was removed from the drive during a<br/>parameter reset operation resulting in a<br/>data writing error.</li> </ul>                                                                                                    | <ul> <li>Cycle power to clear the detected fault and<br/>try the parameter reset operation again.</li> <li>If the detected fault does not clear, contact<br/>Schneider Electric to repair the drive.</li> </ul>                              |
| ЕЕРЭ   | [EEPROM error 3<br>fault]      | <ul> <li>A data reading error has occurred.</li> </ul>                                                                                                    | Cycle power to clear the detected fault.                                                                                                    |
| EF2    | [Ground fault]                 | Ground fault in motor or motor cables                                                                                                    | Check the motor and motor cables for<br>ground faults.                                                                                                    |
| EPHO   | [Output phase loss<br>fault]   | Loss of one or more output phases                                                                                                    | <ul> <li>Determine the cause of the missing output phase (such as a bad connection, an output disconnect, or an open winding in the motor) and rectify the trouble.</li> <li>Check parameter <i>F</i> <u>6</u> <u>0</u> <u>5</u>.</li> </ul> |
| EPHI   | [Input phase loss<br>fault]    | Loss of one input phase                                                                                                    | <ul> <li>Determine the cause of the missing input phase and rectify.</li> <li>Check parameter <i>F</i> <u>6</u> <u>0</u> <del>8</del>.</li> </ul>                                                                                            |
| Errl   | [Speed ref. error fault]       | • Parameters <i>F 2 0 2</i> , <i>F 2 0 3</i> , <i>F 2 10</i> , or <i>F 2 1 2</i> are set improperly.                                                                                                    | <ul> <li>Set the parameters to the correct settings.</li> </ul>                                                                                                    |

| Code    | Name                          | Possible causes                                                                                                    | Remedies                                                                                                    |
|---------|-------------------------------|----------------------------------------------------------------------------------------------------|----------------------------------------------------------------------------------------------------|
| Err2    | [RAM fault]                   | The control board RAM is inoperable.                                                                                                    | Contact Schneider Electric to repair the<br>drive.                                                                                                    |
| Err 3   | [ROM fault]                   | The control board ROM is inoperable.                                                                                                    | <ul> <li>Contact Schneider Electric to repair the<br/>drive.</li> </ul>                                                                                                    |
| Err4    | [CPU fault 1]                 | The control board CPU is inoperable.                                                                                                    | <ul> <li>Contact Schneider Electric to repair the<br/>drive.</li> </ul>                                                                                                    |
| ErrS    | [Com RJ45 fault]              | Serial communication error                                                                                                    | <ul> <li>Check network control devices and cables.</li> <li>Check the setting of the communication timeout parameter, <i>F</i> B D 3.</li> <li>Check the remote graphic display option cable.</li> <li>Check the setting of <i>F</i> B 2 9 parameters.</li> </ul>                                                                                                    |
| Err7    |                               | • A motor current sensor is inoperable.                                                                                                    | Replace the drive.                                                                                                    |
| ErrØ    | [Network error fault]         | Network communication error                                                                                                    | Check the network control devices and cables.                                                                                                    |
| Err9    | [Remote keypad<br>fault]      | Graphic display option cable disconnected                                                                                                    | Check the RJ45 cable.                                                                                                    |
| Etnl    | [Auto-tuning fault]           | <ul> <li>Parameters F 4 D I to F 4 9 4 are incorrectly set.</li> <li>The motor is too large for the drive.</li> <li>The motor cable gauge is too small.</li> <li>The motor is still rotating at the start of the auto-tune.</li> <li>The drive is not powering a 3-phase induction motor.</li> </ul> | <ul> <li>Set parameters F 4 D 1–F 4 9 4 correctly.</li> <li>Use a larger drive.</li> <li>Use a larger gauge motor cable.</li> <li>Verify that the motor is stopped before starting an auto-tune.</li> <li>Use the drive to power only a 3-phase induction motor.</li> </ul>                                                                                          |
| EEYP    | [Drive fault]                 | The main control board is inoperable.                                                                                                    | <ul> <li>Set parameter [Parameter reset] (<i>L Y P</i>) to 6.</li> <li>If this does not clear the detected error, replace the detected error.</li> </ul>                                                                                                    |
| Fdl     | [Closed damper 1<br>fault]    | Damper is locked in closed position.                                                                                                    | <ul> <li>replace the drive.</li> <li>Set [Damper flt behavior] (F 5 B 3) to 0.</li> <li>Check the FL relay connection (F L R/F L B).</li> <li>Check the relay configuration (F I 3 D/F I 3 2).</li> </ul>                                                                                                    |
| Fd2     | [Closed damper 2<br>fault]    | Damper blocked open or soldered.                                                                                                    | <ul> <li>Set [Damper fdb type] (F 5 B 0) to 0 or<br/>1.Check the FL relay connection<br/>(F L R/F L B).</li> <li>Check the relay configuration<br/>(F I 3 0/F I 3 2).</li> </ul>                                                                                                    |
| n o 2 o | [Total input power]           | The accumulated input power value is more<br>than 999.999 kWh.                                                                                                    |                                                                                                    |
| DC 1    | [Overcurrent<br>acceleration] | <ul> <li>The acceleration time is too short.</li> <li>The setting of parameter [Mot cont. mode sel.] (<i>P L</i>) is incorrect.</li> <li>The drive is starting into a rotating load.</li> <li>The drive is powering a low impedance motor.</li> <li>Ground fault</li> </ul>                          | <ul> <li>Increase the acceleration time parameters (<i>R [ [</i> or <i>F 5 ]</i> ]).</li> <li>Select the correct setting for parameter [Mot cont. mode sel.] (<i>P E</i>).</li> <li>Enable catch on the fly, parameter <i>F 3 [ ]</i>.</li> <li>Adjust the switching frequency parameter <i>F 3 [ ]</i>.</li> <li>Set parameter <i>F 3   E</i> to 1 or 3.</li> </ul> |
| 0C IP   | [SC or ground fault acc.]     | <ul> <li>Short circuit or ground fault during<br/>acceleration</li> </ul>                                                                                                    | <ul> <li>Using a 1000 V testing tool megger, check<br/>the motor and motor cables for ground faults.</li> </ul>                                                                                                    |
| 002     | [Overcurrent<br>deceleration] | <ul><li> The deceleration time is too short.</li><li> Ground fault</li></ul>                                                                                                    | <ul> <li>Increase the deceleration time parameters (d E C or F 5 D I).</li> <li>Set parameter F 3 I E to 1 or 3.</li> </ul>                                                                                                    |
| 0C2P    | [SC or ground fault dec.]     | <ul> <li>Short circuit or ground fault during<br/>deceleration</li> </ul>                                                                                                    | <ul> <li>Using a 1000 V megger, check the motor and<br/>motor cables for ground faults.</li> </ul>                                                                                                    |
| 003     | [Overcurrent cont.<br>speed]  | <ul><li>Abrupt fluctuations in load</li><li>Abnormal load condition</li></ul>                                                                                                    | <ul> <li>Reduce the load fluctuations.</li> <li>Check the load.</li> <li>Set parameter <i>F ∃ I E</i> to 1 or 3.</li> </ul>                                                                                                    |
| 0C3P    | [SC/ground flt cont.<br>spd]  | <ul> <li>Short circuit or ground fault during constant<br/>speed operation</li> </ul>                                                                                                    | <ul> <li>Using a 1000 V megger, check the motor and<br/>motor cables for ground faults.</li> </ul>                                                                                                    |
| 008     | [SC inverter at start]        | Ground fault                                                                                                    | <ul> <li>Using a 1000 V megger, check the motor and<br/>motor cables for ground faults.</li> </ul>                                                                                                    |
| 0 C L   | [SC mot. cable at start]      | <ul> <li>Phase to phase output short circuit</li> <li>The motor impedance is too low.</li> </ul>                                                                                                    | <ul> <li>Using a 1000 V megger, check the motor and<br/>motor cables for ground faults.</li> </ul>                                                                                                    |

| Code  | Name                                                                           | Possible causes                                                                                                    | Remedies                                                                                                    |
|-------|--------------------------------------------------------------------------------|----------------------------------------------------------------------------------------------------|----------------------------------------------------------------------------------------------------|
| 0 H   | [Drive<br>overtemperature]                                                     | <ul> <li>The drive cooling fan is not working.</li> <li>The ambient temperature is too high.</li> <li>An enclosure air vent is blocked.</li> <li>A heat source is too close to the drive.</li> <li>The drive heatsink temperature sensor is malfunctioning.</li> </ul>                                                                                                 | <ul> <li>Restart operation by resetting the drive<br/>detected fault after cool-off.</li> <li>Decrease the ambient temperature by<br/>increasing the free space around the drive<br/>and removing any heat generating source<br/>from the proximity of the drive.</li> <li>Check the fan operation</li> </ul>                                                                                                    |
| OHZ   | [PTC overheating]                                                              | The external PTC embedded in the motor<br>windings indicates a motor overtemperature<br>condition.                                                                                                    | Correct the motor overload condition.     Check the PTC for correct operation.                                                                                                    |
| OL I  | [Drive overload]                                                               | <ul> <li>The acceleration time is too short.</li> <li>The DC injection current level is too high.</li> <li>The setting of parameter [Mot cont. mode sel.] (<i>P E</i>) is incorrect.</li> <li>The drive is starting into a rotating load.</li> <li>The load is too large.</li> </ul>                                                                                   | <ul> <li>Increase the acceleration time parameters (<i>R L L</i> or <i>F 5 D D</i>).</li> <li>Reduce the setting of parameters <i>F 2 5 1</i> and/or <i>F 2 5 2</i>.</li> <li>Select the correct setting for parameter [Mot cont. mode sel.] (<i>P L</i>).</li> <li>Enable catch on the fly, parameter <i>F 3 D 1</i>.</li> <li>Set parameter <i>F 3 D 2</i> to 2.</li> <li>Use a drive with a higher power rating.</li> </ul> |
| OL 2  | [Motor overload]                                                               | <ul> <li>The setting of parameter [Mot cont. mode sel.] (<i>P L</i>) is incorrect.</li> <li>The motor is jammed.</li> <li>Low-speed operation is performed continuously</li> <li>Excessive load is applied to the motor.</li> </ul>                                                                                                    | <ul> <li>Select the correct setting for parameter [Mol cont. mode sel.] (<i>P</i> ± ).</li> <li>Check the load.</li> <li>Adjust parameter □ L Π to the overload leve that the motor can withstand during low speed operation.</li> </ul>                                                                                                    |
| OP I  | [Overvoltage<br>acceleration]                                                  | <ul> <li>The input voltage is fluctuating abnormally.</li> <li>Power network is greater than 200 kVA.</li> <li>Power factor capacitor switching</li> <li>SCR switching on power network</li> <li>The drive is starting into a rotating load.</li> <li>Intermittent output phase fault</li> </ul>                                                                       | <ul> <li>Install a line reactor.</li> <li>Enable catch on the fly, parameter F 3 0 1</li> <li>Set parameter F 3 0 2 to 2.</li> <li>Determine the cause of the missing output phase (such as a bad connection, an output disconnect, or an open winding in the motor) and rectify the trouble.</li> </ul>                                                                                                    |
| OP 2  | [Overvolt.<br>deceleration]                                                    | <ul> <li>The deceleration time is too short.</li> <li>Overhauling load</li> <li>The input voltage is fluctuating abnormally.</li> <li>Power network is greater than 200 kVA</li> <li>Power factor capacitor switching</li> <li>SCR switching on power network</li> <li>The drive is starting into a rotating load.</li> <li>Intermittent output phase fault</li> </ul> | <ul> <li>Increase the deceleration time parameters (DEC or F5D 1).</li> <li>Enable parameter F 3D 5.</li> <li>Install a line reactor.</li> <li>Check the input and output circuits for phase loss detection and rectify.</li> <li>Enable catch on the fly, parameter F 3D 1.</li> </ul>                                                                                                    |
| 0 P 3 | [Overvoltage cont.<br>speed]                                                   | <ul> <li>The input voltage is fluctuating abnormally.</li> <li>Power network is greater than 200 kVA</li> <li>Power factor capacitor switching</li> <li>SCR switching on power network</li> <li>The drive is regenerating - the load causes the motor to run at a frequency higher than drive output frequency.</li> <li>Intermittent output phase fault</li> </ul>    | <ul> <li>Install a line reactor.</li> <li>Check the input and output circuits for phase<br/>loss detection and rectify.</li> </ul>                                                                                                    |
| 0 E   | [Overtorque]                                                                   | • The calculated motor torque has reached the level set by parameter <i>F E I E</i> .                                                                                                    | <ul> <li>Adjust the settings of parameters <i>F E I S</i> and <i>F E I E</i> as needed.</li> <li>Verify machine operation.</li> </ul>                                                                                                    |
| 50UE  | [PM motor step-out]<br>(permanent magnet<br>motor pulls out of<br>synchronism) | <ul><li>The motor is jammed.</li><li>Output phase loss</li><li>Impact load</li></ul>                                                                                                    | <ul> <li>Check the load and correct the jammed condition.</li> <li>Check the condition of the motor and load wiring.</li> </ul>                                                                                                    |
| UC    | [Underload]                                                                    | • The measured motor current has dropped below the level set by parameter <i>F</i> <b>6</b> <i>1 1</i> .                                                                                                    | • Check parameters F 6 10-6 12 for the correct settings.                                                                                                    |
| UPI   | [Undervoltage]                                                                 | • The input voltage is too low.                                                                                                    | <ul> <li>Check the input voltage and rectify the trouble.</li> <li>Select the correct setting for parameter <i>F</i> 6 2 7.</li> <li>Enable catch on the fly, parameter <i>F</i> 3 0 1.</li> <li>Set parameter <i>F</i> 3 0 2 to 2.</li> </ul>                                                                                                    |

## **Alarm Conditions**

Alarms do not cause the drive to enter a fault condition.

## Alarm Codes

| Code        | Description                                                                                      | Possible causes                                                                                                    | Remedies                                                                                                    |
|-------------|--------------------------------------------------------------------------------------------------|----------------------------------------------------------------------------------------------------|----------------------------------------------------------------------------------------------------|
| Atn I       | [Auto tune]                                                                                      | Auto-tuning in process                                                                                                    | <ul> <li>Normal if it the message disappears<br/>after a few seconds.</li> </ul>                                                                                                    |
| <u>[</u> Lr | [Reset active]                                                                                   | • This message is displayed after the STOP key is pressed while an detected fault is displayed.                                                                                                  | Press the STOP key again to clear the detected fault.                                                                                                    |
| д Ь         | [DC braking]                                                                                     | DC braking in process                                                                                                    | <ul> <li>The alarm code goes off in several seconds if no trouble occurs.</li> </ul>                                                                                                    |
| d 6 0 n     | [dbOn]                                                                                           | <ul> <li>Motor shaft fixing control</li> </ul>                                                                                                    | •                                                                                                    |
| E - I 7     | [HMI error]                                                                                      | <ul> <li>A graphic display option key has been<br/>held down for more than 20 seconds.</li> <li>A graphic display option key may not be<br/>operating properly.</li> </ul>                       | <ul> <li>Release the graphic display option<br/>key.</li> <li>If this does not clear the error, replace<br/>the drive.</li> </ul>                                                             |
| EI          | [Excess value] The number<br>of digits that can be<br>displayed has been<br>exceeded             | • The number of digits entered for values such as frequencies is more than 4 (the upper digits have priority).                                                                                   | <ul> <li>Lower the frequency free-unit<br/>magnification [Customized freq val]<br/>(F フロ 2).</li> </ul>                                                                                       |
| EOFF        | [Loc. Stop en.]                                                                                  | • The operation panel is used to stop the operation in automatic control or remote control mode.                                                                                                 | • Press the STOP key for an emergency<br>stop. To cancel the emergency stop,<br>press any other key.                                                                                          |
| Err I       | [Speed ref alarm]                                                                                | • The frequency setting signals at points 1 and 2 are set too close to each other.                                                                                                    | • Set the frequency setting signals at points 1 and 2 apart from each other.                                                                                                    |
| h999        | [Pin&1MWh] Integral input<br>power                                                               | Integral input power is more than     999.99 kWh.                                                                                                    | • Press and hold down the ENT key for<br>3 s or more when power is off or when<br>the input terminal function CKWH is<br>turned on or displayed.                                              |
| H 9 9 9     | [Pout&1MWh] Integral<br>output power                                                             | <ul> <li>Integral output power is more than<br/>999.99 kWh.</li> </ul>                                                                                                    | • Press and hold down the ENT key for<br>3 s or more when power is off or when<br>the input terminal function CKWH is<br>turned on or displayed.                                              |
| HERd<br>End | [Head]<br>[End]<br>Display of first/last data<br>items                                           | <ul> <li>The first and last data item in the auh<br/>data group is displayed.</li> </ul>                                                                                                    | <ul> <li>Press MODE key to exit the data<br/>group.</li> </ul>                                                                                                    |
| H I<br>L D  | [High]<br>[Low]<br>Parameter adjustment<br>error                                                 | • During programming, a value was<br>entered that exceeds the maximum or<br>minimum value of the parameter.                                                                                      | Enter a value within the bounds of the<br>parameter                                                                                                    |
| In IE       | [Initialization]                                                                                 | <ul> <li>Parameters are being initialized to<br/>default values.</li> </ul>                                                                                                    | <ul> <li>Normal if the message disappears<br/>after several seconds.</li> </ul>                                                                                                    |
| LSEP        | [Low speed stop] Auto-stop<br>because of continuous<br>operation at the lower-limit<br>frequency | • The automatic stop function selected with <i>F 2</i> 5 <i>b</i> was activated.                                                                                                    | • To deactivate the automatic stop<br>function, increase the frequency<br>command above the lower-limit<br>frequency <i>L L</i> + <i>F</i> <b>3 9</b> / or turn off the<br>operation command. |
| ΠΟΓΓ        | [Line undervolt flt]                                                                             | The phase-to-phase input voltage is too low.                                                                                                    | • Measure the main circuit supply<br>voltage. If the voltage is at a normal<br>level, the drive requires repair.                                                                              |
| OFF         | [Drive stop]                                                                                     | The ST-CC (run permissive) circuit is<br>open.                                                                                                    | Close the ST-CC circuit.                                                                                                    |
| nSt         | [Lock State]                                                                                     | <ul> <li>The Li is already active when the function<br/>is validated.</li> <li>The Li is already active when a<br/>configuration transfer is done with the<br/>function is validated.</li> </ul> | Deactivate the active Li configured.                                                                                                    |
| rtry        | [Auto reset]                                                                                     | <ul><li>The drive is in the process of restart.</li><li>A momentary stop occurred.</li></ul>                                                                                                    | • The drive is operating normally if it restarts after several seconds.                                                                                                    |
| SEOP        | [Stop supply] Momentary<br>power loss slowdown stop<br>prohibition function<br>activated.        | • The slowdown stop prohibition function<br>set with F 3 0 2 (momentary power loss<br>ride-through operation) is activated.                                                                      | <ul> <li>To restart operation, reset the drive or<br/>input an operation signal again.</li> </ul>                                                                                             |

## **Pre-alarm Conditions**

### Pre-alarm Codes

| Code | Pre-alarm           | Description                                                                                                    |
|------|---------------------|----------------------------------------------------------------------------------------------------|
| C    | [Current alarm]     | <ul> <li>The drive is at current limit.</li> <li>For more information, refer to parameter <i>F</i> <u>E</u> <u>D</u> <i>I</i> (see page <u>69</u>) and <i>F</i> <u>I</u> <u>B</u> <u>5</u> (see page <u>74</u>).</li> </ul>                                             |
| P    | [DC bus alarm]      | <ul> <li>The drive is approaching an overvoltage detected fault due to a high supply line, regenerative motor braking, or a combination of these. For more information, refer to parameters F 3 0 5 (see page <u>128</u>) and F 6 2 6 (see page <u>128</u>).</li> </ul> |
| L    | [Motor overload al] | • The motor overload timer has reached or exceeded 50% of its detected fault level.                                                                                                    |
| Н    | [Drv overheat alrm] | The drive is approaching an overheating fault detection.                                                                                                    |

The pre-alarm codes are displayed, flashing on the embedded HMI, in the following order from left to right: L, P, L, H.

If two or more troubles arise simultaneously, one of the following pre-alarm codes appears and flashes: *L* P, P L, *L* P L.

## **Clearing the detected fault**

In the event of a non resettable detected fault:

- 1 Disconnect all power, including external control power that may be present.
- 2 Lock all power disconnects in the open position.
- 3 Wait 15 minutes to allow the DC bus capacitors to discharge (the drive LEDs are not indicators of the absence of DC bus voltage).
- 4 Measure the voltage of the DC bus between the PA/+ and PC/– terminals to ensure that the voltage is less than 42 Vdc.
- **5** If the DC bus capacitors do not discharge completely, contact your local Schneider Electric representative. Do not repair or operate the drive.
  - Find and correct the detected fault.
  - Restore power to the drive to confirm the detected fault has been rectified.

When any overload function ( $\Box L$  I or  $\Box L 2$ ) is active, the drive cannot be reset by inputting a reset signal from an external device or with the Stop key on the display terminal if the calculated cooling time has not expired. Calculated cooling time:

- DL I: 30 seconds after the detected fault has occurred
- DL 2: 120 seconds after the detected fault has occurred

## CAUTION

## RISK OF DAMAGE TO THE MOTOR

- Repeated reset of the thermal state after a thermal overload can result in thermal stress to the motor.
- When trips occur, promptly inspect the motor and driven equipment for problems (such as a locked shaft or mechanical overload) before restarting. Also check the power supplied to the motor for abnormal conditions (such as a phase loss or phase imbalance).

Failure to follow these instructions can result in equipment damage.

## Annex

# IV

## What's in this Part?

This part contains the following chapters:

| Chapter | Chapter Name            | Page |
|---------|-------------------------|------|
| 15      | Migration               | 159  |
| 17      | Parameters Reset Tables | 161  |
| 18      | User Settings Tables    | 171  |

## Migration

# 15

## What's in this Chapter?

This chapter contains the following topics:

|           | Торіс          | Page |
|-----------|----------------|------|
| Migration | ATV21 - ATV212 | 160  |

## Migration ATV21 - ATV212

## General

The ATV212 is compatible with the ATV21

Migration Modbus ATV21 to ATV212: When controlling ATV21 using Modbus RJ45, parameter [Network protocol] (*F* B 2 9) should be set to 1.

With ATV212, parameter *F* B 2 9 should also be set to *I* and parameter [Com channel choice] (*F* B D 7) set to [RJ45] (D). Factory setting is [Open style] (*I*).

Settings of other communication parameters described from page 138 remain the same as on ATV21.

Note: For LonWorks, parameter *F B 2 9* needs to be set to *1* for ATV21 and needs to be set to *5* for ATV212.

A configuration transfer from ATV21 to ATV212 is possible.

#### For example:

You can upload a configuration from an ATV21 via PC Soft (and selected the inverter Type : ATV21) and download it into ATV212.

After a transfer from ATV21 to ATV212, the new parameters stay at their factory setting:

[Damper fdb type] ( $F \leq B \square$ ), [Time open Damper] ( $F \leq B \square$ ), [Time close Damper] ( $F \leq B \square$ ), [Damper flt behavior] ( $F \leq B \square$ ), [Forced fire control] ( $F \leq S \square$ ), [Forced fire function] ( $F \leq S \square$ ), [Com channel choice] ( $F \equiv D \square$ ), [Mdb network baud] ( $F \equiv \square \square$ ), [Mdb network parity] ( $F \equiv \square \square$ ) and [LL for ov.cur. prev.] ( $F \equiv \square \square$ ).

The download configuration is not allowed if the drive is running.

In case of an interruption of download configuration transfer to the drive and detected fault, the *L F I 2* is set. This detected fault code keeps also present even after power off of the drive.

To reset the download transfer detected fault code [F 12:

- Make a new successful transfer
- Make a factory setting on the drive (using *L Y P* parameter)

At the end of download transfer, the drive cannot run if a logic input configured to a function is active. To use the function and run the motor, it's necessary to disable and enable the logic input.

#### Commissioning

Compatible loader tool with ATV21

• PC Soft V1.0 and higher

Compatible loader tools with ATV212:

- PC Soft V1.06 and higher,
- Multi-Loader V3.11 and higher,
- SoMoveMobile V2.2 and higher,

## **Parameters Reset Tables**

## **Parameter Reset**

Refer to Menu navigation diagram page  $\underline{62}$  to know how to reach [Parameter reset] ( $\underline{F}$ ) parameter. The Altivar 212 drive offers three parameter reset options:

- Factory reset: [Parameter reset] (L Y P) = 3
- 50 Hz reset: [Parameter reset] (L Y P) = 1
- 60 Hz reset: [Parameter reset] (L Y P) = 2

This appendix describes parameter values after these reset operations.

The following tables identify:

- Parameters whose values after a reset do not vary by reset type, see page 162.
- Parameters whose values after a reset vary by reset type, see page <u>166</u>.
- Parameters whose values after a reset are drive model dependant but do not vary by reset type, see page <u>167</u>.
- Parameters whose values after a reset are drive model and reset type dependant, see page <u>168</u>.
- Parameters whose values do not change if a reset is performed, see page <u>169</u>.

## Parameter values that do not vary by reset type

The table below lists the parameters whose values, after a reset, do not vary by the reset type.

### Parameters whose values after a reset do not vary by reset type

| Parameter | Description            | Unit | Default Value |
|-----------|------------------------|------|---------------|
| AU 1      | [Auto ramp]            | _    | 1             |
| A U Y     | [Auto set function]    | -    | 0             |
| FNSL      | [AO funct. selection]  | -    | 0             |
| FП        | [AO scaling]           | -    | _             |
| ĿЧP       | [Parameter reset]      | -    | 0             |
| Fr        | [Local mot. direction] | _    | 0             |
| FC        | [Local speed ref.]     | Hz   | 0.0           |
| LL        | [Low limit frequency]  | Hz   | 0.0           |
| PE        | [Mot cont. mode sel.]  | -    | 1             |
| 0 L N     | [Motor overload prot]  | -    | 0             |
| Sr I      | [Preset speed 1]       | Hz   | 15            |
| 5 r 2     | [Preset speed 2]       | Hz   | 20            |
| Sr 3      | [Preset speed 3]       | Hz   | 25            |
| 5r 4      | [Preset speed 4]       | Hz   | 30            |
| 5 r 5     | [Preset speed 5]       | Hz   | 35            |
| 5 r 6     | [Preset speed 6]       | Hz   | 40            |
| 5r 7      | [Preset speed 7]       | Hz   | 45            |
| F 100     | [Freq. 1 reached]      | Hz   | 0.0           |
| F 10 1    | [Freq. 2 reached]      | Hz   | 0.0           |
| F 102     | [Freq.2 bandw.]        | Hz   | 2.5           |
| F 108     | [Logic Funct 1 active] | _    | 0             |
| F 109     | [VIA selection]        | _    | 0             |
| F    0    | [Logic Funct 2 active] | _    | 1             |
| FIII      | [LI F selection]       | _    | 2             |
| F I 12    | [LI R selection]       | _    | 6             |
| F     3   | [LI RES selection]     | _    | 10            |
| F I 18    | [VIA LI selection]     | _    | 7             |
| F 130     | [RY Relay Function 1]  | _    | 4             |
| F 132     | [FL Relay Function]    | _    | 11            |
| FIJT      | [RY Relay Function 2]  | _    | 255           |
| F 139     | [RY logic select.]     | -    | 0             |
| F 16 7    | [Freq band det range]  | Hz   | 2.5           |
| F 2 0 0   | [Auto/man speed ref]f  | -    | 0             |
| F 2 0 1   | [VIB ref. point 1]     | %    | 0             |
| F 2 O 2   | [VIA freq. point 1]    | Hz   | 0.0           |
| F 2 0 3   | [VIA freq. point 2]    | %    | 100           |
| F207      | [Remote spd ref 2]     | -    | 2             |
| F 2 1 0   | [VIB ref. point 1]     | %    | 0             |

| Parameter      | Description               | Unit | Default Value |
|----------------|---------------------------|------|---------------|
| FZII           | [VIB freq. point 1]       | Hz   | 0.0           |
| F 2   2        | [VIB ref. point 2]        | %    | 100           |
| F 2 4 0        | [Mot start freq.]         | Hz   | 0.5           |
| F 2 4 1        | [Freq. pedestal]          | Hz   | 0.0           |
| F 2 4 2        | [Freq. pedestal hyst.]    | Hz   | 0.0           |
| F 2 5 0        | [DC brake start freq.]    | Hz   | 0.0           |
| F 2 5 1        | [DC braking current]      | A    | 50            |
| F 2 5 2        | [DC braking time]         | S    | 1.0           |
| F256           | [Time limit low spd]      | S    | 0.0           |
| F 2 6 4        | [+speed LI resp time]     | S    | 0.1           |
| F265           | [+speed freq. step]       | Hz   | 0.1           |
| F266           | [- speed LI resp time]    | S    | 0.1           |
| F 2 6 7        | [- speed freq. step]      | Hz   | 0.1           |
| F 2 6 8        | [Init +/- Speed]          | Hz   | 0.0           |
| F 2 6 9        | [Init +/- Speed memo]     | -    | 1             |
| F 2 7 0        | [Jump frequency 1]        | Hz   | 0.0           |
| FZTI           | [Jump bandwidth 1]        | Hz   | 0.0           |
| F 2 7 2        | [Jump frequency 2]        | Hz   | 0.0           |
| Е Г З Э        | [Jump bandwidth 2]        | Hz   | 0.0           |
| -274           | [Jump frequency 3]        | Hz   | 0.0           |
| - 275          | [Jump bandwidth 3]        | Hz   | 0.0           |
| F 2 9 4        | [Forced speed freq.]      | Hz   | 50            |
| - 2 9 5        | [Switch rem/Local]        | _    | 1             |
| - 30 I         | [Catch on fly]            | -    | 3             |
| F 3 O 2        | [Supply loss behav.]      | -    | 0             |
| F 3 0 S        | [Overvoltage fault]       | -    | 2             |
| F 3 0 7        | [Mot volt limitation]     | -    | 3             |
| FJII           | [Motor direction]         | -    | 1             |
| 5 J I Z        | [Noise reduction]         | -    | 0             |
| F 3 16         | [Switch. freq. mode]      | -    | 1             |
| = <u>3 2 0</u> | [Load gain]               | %    | 0             |
| F 3 2 3        | [Load gain offset]        | %    | 10            |
| F 3 5 9        | [PID ctrl wait time]      | S    | 0             |
| F 36 D         | [PID control enable]      | -    | 0             |
| F 3 6 2        | [PID Prop Gain]           | -    | 0.30          |
| F 3 6 3        | [PID Integral Gain]       | -    | 0.20          |
| F 366          | [PID Derivative Gain]     | -    | 0.00          |
| F 4 0 0        | [Auto-tuning drive]       | -    | 0             |
| F 4 0 I        | [Slip Compensation]       | %    | 50            |
| F 4 18         | [Frequency loop gain]     | -    | 40            |
| F419           | [Freq. loop stability]    | -    | 20            |
| F 4 7 0        | [VIA bias]                | -    | 128           |
| FYTI           | [VIA gain]                | -    | 148           |
| F 4 7 2        | [VIB bias]                | -    | 128           |
| F 4 7 3        | [VIB gain]                | -    | 148           |
| F 4 8 2        | [In noise Inhibit filter] | μs   | 442           |

| Parameter | Description             | Unit | Default Value  |
|-----------|-------------------------|------|----------------|
| F 4 8 3   | [In noise inhibit gain] | -    | 100            |
| F 4 8 4   | [Pwr supply adj. gain]  | -    | 0.0            |
| F 4 8 5   | [Stall control coef. 1] | _    | 100            |
| F 4 9 2   | [Stall control coef. 2] | -    | 100            |
| F 4 9 5   | [Motor voltage coef.]   | %    | 104            |
| F496      | [PWM adj. coef.]        | kHz  | 14.0           |
| F 5 0 2   | [Acc/dec 1 pattern]     | -    | 0              |
| F 5 0 3   | [Acc/dec 2 pattern]     | -    | 0              |
| F 5 0 4   | [Ramp switching]        | -    | 1              |
| F 5 0 5   | [Commut. ramp freq.]    | Hz   | 0.0            |
| F 5 0 6   | [Acc/Dec S-pat start]   | %    | 10             |
| F 5 0 7   | [Acc/Dec S-pat end]     | %    | 10             |
| F 6 0 2   | [Drive fault memory]    | _    | 0              |
| F603      | [Ext. fault stop Mode]  | -    | 0              |
| F 6 0 4   | [DC brk time ext flt]   | S    | 1.0            |
| F 6 0 5   | [Output phase loss]     | _    | 3              |
| F 6 0 7   | [Mot overload time]     | S    | 300            |
| F 6 0 8   | [Input phase loss]      | -    | 1              |
| F 6 0 9   | [Underload band]        | %    | 10             |
| F6 10     | [Underload det.]        | _    | 0              |
| FEII      | [Underload level]       | %/A  | 0              |
| F6 12     | [Underload det. time]   | S    | 0              |
| F6 13     | [Short circuit det.]    | _    | 0              |
| F6 /5     | [Overtorque det.]       | _    | 0              |
| F6 16     | [Overtorque level]      | %    | 130            |
| F6 18     | [OvTorque det time]     | S    | 0.5            |
| F6 19     | [Overtorque band]       | %    | 10             |
| F621      | [Run time alarm]        | h    | 610.0 (6100 h) |
| F627      | [Undervolt detect.]     | -    | 0              |
| F 6 3 2   | [Mot overload memo]     | _    | 0              |
| F 6 3 3   | [Loss of VIA]           | %    | 0              |
| F 6 3 4   | [Amb. temp. alarm]      | -    | 3              |
| F 6 4 5   | [Mot PTC selection]     | _    | 0              |
| F 6 4 6   | [PTC resistor value]    | Ω    | 3000           |
| F 6 5 0   | [Forced fire control]   | -    | 0              |
| F 6 9 1   | [AO slope]              | _    | 1              |
| F 6 9 2   | [Analog output bias]    | %    | 0              |
| F 7 0 0   | [Parameter lock]        | -    | 0              |
| F 7 0 I   | [Unit value selection]  | -    | 1              |
| FIOZ      | [Customized freq val]   | -    | 0              |
| F 7 0 3   | [Frequency convert.]    | -    | 0              |
| F 706     | [Customize unit bias]   | Hz   | 0.0            |
| FIOI      | [Loc. speed ref. step]  | Hz   | 0.0            |
| F 7 0 8   | [Display ref. resol.]   | -    | 0              |
| F 7 10    | [Displayed param.]      | _    | 0              |
| FIZI      | [Loc. mot stop mode]    | _    | 0              |

| Parameter | Description          | Unit | Default Value |
|-----------|----------------------|------|---------------|
| FIJO      | [Up/down key ref]    | _    | 0             |
| FT32      | [Loc/rem key]        | -    | 0             |
| FIJJ      | [Run/stop key]       | _    | 0             |
| FT34      | [Priority stop]      | -    | 0             |
| F 7 3 5   | [HMI reset button]   | _    | 1             |
| F 7 3 8   | [Quick menu AUF]     | -    | 0             |
| F 7 4 8   | [Power cons. memo]   | -    | 1             |
| F800      | [Mdb RJ45 baud]      | -    | 1             |
| F80 I     | [Mdb RJ45 parity]    | -    | 1             |
| F802      | [Modbus address]     | -    | 1             |
| F 8 0 3   | [Com. time out]      | S    | 3             |
| F829      | [Network protocol]   | -    | 1             |
| F851      | [Com. fault setting] | -    | 4             |
| F856      | [Mot. poles (comm.)] | -    | 2             |
| F 8 7 0   | [Block write data 1] | -    | 0             |
| FBTI      | [Block write data 2] | -    | 0             |
| FB75      | [Block read data 1]  | -    | 0             |
| F876      | [Block read data 2]  | -    | 0             |
| FBTT      | [Block read data 3]  | -    | 0             |
| F 8 7 8   | [Block read data 4]  | -    | 0             |
| F879      | [Block read data 5]  | -    | 0             |
| F880      | [Free ID parameter]  | -    | 0             |
| F890      | [Network adress]     | -    | (1)           |
| F891      | [Network baud rate]  | -    | (1)           |
| F892      | [Network time out]   | -    | (1)           |
| F 8 9 3   | [Instance number H]  | -    | (1)           |
| F894      | [Instance number L]  | _    | (1)           |
| F895      | [Max master]         | -    | (1)           |
| F896      | [Max info frames]    | -    | (1)           |

(1) See table page <u>167</u>.

## Parameter values that vary according to reset type

To determine the value of a parameter after a reset, locate the parameter in the first column and read across the row to the column that corresponds to the reset type. The number that appears at the intersection of the parameter and the reset type is the parameter's value after a reset of the corresponding type.

### Parameters whose values after a reset vary by reset type

| Parameter | Description             | Unit          | Factory Reset | 50 Hz Reset<br><u> </u> | 60 Hz Reset<br><u> </u> |
|-----------|-------------------------|---------------|---------------|-------------------------|-------------------------|
| C N D d   | [Command mode sel]      | -             | 0             | 0                       | 0                       |
| FNDd      | [Frequency mode sel]    | -             | 1             | 1                       | 1                       |
| F H       | [Max frequency]         | Hz            | 50            | 50                      | 60                      |
| υL        | [Upper limit freq]      | Hz            | 50            | 50                      | 60                      |
| υL        | [Motor rated freq.]     | Hz            | 50            | 50                      | 60                      |
| םרו F     | [Mot 2 rated Freq.]     | Hz            | 50            | 50                      | 60                      |
| F 2 0 4   | [VIA freq. point 2]     | Hz            | 50            | 50                      | 60                      |
| F 2 I 3   | [VIB freq. point 2]     | Hz            | 50            | 50                      | 60                      |
| F 3 D 3   | [Number auto reset]     | -             | 0             | 0                       | 0                       |
| F 4 8 0   | [No load cur. coef]     | %             | 100           | 0                       | 100                     |
| F 4 8 1   | [In noise comp. filter] | micro-seconds | 0             | 100                     | 0                       |

## Parameter values that vary According to drive rating, but not reset type

The table below lists the parameters whose values, after a reset, depend on the drive model.

To determine the value of a parameter after a reset, locate the drive model number in first column and read across the row to the column that corresponds to the parameter code. The number that appears at the intersection of the model number and the parameter code is the parameter's value after a reset. These values are the same for every reset types ([Parameter reset]  $(L \ \square \ P) = 1$ , [Parameter reset]  $(L \ \square \ P) = 2$ , or [Parameter reset]  $(L \ \square \ P) = 3$ ).

#### Parameters whose values after a reset are drive model dependant but do not vary by reset type

|               |     |     |     |    | F    | Paramete | er   |      |      |      |      |
|---------------|-----|-----|-----|----|------|----------|------|------|------|------|------|
| Reference     | ACC | dEC | vLv | ub | F171 | F172     | F300 | F402 | F494 | F626 | F749 |
|               | S   | S   | V   | %  | V    | %        | kHz  | %    | -    | %    | -    |
| ATV212H075M3X | 10  | 10  | 200 | 6  | 200  | 6        | 12   | 5.8  | 80   | 140  | 0    |
| ATV212HU15M3X | 10  | 10  | 200 | 6  | 200  | 6        | 12   | 4.3  | 70   | 140  | 0    |
| ATV212HU22M3X | 10  | 10  | 200 | 5  | 200  | 5        | 12   | 4.1  | 70   | 140  | 0    |
| ATV212HU30M3X | 10  | 10  | 200 | 5  | 200  | 5        | 12   | 3.7  | 70   | 140  | 0    |
| ATV212HU40M3X | 10  | 10  | 200 | 5  | 200  | 5        | 12   | 3.4  | 70   | 140  | 1    |
| ATV212HU55M3X | 10  | 10  | 200 | 4  | 200  | 4        | 12   | 3.0  | 70   | 140  | 1    |
| ATV212HU75M3X | 10  | 10  | 200 | 3  | 200  | 3        | 12   | 2.5  | 70   | 140  | 1    |
| ATV212HD11M3X | 10  | 10  | 200 | 2  | 200  | 2        | 12   | 2.3  | 60   | 140  | 1    |
| ATV212HD15M3X | 10  | 10  | 200 | 2  | 200  | 2        | 12   | 2.0  | 50   | 140  | 1    |
| ATV212HD18M3X | 30  | 30  | 200 | 2  | 200  | 2        | 8    | 2.0  | 50   | 140  | 1    |
| ATV212HD22M3X | 30  | 30  | 200 | 2  | 200  | 2        | 8    | 1.8  | 50   | 140  | 1    |
| ATV212HD30M3X | 30  | 30  | 200 | 2  | 200  | 2        | 8    | 1.8  | 50   | 140  | 1    |
| ATV212H075N4  | 10  | 10  | 400 | 6  | 400  | 6        | 12   | 5.8  | 80   | 140  | 0    |
| ATV212HU15N4  | 10  | 10  | 400 | 6  | 400  | 6        | 12   | 4.3  | 70   | 140  | 0    |
| ATV212HU22N4  | 10  | 10  | 400 | 5  | 400  | 5        | 12   | 4.1  | 70   | 140  | 0    |
| ATV212HU30N4  | 10  | 10  | 400 | 5  | 400  | 5        | 12   | 3.7  | 70   | 140  | 0    |
| ATV212HU40N4  | 10  | 10  | 400 | 5  | 400  | 5        | 12   | 3.4  | 70   | 140  | 1    |
| ATV212HU55N4  | 10  | 10  | 400 | 4  | 400  | 4        | 12   | 2.6  | 70   | 140  | 1    |
| ATV212HU75N4  | 10  | 10  | 400 | 3  | 400  | 3        | 12   | 2.3  | 70   | 140  | 1    |
| ATV212HD11N4  | 10  | 10  | 400 | 2  | 400  | 2        | 12   | 2.2  | 60   | 140  | 1    |
| ATV212HD15N4  | 10  | 10  | 400 | 2  | 400  | 2        | 12   | 1.9  | 50   | 140  | 1    |
| ATV212HD18N4  | 30  | 30  | 400 | 2  | 400  | 2        | 8    | 1.9  | 50   | 140  | 1    |
| ATV212HD22N4S | 30  | 30  | 400 | 2  | 400  | 2        | 6    | 1.8  | 50   | 140  | 1    |
| ATV212HD22N4  | 30  | 30  | 400 | 2  | 400  | 2        | 8    | 1.8  | 50   | 140  | 1    |
| ATV212HD30N4  | 30  | 30  | 400 | 2  | 400  | 2        | 8    | 1.8  | 50   | 140  | 1    |
| ATV212HD37N4  | 30  | 30  | 400 | 2  | 400  | 2        | 8    | 1.8  | 50   | 140  | 2    |
| ATV212HD45N4  | 30  | 30  | 400 | 2  | 400  | 2        | 8    | 1.7  | 50   | 140  | 2    |
| ATV212HD55N4  | 30  | 30  | 400 | 2  | 400  | 2        | 8    | 1.6  | 40   | 140  | 2    |
| ATV212HD75N4  | 30  | 30  | 400 | 2  | 400  | 2        | 8    | 1.5  | 40   | 140  | 2    |

## Parameter values that vary According to drive rating and reset type

The table below lists lists the parameters whose values, after a reset, depend on the drive model and the reset type ([Parameter reset] ( $L \ \ P$ ) = 1, [Parameter reset] ( $L \ \ P$ ) = 2, or [Parameter reset] ( $L \ \ P$ ) = 3). To determine the value of a parameter after a reset:

- 1. Locate the drive model number in the first column.
- 2. Read across the row to the group of columns that corresponds to the reset type ([Parameter reset] ( $E \ \forall P$ ) =
- 1, [Parameter reset]  $(L \ \ P) = 2$ , or [Parameter reset]  $(L \ \ P) = 3$ ).
- 3. Locate the parameter code in the columns corresponding to the reset type.

we and some shall be shall be all the state of the second state of the second state of

The number that appears at the intersection of the drive model number and the parameter code is the parameter's value after a reset of the specified type.

| Parameters wh | ose values | atter a reset | are drive mode | i and reset type dependa | זנ |
|---------------|------------|---------------|----------------|--------------------------|----|
|               |            |               |                |                          |    |

|               | Fact | ory res | et <u>F</u> y | <mark>P</mark> = 3 |     |      | 50 Hz r | eset <u>F</u> | <i>Y P</i> = 1 |      |      |     |      | 60 Hz r | eset <u>L</u> | <u> </u> | 2    |      |
|---------------|------|---------|---------------|--------------------|-----|------|---------|---------------|----------------|------|------|-----|------|---------|---------------|----------|------|------|
| Reference     | tHr  | F173    | F185          | F601               | tHr | F173 | F185    | F415          | F416           | F417 | F601 | tHr | F173 | F185    | F415          | F416     | F417 | F601 |
|               | %    | %       | %             | %                  | %   | %    | %       | А             | %              | rpm  | %    | %   | %    | %       | А             | %        | rpm  | %    |
| ATV212H075M3X | 100  | 100     | 110           | 110                | 100 | 100  | 110     | 3.5           | 64             | 1400 | 110  | 100 | 100  | 110     | 3.0           | 60       | 1700 | 110  |
| ATV212HU15M3X | 100  | 100     | 110           | 110                | 100 | 100  | 110     | 6.1           | 61             | 1420 | 110  | 100 | 100  | 110     | 5.8           | 59       | 1715 | 110  |
| ATV212HU22M3X | 100  | 100     | 110           | 110                | 100 | 100  | 110     | 8.8           | 59             | 1430 | 110  | 100 | 100  | 110     | 8.0           | 61       | 1715 | 110  |
| ATV212HU30M3X | 100  | 100     | 110           | 110                | 100 | 100  | 110     | 12.5          | 63             | 1420 | 110  | 100 | 100  | 110     | 12.4          | 48       | 1760 | 110  |
| ATV212HU40M3X | 100  | 100     | 110           | 110                | 100 | 100  | 110     | 15.8          | 61             | 1425 | 110  | 100 | 100  | 110     | 15.2          | 51       | 1769 | 110  |
| ATV212HU55M3X | 100  | 100     | 110           | 110                | 100 | 100  | 110     | 20.6          | 57             | 1430 | 110  | 100 | 100  | 110     | 22.0          | 53       | 1780 | 110  |
| ATV212HU75M3X | 100  | 100     | 110           | 110                | 100 | 100  | 110     | 26.3          | 54             | 1450 | 110  | 100 | 100  | 110     | 28.0          | 42       | 1780 | 110  |
| ATV212HD11M3X | 100  | 100     | 110           | 110                | 100 | 100  | 110     | 36.9          | 53             | 1450 | 110  | 100 | 100  | 110     | 36.0          | 39       | 1766 | 110  |
| ATV212HD15M3X | 100  | 100     | 110           | 110                | 100 | 100  | 110     | 49.5          | 53             | 1455 | 110  | 100 | 100  | 110     | 48.0          | 36       | 1771 | 110  |
| ATV212HD18M3X | 100  | 100     | 110           | 110                | 100 | 100  | 110     | 61.0          | 53             | 1455 | 110  | 100 | 100  | 110     | 61.0          | 39       | 1771 | 110  |
| ATV212HD22M3X | 100  | 100     | 110           | 110                | 100 | 100  | 110     | 68.0          | 53             | 1460 | 110  | 100 | 100  | 110     | 68.0          | 36       | 1771 | 110  |
| ATV212HD30M3X | 100  | 100     | 110           | 110                | 100 | 100  | 110     | 93.0          | 50             | 1460 | 110  | 100 | 100  | 110     | 93.0          | 33       | 1771 | 110  |
| ATV212H075N4  | 100  | 100     | 110           | 110                | 100 | 100  | 110     | 2.0           | 64             | 1400 | 110  | 100 | 100  | 110     | 1.5           | 60       | 1720 | 110  |
| ATV212HU15N4  | 100  | 100     | 110           | 110                | 100 | 100  | 110     | 3.5           | 61             | 1420 | 110  | 100 | 100  | 110     | 2.9           | 59       | 1700 | 110  |
| ATV212HU22N4  | 100  | 100     | 110           | 110                | 100 | 100  | 110     | 5.1           | 59             | 1430 | 110  | 100 | 100  | 110     | 4.0           | 61       | 1715 | 110  |
| ATV212HU30N4  | 100  | 100     | 110           | 110                | 100 | 100  | 110     | 7.2           | 63             | 1420 | 110  | 100 | 100  | 110     | 6.2           | 48       | 1715 | 110  |
| ATV212HU40N4  | 100  | 100     | 110           | 110                | 100 | 100  | 110     | 9.1           | 61             | 1425 | 110  | 100 | 100  | 110     | 7.6           | 51       | 1760 | 110  |
| ATV212HU55N4  | 100  | 100     | 110           | 110                | 100 | 100  | 110     | 11.9          | 57             | 1430 | 110  | 100 | 100  | 110     | 11.0          | 53       | 1769 | 110  |
| ATV212HU75N4  | 100  | 100     | 110           | 110                | 100 | 100  | 110     | 15.2          | 54             | 1450 | 110  | 100 | 100  | 110     | 14.0          | 42       | 1780 | 110  |
| ATV212HD11N4  | 100  | 100     | 110           | 110                | 100 | 100  | 110     | 21.3          | 53             | 1450 | 110  | 100 | 100  | 110     | 21.0          | 39       | 1780 | 110  |
| ATV212HD15N4  | 100  | 100     | 110           | 110                | 100 | 100  | 110     | 28.6          | 53             | 1455 | 110  | 100 | 100  | 110     | 27.0          | 36       | 1766 | 110  |
| ATV212HD18N4  | 100  | 100     | 110           | 110                | 100 | 100  | 110     | 35.1          | 53             | 1455 | 110  | 100 | 100  | 110     | 35.1          | 39       | 1771 | 110  |
| ATV212HD22N4S | 100  | 100     | 110           | 110                | 100 | 100  | 110     | 41.7          | 53             | 1460 | 110  | 100 | 100  | 110     | 41.7          | 36       | 1780 | 110  |
| ATV212HD22N4  | 100  | 100     | 110           | 110                | 100 | 100  | 110     | 41.7          | 53             | 1460 | 110  | 100 | 100  | 110     | 41.7          | 36       | 1771 | 110  |
| ATV212HD30N4  | 100  | 100     | 110           | 110                | 100 | 100  | 110     | 55.0          | 50             | 1460 | 110  | 100 | 100  | 110     | 55.0          | 33       | 1771 | 110  |
| ATV212HD37N4  | 100  | 100     | 110           | 110                | 100 | 100  | 110     | 67            | 51             | 1475 | 110  | 100 | 100  | 110     | 67            | 31       | 1771 | 110  |
| ATV212HD45N4  | 100  | 100     | 110           | 110                | 100 | 100  | 110     | 81            | 51             | 1475 | 110  | 100 | 100  | 110     | 71            | 34       | 1771 | 110  |
| ATV212HD55N4  | 100  | 100     | 110           | 110                | 100 | 100  | 110     | 99            | 53             | 1480 | 110  | 100 | 100  | 110     | 86            | 31       | 1771 | 110  |
| ATV212HD75N4  | 100  | 100     | 110           | 110                | 100 | 100  | 110     | 135           | 53             | 1480 | 110  | 100 | 100  | 110     | 114           | 31       | 1771 | 110  |

## Parameter values that do not change if reset

The parameters listed in the table below cannot be reset. The table lists the default settings of these parameters.

## Parameters whose values do not change if a reset is performed

| Parameter | Description           | Default Value |
|-----------|-----------------------|---------------|
| FП        | [AO scaling]          | -             |
| FNSL      | [AO funct. selection] | 0             |
| F 109     | [VIA selection]       | 0             |
| FЧТО      | [VIA bias]            | 128           |
| F 4 7 1   | [VIA gain]            | 148           |
| F 4 7 2   | [VIB bias]            | 128           |
| F 4 7 3   | [VIB gain]            | 148           |
| F 8 8 0   | [Free ID parameter]   | 0             |

## **User Settings Tables**

Use the Configuration Setting Table to look up parameter default settings, to record customized parameter settings, and to look up sections of the manual, by page number, that contain detailed parameter descriptions.

## **Configuration Setting Table**

| Code     | Page       | Name                  | Unit |    | Adjustment Range / Function                            | Factory<br>Setting | User<br>Setting |
|----------|------------|-----------------------|------|----|--------------------------------------------------------|--------------------|-----------------|
| FC       | <u>77</u>  | [Local speed ref.]    | Hz   | _  | [Low limit frequency] (L L) to [Upper limit freq] (UL) | 0.0                |                 |
|          |            |                       |      | ۵  | [Disabled]                                             |                    |                 |
| AU I     | 85         | [Auto ramp]           | -    | 1  | [Enable]                                               | 1                  |                 |
|          |            |                       |      | 2  | [ACC only]                                             |                    |                 |
|          |            |                       |      | ۵  | [Factory set]                                          |                    |                 |
|          |            |                       | -    | 1  | [Run permissive]                                       |                    |                 |
| ЯUЧ      | <u>63</u>  | [Auto set function]   | -    | 2  | [3-wire]                                               | 0                  |                 |
|          |            |                       | -    | 3  | [+/- Speed]                                            |                    |                 |
|          |            |                       |      | Ч  | [4-20mA speed ref]                                     |                    |                 |
|          |            |                       |      | 0  | [Logic inputs]                                         |                    |                 |
| 6003     | 77         | [Command mode sel]    | -    | 1  | [HMI]                                                  | 0                  |                 |
|          |            |                       |      | 2  | [Communication]                                        |                    |                 |
|          |            |                       |      | 1  | [Ref source VIA]                                       |                    |                 |
|          |            |                       |      | 2  | [Ref source VIB]                                       |                    |                 |
| FNDd     | 77         | [Frequency mode sel]  | -    | Э  | [HMI reference]                                        | 1                  |                 |
|          |            |                       |      | 4  | [Serial com ref.]                                      |                    |                 |
|          |            |                       |      | 5  | [+/- Speed]                                            |                    |                 |
|          |            |                       |      | ۵  | [Motor frequency]                                      |                    |                 |
|          |            |                       |      | 1  | [Motor current]                                        |                    |                 |
|          |            |                       |      | 2  | [Speed ref]                                            |                    |                 |
|          |            |                       |      | Э  | [DC bus U]                                             |                    |                 |
|          |            |                       |      | Ч  | [Motor U]                                              |                    |                 |
|          |            |                       |      | 5  | [Input power]                                          |                    |                 |
|          |            |                       |      | 6  | [Output power]                                         |                    |                 |
|          |            |                       |      | ٦  | [motor torque]                                         |                    |                 |
|          |            |                       |      | 8  | [Torque I]                                             |                    |                 |
| FNSL     | <u>108</u> | [AO funct. selection] | _    | 9  | [Motor thermal]                                        | 0                  |                 |
| , ,,,,,, | 100        |                       |      | 10 | [Drive thermal]                                        | Ū                  |                 |
|          |            |                       |      | 11 | [Do not use]                                           |                    |                 |
|          |            |                       |      | 12 | [Internal reference]                                   |                    |                 |
|          |            |                       |      | 13 | [VIA]                                                  |                    |                 |
|          |            |                       |      | 14 | [VIB]                                                  |                    |                 |
|          |            |                       |      | 15 | [Fixed 100%]                                           |                    |                 |
|          |            |                       |      | 16 | [Fixed 50%]                                            |                    |                 |
|          |            |                       |      | רו | [Fixed 100%]                                           |                    |                 |
|          |            |                       |      | 18 | [Com data]                                             |                    |                 |
|          |            |                       |      | 19 | [Do not use]                                           |                    |                 |
| FП       | 108        | [AO scaling]          | -    | _  | -                                                      | _                  |                 |

| Code                                    | Page       | Name                   | Unit |        | Adjustment Range / Function                                               | Factory<br>Setting | User<br>Setting |
|-----------------------------------------|------------|------------------------|------|--------|---------------------------------------------------------------------------|--------------------|-----------------|
|                                         |            |                        |      | 0      | [No action]                                                               | _                  |                 |
|                                         |            |                        |      | 1<br>2 | [50 Hz reset]<br>[60 Hz reset]                                            |                    |                 |
|                                         |            |                        |      | 3      | [Factory set]                                                             |                    |                 |
|                                         |            |                        |      | 4      | [Trip cleared]                                                            | _                  |                 |
| ĿУP                                     | <u>62</u>  | [Parameter reset]      | -    | 5      | [Cumul time clear]                                                        | 0                  | _               |
|                                         |            |                        |      | 6      | [EtYP fault reset]                                                        |                    |                 |
|                                         |            |                        |      | 7      | [Save parameters]                                                         |                    |                 |
|                                         |            |                        |      | 8      | [Recall parameters]                                                       |                    |                 |
|                                         |            |                        |      | 9<br>0 | [Elapse time reset]<br>[Run FW]                                           |                    |                 |
|                                         |            |                        |      | 1      | [Run rev.]                                                                |                    |                 |
| Fr                                      | <u>77</u>  | [Local mot. direction] | -    | 2      | [Run FW+rev]                                                              | 0                  |                 |
|                                         |            |                        |      | 3      | [Run rev+FW]                                                              |                    |                 |
|                                         |            |                        |      |        |                                                                           | Model              |                 |
| A C C                                   | <u>83</u>  | [Acceleration time 1]  | S    | -      | 0.0 – 3200                                                                | depen-             |                 |
|                                         |            |                        |      |        |                                                                           | dent               |                 |
|                                         |            |                        |      |        |                                                                           | Model              |                 |
| d E C                                   | <u>83</u>  | [Deceleration time 1]  | S    | -      | 0.0 – 3200                                                                | depen-             |                 |
|                                         |            |                        |      |        |                                                                           | dent               |                 |
| FH                                      | <u>82</u>  | [Max frequency]        | Hz   | -      | 30.0 – 200.0                                                              | 80.0               |                 |
| UL                                      | <u>82</u>  | [Upper limit freq]     | Hz   | -      | 0.5 – [Max frequency] (F H)                                               | 50.0               |                 |
| LL                                      | <u>82</u>  | [Low limit frequency]  | Hz   | -      | 0.0 – [Upper limit freq] ( <i>U L</i> )                                   | 0.0                |                 |
| υL                                      | <u>70</u>  | [Motor rated freq.]    | Hz   | -      | 25.0 – 200.00                                                             | 50.0               |                 |
|                                         |            |                        |      | 230 V  | 50 - 330                                                                  | 230                |                 |
| υLυ                                     | 70         | [Motor Rated Voltage]  | V    | models |                                                                           |                    | -               |
|                                         |            | [                      |      | 460 V  | 50 - 660                                                                  | 400                |                 |
|                                         |            |                        |      | models |                                                                           |                    |                 |
|                                         |            |                        |      |        | [Constant V/Hz]<br>[Variable Torque]                                      |                    |                 |
|                                         |            |                        |      | 2      | [Cst V/Hz+Boost]                                                          |                    |                 |
| PE                                      | 67         | [Mot cont. mode sel.]  | -    | 3      | [SVC]                                                                     | 1                  |                 |
|                                         |            |                        |      | Ч      | [Economy]                                                                 |                    |                 |
|                                         |            |                        |      | 5      | [Do not use]                                                              |                    |                 |
|                                         |            |                        |      | 6      | [Do not use]                                                              |                    |                 |
|                                         |            |                        |      |        |                                                                           | Model              |                 |
| υЬ                                      | <u>68</u>  | [Motor Voltage Boost]  | %    | -      | 0.0 – 30.0                                                                | depen-             |                 |
|                                         |            |                        |      |        |                                                                           | dent               |                 |
| EHr                                     | <u>70</u>  | [Motor thermal prot.]  | %/A  | -      | 10 – 100% of drive's output current rating                                | 100%               |                 |
|                                         |            |                        |      | 0<br>  | [Std mot. protect.]<br>[Std & stall mot. prot]                            | _                  |                 |
|                                         |            |                        |      | 2      | [Self cool]                                                               |                    |                 |
|                                         |            |                        |      | 3      | [Slf cool stall ov.load]                                                  | _                  |                 |
| Ο L Π                                   | <u>135</u> | [Motor overload prot]  | -    |        | [Forced cool prot]                                                        | 0                  |                 |
|                                         |            |                        |      | 5      | [Forc cool stall prot]                                                    |                    |                 |
|                                         |            |                        |      | 6      | [Forced cool]                                                             |                    |                 |
|                                         |            |                        |      | 7      | [F cool & stall ov load]                                                  | 1                  |                 |
| Sr 1                                    | <u>112</u> | [Preset speed 1]       | Hz   | 1      | [Low limit frequency] (L L) to [Upper limit freq] (UL)                    | 15                 |                 |
| 5-2                                     | <u>112</u> | [Preset speed 2]       | Hz   | 1      | [Low limit frequency] (L L) to [Upper limit freq] (U L)                   | 20                 |                 |
| 5 r 3                                   | <u>112</u> | [Preset speed 3]       | Hz   | 1      | [Low limit frequency] ( <i>L L</i> ) to [Upper limit freq] ( <i>U L</i> ) | 25                 |                 |
| 5 r 4                                   | <u>112</u> | [Preset speed 4]       | Hz   | 1      | [Low limit frequency] ( $L L$ ) to [Upper limit freq] ( $U L$ )           | 30                 |                 |
| 5-5                                     | <u>112</u> | [Preset speed 5]       | Hz   | 1      | [Low limit frequency] ( $L L$ ) to [Upper limit freq] ( $U L$ )           | 35                 |                 |
| 5 r 6                                   | <u>112</u> | [Preset speed 6]       | Hz   | 1      | [Low limit frequency] ( <i>L L</i> ) to [Upper limit freq] ( <i>U L</i> ) | 40                 |                 |
| 5-7                                     | 112        | [Preset speed 7]       | Hz   | 1      | [Low limit frequency] ( <i>L L</i> ) to [Upper limit freq] ( <i>U L</i> ) | 45                 |                 |
| F 100                                   | 114        | [Freq. 1 reached]      | Hz   | -      | 0.0 to [Max frequency] ( <i>F H</i> )                                     | 0.0                |                 |
| F 10 1                                  | <u>114</u> | [Freq. 2 reached]      | Hz   | -      | 0.0 to [Max frequency] (F H)                                              | 0.0                |                 |
| F 102                                   | <u>114</u> | [Freq.2 bandw.]        | Hz   | -      | 0.0 to [Max frequency] (F H)                                              | 2.5                |                 |
| F 108                                   | <u>112</u> | [Logic Funct 1 active] | -    | 0 – 73 | See table on page <u>91</u>                                               | 0                  |                 |
| , ,,,,,,,,,,,,,,,,,,,,,,,,,,,,,,,,,,,,, | 112        |                        | -    | 0-75   |                                                                           | v                  |                 |

| Code    | Page       | Name                    | Unit    |                     | Adjustment Range / Function          | Factory<br>Setting      | User<br>Setting |
|---------|------------|-------------------------|---------|---------------------|--------------------------------------|-------------------------|-----------------|
|         |            |                         |         | 0                   | AI                                   |                         |                 |
| F 109   | <u>90</u>  | [VIA selection]         | -       | 1                   | LI sink                              | 0                       |                 |
|         |            |                         |         | 2                   | LI source                            |                         |                 |
| F     0 | <u>112</u> | [Logic Funct 2 active]  | -       | 0 – 73              | See table page <u>162</u>            | 1                       |                 |
| FIII    | <u>90</u>  | [LI F selection]        | -       | 0 – 72              | See table page <u>162</u>            | 2                       |                 |
| F I 12  | <u>90</u>  | [LI R selection]        | -       | 0 – 72              | See table page <u>162</u>            | 6                       |                 |
| F I I 3 | <u>90</u>  | [LI RES selection]      | -       | 0 – 72              | See table page <u>162</u>            | 10                      |                 |
| F I 18  | <u>90</u>  | [VIA LI selection]      | -       | 0 – 73              | See table page <u>162</u>            | 7                       |                 |
| F I 3 0 | <u>109</u> | [RY Relay Function 1]   | -       | 0 – 61,<br>254, 255 | See table page <u>162</u>            | 4                       |                 |
| F 132   | <u>109</u> | [FL Relay Function]     | -       | 0 – 61,<br>254, 255 | See table page <u>162</u>            | 11                      |                 |
| FIJT    | <u>113</u> | [RY Relay Function 2]   | -       | 0 – 61,<br>254, 255 | See table page <u>162</u>            | 255                     |                 |
| F 139   | <u>113</u> | [RY logic select.]      | -       | 0                   | Function 1 and 2                     | 0                       |                 |
| c       | 100        |                         |         | -                   | Function 1 or 2<br>0.0 – 60.0 s      | 0.0                     |                 |
| F 146   | <u>109</u> | [RY delay]              | S       |                     |                                      |                         |                 |
| F 147   | <u>110</u> | [FL Relay delay]        | S<br>0/ | -                   | 0.0 – 60.0 s                         | 0.0                     |                 |
| F 160   | <u>106</u> | [VIA rel thresh. logic] | %       | -                   | 0 – 100                              | 0                       |                 |
| F 16 I  | <u>106</u> | [VIA threshold hyst.]   | %       | -                   | 0 – 20                               | 3                       |                 |
| F 162   | <u>106</u> | [VIB rel thresh. logic] | %       | -                   | 0 – 100                              | 0                       |                 |
| F 163   | <u>106</u> | [VIB threshold hyst.]   | %       | -                   | 0 – 20                               | 3                       |                 |
| F 16 7  | <u>115</u> | [Freq band det range]   | Hz      | -                   | 0.0 to [Max frequency] (F H)         | 2.5                     |                 |
| םרו -   | <u>74</u>  | [Mot 2 rated Freq.]     | Hz      | -                   | 25.0 to 200.0                        | 50.0                    |                 |
| FITI    | <u>74</u>  | [Motor 2 rated Volt]    | v       | 230V<br>model       | 50 to 330                            | 230                     |                 |
|         |            |                         |         | 460V<br>model       | 50 to 660                            | 400                     |                 |
| FIJZ    | <u>74</u>  | [Motor 2 Volt Boost]    | %       | -                   | 0 – 30                               | Model<br>depen-<br>dant |                 |
| FITB    | <u>74</u>  | [Motor 2 Overload]      | %/A     | -                   | 10 – 100% of drive rating            | 100                     |                 |
| F 185   | <u>74</u>  | [Mot. 2 current limit]  | %/A     | -                   | 10 – 110%                            | 110                     |                 |
| F 2 0 0 | <u>108</u> | [Auto/man speed ref]    | _       | ۵                   | [Enable]                             | 0                       |                 |
|         |            | · · ·                   |         | 1                   | [Disable]                            |                         |                 |
| F 2 0 1 | <u>106</u> | [VIA ref point 1]       | %       | -                   | 0 – 100                              | 0                       |                 |
| F 2 O 2 | <u>106</u> | [VIA freq. point 1]     | Hz      | -                   | 0.0 – 200.0                          | 0.0                     |                 |
| F 2 0 3 | <u>106</u> | [VIA freq. point 2]     | %       |                     | 0 – 100                              | 100                     |                 |
| F 2 0 4 | <u>106</u> | [VIA freq. point 2]     | Hz      |                     | 0.0 – 200.0                          | 50.0                    |                 |
|         |            |                         |         | 1                   |                                      |                         |                 |
| F2D1    | <u>78</u>  | [Remote spd ref 2]      | _       | 2<br>3              | [VIB]<br>[HMI]                       | 2                       |                 |
|         |            |                         |         | 4                   | [Communication]                      |                         |                 |
|         |            |                         |         | 5                   | [+/- Speed]                          |                         |                 |
| F 2 1 0 | <u>106</u> | [VIB ref. point 1]      | %       |                     | 0 – 100                              | 0                       |                 |
| FZII    | <u>106</u> | [VIB freq. point 1]     | Hz      |                     | 0.0 – 200.0                          | 0.0                     |                 |
| F 2 1 2 | <u>106</u> | [VIB ref. point 2]      | %       |                     | 0 – 100                              | 100                     |                 |
| F 2 I 3 | <u>106</u> | [VIB freq. point 2]     | Hz      |                     | 0.0 – 200.0                          | 50.0                    |                 |
| F 2 4 0 | <u>82</u>  | [Mot start freq.]       | Hz      | -                   | 0.5 – 10.0                           | 0.5                     |                 |
| F 2 4 1 | <u>144</u> | [Freq. pedestal]        | Hz      | -                   | 0.0 – [Max frequency] (F H)          | 0.0                     |                 |
| F 2 4 2 | 144        | [Freq. pedestal hyst.]  | Hz      | -                   | 0.0 – [Max frequency] ( <i>F H</i> ) | 0.0                     |                 |
| F 2 5 0 | 88         | [DC brake start freq.]  | Hz      | _                   | 0.0 - [Max frequency] (F H)          | 0.0                     |                 |
| F 2 5 1 | 88         | [DC braking current]    | %/A     | _                   | 0 – 100%                             | 50                      |                 |
|         | 00         |                         | 70/A    |                     |                                      |                         |                 |

| Code        | Page       | Name                             | Unit |            | Adjustment Range / Function                            | Factory<br>Setting      | User<br>Setting |
|-------------|------------|----------------------------------|------|------------|--------------------------------------------------------|-------------------------|-----------------|
| F 2 5 2     | <u>88</u>  | [DC braking time] s - 0.0 – 20.0 |      | 0.0 – 20.0 | 1.0                                                    |                         |                 |
| F 2 5 6     | <u>78</u>  | [Time limit low spd]             | s    | ۵          | [Disable]                                              | 0.0                     |                 |
|             |            |                                  | Ŭ    | I          | [Enable]                                               |                         |                 |
| F 2 6 4     | <u>113</u> | [+speed LI resp time]            | S    | -          | 0.0 – 10.0                                             | 0.1                     |                 |
| F 2 6 5     | <u>113</u> | [+speed freq. step]              | Hz   | -          | 0.0 – [Max frequency] (F H)                            | 0.1                     |                 |
| F 2 6 6     | <u>113</u> | [- speed LI resp time]           | s    | -          | 0.0 – 10.0                                             | 0.1                     |                 |
| F 2 6 7     | <u>113</u> | [- speed freq. step]             | Hz   | -          | 0.0 – [Max frequency] (F H)                            | 0.1                     |                 |
| F 2 6 8     | <u>113</u> | [Init +/- Speed]                 | Hz   | -          | 0.0 – [Max frequency] (F H)                            | 0.0                     |                 |
| F 2 6 9     | <u>113</u> | [Init +/- Speed memo]            |      | 0<br>1     | [Disable]<br>[Enable]                                  | 1                       |                 |
| F 2 7 0     | <u>87</u>  | [Jump frequency 1]               | Hz   | -          | 0.0 – [Max frequency] (F H)                            | 0.0                     |                 |
| FZTI        | 87         | [Jump bandwidth 1]               | Hz   | -          | 0.0 – 30.0                                             | 0.0                     |                 |
| - 2 7 2     | 87         | [Jump frequency 2]               | Hz   | _          | 0.0 – [Max frequency] (F H)                            | 0.0                     |                 |
| F 2 7 3     | 87         | [Jump bandwidth 2]               | Hz   | -          | 0.0 - 30.0                                             | 0.0                     |                 |
| F 2 7 4     | <u>87</u>  | [Jump frequency 3]               | Hz   | _          | 0.0 – [Max frequency] ( <i>F H</i> )                   | 0.0                     |                 |
|             |            |                                  |      |            |                                                        |                         |                 |
|             | <u>87</u>  | [Jump bandwidth 3]               | Hz   | -          | 0.0 - 30.0                                             | 0.0                     |                 |
| F 2 9 4     | <u>79</u>  | [Forced speed freq.]             | Hz   | -          | [Low limit frequency] (L L) – [Upper limit freq] (U L) | 50.0                    |                 |
| - 2 9 5     | <u>78</u>  | [Switch rem/Local]               | -    | <br>       | [No bumpless]                                          | 1                       |                 |
| F 3 0 0     | <u>85</u>  | [Switch. freq. level]            | kHz  | -          | [Bumpless]<br>6.0 – 16.0                               | Model<br>depen-<br>dent |                 |
|             |            |                                  |      | ۵          | [Disable]                                              |                         |                 |
| = 3 0 1     | <u>126</u> | [Catch on fly]                   | _    | 1<br>2     | [Brief power loss]<br>[Run restored]                   | 3                       |                 |
| - 30 1      | 120        |                                  |      | 3          | [Power loss, run]                                      |                         |                 |
|             |            |                                  |      | Ч          | [Each start]                                           |                         |                 |
|             |            |                                  |      | ۵          | [Disabled]                                             | _                       |                 |
| F 3 O 2     | <u>127</u> | [Supply loss behav.]             | -    | 1<br>2     | [Do not use]<br>[Freewheel]                            | 0                       |                 |
|             |            |                                  |      | 0          | [Disabled]                                             |                         |                 |
| F 3 O 3     | <u>124</u> | [Number auto reset]              |      | 1-10       | [Number of fault reset attempts]                       | 3                       |                 |
|             |            |                                  |      | ٥          | [Enable]                                               |                         |                 |
| F 3 0 S     | <u>128</u> | [Overvoltage fault]              | -    | 1<br>2     | [Disabled]<br>[Quick deceleration]                     | 2                       |                 |
|             |            |                                  |      | 3          | [Dyn. deceleration]                                    |                         |                 |
|             |            |                                  |      | ۵          | [Motor volt limit]                                     |                         |                 |
| гэрл        | <u>73</u>  | [Mot volt limitation]            | -    | 1          | [Line & mot correct.]                                  | 3                       |                 |
|             |            |                                  | _    | 2<br>3     | [No action]<br>[U Line correction]                     |                         |                 |
|             |            |                                  |      | 0          | [Fw & Rev.]                                            |                         |                 |
| <b>ГЭТТ</b> | <u>86</u>  | [Motor direction]                | -    | 1          | [Fw only]                                              | 1                       |                 |
|             |            |                                  |      | 2          | [Rev. only]                                            |                         |                 |
| F 3 1 2     | <u>86</u>  | [Noise reduction]                |      | <br>       | [Disable]<br>[Enable]                                  | 0                       |                 |
|             |            |                                  |      | 0          | [Fixed]                                                |                         |                 |
| F 3 16      | <u>86</u>  | [Switch. freq. mode]             | _    | 1          | [Auto]                                                 | 1                       |                 |
|             | 00         | [Switch: freq. filode]           | -    | 2          | [460 V fixed]                                          |                         |                 |
|             | 4.10       | Discustor 2                      | 0/   | Э          | [460 V Auto]                                           | 0                       |                 |
| - 3 2 0     | <u>146</u> | [Load gain]                      | %    | -          | 0 - 100%                                               | 0                       |                 |
| - 3 2 3     | <u>146</u> | [Load gain offset]               | %    | -          | 0 – 100%                                               | 10                      |                 |
| F 3 5 9     | <u>111</u> | [PID ctrl wait time]             | S    | -          | 0 – 2400                                               | 0                       |                 |
|             | 110        |                                  | _    | 0          |                                                        | 0                       |                 |
| F 3 6 0     | <u>110</u> | [PID control enable]             |      | 1<br>2     | [PID by VIA]<br>[PID by VIB]                           | 0                       |                 |
| F 3 6 2     | <u>110</u> | [PID Prop Gain]                  | -    | -          | 0.01 – 100.0                                           | 0.30                    |                 |
|             | <u> </u>   | [PID Integral Gain]              |      |            |                                                        |                         |                 |

| Code    | Page       | Name                      | Unit |        | Adjustment Range / Function             | Factory<br>Setting | User<br>Setting |
|---------|------------|---------------------------|------|--------|-----------------------------------------|--------------------|-----------------|
| F366    | <u>111</u> | [PID Derivative Gain]     | -    | -      | 0.00 – 2.55                             | 0.00               |                 |
| F 380   | <u>111</u> | [PID reverse error]       |      | 0<br>1 | [No]<br>[Yes]                           | 0                  |                 |
| F 3 9 1 | <u>111</u> | [Stop on LL hyst]         | Hz   | -      | 0.0 – [Max frequency] ( <i>F H</i> )    | 0.2                |                 |
| F 3 9 2 | 111        | [PID wake up (thres)]     | Hz   | -      | 0.0 – [Max frequency] ( <i>F</i> H)     | 0.0                |                 |
| F 3 9 3 | <u>111</u> | [PID wake up, feedb]      | Hz   | -      | 0.0 - [Max frequency] (F H)             | 0.0                |                 |
|         |            |                           | 112  | 0      | [Disabled]                              | 0.0                |                 |
| F 4 0 0 | <u>71</u>  | [Auto-tuning drive]       | -    | 1      | [Initialize constant]                   | 0                  |                 |
|         |            |                           |      | 2      | [Complete tune]                         |                    |                 |
| F 4 0 1 | <u>74</u>  | [Slip Compensation]       | %    | -      | 0 – 150                                 | 50                 |                 |
|         | 74         |                           | 0/   |        |                                         | Model              |                 |
| F 4 0 2 | <u>74</u>  | [Auto Torque Boost]       | %    | -      | 0.0 – 30.0                              | depen-<br>dent     |                 |
|         |            |                           |      |        |                                         | Model              |                 |
| F415    | <u>70</u>  | [Motor rated current]     | А    | -      | 0.1 – 200.0                             | depen-             |                 |
|         |            |                           |      |        |                                         | dent               |                 |
| F4 16   | <u>70</u>  | [Mot no-load current]     | %    | -      | 10.0 – 100.0                            | Model<br>depen-    |                 |
|         | <u>70</u>  |                           | 70   |        | 10.0 - 100.0                            | dent               |                 |
|         |            |                           |      |        |                                         | Model              |                 |
| F 4   7 | <u>70</u>  | [Motor rated speed]       | rpm  | -      | 100 – 15000                             | depen-             |                 |
|         |            |                           |      |        |                                         | dent               |                 |
| F 4 18  | <u>75</u>  | [Frequency loop gain]     | -    | -      | 1 – 150                                 | 40                 |                 |
| F 4 19  | <u>75</u>  | [Freq. loop stability]    | -    | -      | 1 – 100                                 | 20                 |                 |
| F 4 7 0 | <u>107</u> | [VIA bias]                | -    | -      | 0 – 255                                 | 128                |                 |
| F 4 7 1 | <u>107</u> | [VIA gain]                | -    | -      | 0 – 255                                 | 148                |                 |
| F 4 7 2 | <u>107</u> | [VIB bias]                | -    | -      | 0 – 255                                 | 128                |                 |
| F 4 7 3 | <u>107</u> | [VIB gain]                | -    | -      | 0 – 255                                 | 148                |                 |
| F 4 8 0 | <u>72</u>  | [No load cur. coef]       | -    | -      | 100 – 130                               | 100                |                 |
| F 4 8 1 | <u>133</u> | [In noise comp. filter]   | μS   | -      | 0 – 9999                                | 0                  |                 |
| F 4 8 2 | <u>133</u> | [In noise Inhibit filter] | μS   | -      | 0 – 9999                                | 442                |                 |
| F 4 8 3 | <u>133</u> | [In noise inhibit gain]   | -    | -      | 0.0 – 300.0                             | 100.0              |                 |
| F 4 8 4 | <u>133</u> | [Pwr supply adj. gain]    | -    | -      | 0.0 to 2.0                              | 0.0                |                 |
| F 4 8 5 | 72         | [Stall control coef. 1]   | -    | -      | 10 – 250                                | 100                |                 |
| F 4 9 2 | 72         | [Stall control coef. 2]   | _    | -      | 50 – 150                                | 100                |                 |
|         | <u></u>    |                           |      |        |                                         | Model              |                 |
| F 4 9 4 | <u>72</u>  | [Mot. adj coefficient]    | -    | -      | DO NOT ADJUST                           | depen-             |                 |
|         |            |                           |      |        |                                         | dant               |                 |
| F 4 9 5 | <u>72</u>  | [Motor voltage coef.]     | %    | -      | 90 – 120                                | 104                |                 |
| F496    | <u>72</u>  | [PWM adj. coef.]          | kHz  | -      | 0.1 – 14.0                              | 14.0               |                 |
| F 5 0 0 | <u>83</u>  | [Acceleration time 2]     | S    | 1      | 0.0 – 3200                              | 20.0               |                 |
| F 5 0 / | <u>83</u>  | [Deceleration time 2]     | S    | 1      | 0.0 – 3200                              | 20.0               |                 |
|         | _          |                           |      | ٥      | [Linear]                                |                    |                 |
| F 5 0 2 | <u>84</u>  | [Acc/dec 1 pattern]       | -    | ו<br>ב | [S-ramp 1]<br>[S-ramp 2]                | 0                  |                 |
|         |            |                           |      | -      | [S-ramp 2]<br>[Linear]                  |                    |                 |
| F 5 0 3 | <u>84</u>  | [Acc/dec 2 pattern]       | -    | 1      | [S-pattern 1]                           | 0                  |                 |
|         |            |                           |      | 2      | [S-pattern 2]                           |                    |                 |
| F 5 0 4 | <u>85</u>  | [Ramp switching]          |      | ו<br>2 | [Ramp 1]<br>[Ramp 2]                    | 1                  |                 |
| F 5 0 5 | <u>85</u>  | [Commut. ramp freq.]      | Hz   | -      | 0.0 – [Upper limit freq] ( <i>U L</i> ) | 0.0                |                 |
| F 5 0 6 | 84         | [Acc/Dec S-pat start]     | %    | -      | 0 - 50                                  | 10                 |                 |
| F 5 0 7 | <u>84</u>  | [Acc/Dec S-pat end]       |      | -      | 0 - 50                                  | 10                 |                 |
| 1 30 1  | 0+         | r toorbee o-par enuj      | -    | -      | · · · · · ·                             | 10                 |                 |

| Code    | Page       | Name                   | Unit                    |        | Adjustment Range / Function                  | Factory<br>Setting | User<br>Setting |
|---------|------------|------------------------|-------------------------|--------|----------------------------------------------|--------------------|-----------------|
|         |            |                        |                         | ۵      | [No feedback]                                |                    |                 |
|         |            |                        |                         | 1      | [LIH set]                                    |                    |                 |
| F 5 8 0 | <u>117</u> | [Damper fdb type]      | -                       | 2      | [LIL set]                                    | 0                  |                 |
|         |            |                        |                         | Э      | [Com. LIH set]                               |                    |                 |
|         |            |                        |                         | Ч      | [Com. LIL set]                               |                    |                 |
| F 5 8 1 | <u>117</u> | [Time open Damper]     | -                       | -      | 0.05 to 300.00 s                             | 60.00              |                 |
| F 5 8 2 | <u>117</u> | [Time close Damper]    | -                       | -      | 0.05 to 300.00 s                             | 60.00              |                 |
|         |            |                        |                         | ٥      | [No fault]                                   |                    |                 |
| F 5 8 3 | <u>117</u> | [Damper flt behavior]  | -                       | 1      | [Freewheel stop]                             | 1                  |                 |
|         |            |                        |                         | 2      | [Ramp stop]                                  |                    |                 |
| F 6 0 I | <u>69</u>  | [Motor Current Limit]  | %/A                     | -      | 10 – 110%                                    | 110%               |                 |
| F 6 0 2 | <u>127</u> | [Drive fault memory]   | -                       | 0      | [Cleared]                                    | 0                  |                 |
|         |            |                        |                         | 1<br>0 | [Retained]<br>[Freewheel]                    |                    |                 |
| F 6 0 3 | <u>115</u> | [Ext. fault stop Mode] | _                       |        | [Ramp stop]                                  | 0                  |                 |
|         |            |                        |                         | 2      | [DC braking]                                 |                    |                 |
| F 6 0 4 | <u>115</u> | [DC brk time ext flt]  | S                       | -      | 0.0 – 20.0                                   | 1.0                |                 |
|         |            |                        |                         | 0      | [Disabled]                                   |                    |                 |
|         |            |                        |                         | 1      | [First start]                                | 3                  |                 |
| F 6 0 5 | 129        | [Output phase loss]    | -                       | 2      | [Each start]                                 |                    |                 |
|         |            |                        | -                       | 3      | [During run]<br>[Permanent]                  |                    |                 |
|         |            |                        |                         | 5      | [Catch on fly]                               |                    |                 |
| F 6 0 7 | <u>70</u>  | [Mot overload time]    | s                       | -      | 10 - 2400                                    | 300                |                 |
|         |            |                        |                         | 0      | [Disable]                                    |                    |                 |
| F608    | <u>127</u> | [Input phase loss]     | -                       | 1      | [Enable]                                     | 1                  |                 |
| F609    | <u>130</u> | [Underload band]       | %                       | -      | 1 – 20                                       | 10                 |                 |
| F6 10   | <u>130</u> | [Underload det.]       | _                       | ٥      | [Alarm]                                      | 0                  |                 |
|         |            |                        |                         | 1      | [Fault]                                      |                    |                 |
| F 6     | <u>130</u> | [Underload level]      | %/A                     | -      | 0 – 100%                                     | 0                  |                 |
| F612    | <u>130</u> | [Underload det. time]  | s                       | -      | 0 – 255                                      | 0                  |                 |
|         |            |                        |                         | ٥      | [Each time (std)]                            | 0                  |                 |
| F6 13   | <u>131</u> | [Short circuit det.]   | -                       | 1<br>2 | [One time (std)]                             |                    |                 |
|         |            |                        | -                       |        | [Each time (short)]<br>[One time (short)]    |                    |                 |
|         | 400        |                        |                         | 0      | [Alarm]                                      |                    |                 |
| F6 /5   | <u>132</u> | [Overtorque det.]      |                         | - 1    | [Fault]                                      | 0                  |                 |
| F6 16   | <u>132</u> | [Overtorque level]     | %                       | -      | 0 – 250                                      | 130                |                 |
| F6 18   | <u>132</u> | [OvTorque det time]    | S                       | -      | 0.0 – 10.0                                   | 0.5                |                 |
| F6 19   | <u>132</u> | [Overtorque band]      | %                       | -      | 0 – 100%                                     | 10                 |                 |
| F 6 2 1 | <u>120</u> | [Run time alarm]       | h                       | -      | 0.0 – 999.9 (0.1 = 1 hour, 100 = 1000 hours) | 610.0              |                 |
| F 6 2 6 | 128        | [Overvoltage level]    | %                       | 1      | [100 – 150% of nominal DC bus voltage]       | 140                |                 |
|         | 120        |                        |                         | 0      | [Alarm (0.6U)]                               |                    |                 |
| F 6 2 1 | <u>127</u> | [Undervolt detect.]    | -                       | 1      | [Fault (0.6U)]                               | 0                  |                 |
|         |            |                        |                         | 2      | [Alarm (0.5U)]                               |                    |                 |
| F 6 3 2 | <u>126</u> | [Mot overload memo]    | -                       | ٥      | [Disabled]                                   | 0                  |                 |
|         |            |                        | [Enabled]<br>[Disabled] |        |                                              |                    |                 |
| F 6 3 3 | <u>130</u> |                        |                         | 0      |                                              |                    |                 |
|         |            | · · · ·                |                         | 100    | [Fault detection level]                      |                    |                 |
|         |            |                        |                         | 1      | [-10 to 10°C]                                |                    |                 |
|         |            |                        |                         | 2      | [11 to 20°C]                                 |                    |                 |
| F 6 3 4 | <u>133</u> | [Amb. temp. alarm]     |                         | 3<br>4 | [21 to 30°C]<br>[31 to 40°C]                 | 3                  |                 |
|         |            |                        |                         | 5      | [41 to 50°C]                                 |                    |                 |
|         |            |                        |                         | 6      | [51 to 60°C]                                 |                    |                 |

| Code    | Page       | Name                         | Unit |         | Adjustment Range / Function           | Factory<br>Setting | User<br>Setting |
|---------|------------|------------------------------|------|---------|---------------------------------------|--------------------|-----------------|
|         |            |                              |      | ۵       | [No]                                  |                    |                 |
| F 6 4 4 |            |                              |      | 1       | [Freewheel]                           |                    |                 |
|         | <u>131</u> | [4-20 mA loss]               | -    | 2       | [Set speed]                           | 0                  |                 |
|         |            |                              |      | 3<br>4  | [Keep speed]                          |                    |                 |
|         |            |                              |      | 9       | [Ramp stop]<br>[Disabled]             |                    |                 |
| F 6 4 5 | <u>111</u> | [Mot PTC selection]          | -    |         | [Enabled fault]                       | 0                  |                 |
|         | <u></u>    |                              |      | 2       | [Enabled alarm]                       |                    |                 |
| F 6 4 6 | <u>112</u> | [PTC resistor value]         | W    | -       | 100 – 9999                            | 3000               |                 |
| F 6 4 9 | <u>131</u> | [4-20mA fallback sp]         | Hz   | -       | 0 – [Max frequency] (F H) Hz          | 0                  |                 |
|         |            |                              |      | ۵       | [Disable]                             |                    |                 |
| F650    | <u>79</u>  | [Forced fire control]        | -    | 1       | [Enable forward]                      | 0                  |                 |
|         |            |                              |      | n       | [Enable Reverse]                      |                    |                 |
|         | 70         | (Frances de Cara de matica d |      | 0       | [Enable transition "0->1"]            |                    |                 |
| F 6 5 9 | <u>79</u>  | [Forced fire function]       | -    | ו<br>2  | [Enable level 1]<br>[Enable level 0]  | 0                  |                 |
|         |            |                              |      | 0       | [Negative slope]                      |                    |                 |
| F691    | <u>109</u> | [AO slope]                   | -    | 1       | [Positive slope]                      | 1                  |                 |
| F 6 9 2 | <u>109</u> | [Analog output bias]         | %    | -       | 0 - 100%                              | 0                  |                 |
| F 6 9 4 | 109        | [Freq. for AO = 0V]          | Hz   | -       | 0 – [Max frequency] (F H) Hz          | 0                  |                 |
| F 6 9 S | <u>109</u> | [Freq. for AO = 10V]         | Hz   | -       | 0 – [Max frequency] ( <i>F H</i> ) Hz | 0                  |                 |
|         |            |                              |      | ۵       | [Unlocked]                            |                    |                 |
| F 700   | <u>64</u>  | [Parameter lock]             | -    | 1       | [Locked]                              | 0                  |                 |
| וסר     | <u>120</u> | [Unit value selection]       | _    | ۵       | [%]                                   | 1                  |                 |
|         | 120        |                              |      | 1       | [Amp or Volt]                         | '                  |                 |
| F 102   |            |                              |      | 0       | Frequency displayed in Hz             |                    |                 |
|         | <u>121</u> | [Customized freq val]        | -    | 0.01 –  | Conversion factor                     | 0                  |                 |
|         |            |                              |      | 200.0   | [AII]                                 |                    |                 |
| F 7 D 3 | <u>121</u> | [Frequency convert.]         | -    |         | [PID only]                            | 0                  |                 |
|         |            |                              |      |         | [Negative slope]                      |                    |                 |
| F 705   | <u>121</u> | [Custom freq. slope]         | -    | 1       | [Positive slope]                      | 1                  |                 |
| F 706   | <u>121</u> | [Customize unit bias]        | Hz   | -       | 0.00 – [Max frequency] (F H)          | 0.00               |                 |
|         | 77         |                              | Hz   | ۵       | [Disable]                             | 0.00               |                 |
| רסר     | <u>77</u>  | [Loc. speed ref. step]       | п    | 1       | [Enable]                              | 0.00               |                 |
| FIDB    | <u>120</u> | [Display ref. resol.]        | -    | 0       | Disabled – 0.1 Hz steps               | 0                  |                 |
|         | 120        |                              |      | 1 – 255 |                                       |                    |                 |
|         |            |                              |      | 0       | [Motor frequency]                     |                    |                 |
|         |            |                              |      | ו<br>2  | [Reference]<br>[I Mot]                |                    |                 |
|         |            |                              |      | 3       | [Drive rated I]                       |                    |                 |
|         |            |                              |      | Ч       | [Drive therm state]                   |                    |                 |
| F 7 10  | <u>120</u> | [Displayed param.]           | -    | 5       | [Motor power]                         | 0                  |                 |
|         |            |                              |      | 6       | [Int speed ref]                       |                    |                 |
|         |            |                              |      | 7       | [Com data]                            |                    |                 |
|         |            |                              |      | 8       | [Motor speed]                         |                    |                 |
|         |            |                              |      | 9<br>10 | [Com count]<br>[Com count norm st.]   |                    |                 |
|         |            |                              |      | 0       | [Ramp stop]                           |                    |                 |
| FIZI    | <u>78</u>  | [Loc. mot stop mode]         | -    | 1       | [Freewheel]                           | 0                  |                 |
| F 7 3 0 | <u>80</u>  | [Up/down key ref]            | -    | ۵       | [Enable]                              | 0                  |                 |
|         | ~~         |                              |      | 1       | [Disable]                             |                    |                 |
| F 7 3 2 | ٥n         | [Loc/rem key]                | _    | 0<br>1  | [Permitted memo]<br>[Prohibited]      | 0                  |                 |
| 130     | <u>80</u>  |                              | -    | 2       | [Permitted no memo]                   | U                  |                 |
|         |            |                              |      | 0       | [Enable]                              |                    |                 |
| F 7 3 3 | <u>80</u>  | [Run/stop key]               | -    | 1       | [Disable]                             | 0                  |                 |
|         | <u>80</u>  | [Priority stop]              | _    | ۵       | [Enable]                              | 0                  |                 |
| c 7 3 U |            |                              | -    | -       | [Dischla]                             | 0                  | 1               |
| - 7 3 4 | 00         |                              |      | 1<br>0  | [Disable]<br>[Disable]                |                    |                 |

| Code    | Page       | Name                 | Unit |        | Adjustment Range / Function            | Factory<br>Setting | User<br>Setting |
|---------|------------|----------------------|------|--------|----------------------------------------|--------------------|-----------------|
| F 7 3 8 | <u>64</u>  | [Quick menu AUF]     | _    | ۵      | [AUF displayed]                        | 0                  |                 |
|         | <u>04</u>  |                      |      | 1      | [AUF hidden]                           | -                  |                 |
| F 7 4 8 |            |                      |      | 0      | [Disable]                              | Model              |                 |
|         | <u>120</u> | [Power cons. memo]   | -    | 1      | [Enable]                               | depen-             |                 |
|         |            |                      |      |        |                                        | dant               |                 |
|         |            |                      |      |        | [1 kWh]                                | Model              |                 |
| F 749   | <u>121</u> | [Power cons. unit]   | kWh  | ו<br>ב | [0.1 kWh]<br>[0.01 kWh]                | depen-             |                 |
|         |            |                      |      |        | [0.001 kWh]                            | dant               |                 |
|         |            |                      |      |        | [9600 bps]                             |                    |                 |
| F800    | <u>138</u> | [Mdb RJ45 baud]      | -    | - 1    | [19200 bps]                            | 1                  |                 |
|         |            |                      |      | 0      | [No]                                   |                    |                 |
| F80 I   | <u>138</u> | [Mdb RJ45 parity]    | -    | 1      | [Even]                                 | 1                  |                 |
|         |            |                      |      | 2      | [Odd]                                  |                    |                 |
| F802    | <u>138</u> | [Modbus address]     | -    | -      | 0 – 247                                | 1                  |                 |
|         |            |                      |      | 0      | Communication error detection disabled |                    |                 |
| F803    | <u>139</u> | [Com. time out]      | S    | 1-100  | 1 to 100 seconds                       | 3                  |                 |
|         |            |                      |      | 0      | [RJ45]                                 |                    |                 |
| F807    | <u>139</u> | [Com channel choice] | -    | 1      | [Open style]                           | 1                  |                 |
|         | 400        |                      |      | ۵      | [9600]                                 |                    |                 |
| F820    | <u>139</u> | [Mdb network baud]   | -    | 1      | [19200]                                | 1                  |                 |
|         |            |                      |      | 0      | [No]                                   |                    |                 |
| F821    | <u>139</u> | [Mdb network parity] | s    | - 1    | [Even]                                 | 1                  |                 |
|         |            |                      |      | 2      | [Odd]                                  |                    |                 |
|         |            |                      |      | 1      | [Mdb RTU]                              |                    |                 |
|         |            |                      |      | 2      | [Metasys N2]                           |                    |                 |
| F829    | <u>139</u> | [Network protocol]   |      |        |                                        |                    |                 |
|         |            |                      |      | 4      | [BACnet]                               |                    |                 |
|         |            |                      |      | 5      | [LonWorks]                             |                    |                 |
|         |            |                      |      |        | [Ramp stp (F/Cmod)]<br>[No active]     |                    |                 |
| F85 I   | 139        | [Com. fault setting] | _    | 2      | [Ramp stop]                            | 4                  |                 |
|         | 100        |                      |      | 3      | [Freewheel]                            | ·                  |                 |
|         |            |                      |      | 4      | [Err5 or Err8]                         |                    |                 |
|         |            |                      |      | 1      | [2 poles]                              |                    |                 |
|         |            |                      |      | 2      | [4 poles]                              |                    |                 |
|         |            |                      |      | 3      | [6 poles]                              |                    |                 |
| F856    | <u>140</u> | [Mot. poles (comm.)] | _    | Ч      | [8 poles]                              | 2                  |                 |
|         | 140        |                      |      | 5      | [10 poles]                             | 2                  |                 |
|         |            |                      |      | 6      | [12 poles]                             |                    |                 |
|         |            |                      |      | 7      | [14 poles]                             |                    |                 |
|         |            |                      |      | 8      | [16 poles]                             |                    |                 |
|         |            |                      |      | 0<br>1 | [No select]<br>[Command word 1]        |                    |                 |
|         |            |                      |      |        | [Command word 2]                       |                    |                 |
| F870    | <u>140</u> | [Block write data 1] | _    | 2<br>3 | [Frequency Setpoint]                   | 0                  |                 |
|         | 140        |                      | -    | 4      | [Relay command]                        | Ŭ                  |                 |
|         |            |                      |      | 5      | [FM command]                           |                    |                 |
|         |            |                      |      | 6      | [Speed Setpoint]                       |                    |                 |
|         |            |                      |      | ٥      | [No select]                            |                    |                 |
|         |            |                      |      | 1      | [Command word 1]                       |                    |                 |
|         |            |                      |      | 2      | [Command word 2]                       |                    |                 |
| F 8 7 1 | <u>140</u> | [Block write data 2] | -    | Э      | [Frequency Setpoint]                   | 0                  |                 |
|         |            |                      |      | Ч      | [Relay command]                        |                    |                 |
|         |            |                      |      | 5      | [FM command]                           |                    |                 |
|         |            |                      |      | 6      | [Speed Setpoint]                       |                    |                 |

| Code    | Page       | Name                 | Unit                                                                       |        | Adjustment Range / Function       | Factory<br>Setting | User<br>Setting |
|---------|------------|----------------------|----------------------------------------------------------------------------|--------|-----------------------------------|--------------------|-----------------|
|         |            |                      |                                                                            | ۵      | [No select]                       | <b>3</b>           |                 |
|         |            |                      |                                                                            | 1      | [Command 1]                       |                    |                 |
|         |            |                      |                                                                            | 2      | [Freq. out]                       |                    |                 |
|         |            |                      |                                                                            | Э      | [Motor current]                   |                    |                 |
|         |            |                      |                                                                            | Ч      | [Output volt]                     |                    |                 |
| F 8 7 5 | 140        | [Block read data 1]  | -                                                                          | 5      | [Alarm info]                      | 0                  |                 |
|         |            |                      |                                                                            | 6      | [PID feedback value]              |                    |                 |
|         |            |                      |                                                                            | 7      | [Input term. mon]                 |                    |                 |
|         |            |                      |                                                                            | 8      | [Out term. mon]                   |                    |                 |
|         |            |                      |                                                                            | 9      | [VIA monitor]                     |                    |                 |
|         |            |                      |                                                                            |        | [VIB monitor]<br>[Mot speed mon.] |                    |                 |
|         |            |                      |                                                                            |        | [No select]                       |                    |                 |
|         |            |                      |                                                                            |        | [Command 1]                       |                    |                 |
|         |            |                      |                                                                            | 2      | [Freq. out]                       |                    |                 |
|         |            |                      |                                                                            | 3      | [Motor current]                   |                    |                 |
|         |            |                      |                                                                            | 4      | [Output volt]                     |                    |                 |
|         |            |                      |                                                                            | 5      | [Alarm info]                      |                    |                 |
| F876    | <u>140</u> | [Block read data 2]  | -                                                                          | 6      | [PID feedback value]              | 0                  |                 |
|         |            |                      | [Input term. mon]                                                          |        |                                   |                    |                 |
|         |            |                      | B     [Out term. mon]       9     [VIA monitor]       10     [VIB monitor] |        |                                   |                    |                 |
|         |            |                      |                                                                            |        |                                   |                    |                 |
|         |            |                      |                                                                            | 10     |                                   |                    |                 |
|         |            |                      |                                                                            | 11     | [Mot speed mon.]                  |                    |                 |
|         |            |                      |                                                                            | ۵      | [No select]                       |                    |                 |
|         |            |                      |                                                                            | 1      | [Status info]                     |                    |                 |
|         |            |                      |                                                                            | 2      | [Freq. out]                       |                    |                 |
|         |            |                      |                                                                            | 3      | [Motor current]                   |                    |                 |
|         |            |                      |                                                                            | Ч      | [Output volt]                     |                    |                 |
| FBJJ    | <u>141</u> | [Block read data 3]  | _                                                                          | 5      | [Alarm info]                      | 0                  |                 |
|         | 141        |                      |                                                                            | 6      | [PID feedback value]              | Ű                  |                 |
|         |            |                      | 7 [Input term. mon]                                                        |        |                                   |                    |                 |
|         |            |                      |                                                                            | 8      | [Out term. mon]                   |                    |                 |
|         |            |                      |                                                                            | 9      | [VIA monitor]                     |                    |                 |
|         |            |                      |                                                                            | 10     | [VIB monitor]                     |                    |                 |
|         |            |                      |                                                                            | 11     | [Mot speed mon.]                  |                    |                 |
|         |            |                      |                                                                            | 0      | [No select]                       |                    |                 |
|         |            |                      |                                                                            | 1      | [Status info]                     |                    |                 |
|         |            |                      |                                                                            | 2<br>3 | [Freq. out]                       |                    |                 |
|         |            |                      |                                                                            |        | [Motor current]<br>[Output volt]  |                    |                 |
|         |            |                      |                                                                            | 5      | [Alarm info]                      |                    |                 |
| F 8 7 8 | <u>141</u> | [Block read data 4]  |                                                                            | 5      | [PID feedback value]              | 0                  |                 |
|         |            |                      |                                                                            | 1      | [Input term. mon]                 |                    |                 |
|         |            |                      |                                                                            | 8      | [Out term. mon]                   |                    |                 |
|         |            |                      |                                                                            | 9      | [VIA monitor]                     |                    |                 |
|         |            |                      |                                                                            | 10     | [VIB monitor]                     |                    |                 |
|         |            |                      |                                                                            | 11     | [Mot speed mon.]                  |                    |                 |
|         |            |                      |                                                                            | 0      | [No select]                       |                    |                 |
|         |            |                      |                                                                            | 1      | [Status info]                     |                    |                 |
|         |            |                      |                                                                            | 2      | [Freq. out]                       |                    |                 |
|         |            |                      |                                                                            | Э      | [Motor current]                   |                    |                 |
|         |            |                      |                                                                            | Ч      | [Output volt]                     |                    |                 |
|         | 1.1.1      | [Plack road data 5]  |                                                                            | 5      | [Alarm info]                      | 0                  |                 |
| F 8 7 9 | <u>141</u> | [มาบบหา เซลน นอเอ ว] | Block read data 5] - 6 [PID feedback value]                                | 0      |                                   |                    |                 |
|         |            |                      |                                                                            | ٦      | [Input term. mon]                 |                    |                 |
|         |            |                      |                                                                            | 8      | [Out term. mon]                   |                    |                 |
|         |            |                      |                                                                            | 9      | [VIA monitor]                     |                    |                 |
|         |            |                      |                                                                            | 10     | [VIB monitor]                     |                    |                 |
|         |            |                      |                                                                            | 11     | Mot speed mon.                    |                    |                 |
| F 8 8 0 | <u>141</u> | [Free ID parameter]  | -                                                                          | -      | 0 – 65535                         | 0                  |                 |
| F 8 9 0 | 142        | [Network adress]     | -                                                                          | -      | 0 – 65535                         | (1)                |                 |
|         |            |                      |                                                                            |        |                                   |                    |                 |
| F891    | 142        | [Network baud rate]  | -                                                                          | -      | 0 – 65535                         | (1)                | 1               |

| Code | Page       | Name                | Unit |   | Adjustment Range / Function | Factory<br>Setting | User<br>Setting |
|------|------------|---------------------|------|---|-----------------------------|--------------------|-----------------|
| F892 | <u>142</u> | [Network time out]  | -    | - | 20 - 600                    | (1)                |                 |
| F893 | <u>142</u> | [Instance number H] | -    | - | 0 – 4194                    | (1)                |                 |
| F894 | <u>142</u> | [Instance number L] | -    | - | 0 – 999                     | (1)                |                 |
| F895 | <u>142</u> | [Max master]        | -    | - | 0 – 127                     | (1)                |                 |
| F896 | <u>142</u> | [Max info frames]   | -    | - | 0 – 100                     | (1)                |                 |

(1) See table page <u>142</u>.